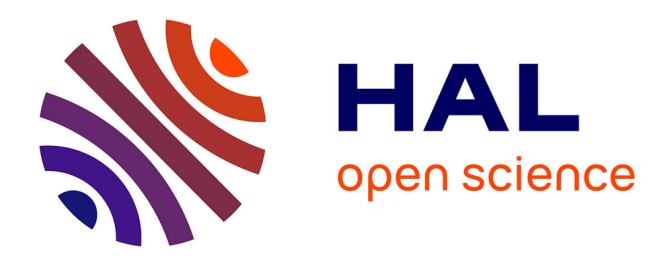

# **Contrôle non-destructif et polynômes de chaos : métamodèle et inversion paramétrique**

Charles Boulitrop

## **To cite this version:**

Charles Boulitrop. Contrôle non-destructif et polynômes de chaos : métamodèle et inversion paramétrique. Energie électrique. Université Paris-Saclay, 2023. Français. NNT : 2023UPAST055. tel-04562492

# **HAL Id: tel-04562492 <https://theses.hal.science/tel-04562492>**

Submitted on 29 Apr 2024

**HAL** is a multi-disciplinary open access archive for the deposit and dissemination of scientific research documents, whether they are published or not. The documents may come from teaching and research institutions in France or abroad, or from public or private research centers.

L'archive ouverte pluridisciplinaire **HAL**, est destinée au dépôt et à la diffusion de documents scientifiques de niveau recherche, publiés ou non, émanant des établissements d'enseignement et de recherche français ou étrangers, des laboratoires publics ou privés.

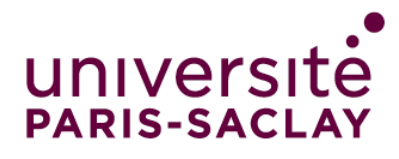

# Contrôle non-destructif et polynômes de chaos : métamodèle et inversion paramétrique

Non-destructive evaluation and polynomial chaos expansion: surrogate model and parametric inversion

## **Thèse de doctorat de l'Université Paris-Saclay**

École doctorale n◦575 Electrical, Optical, Bio-Physics and Engineering (EOBE) Spécialité de doctorat : Génie électrique Graduate School : Sciences de l'ingénierie et des systèmes Référent : CentraleSupélec

Thèse préparée dans l'unité de recherche Laboratoire de Génie Électrique et Électronique de Paris (Université Paris-Saclay, CentraleSupélec, CNRS) sous la direction de **Marc LAMBERT**, Chargé de recherche CNRS

# **Thèse soutenue à Paris-Saclay, le 23 mars 2023, par Charles BOULITROP**

## **Composition du jury**

Membres du jury avec voix délibérative

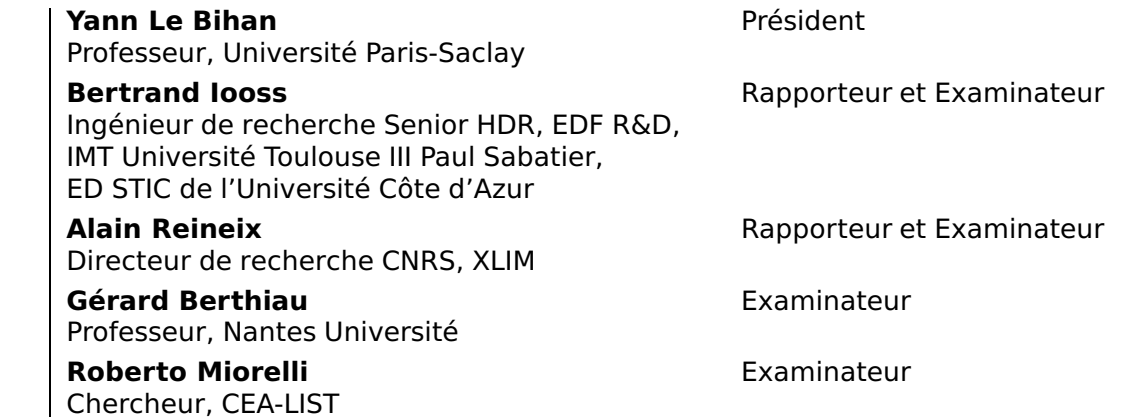

THÈSE DE DOCTORAT THÈSE DE DOCTORAT

NNT : 2023UPAST055

NNT: 2023UPAST055

# Remerciements

Je remercie les membres de mon jury d'avoir accepté ce rôle : les rapporteurs, Bertrand Iooss et Alain Reineix, ainsi que les examinateurs, Gérard Berthiau et Roberto Miorelli, sans oublier le président, Yann Le Bihan. Je les remercie pour le regard critique et les remarques qu'ils ont pu apporter à ce manuscrit, autant dans leurs rapports que dans les questions de soutenance.

Je remercie mon directeur de thèse, Marc Lambert, de m'avoir permis d'intégrer le monde académique au début de mon stage de Master 2. Je le remercie également pour sa rigueur, son dynamisme et sa compréhension, qui m'ont permis d'apprendre énormément. Ces presque quatre années à travailler à ses côtés, depuis mon stage jusqu'à ma soutenance, ont été marquées par la pandémie, mais il a su me faire garder le bon cap.

Je tiens également à remercier Dominique Lesselier, qui ne m'a pas encadré officiellement mais qui a toujours gardé un œil discret sur l'avancée de mes travaux. J'ai apprécié ses discussions toujours pertinentes, quel qu'en soit le sujet, ainsi que ses réflexions judicieuses quant à mes travaux. J'ai également apprécié qu'il puisse participer à ma soutenance en tant qu'invité.

Je remercie mes camarades doctorants du laboratoire, Mohsen, Mahéry, Sandra, Nicolas, tous ceux du foot et d'autres que j'ai sûrement oubliés, mais surtout Paul, Koffi et Kokouvi. Ils m'ont permis de nouer des liens très forts et d'en apprendre énormément sur nombre de sujets. Merci pour tous ces bons moments passés ensemble !

Un grand merci également aux membres du laboratoire, permanents et administratifs, en particulier Adrien, Léonor, Sandrine et Séverine, pour leur accueil au bâtiment G et leur aide précieuse tout au long de ma thèse, et en particulier dans les mois de rédaction.

Merci à mes amis, pour leur soutien indéfectible et leur aide dans les moments difficiles. Merci de m'avoir permis de m'aérer l'esprit quand j'en avais besoin.

Je remercie également ma belle-famille de m'avoir supporté et soutenu pendant ces années. Je suis bien content d'avoir enfin pu vous expliquer mes travaux de recherche !

Je remercie mes parents et ma famille de m'avoir accompagné et permis d'en arriver là. Merci de m'avoir éveillé à la curiosité et inculqué l'estime du savoir, depuis tout petit.

Enfin, merci Justine, mon "Poupou", pour tout cela en même temps et aussi pour tout le reste. Tu m'as vu évoluer, non sans difficultés, au fil des années, depuis l'étudiant un peu perdu à Télécom, jusqu'au jeune docteur que je suis désormais. Merci de partager ma vie et d'affronter la vie ensemble.

# Table des matières

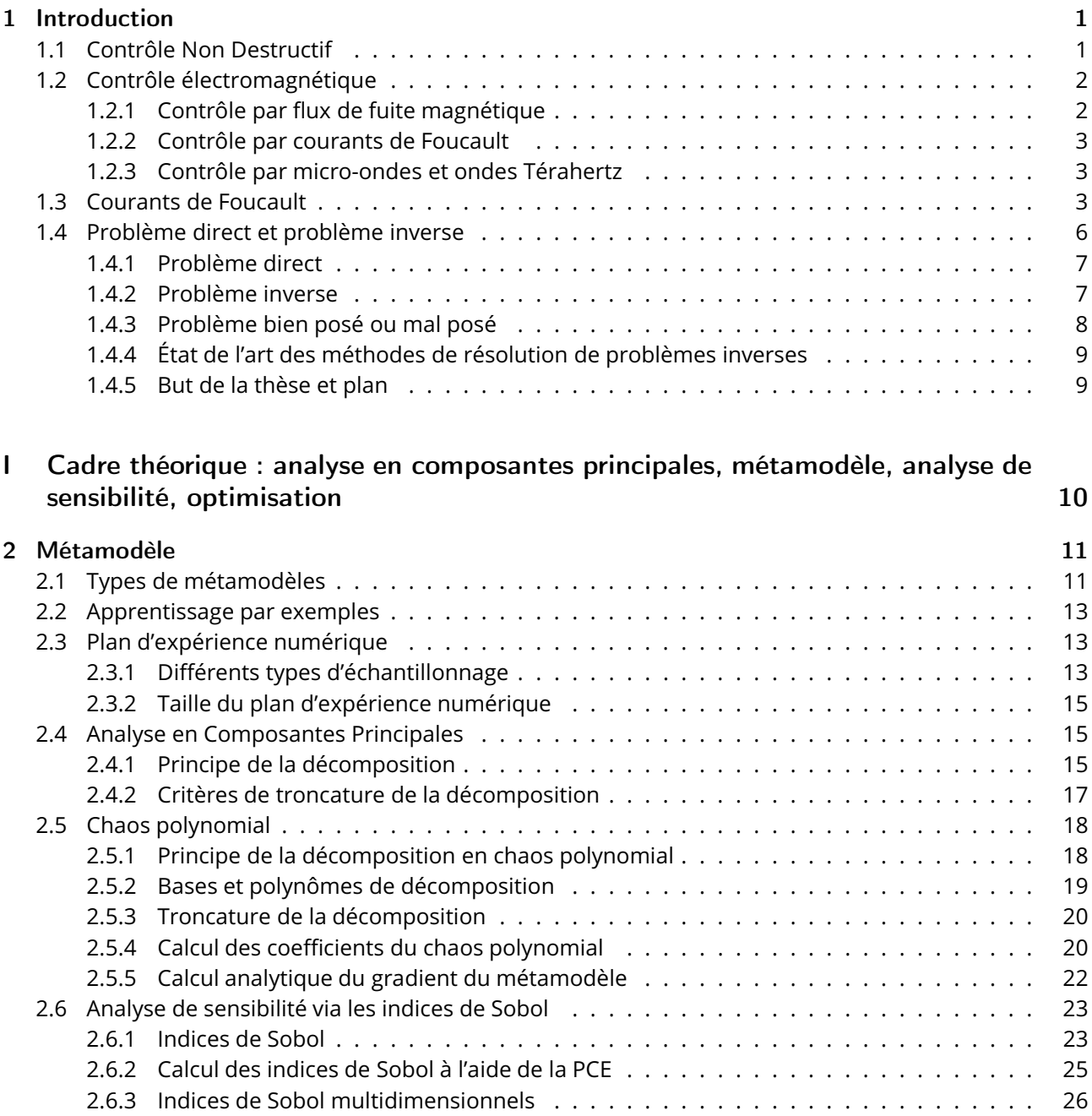

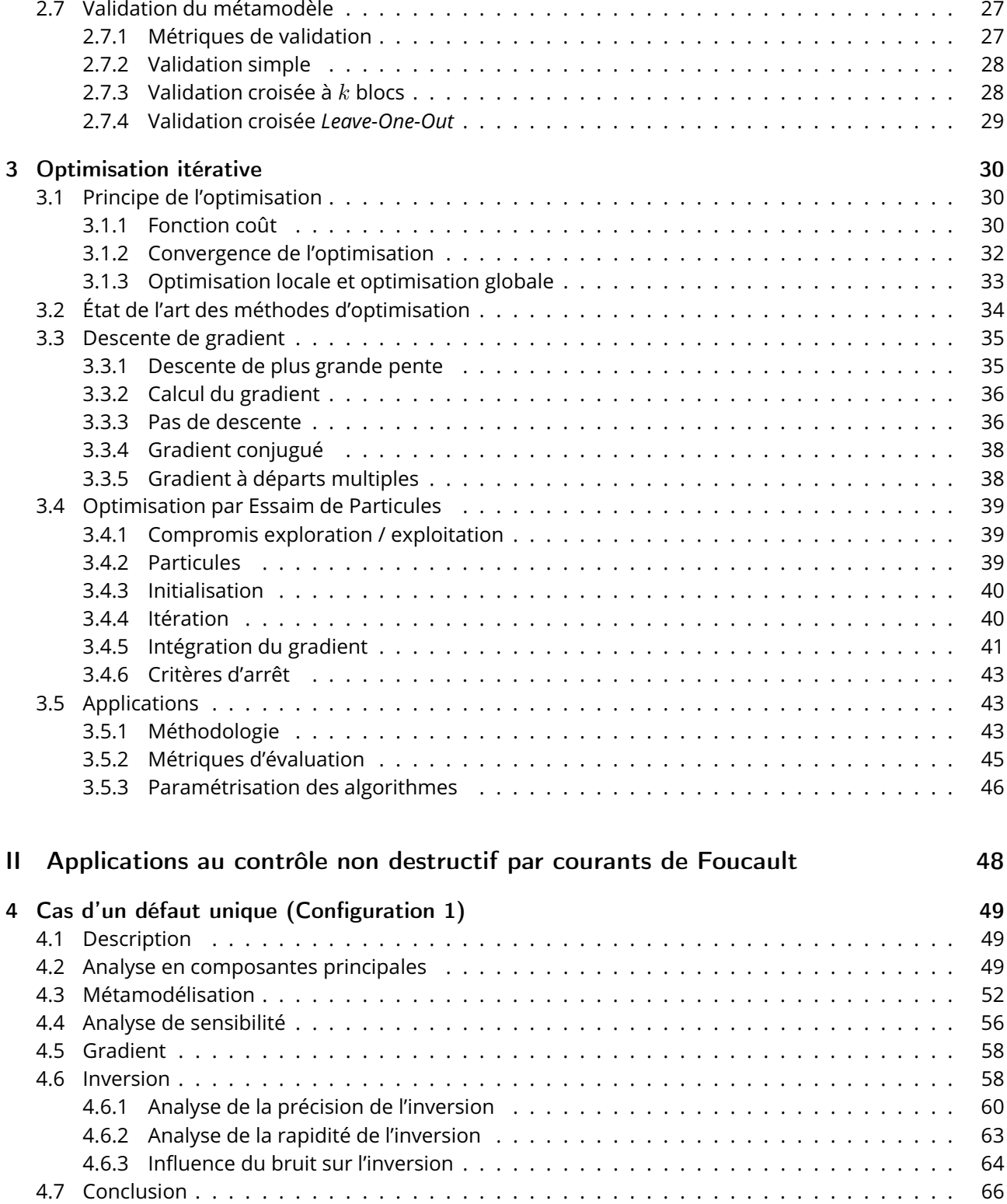

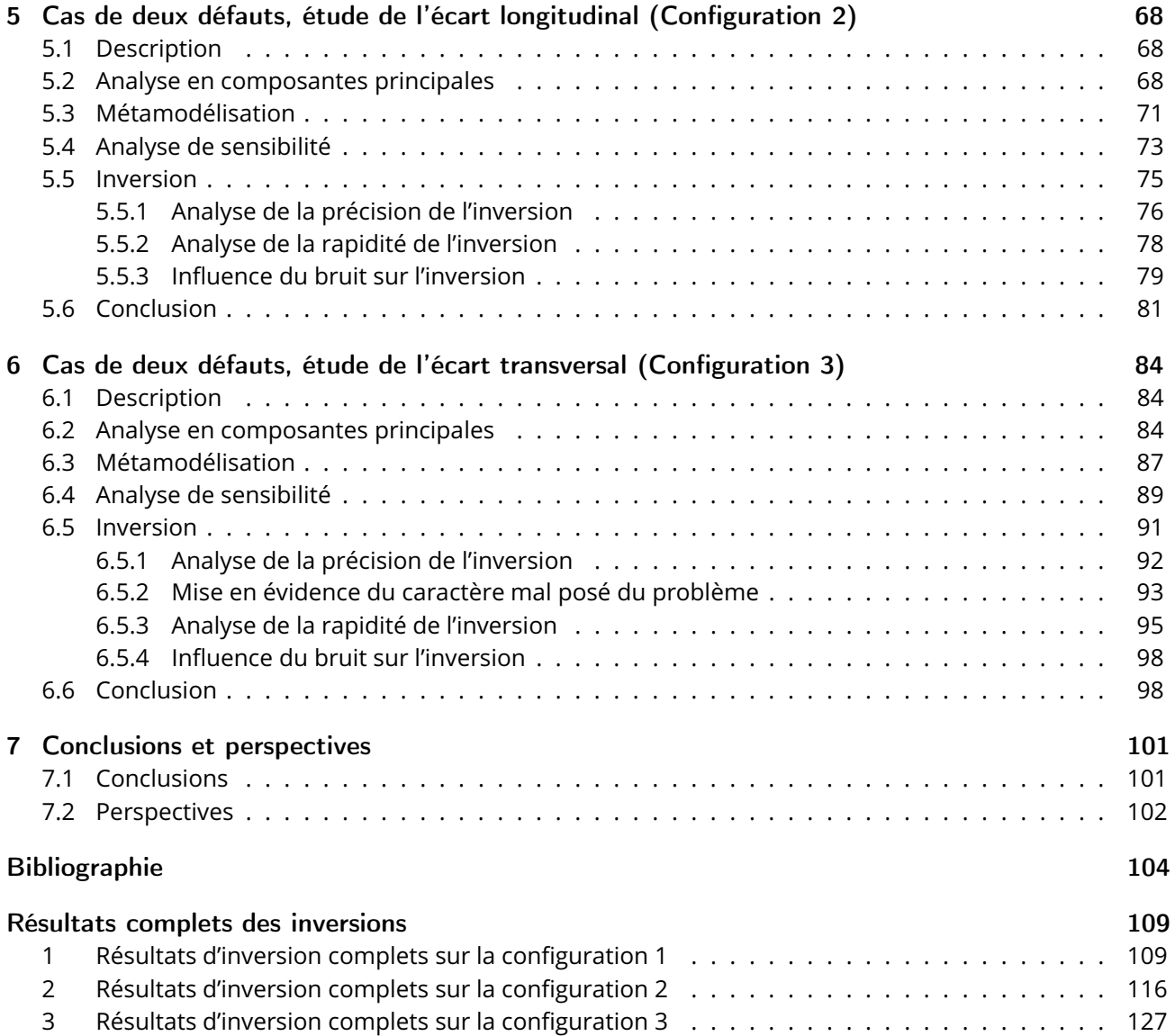

# Table des figures

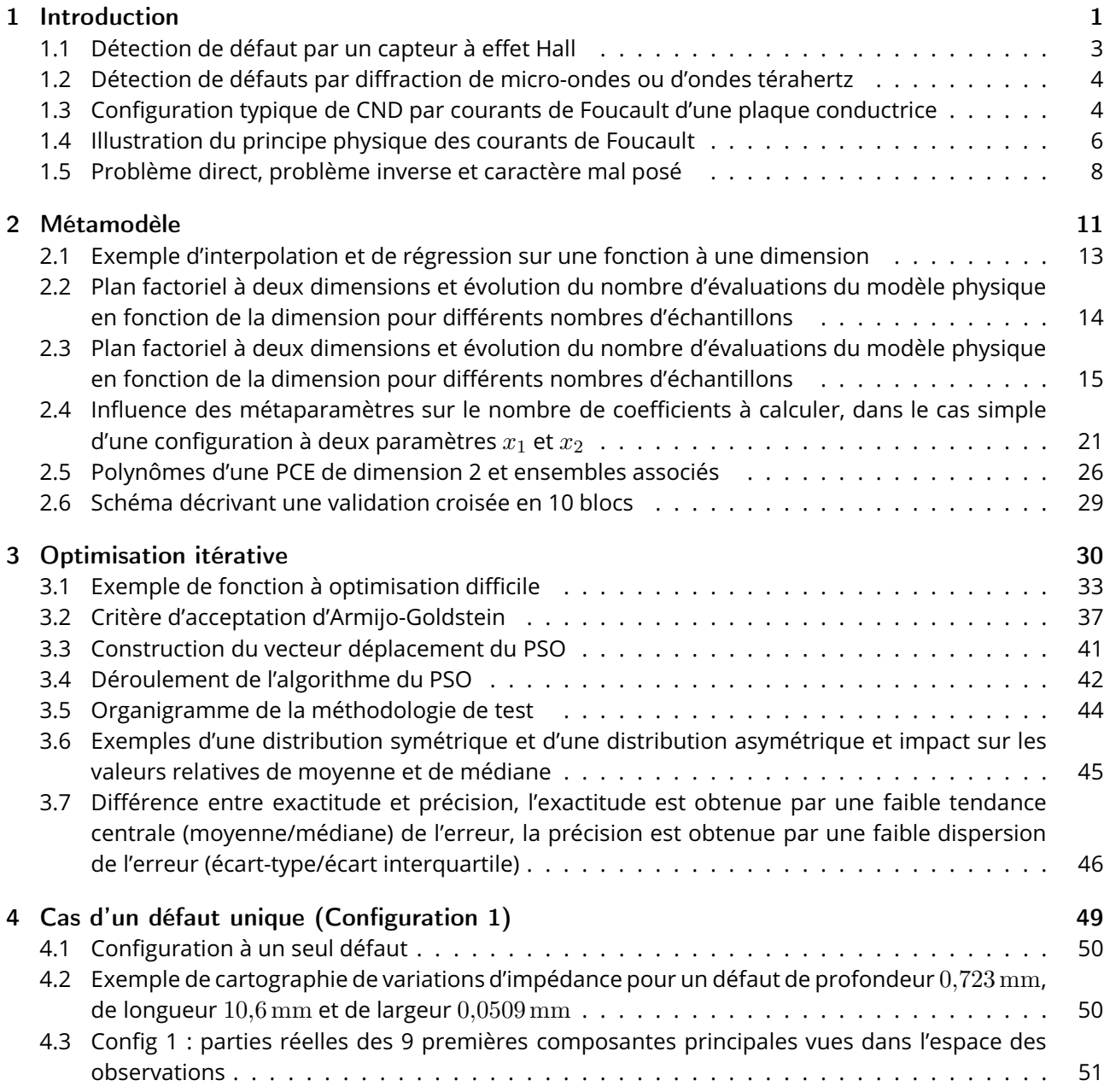

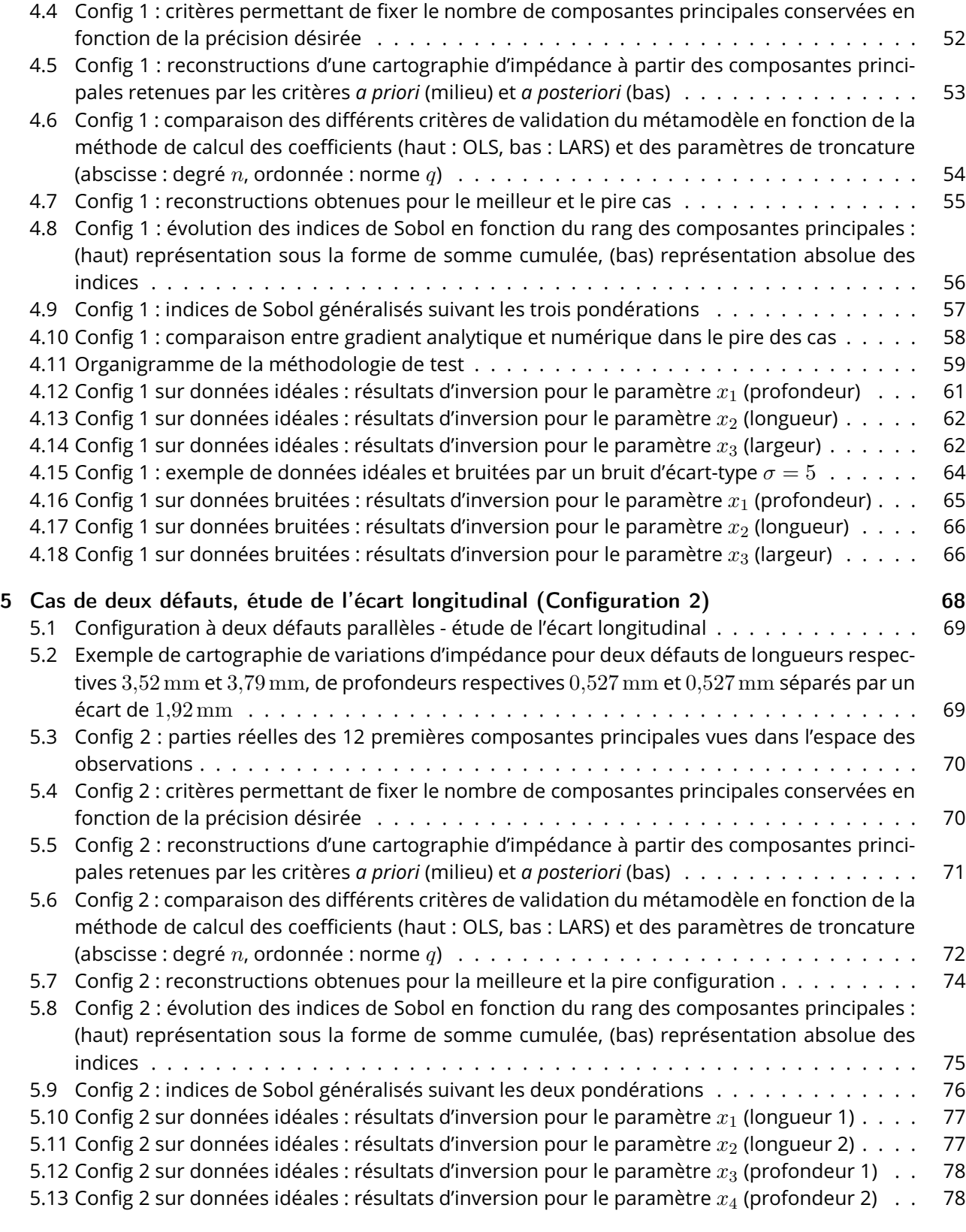

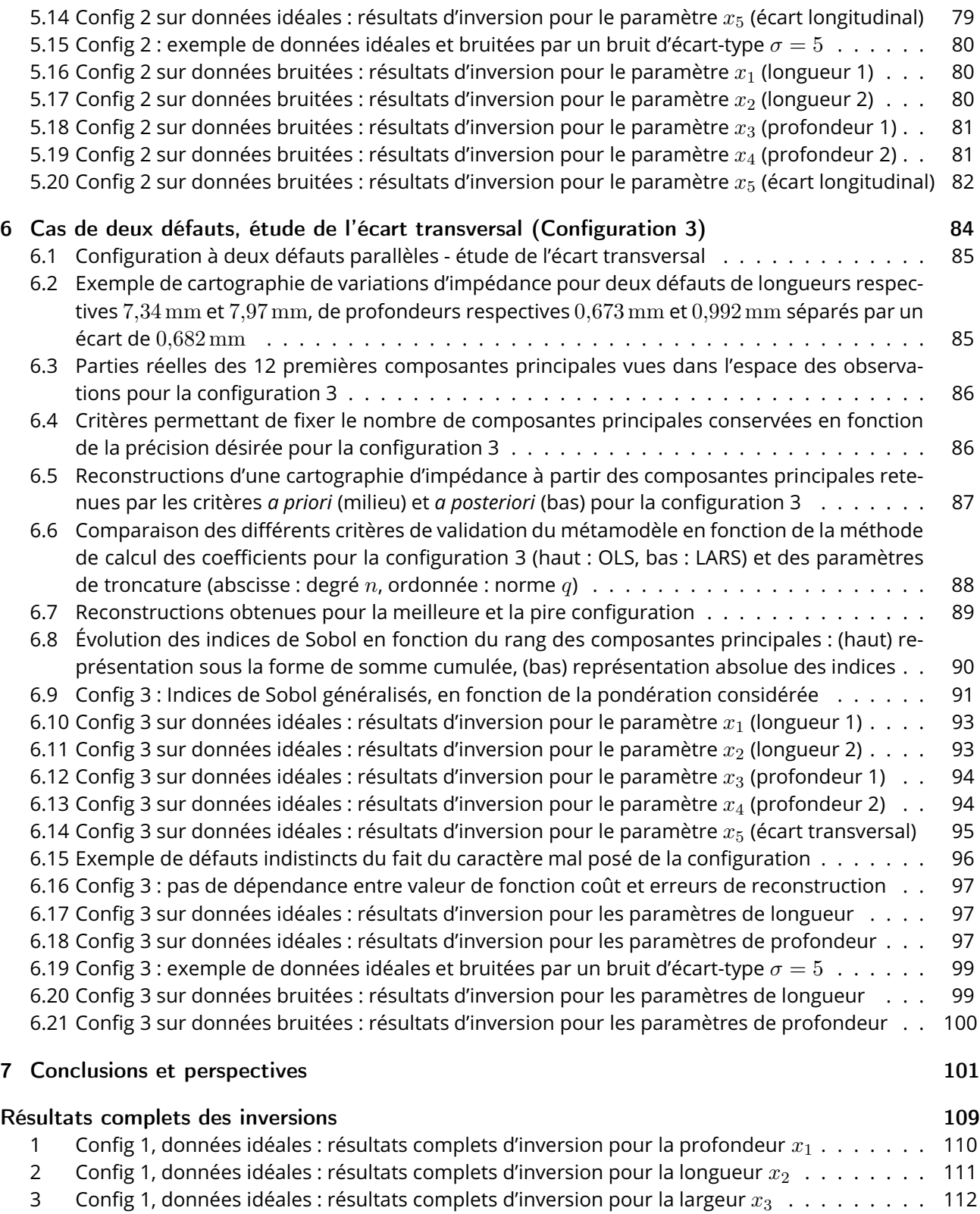

4 Config 1, données bruitées : résultats complets d'inversion pour la profondeur  $x_1$   $\ldots$   $\ldots$  . 113

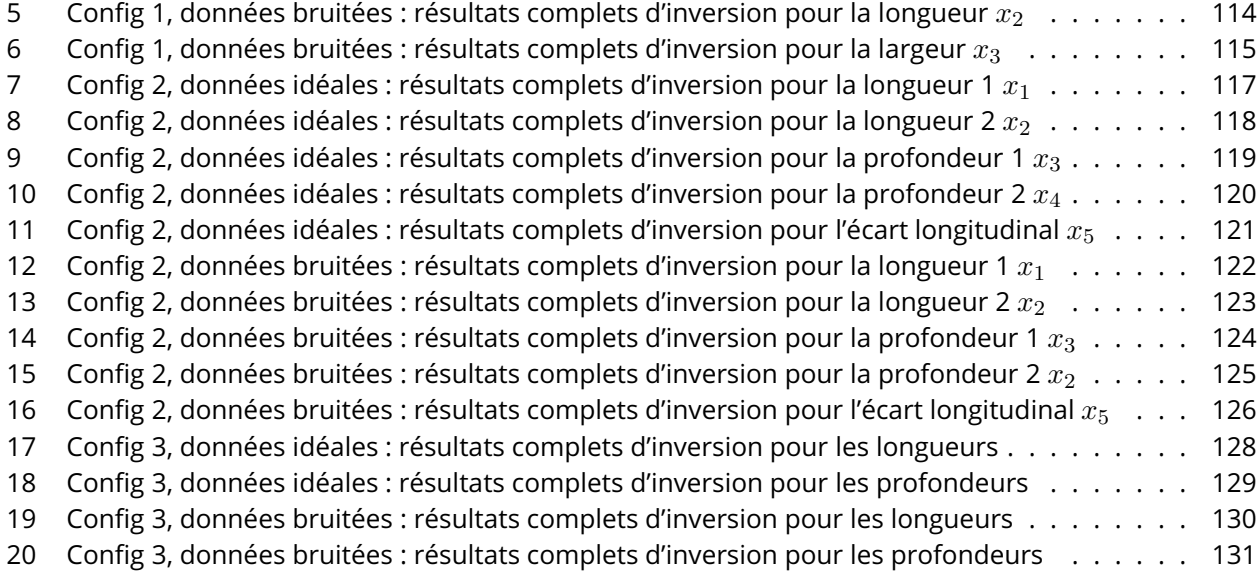

# Liste des tableaux

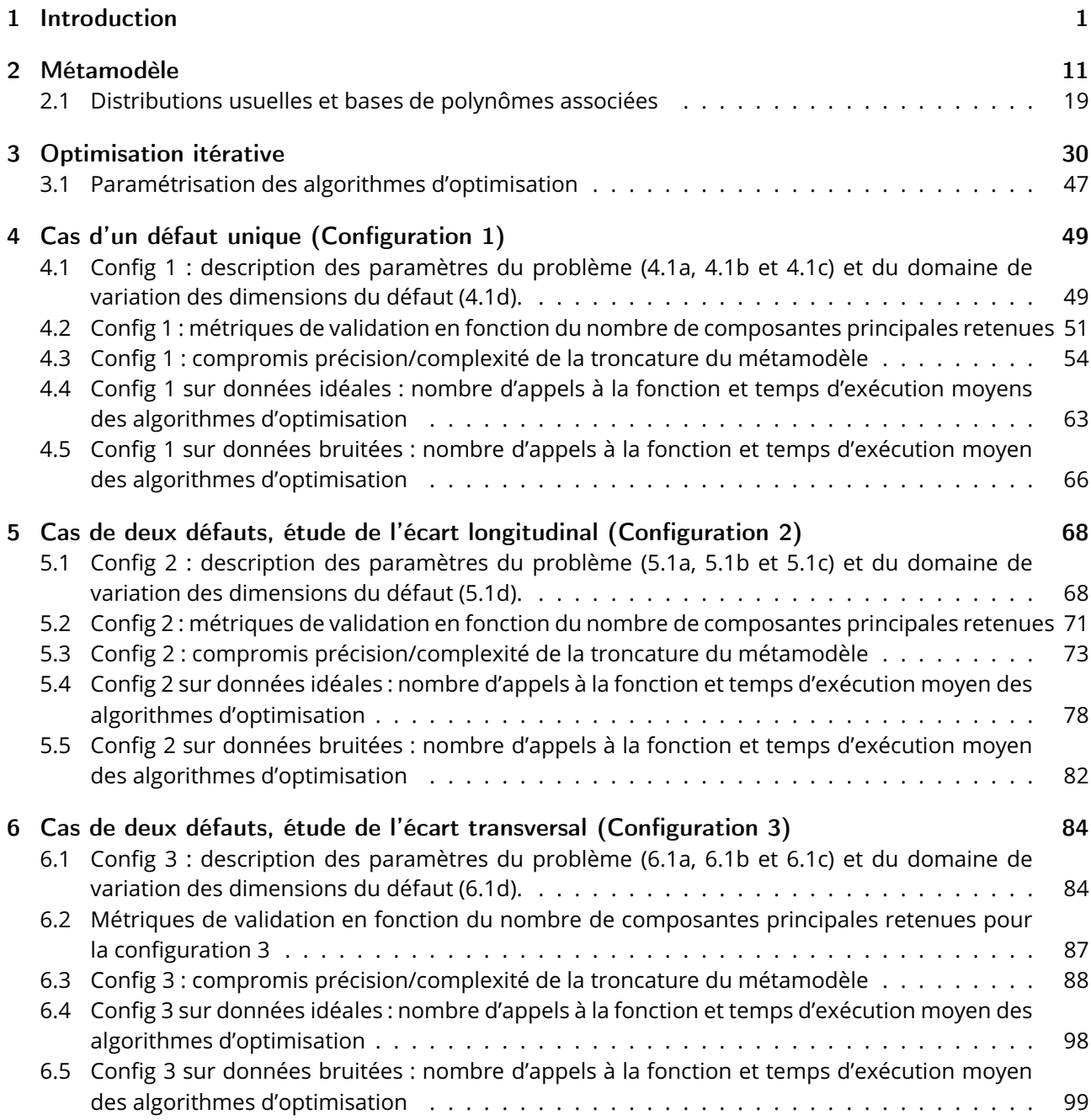

## 7 Conclusions et perspectives 101

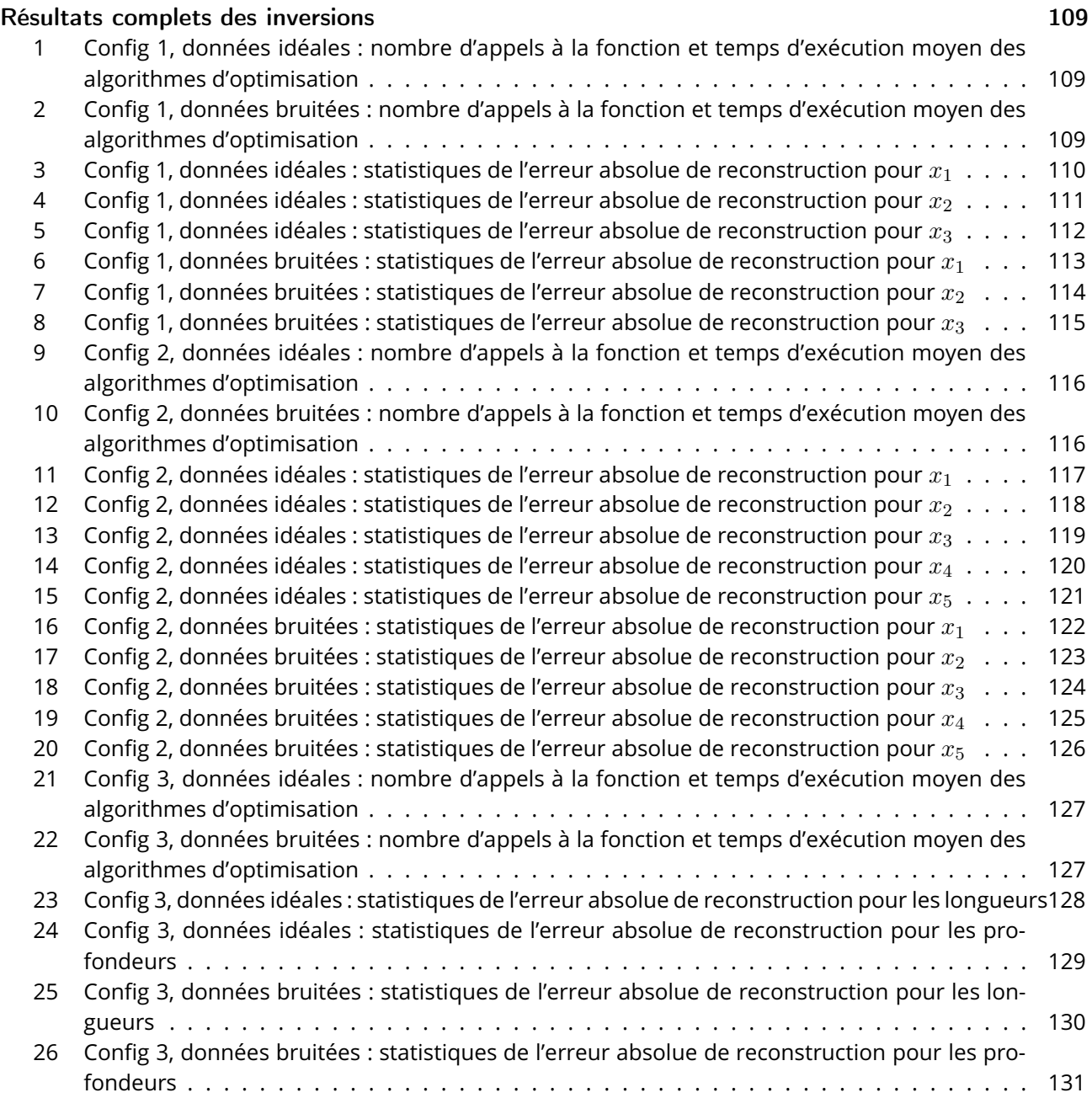

# 1 Introduction

Cette thèse a pour objet le développement d'une méthodologie de résolution de problèmes inverses dans le contexte du Contrôle Non Destructif (CND), et plus particulièrement dans le domaine des courants de Foucault. Dans ce chapitre d'introduction, un certain nombre de techniques de CND est présenté, particulièrement les méthodes basées sur l'électromagnétisme. Puis le principe physique de l'évaluation par courants de Foucault est expliqué. Ensuite, le cadre du problème inverse est posé, avec une revue de l'état de l'art des méthodes de résolution de problèmes inverses en CND par courants de Foucault.

## 1.1 Contrôle Non Destructif

Le Contrôle Non Destructif (CND) est, au sens strict, un examen conduit sur un objet, sans le modifier ou l'altérer, en vue d'évaluer la présence ou non de défauts qui pourraient avoir un impact sur le fonctionnement ou la durée de vie de cet objet (Hellier 2013). On parle également d'Evaluation Non Destructive ou d'Inspection Non Destructive. Les défauts peuvent être de natures diverses (dépôts, inclusions, superpositions, repliures, fissures, *etc*.) et d'origines variées (fabrication, usure, corrosion, *etc*). La caractérisation des défauts consiste à déterminer leurs positions, orientations, tailles et formes afin d'évaluer si leur présence empêche l'utilisation normale de l'objet examiné. Le CND peut être utilisé à différentes étapes du cycle de vie d'un objet : pré-transformation sur des matériaux bruts, durant la transformation pour vérifier que celle-ci se déroule comme convenu, post-transformation sur l'objet ainsi fabriqué, et tout au long du cycle d'utilisation de l'objet.

Parmi les méthodes courantes de CND, on peut noter (Udpa et Moore 2004) :

- Contrôle visuel ou *Visual Testing* VT : une méthode de contrôle par observation simple de l'objet. Elle peut être directe à l'œil nu ou indirecte par le biais d'instruments optiques, tels que boroscopes, fibroscopes ou vidéoscopes. Elle permet la détection de tous types de défauts de surface, tels que fissures, rayures, porosités, repliures, dépôts, arrachements, *etc*.
- Ressuage ou *Penetrant Testing* PT : une méthode de contrôle basée sur la résurgence d'un liquide hors d'un défaut de surface après son insertion préalable. Cette méthode est applicable à tous types d'objets à condition qu'ils ne soient pas poreux. Le liquide est appliqué sur l'objet, pénètre dans les défauts, puis le liquide en excès est nettoyé, laissant visibles (à la lumière visible ou sous ultraviolets) les défauts de surface.
- Radiographie ou *Radiographic Testing* RT : une méthode d'imagerie par rayonnement X ou gamma. Ces rayons pénètrent la matière plus ou moins facilement en fonction de ses caractéristiques physicochimiques. Les différences d'absorption de ces rayons sont captées par un film ou un écran, révélant ainsi les manques de matière dans l'objet. Cette méthode est utilisée pour investiguer l'intérieur de l'objet, notamment les différences de densité, d'épaisseur, les cavités ou les inclusions de matériaux étrangers.
- Contrôle par ultrasons ou *Ultrasonic Testing* UT : une méthode de contrôle active par ondes acous-

tiques de haute fréquence. Des faisceaux d'ondes sonores de fréquence typiquement comprise entre 100 kHz et 20MHz, émis par un transducteur piézo-électrique, se propagent dans l'objet et se reflètent aux interfaces. Les échos sont ensuite captés par un récepteur piézo-électrique puis analysés pour déterminer la présence de défauts dus à une discontinuité des propriétés mécaniques de la matière (fissures, inclusions de matériaux étrangers, porosité, *etc*.). Cette technique est très répandue du fait de sa capacité à détecter des défauts dans presque tous types de matériaux solides.

- Thermographie infrarouge ou *Thermal infrared Testing* TT : une méthode de contrôle basée sur le transfert de chaleur par conduction. En thermographie active, on chauffe un objet, ce qui fait apparaître un gradient de température à sa surface. La surface de l'objet est observée à l'aide d'une caméra infrarouge et les discontinuités dans la propagation de chaleur permettent d'identifier des défauts tels que des fissures ou du délaminage.
- Contrôle par émission acoustique ou *Acoustic Emission Testing* AET : une méthode de contrôle passive basée sur la propagation d'ondes acoustiques dans un matériau. Lorsque l'objet est soumis à des sollicitations mécaniques, thermiques ou chimiques, il peut émettre une onde acoustique résultant d'un défaut structurel (fissure, inclusion, corrosion, délaminage, *etc*). L'onde émise est recueillie par un capteur piézo-électrique puis analysée pour caractériser le défaut.
- Contrôle électromagnétique ou *Electromagnetic Testing* ET : un ensemble de méthodes utilisant les propriétés des ondes électromagnétiques et les propriétés électromagnétiques des matériaux. Ces méthodes sont détaillées dans la section 1.2.

## 1.2 Contrôle électromagnétique

Le contrôle électromagnétique des matériaux consiste à utiliser des champs ou des ondes électromagnétiques pour inspecter l'objet. Ces champs ou ondes interagissent avec celui-ci et la nature de l'interaction est analysée pour évaluer l'état de l'objet. Bien que les méthodes de radiographie et de thermographie infrarouge obéissent aux mêmes règles physiques, elles sont rarement considérées comme des méthodes électromagnétiques. Les méthodes de contrôle électromagnétique varient selon la fréquence d'excitation, la structure du matériau ainsi que le traitement appliqué aux observations. Les méthodes de contrôle électromagnétique les plus utilisées sont les suivantes (Hellier 2013; Udpa et Moore 2004) :

- Contrôle par flux de fuite magnétique ou *Magnetic Flux Leakage Testing* MFLT, autour de 0 Hz.
- Contrôle par courants de Foucault ou *Eddy Current Testing* ECT, de 100 Hz à 10MHz.
- Contrôle par micro-ondes et ondes Térahertz ou *Micro-Wave and Terahertz Testing* MWTT, au-delà de 100MHz.

#### 1.2.1 Contrôle par flux de fuite magnétique

Cette méthode de contrôle est utilisée pour tester des objets ferro-magnétiques, constitués par exemple de fer, nickel ou cobalt. L'objet est magnétisé par un aimant permanent ou un courant traversant un électroaimant. Les défauts en surface ou proches de la surface perturbent les lignes du champ magnétique et créent ainsi un champ de fuite local. Ce champ magnétique de fuite peut être détecté en utilisant des particules magnétiques teintées (on parle alors de Magnétoscopie ou *Magnetic Particle Testing* - MPT), les particules attirées par le champ de fuite se retrouvent alignées avec les défauts. Le champ de fuite peut également être mesuré par un capteur à effet Hall ou une simple bobine d'induction. Une illustration du principe est présentée figure 1.1.

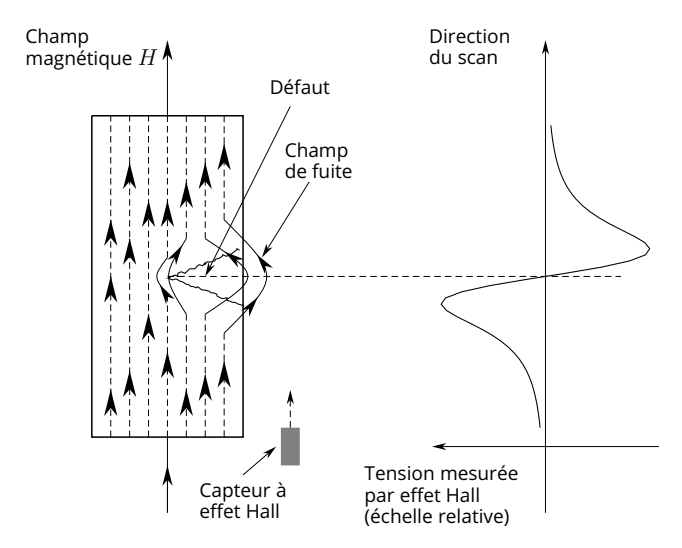

Figure 1.1 – Détection de défaut par un capteur à effet Hall

#### 1.2.2 Contrôle par courants de Foucault

Cette méthode de contrôle est utilisée pour tester des objets conducteurs électriques, qui peuvent également être ferro-magnétiques. Elle est basée sur le principe d'induction magnétique. Par exemple, lorsqu'une bobine est traversée par un courant alternatif, son impédance varie. Le champ primaire créé par la bobine induit des courants de Foucault dans l'objet (qui doit être conducteur), qui à leur tour créent un champ secondaire dont l'induction dans la bobine peut être mesurée. La présence d'un défaut perturbe la circulation des courants de Foucault et le champ secondaire. Ces perturbations peuvent à leur tour être observées via la variation d'impédance de la bobine ou la variation de température de l'objet (méthodes hybrides). Cette méthode est utilisée pour détecter des variations de conductivité, de perméabilité, d'épaisseur, des défauts de surface ou peu profonds.

#### 1.2.3 Contrôle par micro-ondes et ondes Térahertz

Ces méthodes de contrôle sont utilisées pour tester des matériaux diélectriques. Les micro-ondes (entre 100MHz et 100 GHz) et ondes Térahertz (entre 300 GHz et 10 THz) sont utilisées de la même façon, car elles pénètrent les objets non conducteurs. L'objet est illuminé par une antenne émettrice, le signal émis traverse l'objet et est reçu par une antenne réceptrice. La différence de phase entre le signal émis et le signal reçu est analysée et permet ainsi de détecter les variations d'épaisseur ou de permittivité des matériaux. Les ondes Térahertz diffèrent des micro-ondes de par leur plus grande fréquence, et donc leur meilleure résolution. Ces méthodes peuvent être utilisées pour détecter des défauts internes ou en surface des objets. Le principe d'acquisition est illustré figure 1.2.

### 1.3 Courants de Foucault

L'objet de cette thèse étant la résolution de problèmes inverses dans le contrôle par courants de Foucault, il convient d'en détailler le principe physique. Les courants de Foucault sont issus du phénomène d'induction électromagnétique, découvert par Faraday. Dans le cas le plus simple, on dispose d'une seule bobine, à la fois émettrice et réceptrice. Il est possible d'utiliser des sources multiples et/ou des capteurs multiples, mais la physique de l'acquisition est la même. Dans l'hypothèse d'un émetteur/récepteur unique, la sonde, une bobine de n spires, est parcourue par un courant alternatif d'amplitude  $I_0$  et de fréquence

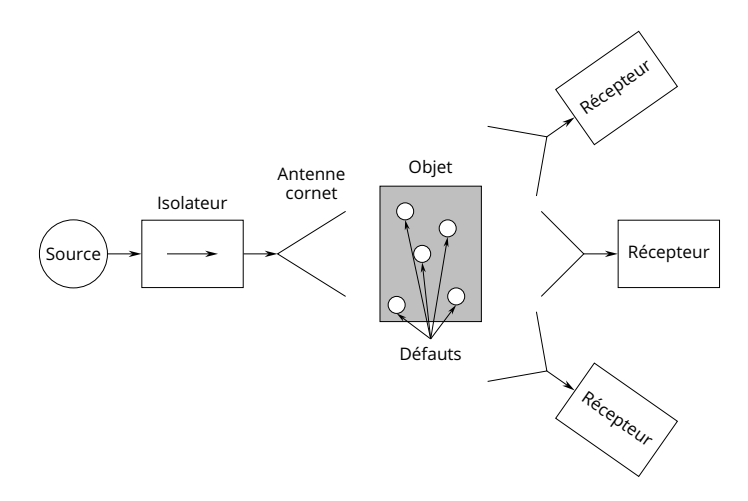

Figure 1.2 – Détection de défauts par diffraction de micro-ondes ou d'ondes térahertz

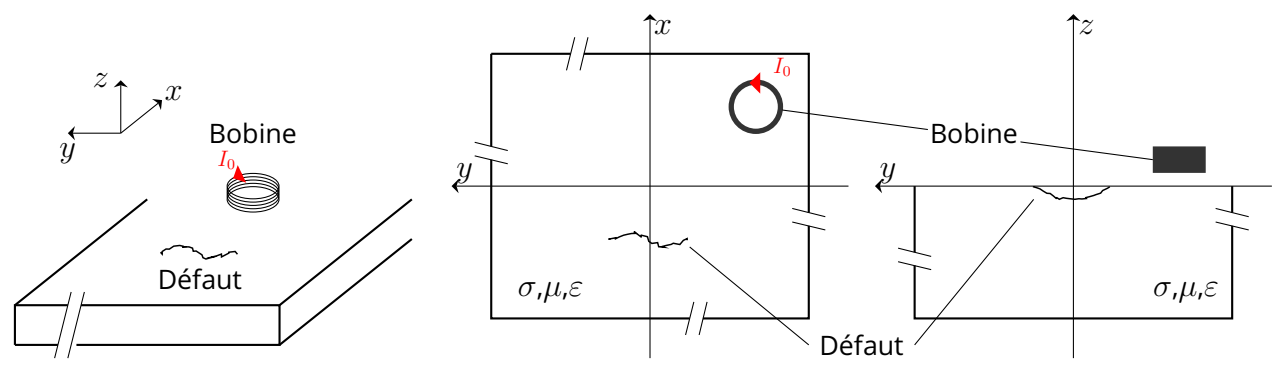

Figure 1.3 – Configuration typique de CND par courants de Foucault d'une plaque conductrice

f. La bobine est dans le plan  $(xy)$  parallèle à l'objet, comme illustré par la figure 1.3.

Le champ magnétique produit par la bobine est déterminé par les équations de Maxwell :

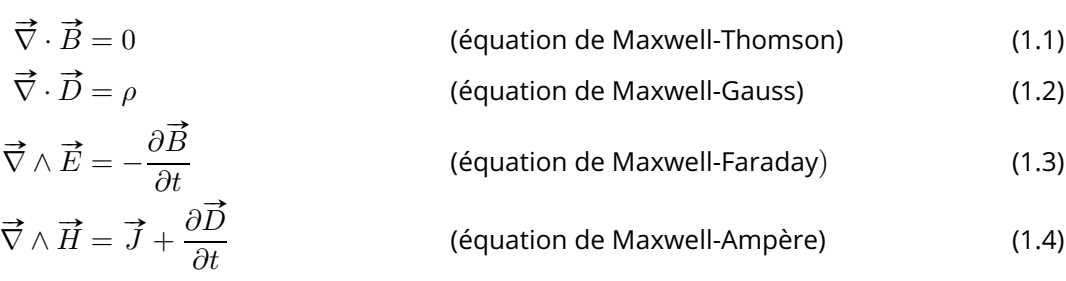

où  $\vec{E}$  et  $\vec{H}$  sont les champs électrique et magnétique,  $\vec{D}$  et  $\vec{B}$  les inductions électrique et magnétique,  $\vec{J}$  la densité de courant électrique et  $\rho$  la densité volumique de charges électriques.

L'approximation des régimes quasi-statiques, valable au vu des dimensions du problème, permet de négliger le second terme de l'équation de Maxwell-Ampère. Les matériaux sont également considérés comme isotropes, ce qui donne les relations :

$$
\vec{B} = \mu \vec{H} \tag{1.5}
$$

$$
\vec{D} = \varepsilon \vec{E} \tag{1.6}
$$

$$
\vec{J} = \sigma \vec{E} \tag{1.7}
$$

où  $\mu$  est la perméabilité magnétique,  $\varepsilon$  la permittivité électrique et  $\sigma$  la conductivité électrique.

En faisant l'hypothèse de l'absence de charges électriques ( $\rho = 0$ ), en considérant les milieux comme conducteurs ( $\varepsilon = \varepsilon_0$ ) et non saturés ( $\mu$  indépendante de H), on a :

$$
\vec{\nabla} \cdot \mu \vec{H} = 0 \tag{1.8}
$$

$$
\vec{\nabla} \cdot \vec{E} = 0 \tag{1.9}
$$

$$
\vec{\nabla} \wedge \vec{E} = -\mu \frac{\partial \vec{H}}{\partial t}
$$
 (1.10)

$$
\vec{\nabla} \wedge \vec{H} = \vec{J} = \sigma \vec{E}
$$
 (1.11)

Le champ  $\vec{H}_1$  généré par la bobine est donc donné par l'équation (1.11). Ce champ entraîne, selon l'équation (1.10), l'apparition d'un champ électrique de surface  $\vec{E}_1$  à la surface de l'objet. Le champ surfacique  $\vec{E}_1$ , dont les lignes de champ sont des cercles concentriques dans le plan  $(xy)$ , est à l'origine des courants de Foucault  $\vec{J}_{\rm Foucault}$  (équation (1.7)), eux-aussi portés par des cercles concentriques (ce qui donne leur nom anglais aux courants de Foucault – *eddy currents*, littéralement « courants tourbillons »). Le champ  $\vec{E}_1$ et les courants  $\vec{J}_{\rm Foucault}$  sont orientés dans le sens inverse du courant d'excitation  $I_0$ . Ces courants sont eux aussi la source, d'après l'équation (1.11) d'un champ magnétique secondaire  $\vec{H}_2$ , orienté inversement  $\overrightarrow{H}_1$ . Le champ  $\overrightarrow{H}_2$  crée à son tour une induction magnétique  $\overrightarrow{B}_2$  dans la bobine. La loi de Lenz-Faraday

$$
e_{\text{object}} = -\frac{\mathrm{d}\phi}{\mathrm{d}t} = -\frac{\mathrm{d}}{\mathrm{d}t} \iint_{S} \vec{B}_2 \cdot \vec{\mathrm{d}S} \tag{1.12}
$$

donne l'apparition d'une force électromotrice due à la variation du flux de l'induction  $\vec{B}_2$  à travers la surface  $S$  de la bobine. Cette force électromotrice  $e_{\text{obiet}}$  entraîne une différence de potentiel par rapport à la tension  $V_0$  aux bornes de la bobine « à vide ». Ces interactions sont illustrées dans les figures 1.4a et 1.4b.

L'impédance « à vide » de la bobine est donnée par :

$$
Z_0 = \frac{V_0}{I_0} = R_0 + jX_0 \tag{1.13}
$$

où  $R_0$  est la résistance et  $X_0$  la réactance, en  $\Omega$ , et devient

$$
Z_{\rm object} = \frac{V_0 + e_{\rm object}}{I_0} \tag{1.14}
$$

à proximité de l'objet, d'après l'équation (1.12).

Si, maintenant, l'objet présente un défaut (figure 1.4d), les courants de Foucault  $\vec{J}_{\rm Foucault}$  en son sein sont détournés par le défaut, et le champ magnétique  $\vec{H}_2$  créé par l'objet est modifié. Cette modification du champ magnétique auquel est soumise la bobine entraîne une modification de la force électromotrice qui devient  $e_{\text{default}}$  et son impédance devient :

$$
Z_{\text{default}} = \frac{V_0 + e_{\text{default}}}{I_0} \tag{1.15}
$$

En mesurant  $\Delta Z = Z_{\rm default} - Z_{\rm object}$ , on peut contrôler la présence d'éventuels défauts, changements de géométrie, de conductivité ou de perméabilité dans l'objet. On peut obtenir la valeur de  $\Delta Z$  en mesurant

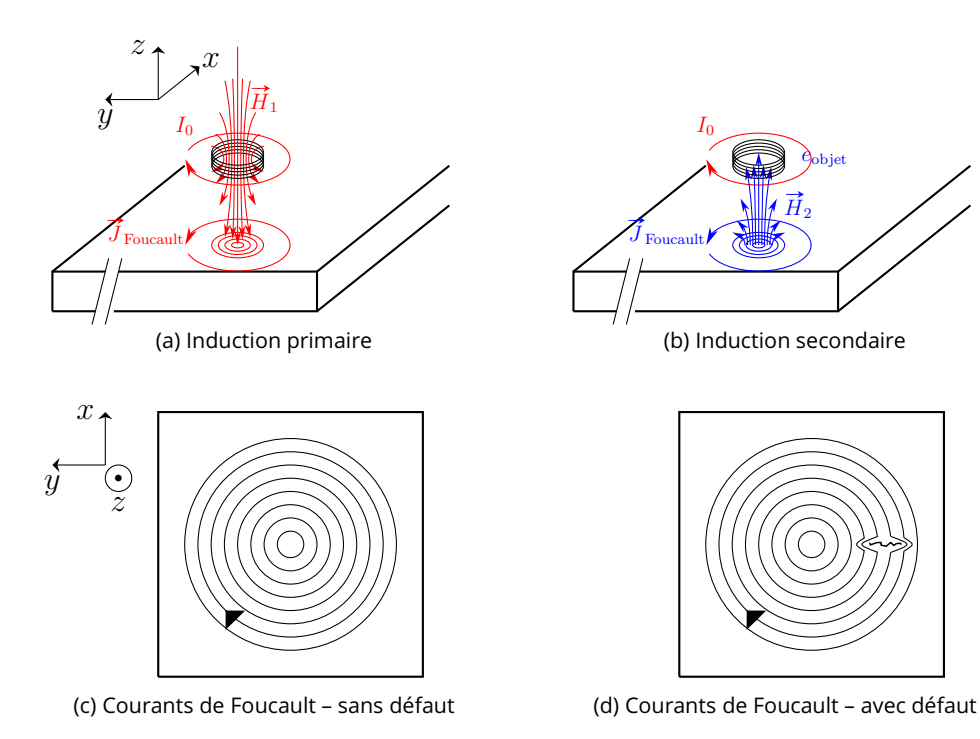

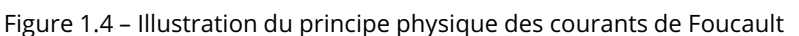

par exemple la tension aux bornes de la bobine ou l'intensité du courant la traversant. On peut également observer la modification des courants de Foucault en mesurant la différence de tension  $\Delta V$ , en volts V, aux bornes de la bobine.

Les principaux avantages de l'utilisation des courants de Foucault pour le CND sont (Hellier 2013) :

- La portabilité de l'équipement, permettant une intervention sur le terrain
- L'absence de contacts et d'adjuvants entre la sonde et l'objet
- L'instantanéité des résultats

mais cette méthode présente aussi des limites :

- L'objet contrôlé doit impérativement être conducteur pour que des courants de Foucault puissent y circuler.
- La faible pénétration du champ magnétique dans l'objet rend les examens en profondeur impossibles.

### 1.4 Problème direct et problème inverse

La caractérisation d'un défaut (l'extraction de ses caractéristiques géométriques ou électromagnétiques) à partir d'observations de variations d'impédance  $\Delta Z$  est ce que l'on appelle un problème inverse. Un problème inverse est défini classiquement en référence à un problème direct. Dans le cas du contrôle par courants de Foucault par exemple, le problème direct est le calcul de la variation d'impédance  $\Delta Z$ (l'observation, en sortie) en ayant la connaissance des caractéristiques constitutives du défaut, de l'objet, de la bobine, du milieu de propagation (les paramètres, en entrée). Le problème inverse revient alors à caractériser le défaut à partir des observations de variation d'impédance  $\Delta Z$  et à l'aide de la connaissance des caractéristiques constitutives de l'objet, de la bobine, du milieu de propagation.

#### 1.4.1 Problème direct

Pour résoudre un problème direct (obtenir les observations à partir des paramètres d'entrée), deux méthodes sont possibles :

- Fabriquer la configuration correspondant aux paramètres d'entrée (un objet affecté par un défaut) et mesurer les grandeurs observables,
- Utiliser un modèle numérique pour simuler la physique de la configuration et calculer les grandeurs observables.

Dans le cas du CND, fabriquer une pièce métallique avec un défaut dont on connaît précisément les caractéristiques est une tâche parfois difficile, souvent coûteuse, c'est pourquoi le recours aux modèles numériques est nécessaire. Les modèles numériques sont nombreux et basés sur des méthodes variées (Kahnert 2003) :

- La méthode de séparation des variables (*Separation of Variables Method* SVM) (Ciric et Cooray 2000), qui consiste à séparer la fonction multivariée décrivant les observations en un produit de fonctions univariées, obéissant chacune à une équation différentielle ordinaire.
- La méthode des différences finies dans le domaine temporel (*Finite Difference Time Domain* FDTD) (Taflove *et al.* 2005), basée sur une discrétisation du temps et de l'espace, permettant d'approximer les dérivées temporelles et spatiales par des quotients de différences finies.
- La méthode des éléments finis (*Finite Elements Method* FEM) (Morgan et Mei 1979), basée sur la discrétisation de l'espace pour résoudre des problèmes dans le domaine fréquentiel, permettant d'approximer les dérivées spatiales par des quotients de différences finies.
- La méthode d'appariement de points (*Point-Matching Method* PMM) (Tranquilla et Al-Rizzo 1995), dans laquelle les champs électrique et magnétique sont approximés par des sommes finies de fonctions d'ondes vectorielles sphériques.
- La méthode des moments (*Method of Moments* MoM) (Gibson 2021), dans laquelle l'espace est assimilé à une collection d'éléments de volumes finis. Cette formulation permet de résoudre plus aisément les problèmes d'intégrales volumiques en les transformant en sommes discrètes.
- L'approximation du dipôle discret (*Discrete Dipole Approximation* DDA) (Draine et Flatau 1994), très similaire à la MoM, à la différence près que la DDA résout le problème d'intégrale volumique pour le champ d'excitation uniquement, tandis que la MoM le résout pour le champ total, soit la somme du champ d'excitation et du champ diffracté.

À ces méthodes de modélisation s'ajoutent également des logiciels commerciaux, bien souvent basés sur ces mêmes méthodes, tels que COMSOL Multiphysics ou Flux (basés sur la FEM) ou encore CIVA (utilisant différentes méthodes de discrétisation).

#### 1.4.2 Problème inverse

Contrairement au problème direct, il n'existe généralement pas d'équation modélisant un problème inverse en lui-même. La formulation nécessite le passage par le problème direct pour modéliser le problème inverse. Le problème inverse, constitué par la caractérisation du défaut à partir des observations de variation d'impédance  $\Delta Z$  et à l'aide de la connaissance des caractéristiques constitutives de l'obiet, de la bobine, du milieu de propagation, doit être résolu en utilisant la solution du problème direct correspondant, qui est lui décrit par des équations. En fonction de la nature du problème direct, le problème inverse

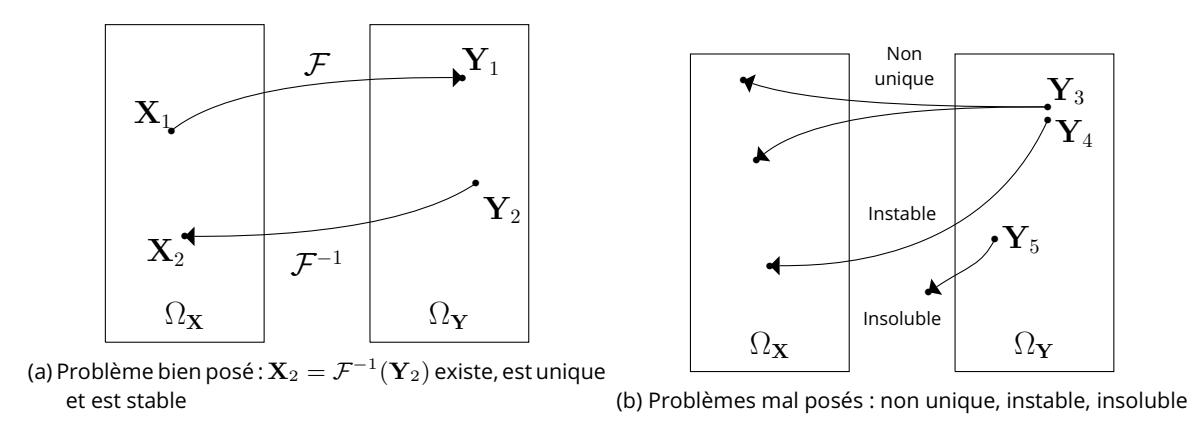

Figure 1.5 – Problème direct, problème inverse et caractère mal posé

peut être bien posé ou mal posé.

#### 1.4.3 Problème bien posé ou mal posé

Reprenons le cas du problème inverse de caractérisation d'un défaut à partir des observations de variation d'impédance. Supposons qu'il existe un modèle (une fonction mathématique dans ce cas générique)  $\mathcal F$  reliant les paramètres d'intérêt **X**, appartenant à l'espace  $\Omega_X$ , aux observations Y, dans l'espace  $\Omega_Y$ .  $\Omega_X$  et  $\Omega_Y$  sont respectivement l'espace des paramètres du défaut et l'espace des observations de variation d'impédance.  $\mathcal{F}:\Omega_{\mathbf{X}}\to\Omega_{\mathbf{Y}}$  est alors une solution du problème direct et on a

$$
\mathbf{Y} = \mathcal{F}(\mathbf{X}) \tag{1.16}
$$

Résoudre le problème inverse associé revient à trouver la fonction inverse  $\mathcal{F}^{-1}:\Omega_{\bf Y}\to \Omega_{\bf X}$  qui donne les paramètres du défaut en fonction des observations. Cependant, dans le cas où le problème inverse est mal posé, la solution peut ne pas exister, ou ne pas être unique. Au sens d'Hadamard (Hadamard 1902), un problème est bien posé si

- 1. sa solution existe (solubilité),
- 2. sa solution est unique (unicité),
- 3. sa solution évolue de manière continue avec les conditions initiales (stabilité).

Concrètement dans le cas du CND par courants de Foucault, la première condition est généralement vérifiée (les observations sont la solution du problème direct associé), la seconde condition peut aisément ne pas être vérifiée (deux observations similaires peuvent être issues de deux jeux de paramètres de défaut différents) et la troisième condition peut également ne pas être vérifiée (une faible variation de l'observation n'est pas corrélée à une faible variation des paramètres et *vice versa*). La figure 1.5 illustre schématiquement ces cas où le problème peut être mal posé. Le caractère mal posé du problème peut avoir pour origine la physique du problème, le bruit de mesure ou le manque d'information par exemple. Afin de résoudre les problèmes inverses mal-posés, il est habituel d'ajouter de l'information, soit en utilisant des connaissances *a priori*, soit en utilisant des méthodes de régularisation permettant de mieux restreindre l'ensemble des solutions du problème.

#### 1.4.4 État de l'art des méthodes de résolution de problèmes inverses

On peut regrouper les méthodes de résolution de problèmes inverses électromagnétiques en deux catégories : les méthodes non-itératives et les méthodes itératives.

Méthodes non-itératives Les méthodes d'inversion non-itératives, telles que MUSIC (*Multiple Signal Classification*) (Schmidt 1986) ou les méthodes basées sur la monotonie (Tamburrino et Rubinacci 2002) se sont déjà prouvées efficaces. Cependant, elles sont basées sur des hypothèses fortes : pour MUSIC, la caractérisation de défauts multiples ou de grande taille est problématique, et la monotonie ne peut être appliquée à tous types de problèmes.

Méthodes itératives Les méthodes itératives sont basées sur la minimisation d'une fonction coût qui mesure la différence entre simulation et observation. Ces méthodes peuvent être classées selon la méthode de minimisation utilisée :

- Inversion stochastique : optimisation par essaim de particules (*Particle Swarm Optimization* PSO), algorithmes d'évolution (Salucci *et al.* 2016; Rocca *et al.* 2009)
- Inversion par des méthodes de parcimonie : approche par transformée en ondelettes (Anselmi *et al.* 2018)
- Inversion par méthode statistique : approche par inférence bayésienne (Poli *et al.* 2012)

Ces méthodes itératives sont adaptées à la reconstruction de tous types de forme de défaut dans le cas de problèmes inverses bien posés. Les méthodes stochastiques s'appuyent sur l'aléatoire pour résoudre les problèmes comportant du bruit. Cependant, ces méthodes, basées sur des cadres purement mathématiques, ne présentent pas de si bonnes performances sur des problèmes mal posés. De plus, la minimisation de la fonction coût peut entraîner un nombre considérable d'appels au modèle direct, ce qui pose généralement un problème de coût de calcul. Cet inconvénient majeur du coût de calcul peut aujourd'hui être contourné par l'utilisation de modèles de substitution, ou métamodèles.

#### 1.4.5 But de la thèse et plan

Le but de cette thèse est donc de développer une méthode d'inversion basée sur l'utilisation d'un métamodèle. Les métamodèles sont employés depuis quelques années comme modèles de substitution aux solveurs physiques dans le domaine du CND. L'algorithme ainsi conçu sera testé sur différentes configurations de CND par courants de Foucault et ses performances, aussi bien en termes de précision que de rapidité de convergence, seront évaluées. La robustesse de l'algorithme au bruit sera également étudiée avec attention afin d'envisager son application potentielle sur des données expérimentales. De plus, l'utilisation de métamodèles permet d'atteindre une quasi-instantanéité des résultats de caractérisation.

La thèse est organisée de la manière suivante. Premièrement on introduit le concept de métamodèle, et notamment la décomposition en chaos polynomial (PCE) ainsi que les paramètres influençant les performances des métamodèles dans le chapitre 2. Puis le cadre utilisé pour l'optimisation stochastique est présenté dans le chapitre 3. Les applications à différentes configurations de CND par courants de Foucault sont présentées et analysées dans les chapitres 4 à 6. Enfin le chapitre 7 expose les conclusions obtenues lors de cette étude, les avantages de cette méthode, ainsi que les limitations auxquelles elle fait face.

Première partie

Cadre théorique : analyse en composantes principales, métamodèle, analyse de sensibilité, optimisation

# 2 Métamodèle

L'objet de ce chapitre est d'introduire et développer les outils mathématiques utilisés pour la construction des métamodèles utilisés dans cette thèse. Un métamodèle est un modèle mathématique léger, dont le but est d'approximer un modèle physique plus lourd, par exemple un de ceux introduits dans la section 1.4. En premier lieu, un état de l'art sera rappelé et le principe d'apprentissage par exemples sera introduit. Ensuite, les différentes méthodes de conception de plan d'expériences numériques seront présentées. Puis, la méthode d'analyse en composantes principales sera expliquée. Par la suite, le cadre du chaos polynomial sera détaillé dans son ensemble. Enfin, le principe de validation croisée sera illustré.

#### 2.1 Types de métamodèles

Ces dernières années, de nombreux types de métamodèles ont été développés. Parmi eux, on peut citer des métamodèles basés sur des surfaces de réponse (*Response Surface Methodology* – RSM), sur des fonctions de bases radiales (*Radial Basis Functions* – RBF), sur du Krigeage (*Kriging*), sur de la régression à vecteurs de support (*Support Vector Regression* – SVR), et sur des décompositions en chaos polynomial (*Polynomial Chaos Expansion* – PCE).

Les métamodèles de surfaces de réponse (RSM) sont basés sur la décomposition du modèle sur une base de fonctions particulières. La décomposition peut être polynomiale avec une composante moyenne, et une composante dépendant de l'ordre des paramètres, ce qui donne pour l'ordre 2 :

$$
RSM(\mathbf{X}) = \alpha_0 + \sum_{i=1}^{d} \beta_i x_i + \sum_{i=1}^{d} \sum_{j=i+1}^{d} \gamma_{ij} x_i x_j
$$
\n(2.1)

où  $\mathbf{X} = (x_1, \dots, x_d)$  est le vecteur des d paramètres,  $\alpha_0$  est la composante moyenne du modèle,  $\beta_i$  sont les coefficients associés à la composante linéaire pour le  $i$ -ème paramètre et  $\gamma_{ij}$  sont les coefficients associés à la composante quadratique pour le produit des  $i$ -ème et  $j$ -ème paramètres. Ces métamodèles ont été appliqués dans le contexte électromagnétique à l'optimisation de conception pour les systèmes électriques (Rong *et al.* 1997; Dorica et Giannacopoulos 2006), à l'analyse de sensibilité (Gillon et Brochet 2000; Pordanjani *et al.* 2019) et au CND (Kahrobaee *et al.* 2019) notamment.

Les métamodèles de fonctions de bases radiales (RBF) sont analogues aux RSM à ceci près que la base de décomposition est basée sur des fonctions dont l'expression dépend des points de mesure :

$$
RBF(\mathbf{X}) = \sum_{i=1}^{N} a_i \phi(||\mathbf{X} - \mathbf{X}^{(i)}||)
$$
\n(2.2)

où  $N$  est le nombre d'échantillons utilisés pour construire le métamodèle.  $\mathbf{X}^{(i)}$  est le  $i$ -ème échantillon,  $\phi$ est une fonction noyau (linéaire :  $\phi(\mathbf{X})=k\|\mathbf{X}-\mathbf{X}^{(i)}\|$  ou gaussienne  $\phi(\mathbf{X})=\exp(-k(\|\mathbf{X}-\mathbf{X}^{(i)}\|^2)$  avec  $k$  un hyperparamètre à fixer). Ces métamodèles ont été appliqués dans le contexte électromagnétique à l'étude des problèmes transitoires (Lai *et al.* 2008; Yang *et al.* 2014), à la tomographie (Naik *et al.* 2008) et au CND (Ramuhalli *et al.* 2002; Douvenot *et al.* 2011; Bilicz 2015) notamment.

Les métamodèles de Krigeage sont basés sur l'approximation du modèle par la somme d'une fonction polynomiale, représentant l'allure générale du modèle, et d'un processus gaussien, représentant les variations locales du modèle :

$$
Krig(\mathbf{X}) = f(\mathbf{X}) + Z(\mathbf{X})
$$
\n(2.3)

où  $f$  est la fonction représentant l'allure générale du modèle, aussi appelée tendance, et  $Z$  est un processus gaussien centré réduit et stationnaire. Il est intéressant de noter que le Krigeage peut être couplé avec d'autres métamodèles, en remplaçant sa tendance par un métamodèle, de RSM ou de PCE par exemple. Ces métamodèles ont été appliqués dans le contexte électromagnétique à la compatibilité électromagnétique (Houret *et al.* 2019; Bdour, Guiffaut *et al.* 2015; Valente Jr *et al.* 2008), à l'optimisation de conception pour les systèmes électriques (Lebensztajn *et al.* 2004; Koziel *et al.* 2014), et au CND (Bilicz, Vazquez *et al.* 2010; Bilicz, Lambert *et al.* 2012) notamment.

La régression à vecteur de support (SVR) est basée sur une approximation du modèle telle que

$$
SVR(\mathbf{X}) = \mu + \sum_{i=1}^{N} w_i \psi(\mathbf{X}, \mathbf{X}^{(i)})
$$
\n(2.4)

où  $\mu$  est la moyenne du modèle,  $\psi$  sont les fonctions de base de régression et  $w_i$  est le poids associé à chaque terme. Bien que la formulation des SVR soit semblable à celle des RSM, RBF ou Krigeage, la spécifité des SVR réside dans la méthode de calcul des poids  $w_i.$  Ces poids sont calculés en résolvant une optimisation spécifique. Ces métamodèles ont été appliqués dans le contexte électromagnétique à l'optimisation de conception pour les systèmes électriques (Prado *et al.* 2018), à la résolution de problèmes inverses (Pasolli *et al.* 2011; Pastorino et Randazzo 2005)

Les décompositions en chaos polynomial (PCE) sont basées sur la décomposition du modèle sur une base de polynômes multivariés et orthogonaux adaptée à la distribution des paramètres. L'expression de la décomposition est la suivante :

$$
PCE(\mathbf{X}) = \sum_{i=1}^{A} c_i \Psi_i(\mathbf{X})
$$
\n(2.5)

où  $\Psi_i$  sont les polynômes multivariés appartenant à la base et  $c_i$  sont les poids associés. La forme des polynômes, et donc la base à laquelle ils appartiennent, est entièrement déterminée par la distribution des paramètres (Legendre pour une distribution uniforme, Hermite pour une distribution normale, par exemple). Ces métamodèles ont été appliqués dans le contexte électromagnétique à la quantification d'incertitudes (Kersaudy *et al.* 2015), à la dosimétrie (Liu *et al.* 2020) et à la modélisation des phénomènes stochastiques (Du et Roblin 2018).

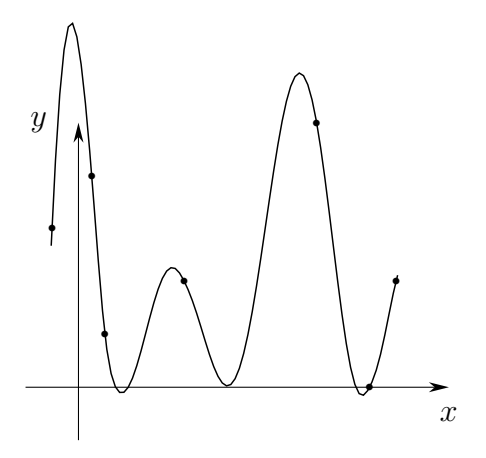

(a) Interpolation, le métamodèle passe par les points du plan d'expérience numérique

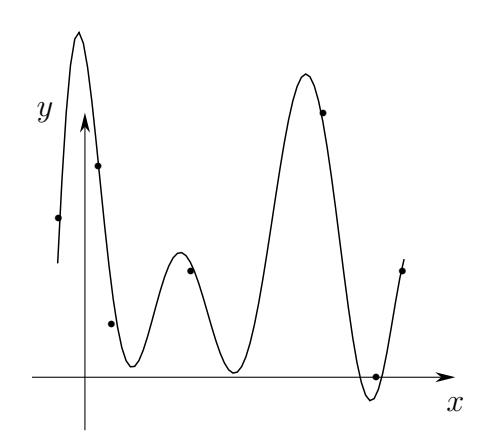

(b) Régression, le métamodèle ne passe pas par les points du plan d'expérience numérique

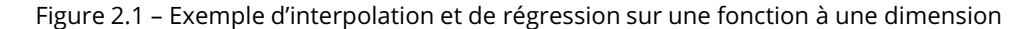

## 2.2 Apprentissage par exemples

Un métamodèle est un modèle de substitution utilisé pour approximer le comportement d'un modèle physique. L'avantage premier du métamodèle est sa simplicité de calcul. Contrairement au modèle physique basé sur une discrétisation de l'espace, du temps, et sur la résolution de systèmes d'équations différentielles en très grand nombre, le métamodèle n'est que l'évaluation d'une fonction relativement simple à coefficients. Ces coefficients doivent être ajustés judicieusement pour que le métamodèle décrive bien le modèle. Cet ajustement des coefficients (on parle également de *fitting*) est à la base de la technique appelée apprentissage par exemples (*Learning By Examples* – LBE), qui est une forme d'apprentissage supervisé.

L'apprentissage par exemples suppose l'existence d'une base de données de points reliant un certain nombre de paramètres d'entrée du modèle à leurs observations de sortie. Dans le domaine de la simulation, ce type de base de données s'appelle un plan d'expérience numérique. Dans le cas du CND par courants de Foucault, il s'agit d'un plan d'expérience numérique reliant les caractéristiques géométriques, physiques ou électromagnétiques du défaut aux observations de variation d'impédance correspondantes. Ce plan d'expérience numérique représente un ensemble discret d'informations. Le métamodèle a pour but d'interpoler cet ensemble discret pour en faire un ensemble continu le plus fidèle possible au modèle. On parle d'interpolation lorsque le métamodèle est égal au modèle sur les points du plan d'expérience numérique, et de régression lorsque le modèle est approximé sur l'ensemble de l'espace. La figure 2.1 illustre ces principes. Il est clair que plus le plan d'expérience numérique initial « couvre » l'espace des paramètres, plus le métamodèle sera fidèle au modèle. En effet, si seulement une région de l'espace est représentée dans le plan d'expérience numérique, le modèle aura une grande précision dans celle-ci, mais sera une très mauvaise approximation dans le reste de l'espace.

### 2.3 Plan d'expérience numérique

#### 2.3.1 Différents types d'échantillonnage

La conception d'un plan d'expérience numérique peut déterminer à elle seule la qualité du métamodèle construit. La nécessité de correctement représenter l'espace des paramètres a amené à l'émergence de différentes techniques d'échantillonage.

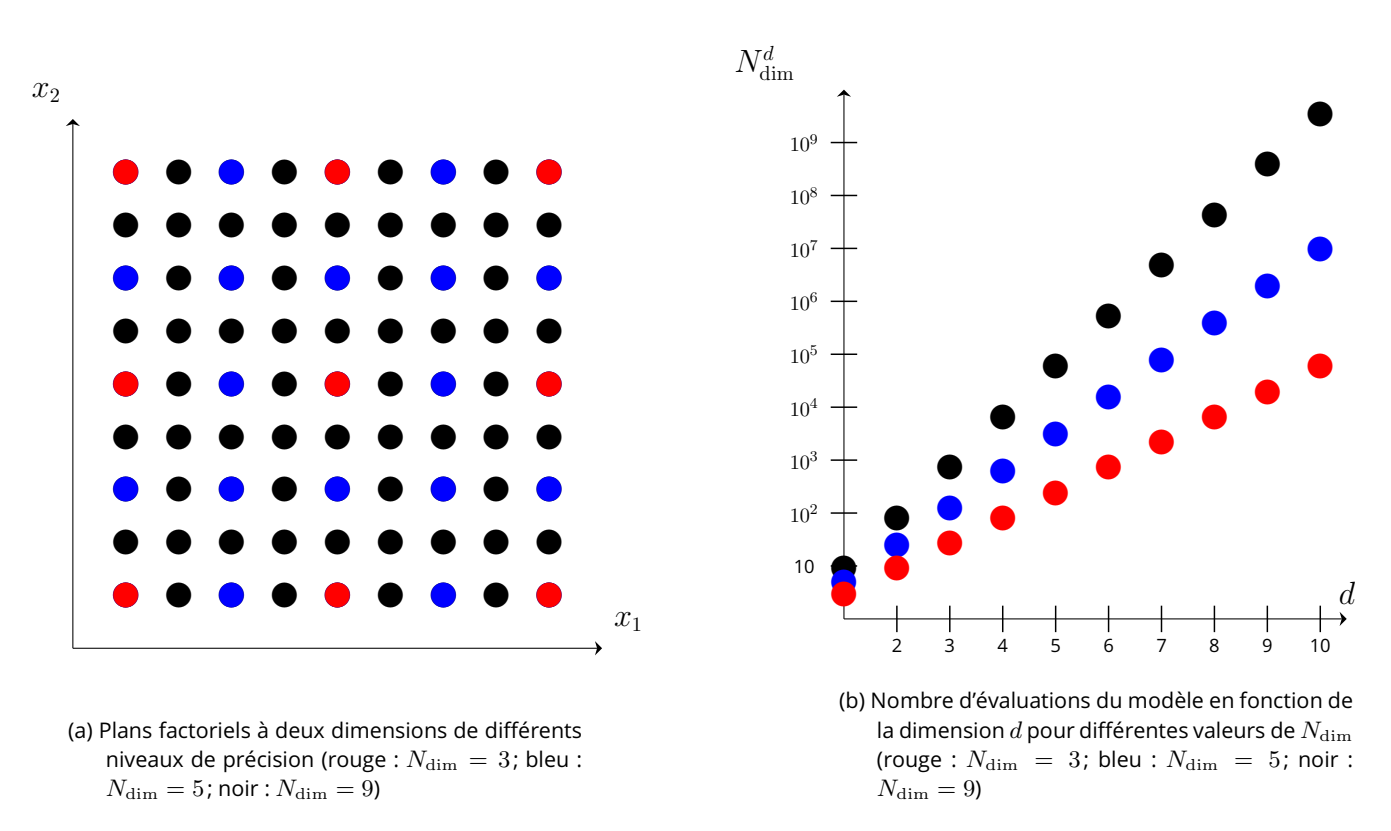

Figure 2.2 – Plan factoriel à deux dimensions et évolution du nombre d'évaluations du modèle physique en fonction de la dimension pour différents nombres d'échantillons

Plan factoriel Le plan factoriel consiste à échantillonner l'espace des paramètres suivant une grille. Dans le cas où les points de la grille sont espacés uniformément, on parle de plan factoriel uniforme ou plan factoriel régulier. Cette méthode permet de représenter complètement l'espace des paramètres mais représente un coût croissant de manière factorielle avec la dimension du problème. En effet, si l'on prend un échantillonnage de  $N_{\text{dim}}$  points par paramètres, le nombre de points constituant le plan d'expérience numérique est de  $N_{\rm dim}^{d}$  avec  $d$  le nombre de paramètres, ce qui représente un nombre considérable d'évaluations du modèle physique, ce que l'on cherche à éviter. La figure 2.2 illustre un plan factoriel en dimension  $d = 2$  et l'explosion du nombre de points en fonction de la dimension.

Hypercube latin Pour éviter de subir ces contraintes de dimension, la méthode de l'hypercube latin permet de mieux découper l'espace des paramètres. Le principe en est le suivant : l'espace des paramètres est segmenté en  $N$  sous-espaces de mesures égales, puis un tirage aléatoire est effectué dans chaque sousespace. Cette méthode, ne nécessitant aucune paramétrisation, est fréquemment utilisée pour générer des échantillons couvrant la totalité de l'espace des paramètres de manière efficace. Le nom de cette méthode est inspiré du « carré latin » d'Euler : un carré de  $N$  lignes et  $N$  colonnes est rempli de  $N$  éléments distincts de telle sorte qu'un élément n'apparaisse qu'une seule fois par ligne et par colonne, à la manière du *sudoku* moderne. Le terme a ensuite été repris dans le contexte de l'échantillonnage statistique pour désigner une grille sur laquelle il n'y a qu'un seul échantillon sur chaque ligne et chaque colonne. Le terme « hypercube » désigne la généralisation de ce concept à une dimension quelconque. La figure 2.3 illustre l'échantillonnage par hypercube latin en dimension 2 pour différents nombres d'échantillons.

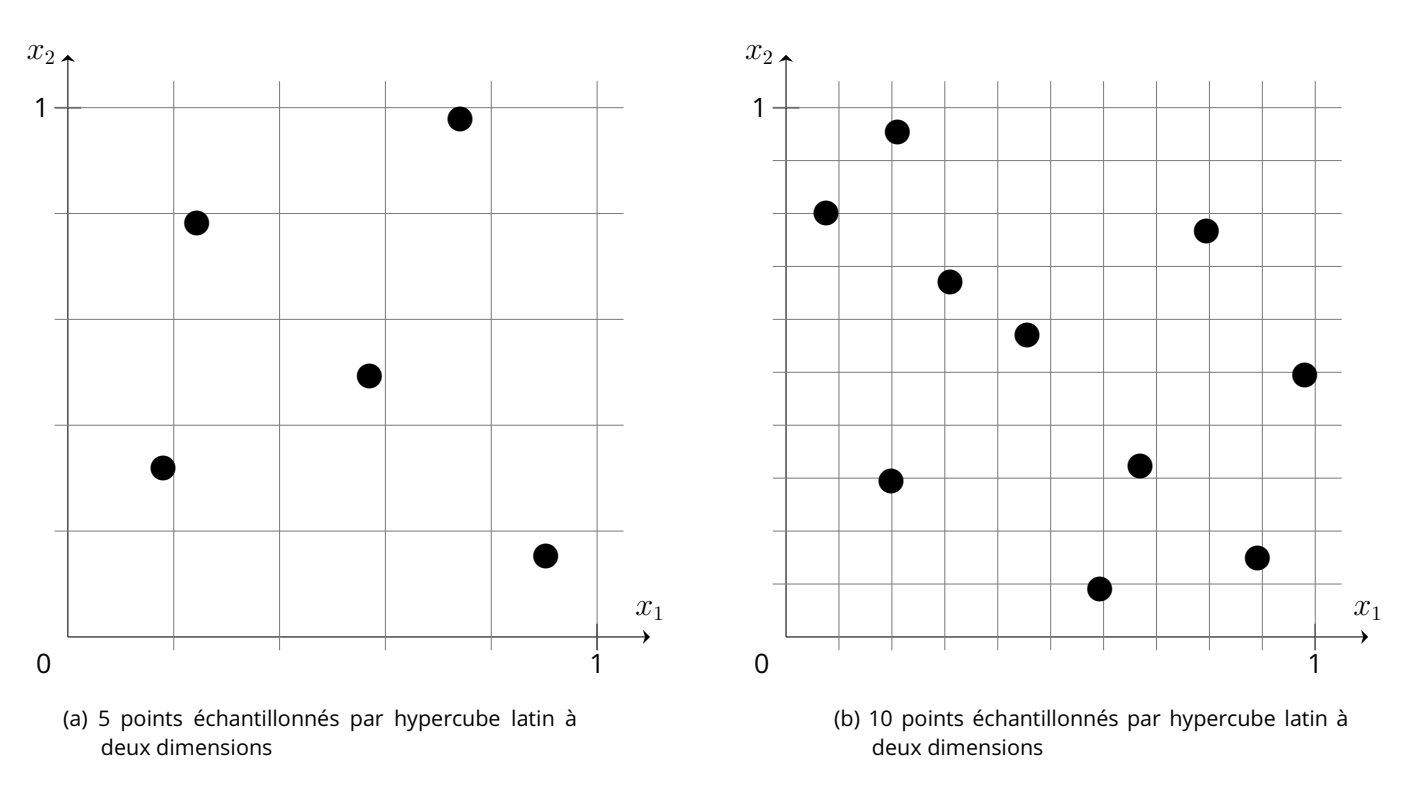

Figure 2.3 – Plan factoriel à deux dimensions et évolution du nombre d'évaluations du modèle physique en fonction de la dimension pour différents nombres d'échantillons

#### 2.3.2 Taille du plan d'expérience numérique

Un autre facteur que le type d'échantillonnage peut influencer la qualité du métamodèle. il s'agit de la « taille » du plan d'expérience numérique, c'est-à-dire le nombre d'échantillons qui le constituent. Il semble évident que plus un plan d'expérience numérique comporte d'échantillons, plus il sera adapté pour construire un métamodèle de qualité. Cependant, chaque échantillon du plan d'expérience numérique correspond à une évaluation du modèle physique, coûteux en ressources de calcul. Il y a donc un compromis à trouver entre la taille du plan d'expérience numérique et les ressources de calcul allouées pour le construire.

### 2.4 Analyse en Composantes Principales

Dans le cas où l'espace des observations est de grande dimension, il peut être utile de réduire sa dimensionalité. L'Analyse en Composantes Principales (*Principal Component Analysis* – PCA) (Hotelling 1933) est une méthode de décomposition d'une matrice sur ses composantes principales. Elle permet d'exprimer l'espace des observations dans une autre base, dont les vecteurs contiennent une quantité d'information non uniforme et connue. Cette méthode est très répandue en analyse statistique, où elle est généralement utilisée pour visualiser un ensemble de données de grande dimension en le réduisant à ses deux premières composantes principales, permettant ainsi une visualisation aisée en deux dimensions.

#### 2.4.1 Principe de la décomposition

Le principe de la PCA repose sur l'expression des vecteurs d'une matrice dans la base des vecteurs propres de sa matrice de covariance. Derrière cette formulation se cache un principe relativement simple.

Partons d'une matrice  $Y = (y_{ij})$  de dimension  $N \times D$ , la matrice regroupant les observations de variation d'impédance dans le cas du CND par courants de Foucault par exemple.  $\mathbf Y$  est donc constitué de  $N$  échantillons de  $D$  observations. La PCA d'une matrice suppose que les vecteurs qui la constituent ont préalablement été centrés, c'est-à-dire qu'ils ont une moyenne nulle :

$$
\bar{y}_{\cdot j} = \frac{1}{N} \sum_{i=1}^{N} y_{ij}
$$
\n(2.6)

$$
\widetilde{\mathbf{Y}} = \mathbf{Y} - \overline{\mathbf{Y}} \tag{2.7}
$$

où  $\widetilde{\mathbf{Y}}$  est la matrice centrée des observations.

La première étape de la PCA consiste à calculer la matrice de covariance de  $\tilde{\mathbf{Y}}$  :

$$
\mathbf{S} = \widetilde{\mathbf{Y}}^* \widetilde{\mathbf{Y}} \tag{2.8}
$$

où · <sup>∗</sup> est l'opérateur adjoint dans le cas où les observations sont complexes, et l'opérateur transposition dans le cas où les observations sont réelles.

S étant une matrice hermitienne, elle est diagonalisable. La matrice de covariance est alors diagonalisée, de manière à obtenir ses vecteurs propres  $V$  et valeurs propres  $L$  en résolvant le système :

$$
SV = VL \tag{2.9}
$$

où L est la matrice diagonale des valeurs propres de S telles que  $\lambda_1 = L_{11} > \cdots > \lambda_D = L_{DD}$  et V est la matrice dont les colonnes sont les vecteurs propres de S.

On peut alors écrire  $\widetilde{Y}$  dans l'espace des composantes principales :

$$
Z = \widetilde{Y}V \tag{2.10}
$$

Afin de réduire la dimension de l'espace des observations, un plan de troncature est utilisé :

$$
\mathbf{Z}_{(D')} = \widetilde{\mathbf{Y}} \mathbf{V}_{(D')} \tag{2.11}
$$

où  $V_{(D')}$  est la matrice rectangulaire construite à partir des  $D'$  premières colonnes de V.

La matrice des observations originale  $Y$  peut être reconstruite (en tant qu'approximation du fait de la troncature) à partir de la matrice tronquée des composantes principales, de la « matrice de passage »  $V_{(D')}$ et de sa moyenne :

$$
\mathbf{Y} \approx \mathbf{Y}_{(D')} = \mathbf{Z}_{(D')} \mathbf{V}_{(D')}^* + \overline{\mathbf{Y}} \tag{2.12}
$$

où  $Y_{(D')}$  est la matrice obtenue par reconstruction à partir des  $D'$  premières composantes principales, de même dimension que Y.

La PCA permet donc de réduire la dimension de l'espace des observations d'une dimension D, où chaque observation a le même poids (en termes d'information contenue), à un espace des composantes principales de dimension  $D^{\prime}$ , où chaque composante principale a plus de poids que les suivantes. Cela est fait en exploitant la redondance de l'information contenue dans l'espace des observations.

Dans notre cas, l'intérêt de la PCA ne réside pas dans la réduction à deux dimensions de l'espace des observations car la visualisation de ces observations n'est pas très importante. La réduction de dimension de la PCA vise à alléger le temps de calcul du métamodèle car l'apprentissage par exemples se fait non pas

entre les paramètres  $X$  et les observations  $Y$  mais entre les paramètres  $X$  et les composantes principales tronquées  $\mathbf{Z}_{(D')}$ . Cette formulation du problème entraîne également une meilleure robustesse au bruit, le bruit étant généralement contenu dans les composantes principales non retenues dans la troncature.

#### 2.4.2 Critères de troncature de la décomposition

La réduction de la dimension de l'espace des observations ne dépend donc que d'un seul hyperparamètre : la dimension de troncature, au-dessus de laquelle les composantes principales ne sont plus retenues. Il existe plusieurs critères permettant de déterminer la meilleure dimension de troncature *a priori* (Jolliffe 2002).

Part cumulée de l'information totale Chaque composante principale est associée à une valeur propre, donnant une estimation de l'information contenue dans cette composante principale. Ainsi l'information contenue dans la troncature des  $D'$  premières composantes principales est la somme des  $D'$  premières valeurs propres. Le rapport de cette somme sur la somme de l'ensemble des valeurs propres donne la part de l'information totale contenue dans les valeurs propres (équation (2.13)). On peut également en déduire la part de l'information totale omise en ignorant les composantes principales de faibles valeurs propres. En fixant un seuil  $t$  sur cette part de l'information totale omise, on peut déterminer la dimension de troncature optimale. La valeur de  $t$  peut être fixée dans [0,1] en fonction de la précision de troncature désirée. En d'autres termes :

$$
D' = \min\left\{\widetilde{D} \in \llbracket 1, D \rrbracket : 1 - \frac{\sum\limits_{i=1}^{\widetilde{D}} \lambda_i}{\sum\limits_{i=1}^D \lambda_i} < t\right\} \tag{2.13}
$$

Information de la composante principale Contrairement au premier critère qui se rapportait à la somme cumulée des valeurs propres des composantes principales, ce critère se rapporte à la seule valeur propre des composantes principales (équation (2.14)). Comme les composantes principales sont ordonnées par ordre décroissant de leurs valeurs propres, un seuil  $t$  permet de discriminer les composantes principales significatives à retenir et les composantes principales à ignorer. Ce qui donne :

$$
D' = \min\left\{\tilde{D} \in [\![1, D]\!]: \lambda_{\tilde{D}} < t\right\} \tag{2.14}
$$

Le seuil peut être fixé de différentes manières : une valeur fixe « en dur » (ce qui n'est pas recommandé si l'ordre de grandeur des valeurs propres est inconnu), par rapport à la valeur propre la plus grande ( $t =$  $\rho\lambda_1,\ \rho < 1$ ), par rapport à la moyenne des valeurs propres ( $t=\tau\sum_{i=1}^D\lambda_i$ ), ou par le modèle de *broken stick* (équation (2.15)). Le modèle de *broken stick* peut se formuler ainsi : on considère un bâton de longueur unitaire brisé en  $D$  morceaux, la longueur moyenne du  $k$ -ème plus grand morceau est donnée par

$$
l_k = \frac{1}{D} \sum_{i=k}^{D} \frac{1}{i}
$$
 (2.15)

Ce modèle a pour but de déterminer pour chaque composante principale si elle est significative par rapport à la distribution du *broken stick*, définissant un seuil pour chaque composante principale en fonction de leur nombre total initial.

Critères a posteriori Les critères *a priori* définis précédemment peuvent parfois se révéler inappropriés dans certains cas particuliers. C'est pourquoi il peut être utile de définir des critères empiriques *a posteriori* permettant de statuer sur la troncature après qu'elle a été effectuée. Ainsi, la construction de la matrice  ${\bf Y}_{(D')}$  se fait de manière itérative. On part d'une matrice nulle de dimension  $N\!\times\!D$  :  ${\bf Y}_{(D')}(0)=(\mathcal{O})_{N\times D}$  et à chaque itération  $i$ ,  $\mathbf{Y}_{(D')}(i)$  est ajustée en ajoutant l'information de la  $i+1$ -ème composante principale, selon l'équation :

$$
\mathbf{Y}_{(D')}(i+1) = \mathbf{Y}_{(D')}(i) + z_{(i)}v_{(i)}^*
$$
\n(2.16)

où  $z_{(i)}$  et  $v_{(i)}$  sont les i-ème colonnes de **Z** et **V**. Ce processus itératif se déroule jusqu'à atteindre un certain critère d'arrêt, qui sera le critère de troncature *a posteriori*. Ce critère quantifie la différence entre la matrice reconstruite  $Y_{(D')}$  et la matrice initiale Y. Cette différence est mesurée par deux métriques d'erreur :

— l'erreur quadratique moyenne (*Root Mean Square error* – RMS), donnant la précision moyenne de la reconstruction au sens des moindres carrés

$$
\epsilon_{\text{RMS}}(D') = \sqrt{\frac{\sum_{i=1}^{N} \sum_{j=1}^{D'} (y_{(D'),ij} - y_{ij})^2}{\sum_{i=1}^{N} \sum_{j=1}^{D'} y_{ij}^2}}
$$
(2.17)

Cette erreur est en réalité la norme de Frobenius entre les matrices  $Y_{(D')}$  et Y.

— l'erreur « max », comparant la différence maximale par rapport à la valeur maximale des observations, afin de comparer leurs ordres de grandeur

$$
\epsilon_{\max}(D') = \frac{1}{N} \sum_{i=1}^{N} \frac{\max_{j} |y_{(D'),ij} - y_{ij}|}{\max_{j} |y_{ij}|}
$$
(2.18)

Le processus itératif s'arrête lorsque ces deux métriques sont en-dessous d'un certain seuil  $t$ , fixé de manière judicieuse. La valeur de  $D'$  pour laquelle ces critères sont validés donne la dimension de troncature de la PCA.

### 2.5 Chaos polynomial

Le métamodèle auquel on s'est intéressé lors de ces travaux est basé sur la décomposition en chaos polynomial (*Polynomial Chaos Expansion* – PCE). Cette méthode doit son nom à Wiener qui l'introduisit en 1938 (Wiener 1938). Il décrit un cadre pour modéliser les processus stochastiques (qu'il appelle *chaos*) de variables aléatoires gaussiennes en utilisant les polynômes d'Hermite. Malgré son nom, cette méthode n'a donc aucun lien avec la théorie du chaos, qui vise à étudier la dépendance d'un système dynamique à ses conditions initiales.

#### 2.5.1 Principe de la décomposition en chaos polynomial

La PCE est une méthode permettant de représenter une variable aléatoire en fonction d'autres variables aléatoires de distributions connues par une décomposition tensorielle sur une base de polynômes ortho-

| Loi | Polynômes                     | Expression                                                                                                    |
|-----|-------------------------------|----------------------------------------------------------------------------------------------------|
|     | $U[a, b]$ Legendre            | $P_n(x) = \frac{1}{2^n} \sum_{k=0}^n {n \choose k}^2 (x-1)^{n-k} (x+1)^k$                                                                                                    |
|     | $N[\mu, \sigma]$ Hermite      | $H_n(x) = \sum_{k=0}^{\lfloor n/2 \rfloor} (-1)^k \frac{n!}{2^k (n-2k)!} x^{n-2k}$                                                                                                    |
|     | $\Gamma[\lambda, k]$ Laguerre | $L_n^{(\alpha)}(x) = \frac{x^{-\alpha}e^x}{n!} \frac{d^n}{dx^n} (e^{-x}x^{n+\alpha})$                                                                                                    |
|     |                               | $B[r,s,a,b]$ Jacobi $P_n^{(r,s)}(x) = \frac{\Gamma(\alpha+n+1)}{n!\Gamma(\alpha+\beta+n+1)}\sum_{m=0}^n {n \choose m} \frac{\Gamma(\alpha+\beta+n+m+1)}{\Gamma(\alpha+m+1)} \left(\frac{x-1}{2}\right)^m$ |

Tableau 2.1 – Distributions usuelles et bases de polynômes associées

gonaux. En considérant le cas du CND par courants de Foucault, et après avoir réalisé une PCA pour en réduire la dimension, son expression est de la forme :

$$
\mathbf{Z}_{(D')} = \text{PCE}(\mathbf{X}) = \sum_{\alpha \in \mathbb{N}^d} c_{\alpha} \Psi_{\alpha}(\mathbf{X}) \tag{2.19}
$$

où d est la dimension de l'espace des paramètres, c'est-à-dire le nombre de paramètres décrivant le défaut,  $\alpha=(\alpha_1,\ldots,\alpha_d)$  est un multi-indice de  $\mathbb{N}^d$ ,  $\Psi_\alpha$  est une base de polynômes multivariés orthogonaux et  $c_\alpha$ sont les coefficients associés.

#### 2.5.2 Bases et polynômes de décomposition

Afin de définir l'orthogonalité des polynômes  $\Psi_\alpha$  de la base, il convient de définir le produit scalaire associé à une distribution aléatoire. En prenant le cas d'une variable aléatoire scalaire  $X$  de densité de probabilité  $\rho$ , le produit scalaire des polynômes  $P_i$  et  $P_j$  par rapport à la densité  $\rho$  est :

$$
\langle P_i, P_j \rangle = \int_{\mathbb{R}} P_i(x) P_j(x) \rho(x) dx \tag{2.20}
$$

L'orthogonalité des polynômes  $P_i$  et  $P_j$  s'écrit alors

$$
\langle P_i, P_j \rangle = \delta_{ij} \tag{2.21}
$$

où  $\delta_{ij}$  est le symbole de Kronecker, valant 1 si  $i = j$  et 0 sinon.

Ainsi en considérant différentes fonctions de densité usuelles pour  $\rho$ , on peut définir différentes bases de polynômes univariés orthogonaux associées à chaque densité. Les plus usuelles sont répertoriées dans le tableau 2.1.

Les polynômes multivariés sont des produits tensoriels de polynômes univariés, de telle sorte que :

$$
\Psi_{\alpha}(\mathbf{X}) = \prod_{i=1}^{d} \psi_{\alpha_i}(x_i)
$$
\n(2.22)

où les  $\psi_{\alpha_i}$  sont des polynômes de degré  $\alpha_i$  des bases usuelles. Il est possible de combiner des polynômes de différentes bases dans le cas où les variables aléatoires ont différentes densités de probabilité.

#### 2.5.3 Troncature de la décomposition

La PCE définie dans l'équation (2.19) est en réalité une décomposition infinie et n'est donc pas manipulable du point de vue numérique. Cette expression doit être tronquée afin de pouvoir être manipulée. Le schéma de troncature se base sur deux métaparamètres de troncature : le degré de troncature  $n$  et la norme de troncature  $q$ . L'équation (2.19) devient alors :

$$
\mathbf{Z}_{(D')} \approx \text{PCE}_{(n,q)}(\mathbf{X}) = \sum_{\alpha \in \mathcal{A}^{(n,q)}} c_{\alpha} \Psi_{\alpha}(\mathbf{X}) \tag{2.23}
$$

où  $\mathcal{A}^{(n,q)}$  est l'ensemble des multi-indices retenus dans la décomposition tronquée, défini par :

$$
\mathcal{A}^{(n,q)} = \left\{ \alpha = (\alpha_1, \dots, \alpha_d) \in \mathbb{N}^d, \left( \sum_{i=1}^d \alpha_i^q \right)^{\frac{1}{q}} \leq n \right\}
$$
 (2.24)

où  $n$  est le degré de troncature et  $q$  est la norme de troncature. On note  $A\,=\, \mathrm{Card}(\mathcal{A}^{(n,q)})$  le nombre de polynômes retenus dans la troncature, qui permet de quantifier la complexité du métamodèle. Des illustrations de l'influence des métaparamètres  $n$  et  $q$  sur la valeur de  $A$  sont présentées dans la figure 2.4. Dans la suite de ce manuscrit, la notation en indice  $(n,q)$  sera délaissée du fait de sa lourdeur, on écrira donc

$$
PCE(\mathbf{X}) = \sum_{\alpha \in \mathcal{A}^{(n,q)}} c_{\alpha} \Psi_{\alpha}(\mathbf{X})
$$
\n(2.25)

#### 2.5.4 Calcul des coefficients du chaos polynomial

Le calcul des coefficients  $c_{\alpha}$  est généralement effectué par une méthode de régression. Parmi les méthodes de régression usuelles, cinq sont disponibles dans le *framework* Matlab UQLab (Marelli et Sudret 2014) : la régression des moindres carrés ordinaires (*Ordinary Least Squares* – OLS), la sélection par régression du moindre angle (*Least Angle Regression Selection* – LARS), la poursuite d'appariement orthogonale (*Orthogonal Matching Pursuit* – OMP), la poursuite de sous-espace (*Subspace Pursuit* – SP) et l'acquisition comprimée bayésienne (*Bayesian Compressive Sensing* – BCS). Les méthodes SP et BCS ne sont pas considérées dans cette étude, ayant été implémentées récemment. Du fait de la proximité des résultats obtenus au cours de cette étude avec les méthodes LARS et OMP, seuls ceux de la méthode LARS seront présentés dans le manuscrit. Dans la suite de la section 2.5.4, on considère que le métamodèle a une seule sortie scalaire, de telle sorte qu'il interpole un plan d'expérience numérique constitué d'une entrée X de dimension  $N \times d$  et d'une sortie z de dimension  $N \times 1$ .

Régression des moindres carrés ordinaires (OLS) La méthode de régression la plus simple pour calculer les coefficients de la PCE est la méthode OLS. Cette méthode est basée sur la résolution du problème de minimisation suivant

$$
\hat{\mathbf{c}} = \operatorname{argmin} \left[ (\mathbf{P}\mathbf{c} - \mathbf{z})^2 \right] \tag{2.26}
$$

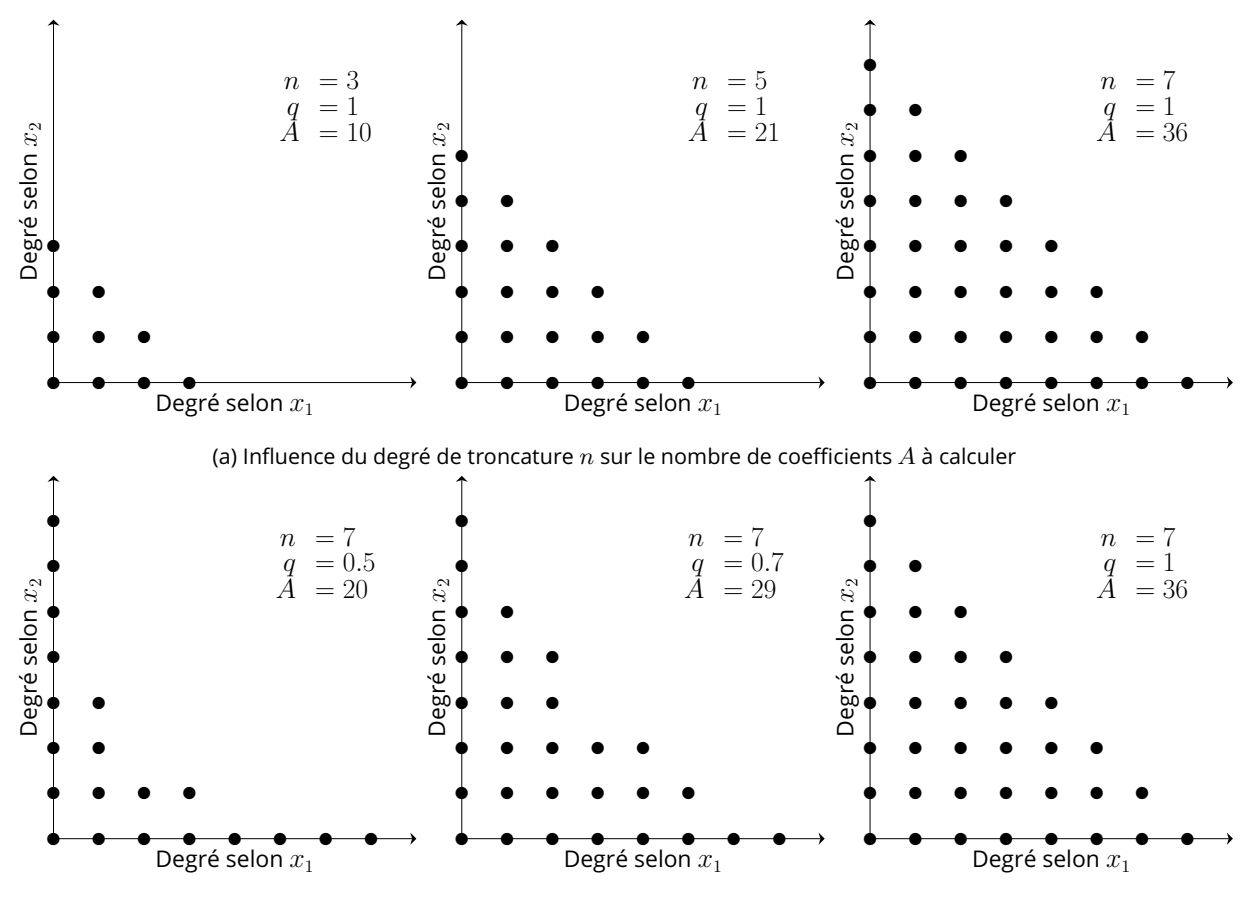

(b) Influence de la norme de troncature  $q$  sur le nombre de coefficients  $A$  à calculer

Figure 2.4 – Influence des métaparamètres sur le nombre de coefficients à calculer, dans le cas simple d'une configuration à deux paramètres  $x_1$  et  $x_2$ 

où P est la matrice des valeurs des polynômes de la base au points de X, de dimension  $N \times A$ , c est le vecteur des coefficients associés, de dimension  $A \times 1$  et z est le vecteur des observations scalaires, de dimension  $N \times 1$ . La solution de ce problème est donnée par

$$
\hat{\mathbf{c}} = (\mathbf{P}^{\mathrm{T}} \mathbf{P})^{-1} \mathbf{P}^{\mathrm{T}} \mathbf{z}
$$
 (2.27)

Cette méthode est très simple et permet de calculer les coefficients c dans les cas les plus simples. Cependant, si le nombre de coefficients à calculer A est trop grand (*i.e.* A > N), la méthode ne peut pas converger. Le nombre de coefficients  $A$  augmente de manière factorielle avec le degré  $n$ 

$$
A \propto \binom{d+n}{n} \tag{2.28}
$$

où d est la dimension d'entrée du modèle et  $n$  est le degré de la PCE. Cela est connu sous le nom de « fléau de la dimension » (ou *curse of dimensionality*).

Sélection par régression du moindre angle (LARS) Afin de pallier la difficulté que représente le fléau de la dimension, on peut utiliser des méthodes parcimonieuses, telle que la LARS. Cette méthode parcimonieuse consiste à calculer d'abord les coefficients ayant le plus d'importance pour construire une PCE la

plus précise possible sous la contrainte d'un nombre de coefficients majoré. On part d'un ensemble actif  $\mathcal H$ (vide au départ) et un ensemble inactif  $\mathcal I$  (la totalité des polynômes au départ) et on déplace les polynômes de l'ensemble inactif à l'espace actif suivant leur corrélation avec le reste, défini par la différence entre les données et leur estimateur. L'algorithme LARS est organisé comme suit :

- Initialisation
	- $-$  Les coefficients sont initialisés à  $c_{\alpha_0}, \ldots, c_{\alpha_A} = (\mathcal{O})_{A \times 1}.$
	- L'estimateur est initialisé à  $\hat{\mathbf{z}} = (\mathcal{O})_{N\times 1}$ .
	- Le reste est donc initialisé à  $\mathbf{r} = \mathbf{z} \hat{\mathbf{z}} = \mathbf{z}$ .
	- Les ensembles actif et inactif sont initialisés respectivement à  $\mathcal{A} = \{\emptyset\}$  et  $\mathcal{I} = \{1, \ldots, A\}$ .
- Itérations :
	- 1. Calcul des corrélations de chaque polynôme avec le reste :  $\mathbf{k} = \mathbf{P}^T\mathbf{r} = \mathbf{P}^T(\mathbf{z} \widehat{\mathbf{z}})$  et de leur signe  $s_i =$ sign $\{k_i\}$
	- 2. Détermination du polynôme le plus corrélé au reste :  $\widehat k = \max\limits_j \left\{ |{\bf k}_j|\right\}$ , l'indice  $\hat j = \argmax\limits_j \left\{ |{\bf k}_j|\right\}$ est ajouté de l'ensemble inactif à l'ensemble actif :  $\mathcal{I}=\mathcal{I}\setminus\{j\}$  et  $\mathcal{H}=\mathcal{H}\cup\{j\}$
	- 3. Calcul de la quantité  $\widehat{a} = \sqrt{\mathbf{s}^{\mathrm{T}}\left(\mathbf{P}^{\mathrm{T}}\mathbf{P}\right)^{+}}\,\mathbf{s}$  où  $\cdot^{+}$  est l'opérateur pseudo-inverse.
	- 4. Calcul du vecteur équiangulaire (direction de descente de la LARS)  $\mathbf{e}=\frac{1}{\text{d}}\mathbf{P}\left(\mathbf{P}^{\text{T}}\mathbf{P}\right)^{+} \mathbf{s}$
	- balle du vecteur equidrigation entre les polynômes et le vecteur équiangulaire  $\mathbf{a} = \mathbf{P}^T \mathbf{e}$ <br>5. Calcul du vecteur de corrélation entre les polynômes et le vecteur équiangulaire  $\mathbf{a} = \mathbf{P}^T \mathbf{e}$
	- 6. Calcul du pas de descente du LARS  $\gamma = \displaystyle{\min_{j \in \mathcal{I}}}$  $+\int \widehat{k} - {\bf k}_j$  $\frac{k - \mathbf{k}_j}{\widehat{a} - \mathbf{a}_j}, \frac{k + \mathbf{k}_j}{\widehat{a} + \mathbf{a}_j}$  $\widehat{a} + \mathbf{a}_j$  $\mathcal{L}$ où  $\min^+\{x\}$  est le minimum trouvé en ne cherchant que parmi les valeurs positives de  $x$ .
	- 7. Mise à jour de l'estimateur  $\hat{\mathbf{z}} = \hat{\mathbf{z}} + \gamma \mathbf{e}$  et du reste  $\mathbf{r} = \mathbf{z} \hat{\mathbf{z}}$ .

#### 2.5.5 Calcul analytique du gradient du métamodèle

La fonction gradient du métamodèle ∇PCE est calculée directement à partir des coefficients du métamodèle PCE et de relations de récurrence donnant l'expression des dérivées partielles des polynômes en fonction des polynômes d'ordre inférieur.

Un avantage considérable de la formulation de la PCE est son expression analytique basée sur un produit tensoriel de polynômes univariés orthogonaux. Cette formulation permet un calcul aisé du gradient exact du métamodèle. On rappelle l'expression du métamodèle :

$$
PCE(\mathbf{X}) = \sum_{\alpha \in \mathcal{A}^{(n,q)}} c_{\alpha} \Psi_{\alpha}(\mathbf{X}) = \sum_{\alpha \in \mathcal{A}^{(n,q)}} c_{\alpha} \prod_{i=1}^{d} \psi_{\alpha_i}(x_i)
$$
(2.29)

où  $\mathbf{X}=(x_1,\ldots,x_d)$  et  $\alpha=(\alpha_1,\ldots,\alpha_d)\in\mathbb{N}^d.$  On rappelle que les polynômes multivariés  $\Psi_\alpha$  sont les produits des polynômes univariés  $\psi_{\alpha_i}$  issus des bases adaptées. La dérivée partielle du métamodèle est obtenue par linéarité en dérivant chaque polynôme multivarié

$$
\frac{\partial}{\partial x_i} \text{PCE}(\mathbf{X}) = \sum_{\alpha \in \mathcal{A}^{(n,q)}} c_{\alpha} \frac{\mathrm{d}}{\mathrm{d}x_i} P_{\alpha_i}(x_i) \prod_{\substack{k=1\\k \neq i}}^d P_{\alpha_k}(x_k) \tag{2.30}
$$

La démonstration suivante est faite pour les polynômes de Legendre, mais peut être étendue aux autres

bases de polynômes orthogonaux en utilisant les formules de récurrence et de dérivation dans (Abramowitz et Stegun 1948, Chapitre 22). Les polynômes de Legendre sont définis par

$$
P_n(x) = \frac{1}{2^n} \sum_{k=0}^n {n \choose k}^2 (x-1)^{n-k} (x+1)^k
$$
\n(2.31)

En utilisant uniquement les polynômes de Legendre, le métamodèle a donc la forme

$$
\text{PCE}(\mathbf{X}) = \sum_{\alpha \in \mathcal{A}^{(n,q)}} c_{\alpha} \prod_{i=1}^{d} P_{\alpha_i}(x_i)
$$
\n(2.32)

La dérivée des polynômes de Legendre  $\frac{{\rm d}}{{\rm d}}$  $\frac{d}{dx_i}P_{\alpha_i}$  est calculée analytiquement grâce aux relations de récurrence et de dérivation suivantes (Abramowitz et Stegun 1948, Chapitre 22)

$$
(n+1)P_{n+1}(x) = (2n+1)xP_n(x) - nP_{n-1}(x)
$$
\n(2.33)

$$
(1 - x2) \frac{d}{dx} P_n(x) = -nx P_n(x) + n P_{n-1}(x)
$$
\n(2.34)

ce qui donne

$$
\frac{d}{dx}P_{n+1}(x) = (n+1)P_n(x) + x\frac{d}{dx}P_n(x)
$$
\n(2.35)

On obtient ainsi une formule de récurrence sur les polynômes dérivés de la base de Legendre, permettant le calcul du gradient exact du métamodèle.

#### 2.6 Analyse de sensibilité via les indices de Sobol

L'analyse de sensibilité d'un modèle permet de quantifier la part de l'incertitude dans la sortie du modèle due à chaque paramètre d'entrée. Dans le cas d'un modèle déterministe, cette méthode permet de quantifier l'amplitude de la variation de la sortie du modèle en fonction d'une variation donnée d'un des paramètres. Dans le cas où la variation de la sortie est importante, on dit que le modèle à une forte sensibilité à ce paramètre, sinon on dira qu'il y est peu sensible. Dans le contexte du CND par courants de Foucault, l'analyse de sensibilité du modèle revient à quantifier comment l'impédance de la bobine varie en fonction des paramètres constitutifs du défaut. Plusieurs méthodes existent pour mener une analyse de sensibilité, parmi lesquelles les indices de Sobol (Sobol' 1990) permettent une analyse globale de la sensibilité du modèle.

#### 2.6.1 Indices de Sobol

Les indices de Sobol sont basés sur la décomposition du modèle en des termes de dimension croissante. La variance totale du modèle est donc également décomposable en somme de variances partielles de dimensions croissantes. La décomposition de Sobol d'un modèle  $\mathcal F$  d'entrée  $\mathbf X=(x_1,\ldots,x_d)\in\Omega_{\mathbf X}$  dont

les composantes  $x_1, \ldots, x_d$  sont indépendantes est

$$
\mathcal{F}(\mathbf{X}) = \mathcal{F}_0 + \sum_{i=1}^d \mathcal{F}_i(x_i) + \sum_{1 \le i < j \le d} \mathcal{F}_{i,j}(x_i, x_j) \n+ \sum_{1 \le i < j < k \le d} \mathcal{F}_{i,j,k}(x_i, x_j, x_k) + \ldots + \mathcal{F}_{1,2,\ldots,d}(x_1, x_2, \ldots, x_d)
$$
\n(2.36)

où

$$
\mathbb{E}\left[\mathcal{F}(\mathbf{X})\right] = \int_{\Omega_{\mathbf{X}}} \mathcal{F}(\mathbf{X}) \prod_{k=1}^{d} dx_k = \mathcal{F}_0
$$
\n(2.37)

$$
\mathbb{E}\left[\mathcal{F}(\mathbf{X})|x_i\right] = \int_{\Omega_{\mathbf{X}}} \mathcal{F}(\mathbf{X}) \prod_{\substack{k=1\\k\neq i}}^d \mathrm{d}x_k = \mathcal{F}_0 + \mathcal{F}_i(x_i)
$$
\n(2.38)

$$
\mathbb{E}\left[\mathcal{F}(\mathbf{X})|x_i,x_j\right] = \int_{\Omega_{\mathbf{X}}} \mathcal{F}(\mathbf{X}) \prod_{\substack{k=1\\k\neq i,j}}^d dx_k = \mathcal{F}_0 + \mathcal{F}_i(x_i) + \mathcal{F}_j(x_j) + \mathcal{F}_{i,j}(x_i,x_j)
$$
(2.39)

et ainsi de suite. La variance totale du modèle est alors

$$
D = \int_{\Omega_{\mathbf{X}}} [\mathcal{F}(x)]^2 dx - \mathcal{F}_0^2
$$
 (2.40)

et les variances partielles sont

$$
D_{i_1\ldots i_s} = \int_{\Omega_{\mathbf{X}}} [\mathcal{F}_{i_1\ldots i_s}(\mathbf{X})]^2 dx_{i_1}\ldots dx_{i_s}
$$
\n(2.41)

où  $i_1,\ldots,i_s$  est un multi-indice de taille  $s$  permettant d'identifier les combinaisons de  $s$  variables  $(x_{i_1},\ldots,x_{i_s})$ et  $s \in [\![1, d]\!]$ . On a

$$
D = \sum_{s=1}^{d} \sum_{i_1 < \dots < i_s} D_{i_1 \dots i_s} \tag{2.42}
$$

Ce qui permet de définir les indices de sensibilité de Sobol

$$
S_{i_1...i_s} = \frac{D_{i_1...i_s}}{D}
$$
 (2.43)

Ces indices permettent de quantifier la contribution du groupe de variables  $(x_{i_1},\ldots,x_{i_s})$  sur la sortie  $\mathbf Y$ du modèle. Plus  $S_{i_1...i_s}$  est grand, plus le modèle « dépend » de  $(x_{i_1},\ldots,x_{i_s}).$  On parle d'indice de premierordre lorsque  $i_1 \dots i_s$  ne contient qu'un seul indice  $i$ , on a alors

$$
S_i = \frac{D_i}{D} \tag{2.44}
$$

Les indices de premier ordre permettent de donner une bonne estimation de la contribution de chaque variable à la sortie du modèle, mais ils ne tiennent pas compte des interactions entre variables. C'est pour
cela qu'on calcule également les indices totaux de chaque variable

$$
S_i^T = \sum_{\{i_1...i_s\} \ni i} S_{i_1...i_s} \tag{2.45}
$$

Ces indices permettent de rendre compte de l'ensemble des contributions dues à la i-ème variable, qu'elle soit seule ou combinée à d'autres. Les indices de Sobol peuvent être calculés, entre autres, par estimation de Monte-Carlo ou en utilisant les coefficients de la PCE du modèle.

### 2.6.2 Calcul des indices de Sobol à l'aide de la PCE

La PCE est particulièrement adaptée au calcul des indices de Sobol, puisqu'il peut être effectué directement à partir de ses coefficients (Bdour et Reineix 2016). En considérant l'expression de la PCE donnée à l'équation (2.29), que l'on rappelle ici :

$$
PCE(\mathbf{X}) = \sum_{\alpha \in \mathcal{A}^{(n,q)}} c_{\alpha} \Psi_{\alpha}(\mathbf{X}) = \sum_{\alpha \in \mathcal{A}^{(n,q)}} c_{\alpha} \prod_{i=1}^{d} \psi_{\alpha_i}(x_i)
$$
(2.46)

il est possible de réécrire la PCE sous la forme d'une somme de termes de dimension croissante, analogue à l'équation (2.36). On définit pour cela un ensemble  $A_i$  permettant de repérer les contributions du paramètre  $x_i.$  On a donc :

$$
\mathcal{A}_i = \left\{ \alpha = (\alpha_1, \dots, \alpha_d) \in \mathcal{A}^{(n,q)} \mid \alpha_i \neq 0 \right\}
$$
 (2.47)

Cet ensemble  $A_i$  se traduit comme l'ensemble des polynômes multivariés de la décomposition dont les polynômes univariés associés au paramètre  $x_i$  ont un degré non nul. En effet, un polynôme de degré nul associé au paramètre  $x_i$  implique que ce polynôme est constant quelles que soient les variations de  $x_i.$  On peut alors définir l'ensemble  $\overline{\mathcal{A}}_i$  qui représente l'ensemble des polynômes dont le degré associé à  $x_i$  est nul :

$$
\overline{\mathcal{A}}_i = \mathcal{A}^{(n,q)} \setminus \mathcal{A}_i \tag{2.48}
$$

et l'ensemble  $\underline{\mathcal{A}}_i$  qui représente l'ensemble des polynômes dont seul le polynôme associé à  $x_i$  est non nul :

$$
\underline{\mathcal{A}}_i = \mathcal{A}_i \cap \bigcap_{\substack{k=1\\k \neq i}}^d \overline{\mathcal{A}}_k \tag{2.49}
$$

On peut alors décomposer l'ensemble  $\mathcal{A}^{(n,q)}$  comme suit :

$$
\mathcal{A}^{(n,q)} = \left(\bigcap_{i=1}^{d} \overline{\mathcal{A}}_i\right) + \left(\bigcup_{i=1}^{d} \underline{\mathcal{A}}_i\right) + \left(\bigcap_{i=1}^{d} \mathcal{A}_i\right)
$$
(2.50)

Le premier terme représente le polynôme dont le degré est nul quel que soit le paramètre  $x_i$ , on note l'unique multi-indice de cet ensemble  $\alpha_0$ . Le second terme représente les polynômes ne dépendant que d'un seul paramètre  $x_i$ , on note cet ensemble  $\mathcal{A}_{1,i}.$  Le troisième terme représente les polynômes dépen-

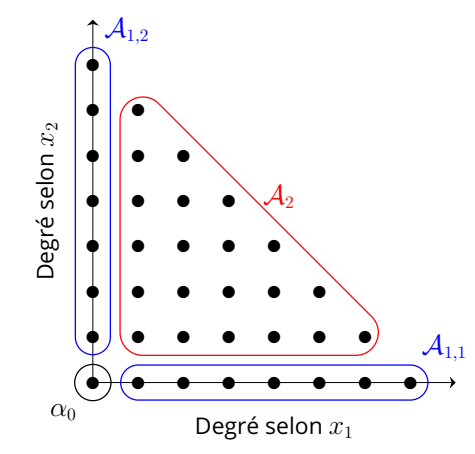

Figure 2.5 – Polynômes d'une PCE de dimension 2 et ensembles associés

dant de plus de deux paramètres, noté  $A_2$ . On peut alors réécrire l'équation (2.36) :

$$
PCE(\mathbf{X}) = c_{\alpha_0} + \sum_{\alpha \in \mathcal{A}_{1,i}} c_{\alpha} \Psi_{\alpha}(\mathbf{X}) + \sum_{\alpha \in \mathcal{A}_2} c_{\alpha} \Psi_{\alpha}(\mathbf{X})
$$
(2.51)

Il vient alors que les indices de Sobol de premier ordre sont donnés par :

$$
S_i = \frac{\sum\limits_{\alpha \in \underline{\mathcal{A}}_i} c_{\alpha}^2}{\sum\limits_{\alpha \in \mathcal{A}^{(n,q)}} c_{\alpha}^2}
$$
(2.52)

et les indices de Sobol totaux sont donnés par :

$$
S_i^T = 1 - \frac{\sum_{\alpha \in \overline{\mathcal{A}}_i} c_{\alpha}^2}{\sum_{\alpha \in \mathcal{A}^{(n,q)}} c_{\alpha}^2}
$$
 (2.53)

#### 2.6.3 Indices de Sobol multidimensionnels

Il peut être contre-intuitif de mener une analyse de sensibilité sur un modèle ayant une sortie multidimensionnelle, mais il est parfois plus intéressant de connaître l'influence d'un paramètre sur l'ensemble des variables de sortie que sur chaque variable séparément. C'est notamment le cas dans les modèles temporels où connaître l'influence de chaque paramètre sur la valeur de sortie à l'instant  $t$  n'est pas très pertinent. Dans le contexte du CND par courants de Foucault, on s'intéresse alors à l'influence des paramètres sur l'ensemble de la cartographie plutôt que sur chacun des points de mesure séparément. Étant donné que les observations d'impédance constituant les cartographies ne sont pas indépendantes, il n'est pas possible de simplement calculer la moyenne des indices de Sobol scalaires  $S_i^{(j)}$  $\mathbf{u}^{(0)}_i$  de chaque paramètre  $x_i$  relativement à chaque observation  $y_j$  pour obtenir les indices de Sobol généralisés  $GS_i$  de chaque paramètre  $x_i$  relativement à l'ensemble des observations. Cependant, bien que les observations d'impédance  $Y$  soient dépendantes entre elles, les composantes principales  $Z$  sont indépendantes entre elles, ce qui rend possible le calcul des indices de Sobol généralisés  $GS_i$ . Le calcul des indices de Sobol généralisés se fait par une moyenne pondérée dont les coefficients de pondération peuvent être ajustés en fonction de

l'objectif voulu. Ainsi on obtient, dans le cas d'un modèle dont la sortie est de dimension  $D^\prime$  :

$$
GS_i = \frac{\sum_{j=1}^{D'} w_j S_i^{(j)}}{\sum_{j=1}^{D'} w_j}
$$
\n(2.54)

où  $S_i^{(j)}$  $\mathbf{e}_i^{(j)}$  est l'indice de Sobol de la composante principale  $z_j$  relatif au paramètre  $i$ , calculé par PCE à l'aide de l'équation (2.52) et  $w_i$  sont les coefficients de pondération. En prenant  $w_i = 1$ , on obtient la moyenne arithmétique des indices scalaires :

$$
G_U S_i = \frac{1}{D'} \sum_{j=1}^{D'} S_i^{(j)}
$$
\n(2.55)

Cette pondération accorde la même importance à toutes les composantes principales, ce qui permet de considérer autant les premières composantes, qui contiennent la moyenne de l'information, que les suivantes, qui contiennent plutôt les détails de l'information. En prenant  $w_i = \lambda_i$  les valeurs propres des composantes principales, on obtient une moyenne des indices scalaires pondérée par les valeurs propres :

$$
G_{\lambda}S_i = \frac{\sum\limits_{j=1}^{D'} \lambda_j S_i^{(j)}}{\sum\limits_{j=1}^{D'} \lambda_j}
$$
 (2.56)

L'intérêt de cette pondération est qu'elle accorde un poids décroissant aux composantes principales en fonction de leur rang, ce qui permet de conserver le sens physique de la décomposition.

# 2.7 Validation du métamodèle

Dans le cadre d'une stratégie d'apprentissage par exemples, la précision du métamodèle peut être différente selon qu'il a été construit à partir d'un sous-ensemble du plan d'expérience numérique ou à partir d'un autre sous-ensemble de ce même plan d'expérience numérique. La précision du métamodèle ne doit pas être évaluée sur le sous-ensemble qui a servi à le construire pour éviter d'obtenir une estimation biaisée. On parle de validation du métamodèle. On doit alors diviser le plan d'expérience numérique en deux parties : un ensemble d'entraînement, avec lequel on calcule les coefficients du métamodèle, et un ensemble de validation, sur lequel on évalue la précision du métamodèle. Cette validation a deux buts : évaluer la performance du métamodèle et déterminer les valeurs optimales des métaparamètres  $n$  et  $q$ . Une fois le meilleur couple  $(n, q)$  obtenu, le métamodèle est construit en utilisant l'ensemble du plan d'expérience numérique comme ensemble d'apprentissage.

#### 2.7.1 Métriques de validation

Afin d'évaluer le métamodèle obtenu, on mesure différents critères sur l'ensemble de validation, dont la taille est  $N_{\text{val}}$ . Ces métriques sont identiques dans leur principe à celles utilisées dans le critère de troncature *a posteriori* de la PCA, présenté en section 2.4.2, mais elles ne varient pas en fonction des mêmes variables, d'où une définition séparée :

— l'erreur quadratique moyenne

$$
\varepsilon_{\text{RMS}}(n,q) = \sqrt{\frac{\sum_{i=1}^{N_{\text{val}}} \sum_{j=1}^{D'} \left( \text{PCE}_{(n,q),ij}(\mathbf{X}) - y_{ij} \right)^2}{\sum_{i=1}^{N_{\text{val}}} \sum_{j=1}^{D'} y_{ij}^2}}
$$
(2.57)

— l'erreur maximale

$$
\varepsilon_{\max}(n,q) = \frac{1}{N_{\text{val}}} \sum_{i=1}^{N_{\text{val}}} \frac{\max \left| \text{PCE}_{(n,q),ij}(\mathbf{X}) - y_{ij} \right|}{\max_{j} |y_{ij}|}
$$
(2.58)

— le temps d'évaluation du métamodèle  $r(n, q)$ 

L'utilisation de ces critères permet de donner une évaluation complète de la performance du métamodèle :

- l'erreur quadratique moyenne apporte une estimation de la précision du métamodèle dans son ensemble,
- l'erreur maximale permet de rendre compte du maximum d'erreur du métamodèle, et de le comparer au maximum de l'observation mesurée,
- le temps d'évaluation est directement lié à la complexité du métamodèle.

Une fois ces critères calculés, un compromis entre précision et complexité du métamodèle est trouvé en prenant le métamodèle de précision maximale et de temps d'évaluation minimal. Pour cela, on calcule les valeurs optimales de troncature  $n^*$  et  $q^*$ 

$$
(n^*, q^*) = \underset{(n,q)}{\text{arg min}} \left[ \varepsilon_{\text{RMS}}\left(n, q\right) \times \varepsilon_{\text{max}}(n, q) \times r(n, q) \right] \tag{2.59}
$$

#### 2.7.2 Validation simple

Le principe de la validation simple est de diviser le plan d'expérience numérique en deux ensembles : un ensemble d'entraînement, qui sert à calculer les coefficients du métamodèle (les  $c_{\alpha}$  dans le cas de la PCE), et un ensemble de validation, sur lequel on compare la valeur de la PCE à la valeur de vérité du plan d'expérience numérique. Cette stratégie s'avère incomplète car la précision du métamodèle est fortement dépendante de la taille et de la composition de l'ensemble d'apprentissage.

#### 2.7.3 Validation croisée à  $k$  blocs

Afin de valider le métamodèle indépendamment de l'ensemble d'apprentissage, la méthode de validation croisée en  $k$  blocs (Arlot et Celisse 2010) est utilisée. Le plan d'expérience numérique, de taille  $N$ , est divisé en k blocs comprenant le même nombre d'éléments. La validation se déroule en k étapes. À chaque étape, le métamodèle est construit (les coefficients  $c_{\alpha}$  sont calculés) en prenant  $k-1$  blocs comme ensemble d'apprentissage, puis il est validé sur le dernier bloc. A chaque nouvelle étape, un nouveau bloc devient l'ensemble de validation, et le reste du plan d'expérience numérique devient l'ensemble d'apprentissage. À l'issue de ces  $k$  étapes, on obtient  $k$  mesures de validation sur chacun des blocs :  $\varepsilon^{(i)}_{\rm RMS}(n,q)$ ,  $\varepsilon^{(i)}_{\rm max}(n,q)$  et  $r^{(i)}(n,q).$  La mesure de validation finale est la moyenne de ces mesures sur les  $k$  étapes. Cette méthode de validation permet donc de s'affranchir de la dépendance à l'ensemble d'apprentissage et ainsi d'étudier

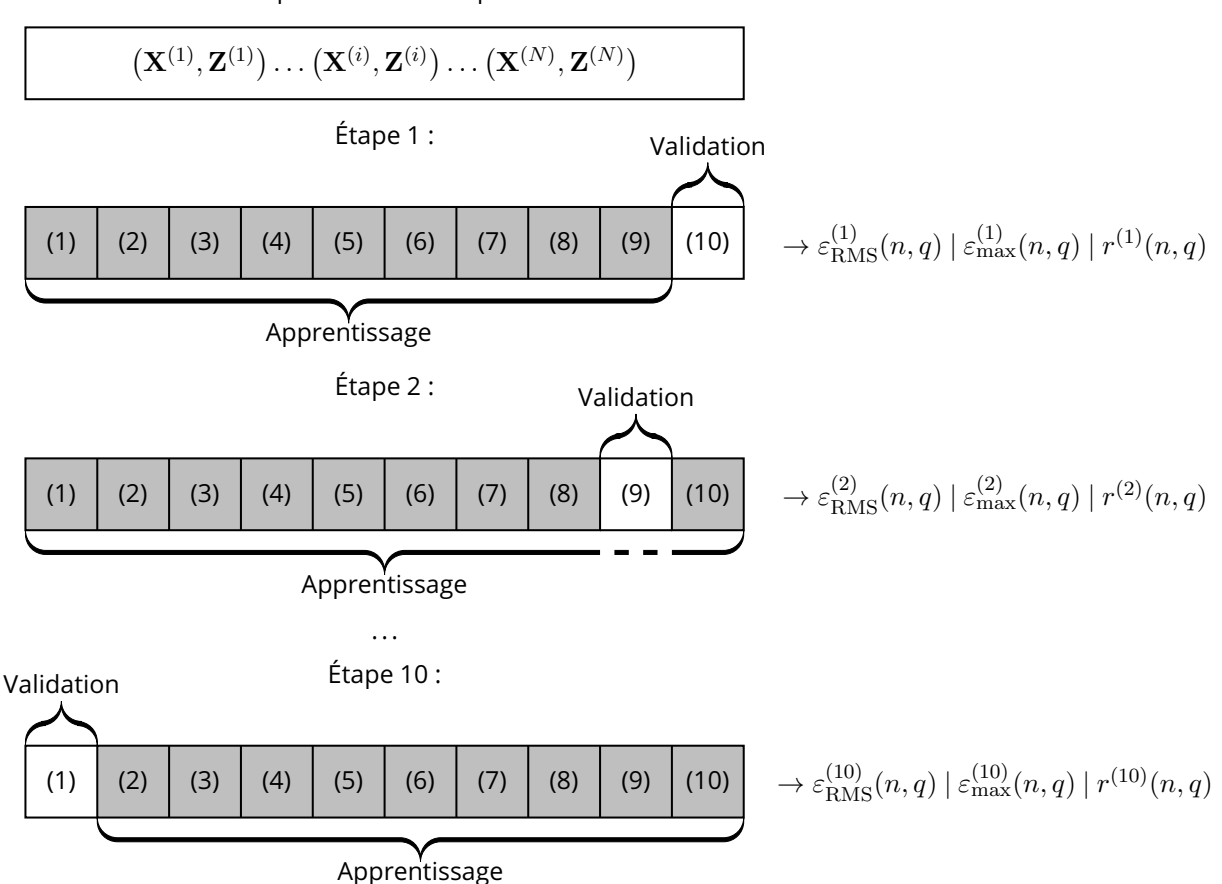

Plan d'expérience numérique initial :

Figure 2.6 – Schéma décrivant une validation croisée en 10 blocs

correctement l'influence des métaparamètres n et q. La valeur de  $k = 10$  est habituellement utilisée car c'est un bon compromis entre complexité de calcul et performance statistique, c'est donc la valeur qui a été choisie ici. Le concept de validation croisée à  $k$  blocs est illustré sur la figure 2.6.

#### 2.7.4 Validation croisée Leave-One-Out

La validation croisée *Leave-One-Out* – LOO, ou validation croisée « un-contre-tous », est basée sur le même principe que la validation croisée à  $k$  blocs, mais avec des blocs constitués d'un seul échantillon. Ainsi, le métamodèle est construit en prenant  $N-1$  échantillons comme ensemble d'apprentissage, et évalué sur le dernier échantillon restant. Cette procédure est répétée N fois, à la manière de la validation croisée à  $k$ blocs.

L'avantage de cette méthode de validation croisée est qu'elle permet de mieux considérer chaque échantillon individuellement que la méthode à  $k$  blocs. Cependant, si l'on dispose d'un plan d'ensemble numérique de taille conséquente,  $N > 100$  par exemple, le coût de la méthode LOO devient considérable, et il est préférable de lui substituer la méthode à  $k$  blocs.

# 3 Optimisation itérative

L'objet de ce chapitre est d'expliquer le principe d'optimisation itérative et son intérêt dans la résolution de problèmes inverses, notamment dans la caractérisation de défauts par courants de Foucault. On commencera dans un premier temps par la présentation du principe de l'optimisation. Dans un deuxième temps, on rappellera l'état de l'art concernant les méthodes d'optimisation dans la résolution de problèmes inverses électromagnétiques. Puis les méthodes de descente de gradient et d'optimisation par essaim de particules seront détaillées. Enfin, la méthodologie d'application des méthodes d'optimisation ainsi que les moyens d'analyse des résultats seront décrits.

# 3.1 Principe de l'optimisation

L'optimisation est l'ensemble des méthodes permettant de minimiser une fonction donnée. On peut également chercher à la maximiser, ce qui revient à résoudre le même problème au signe près. Dans notre cas, il s'agit de déterminer le minimum d'une fonction définie sur un espace de dimension finie, à variables continues. Il est possible d'optimiser des fonctions à variables discrètes, on parle alors d'optimisation combinatoire, mais ce n'est pas le sujet de ce travail. On distingue trois cas d'utilisation de l'optimisation :

- La modélisation : la minimisation d'une énergie potentielle permet de trouver une position d'équilibre par exemple.
- La conception et le contrôle optimal : maximiser la performance d'un système sous contraintes de résistance, qualité, coût, . . .
- L'identification : identifier les paramètres d'un modèle par minimisation de la distance entre ses réponses et des mesures expérimentales que le modèle est supposé reproduire, qui est le cas de notre étude.

#### 3.1.1 Fonction coût

L'optimisation se rapportant à une fonction particulière, il convient de définir la fonction dont la minimisation nous intéresse. Le processus d'inversion en CND par courants de Foucault est la caractérisation, ou l'identification, des défauts et de leurs paramètres géométriques et électromagnétiques  $\mathbf{x}^*=(x_1^*,\ldots,x_d^*)$ à partir d'une série d'observations  $\mathbf{y}^*=(y_1^*,\ldots,y_D^*)$  de variations d'impédance. Dans notre cas particulier où les observations sont transformées dans l'espace des composantes principales, la série d'observations devient  $\mathbf{z}^*=(z_1^*,\ldots,z_{D'}^*)$ . La fonction à minimiser, que l'on appelle par la suite « fonction coût » (elle est parfois appelée fonction objectif, critère ou *fitness function*), doit donc intégrer l'information donnée par la série d'observations en mesurant la différence entre la simulation par le métamodèle  $PCE(x)$  et l'observation  $z^*$ .

Il existe différentes manières de définir une fonction coût selon l'objectif voulu. La fonction coût classique dans le domaine de la résolution de problèmes inverses est la fonction moindres carrés pondérés (*Weighted* *Least Squares* – WSL), dont l'expression générale est la suivante :

$$
\mathcal{E}(\mathbf{x}) = \frac{\sum_{j=1}^{D'} w_j |\text{PCE}(\mathbf{x})_j - z_j^*|^2}{\sum_{j=1}^{D'} w_j |z_j^*|^2}
$$
(3.1)

où l'on rappelle que  $D'$  est la dimension de l'espace des observations en tant que composantes principales,  $\operatorname{PCE}$  est le métamodèle défini dans le chapitre précédent,  $z_j^*$  est la  $j$ -ème observation dans l'espace des composantes principales (ou la  $j$ -ème composante principale de l'observation). Les poids  $w_j$  donnent la pondération de chaque composante.

D'un point de vue algébrique le numérateur et le dénominateur de la fonction coût peuvent être vus comme des normes, en rapport au produit scalaire de l'espace  $\mathbb{R}^{D'}$ . Ce qui donne, en introduisant la matrice diagonale  $\mathbf{W}^{(S)}$  des racines carrées des poids, telle que  $\mathbf{W}_{jj}^{(S)}=\sqrt{w_j}$  :

$$
\mathcal{E}(\mathbf{x}) = \frac{\left\| \mathbf{W}^{(S)} [\text{PCE}(\mathbf{x}) - \mathbf{z}^*] \right\|^2}{\left\| \mathbf{W}^{(S)} \mathbf{z}^* \right\|^2}
$$
(3.2)

et

$$
\mathcal{E}(\mathbf{x}) = \frac{\langle \mathbf{W}^{(S)}[\text{PCE}(\mathbf{x}) - \mathbf{z}^*], \mathbf{W}^{(S)}[\text{PCE}(\mathbf{x}) - \mathbf{z}^*] \rangle}{\langle \mathbf{W}^{(S)} \mathbf{z}^*, \mathbf{W}^{(S)} \mathbf{z}^* \rangle}
$$
(3.3)

**Fonction coût uniforme** Une approche classique est de choisir une pondération uniforme, soit  $w_j = 1$ , avec la matrice  $\mathbf{W}=\mathbf{I}_{D'}$  la matrice identité de  $\mathbb{R}^{D'}.$  Dans ce cas on a :

$$
\mathcal{E}_U(\mathbf{x}) = \frac{\sum_{j=1}^{D'} |\text{PCE}(\mathbf{x})_j - z_j^*|^2}{\sum_{j=1}^{D'} |z_j^*|^2}
$$
(3.4)

$$
=\frac{\left\|\text{PCE}(\mathbf{x})-\mathbf{z}^*\right\|^2}{\left\|\mathbf{z}^*\right\|^2}
$$
(3.5)

$$
=\frac{\langle \text{PCE}(\mathbf{x}) - \mathbf{z}^*, \text{PCE}(\mathbf{x}) - \mathbf{z}^* \rangle}{\langle \mathbf{z}^*, \mathbf{z}^* \rangle}
$$
(3.6)

en fonction de l'expression la plus appropriée à utiliser.

Fonction coût pondérée par les valeurs propres Comme les observations sont repérées dans l'espace des composantes principales, il est possible de tirer profit de l'ordre des composantes principales, en particulier les valeurs propres associées. En définissant  $\mathbf L^{(S)}$  la matrice diagonale des racines carrées des

valeurs propres, telle que  ${\bf L}_{jj}^{(S)}=\sqrt{\lambda_j}$ , on a :

$$
\mathcal{E}_{\lambda}(\mathbf{x}) = \frac{\sum_{j=1}^{D'} \lambda_j |\text{PCE}(\mathbf{x})_j - z_j^*|^2}{\sum_{j=1}^{D'} \lambda_j |z_j^*|^2}
$$
(3.7)

$$
= \frac{\left\| \mathbf{L}^{(S)} \left[ \mathrm{PCE}(\mathbf{x}) - \mathbf{z}^* \right] \right\|^2}{\left\| \mathbf{L}^{(S)} \mathbf{z}^* \right\|^2}
$$
(3.8)

$$
= \frac{\langle \mathbf{L}^{(S)}[\text{PCE}(\mathbf{x}) - \mathbf{z}^*], \mathbf{L}^{(S)}[\text{PCE}(\mathbf{x}) - \mathbf{z}^*] \rangle}{\langle \mathbf{L}^{(S)} \mathbf{z}^*, \mathbf{L}^{(S)} \mathbf{z}^* \rangle}
$$
(3.9)

Fonction coût pondérée par les indices de Sobol Il est également possible de définir une pondération spécifique à l'aide des indices de Sobol des composantes principales. Par exemple, si l'on veut pondérer les composantes principales par rapport à leur sensibilité au paramètre  $x_i$ , on peut utiliser les indices de Sobol des composantes principales par rapport à ce paramètre comme poids de pondération. On a alors  $w_j = S_i^{(j)}$  $\mathbf{W}^{(S)}=\mathbf{S_i}^{(S)}$  telle que  $\mathbf{S_i}^{(S)}_{ij}=\mathbf{S_i}^{(S)}$  $\sqrt{S_i^{(j)}}$  $i^{(J)}$  et

$$
\mathcal{E}_{S_i}(\mathbf{x}) = \frac{\sum_{j=1}^{D'} S_i^{(j)} |\text{PCE}(\mathbf{x})_j - z_j^*|^2}{\sum_{j=1}^{D'} S_i^{(j)} |z_j^*|^2}
$$
(3.10)

$$
= \frac{\left\| \mathbf{S_i}^{(S)} \left[ \mathrm{PCE}(\mathbf{x}) - \mathbf{z}^* \right] \right\|^2}{\left\| \mathbf{S_i}^{(S)} \mathbf{z}^* \right\|^2}
$$
(3.11)

$$
= \frac{\left\langle \mathbf{S_i}^{(S)} \left[ \mathrm{PCE}(\mathbf{x}) - \mathbf{z}^* \right], \mathbf{S_i}^{(S)} \left[ \mathrm{PCE}(\mathbf{x}) - \mathbf{z}^* \right] \right\rangle}{\left\langle \mathbf{S_i}^{(S)} \mathbf{z}^*, \mathbf{S_i}^{(S)} \mathbf{z}^* \right\rangle} \tag{3.12}
$$

On a donc à disposition trois fonctions coûts différentes :  $\mathcal{E}_U$ ,  $\mathcal{E}_\lambda$  et  $\mathcal{E}_{S_i}.$  Chaque fonction coût permet de pondérer différemment les composantes principales, ce qui peut amener à des résultats différents lors du processus d'optimisation.

Dans la suite du chapitre, on désigne la fonction coût par  $\mathcal E$  car la pondération est une transformation linéaire et n'impacte pas l'expression de la fonction coût.

#### 3.1.2 Convergence de l'optimisation

Le processus d'optimisation est un processus itératif qui aboutit à la minimisation de la fonction coût  $\mathcal E$ et ainsi (idéalement) à l'obtention des paramètres décrivant le défaut  $\mathbf{x}^*$ . A chaque itération  $k$ , la valeur des paramètres  $x_k$  est actualisée en fonction de la valeur de  $\mathcal{E}(x_k)$ . On peut donc considérer l'ensemble des valeurs de  $x_k$  comme une suite  $(x_k)_{k\in\mathbb{N}}$ . La vitesse de convergence de l'optimisation est la vitesse à laquelle la suite  $(\mathbf{x}_k)$  converge vers  $\mathbf{x}^*$ . Les critères usuels pour évaluer la vitesse de convergence d'un algorithme itératif sont :

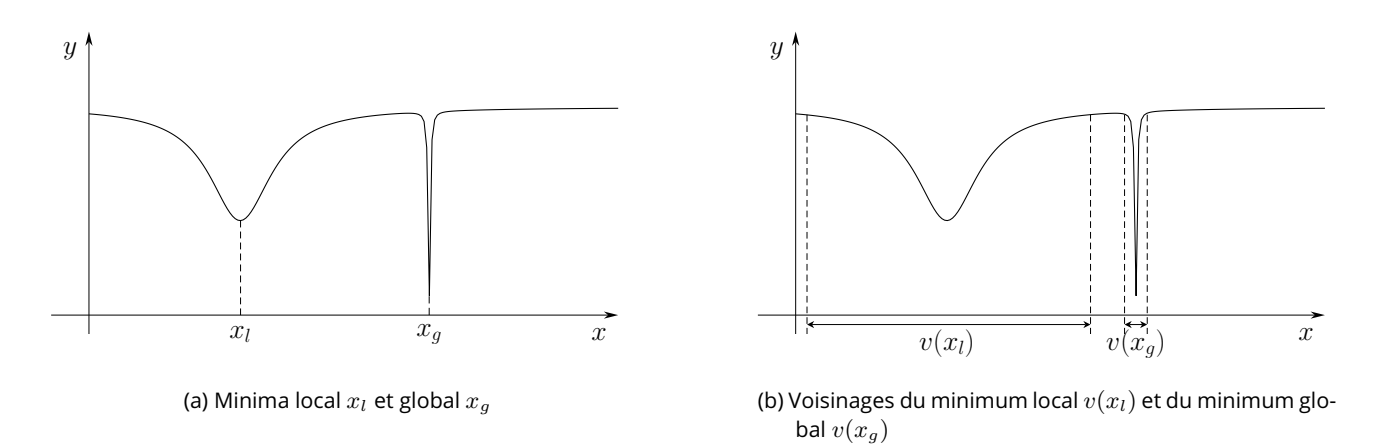

Figure 3.1 – Exemple de fonction à optimisation difficile

- Le nombre d'itérations
- Le temps (en secondes)
- Le nombre d'appels à la fonction coût  $\mathcal E$

Les deux premiers critères sont relativement simples mais peuvent être vus comme peu rigoureux. En effet, le seul nombre d'itérations d'un algorithme peut être une mauvaise estimation de sa vitesse de convergence dans le cas où il effectue plus d'opérations par itération qu'un autre algorithme. De même, le temps d'exécution d'un algorithme dépend fortement de la machine utilisée pour l'optimisation. La fréquence du processeur doit donc être identique pour les deux algorithmes pour qu'ils soient comparables. Le troisième critère permet de quantifier la vitesse de convergence de l'algorithme en fonction de ce qui est bien souvent le « facteur limitant », à savoir le nombre d'appels à la fonction coût, c'est-à-dire le nombre de fois où une valeur de la fonction coût est calculée. À chaque appel à la fonction coût correspond un appel au solveur physique coûteux en temps de calcul, ce qui justifie d'autant plus l'intérêt d'utiliser un métamodèle.

#### 3.1.3 Optimisation locale et optimisation globale

Trouver l'unique solution  $\mathbf{x}^*$  dans l'espace  $\Omega_{\mathbf{X}}$  du problème d'optimisation est une tâche d'optimisation globale, où l'on cherche dans la totalité de  $\Omega_X$ . Ce problème n'admet pas de solution garantie, sur laquelle on tombe forcément, à moins d'effectuer une infinité d'appels à la fonction. Un exemple-jouet de fonction dont la recherche du minimum global  $x_q$  est problématique est présenté dans la figure 3.1a. Il est fortement probable que l'optimisation trouve le point  $x_l$  au lieu de  $x_q$ .

Afin d'éviter ces contraintes posées par l'optimisation globale, il lui est généralement préféré l'optimisation locale, moins ambitieuse dans la recherche d'un minimum. L'optimisation locale permet de trouver le minimum local le plus proche d'un point de départ défini au préalable. La recherche se fait de proche en proche dans le voisinage du point de départ. Cette optimisation permet de converger dans la plupart des cas vers un minimum, local voire global si le point de départ est judicieusement choisi. L'optimisation locale permet donc de converger rapidement et facilement vers un minimum. L'inconvénient majeur de l'optimisation locale est que le minimum trouvé est local et ne permet pas de conclure quant au minimum global de la fonction. L'exemple de la figure 3.1b montre que le minimum global est difficile à atteindre du fait de la faible taille de son voisinage  $v(x_q)$  comparé au voisinage du minimum local  $v(x_l)$ . Pour un point de départ choisi aléatoirement, la probabilité de converger vers  $x_l$  est beaucoup plus grande que celle de

converger vers  $x_q$ .

L'optimisation globale est permise de nos jours par les méthodes numériques, parmi lesquelles une grande partie sont basées sur la stochasticité. Ces algorithmes exploitent des comportements aléatoires et les coordonnent pour s'affranchir des minima locaux et converger vers le minimum global. L'introduction de processus stochastiques permet de ne pas forcément converger vers les minima locaux, contrairement aux méthodes déterministes, mais au prix d'un coût computationnel plus élevé en général.

# 3.2 État de l'art des méthodes d'optimisation

Une fois le cadre de l'optimisation défini, il convient de faire une brève revue des techniques déjà utilisées dans le domaine du contrôle par courants de Foucault, ou, à défaut, dans d'autres domaines du CND.

Méthode de gradient Dans les méthodes de gradient, la valeur de la fonction coût est minimisée grâce à l'information du gradient, qui est le vecteur des dérivées partielles de la fonction coût. Ce vecteur permet de définir une direction de descente, direction dans laquelle la valeur de la fonction coût décroit. Cette méthode est déterministe et converge toujours vers un minimum local, qui peut ne pas être le minimum global. Elle est décrite plus en détail dans la section 3.3. Dans le domaine du CND, elle a été utilisée sous sa forme du gradient conjugué, notamment sur des problèmes de reconstruction de forme de fissures par courants de Foucault (Chen *et al.* 2000) et courants de Foucault pulsés (Xie, Chen *et al.* 2015).

Algorithme génétique Dans les algorithmes génétiques, une population d'individus (de l'espace des paramètres) est considérée. A chaque étape, la fonction coût de chaque individu est calculée, et les individus dont la fonction coût est la plus faible sont conservés. Les autres sont remplacés par des croisements entre les individus conservés. Des mutations aléatoires permettent d'éviter les convergences vers un minimum local. La population d'individus évolue donc vers le minimum global de la fonction coût, en tirant profit de la stochasticité. Dans le domaine du contrôle par courants de Foucault, elle a été utilisée sur des problèmes de reconstruction de forme de fissures par courants de Foucault (Li *et al.* 2004) et courants de Foucault pulsés (Preda *et al.* 2010).

Algorithme d'évolution différentielle Les algorithmes d'évolution différentielle sont, comme leur nom l'indique, évolutifs, tout comme les algorithmes génétiques. Le principe d'évolution est le même dans les deux cas. En revanche, la taille de la population est bien inférieure pour l'évolution différentielle et l'évolution a lieu de sorte à maximiser la variance au sein de la population, pour explorer autant que possible l'espace des paramètres. Tout comme le précédent, cet algorithme est stochastique et permet une convergence vers le minimum global. Dans le domaine du CND, cette méthode a été utilisée sur des problèmes de reconstruction de défauts dans des structures stratifiées par evaluation de la force de Lorentz (Mengelkamp *et al.* 2015).

Algorithme de Monte Carlo par Chaînes de Markov La méthode de Monte Carlo par Chaînes de Markov (MCMC) est une méthode d'estimation de densités de probabilité qui, appliquée au CND, permet d'estimer les distributions des paramètres, plutôt que de seulement converger vers leur valeur la plus probable. Cette méthode est très coûteuse en terme de calculs car un grand nombre de simulations est nécessaire pour reconstruire les distributions. Dans le contexte du CND, cette méthode a été appliquée à des problèmes de reconstruction de défauts par courants de Foucault (Cai *et al.* 2018) et à l'imagerie microonde (Kojima 2011).

Algorithme de colonie de fourmis Cette méthode s'inspire de l'organisation d'une colonie de fourmis à la recherche de nourriture. Lorsqu'un individu de la colonie trouve de la nourriture, il retourne à la colonie et y transmet des informations sous la forme de phéromones. Les autres individus ajustent leur trajectoire à l'aide de ces informations, ce qui a pour conséquence d'améliorer le chemin jusqu'à atteindre un chemin optimal. Cette méthode implique une communication entre les individus, ce qui n'est pas le cas des précédentes. Dans le contexte du CND, cette méthode a été utilisée pour évaluer des résistivités par courants de Foucault (Safer *et al.* 2017).

Algorithmes d'essaim de particules Cette méthode s'inspire du comportement de groupes d'individus se déplaçant et communiquant entre eux. Chaque individu (ou particule) se déplace dans l'espace des paramètres suivant une direction calculée en combinant la direction précédente, la direction vers la meilleure position rencontrée par l'individu et la meilleure position au sein d'un groupe de particules voisines. Cette méthode implique également une communication entre individus. Elle est décrite plus en détail dans la section 3.4. Dans le contexte du contrôle par courants de Foucault, cette méthode a été appliquée à la caractérisation de défauts (Douvenot *et al.* 2011) ainsi qu'à l'imagerie de corrosion (Cacciola *et al.* 2007).

Algorithmes d'inversion directe Ces algorithmes ne sont pas à proprement parler des algorithmes d'optimisation, mais ils permettent de résoudre des problèmes inverses de manière directe, généralement à l'aide de méthodes d'apprentissage automatique. Contrairement à notre utilisation de l'apprentissage, qui est de se substituer au modèle physique direct, l'idée est d'apprendre le modèle inverse sans apprendre le modèle direct. Ces méthodes ont été appliquées à la caractérisation de défauts par courants de Foucault, en utilisant des réseaux de neurones artificiels (Le Bihan *et al.* 2008; Cormerais *et al.* 2020) ou en utilisant des processus gaussiens (Bilicz, Lambert *et al.* 2012).

# 3.3 Descente de gradient

Les méthodes d'optimisation locale les plus répandues sont les méthodes de descente. Ces méthodes itératives consistent à faire décroitre progressivement la fonction coût à chaque itération en déplaçant le point courant  $x_k$  le long d'une direction de descente  $d_k$ . Ce qui donne :

$$
\mathbf{x}_{k+1} = \mathbf{x}_k + t_k \mathbf{d}_k \tag{3.13}
$$

où  $d_k$  est choisie judicieusement telle que  $\mathcal{E}(\mathbf{x}_{k+1}) < \mathcal{E}(\mathbf{x}_k)$  et  $t_k$  est le pas de la descente, représentant la « distance » parcourue dans la direction de descente à chaque itération.

#### 3.3.1 Descente de plus grande pente

La direction de descente la plus simple à mettre en œuvre est la descente de plus grande pente (*steepest* descent), dans la direction opposée au gradient de la fonction coût. Le gradient  $∇E(x)$  de la fonction coût est l'extension de sa dérivée à un espace multidimensionnel, c'est-à-dire que se déplacer dans sa direction (d'une faible distance) fera augmenter la fonction coût, et *vice versa*. Dans ce cas précis, l'équation de

déplacement du point courant est :

$$
\mathbf{x}_{k+1} = \mathbf{x}_k - t_k \nabla \mathcal{E}(\mathbf{x}_k)
$$
\n(3.14)

où  $t_k$  est à fixer ou à calculer selon des méthodes adéquates, dont certaines sont décrites ci-après.

#### 3.3.2 Calcul du gradient

Le gradient de la fonction coût est obtenu à partir de celui du métamodèle, dont on rappelle l'expression, (équations (3.2) et (3.3)) :

$$
\mathcal{E}(\mathbf{x}) = \frac{\langle \text{PCE}(\mathbf{x}) - \mathbf{z}^*, \text{PCE}(\mathbf{x}) - \mathbf{z}^* \rangle}{\left\| \mathbf{z}^* \right\|^2}
$$
(3.15)

$$
\frac{\partial}{\partial x_i} \mathcal{E}(\mathbf{x}) = \frac{\partial}{\partial x_i} \frac{\langle \text{PCE}(\mathbf{x}) - \mathbf{z}^*, \text{PCE}(\mathbf{x}) - \mathbf{z}^* \rangle}{\|\mathbf{z}^*\|^2}
$$
\n
$$
= \frac{1}{\|\mathbf{z}^*\|^2} \frac{\partial}{\partial x_i} \langle \text{PCE}(\mathbf{x}) - \mathbf{z}^*, \text{PCE}(\mathbf{x}) - \mathbf{z}^* \rangle
$$
\n
$$
= \frac{1}{\|\mathbf{z}^*\|^2} \frac{\partial}{\partial x_i} \Big[ \langle \text{PCE}(\mathbf{x}), \text{PCE}(\mathbf{x}) \rangle + \langle \mathbf{z}^*, \mathbf{z}^* \rangle - \langle \text{PCE}(\mathbf{x}), \mathbf{z}^* \rangle - \langle \mathbf{z}^*, \text{PCE}(\mathbf{x}) \rangle \Big]
$$
\n
$$
= \frac{1}{\|\mathbf{z}^*\|^2} \left[ \frac{\partial}{\partial x_i} \langle \text{PCE}(\mathbf{x}), \text{PCE}(\mathbf{x}) \rangle - \frac{\partial}{\partial x_i} \langle \text{PCE}(\mathbf{x}), \mathbf{z}^* \rangle - \frac{\partial}{\partial x_i} \langle \mathbf{z}^*, \text{PCE}(\mathbf{x}) \rangle \right]
$$
\n
$$
= \frac{1}{\|\mathbf{z}^*\|^2} \left[ \langle \frac{\partial}{\partial x_i} \text{PCE}(\mathbf{x}), \text{PCE}(\mathbf{x}) \rangle + \langle \text{PCE}(\mathbf{x}), \frac{\partial}{\partial x_i} \text{PCE}(\mathbf{x}) \rangle \right]
$$
\n
$$
- \langle \frac{\partial}{\partial x_i} \text{PCE}(\mathbf{x}), \mathbf{z}^* \rangle - \langle \mathbf{z}^*, \frac{\partial}{\partial x_i} \text{PCE}(\mathbf{x}) \rangle \Big]
$$

Le produit scalaire  $\langle \cdot, \cdot \rangle$  est une forme symétrique hermitienne pour les vecteurs complexes (et symétrique simple pour les vecteurs réels), c'est-à-dire que

$$
\langle y, x \rangle = \overline{\langle x, y \rangle} \tag{3.16}
$$

où <sup>7</sup> est l'opération de conjugaison complexe. Ce qui donne enfin, avec  $\Re$  la partie réelle :

$$
\frac{\partial}{\partial x_i} \mathcal{E}(\mathbf{x}) = \frac{1}{\|\mathbf{z}^*\|^2} \Re \left\{ \left\langle \frac{\partial}{\partial x_i} \text{PCE}(\mathbf{x}), \text{PCE}(\mathbf{x}) - \mathbf{z}^* \right\rangle \right\}
$$
(3.17)

#### 3.3.3 Pas de descente

Différentes méthodes existent pour calculer le pas de descente, selon que l'on nécessite une estimation, une valeur optimale ou un calcul rapide. Pour cela, on définit la fonction

$$
\varphi(t_k) = \mathcal{E}\left(\mathbf{x}_k + t_k \mathbf{d}_k\right) \tag{3.18}
$$

qui permet de quantifier la variation de la fonction coût en fonction du pas de descente lorsque la position  $\mathbf{x}_k$  et la direction de descente  $\mathbf{d}_k$  sont fixés.

Pas constant La plus simple, et sûrement la moins rigoureuse, consiste à le fixer constant ( $t_k = t$ ). Cela permet une bonne efficacité en termes de temps de calcul, mais la convergence peut être extrêmement

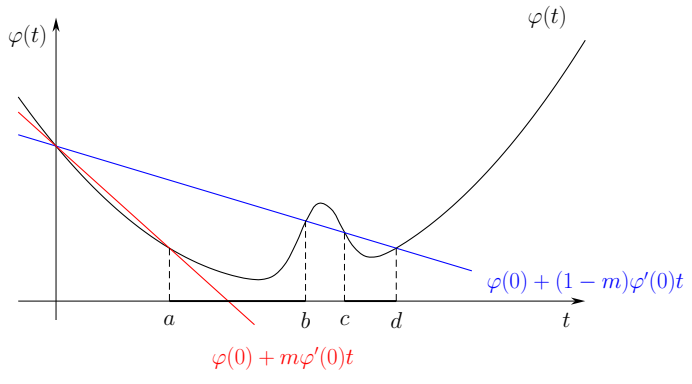

Figure 3.2 – Critère d'acceptation d'Armijo-Goldstein

lente si le pas est fixé à une valeur trop faible ou la méthode peut même ne pas converger si le pas est fixé à une valeur trop importante.

Pas optimal Une autre méthode, permettant d'obtenir le pas optimal, consiste à effectuer une recherche linéaire dans la direction de descente. Cela revient à trouver la valeur exacte de

$$
t_k^* = \underset{t_k}{\arg\min} \varphi(t_k) = \underset{t_k}{\arg\min} \left[ \mathcal{E} \left( \mathbf{x}_k + t_k \mathbf{d}_k \right) \right] \tag{3.19}
$$

En pratique, cette méthode résout elle-même un problème d'optimisation à chaque itération de la descente de gradient. Le temps nécessaire à calculer la valeur de  $t_k^\ast$  pouvant être extrêmement long, cette méthode n'est utilisée que dans des cas très précis.

Pas de descente suffisante Cette méthode est basée sur les règles d'Armijo (Armijo 1966) et de Goldstein (Goldstein 1965). Elle permet de déterminer un pas donnant une descente suffisante au sens des critères d'Armijo et Goldstein. Le critère d'Armijo-Goldstein est donné par

$$
\varphi(0) + m\varphi'(0)t < \varphi(t) < \varphi(0) + (1 - m)\varphi'(0)t \tag{3.20}
$$

où  $m < 0.5$  est un paramètre permettant de fixer la largeur de la fenêtre d'acceptation du pas. Concrètement, la recherche du pas se fait en recherche linéaire « à reculons », où l'on part d'une valeur assez grande pour  $t_k$  et où on diminue sa valeur progressivement jusqu'à ce qu'il satisfasse le critère d'Armijo-Goldstein. Sur l'illustration de la figure 3.2, le pas est accepté s'il est compris dans  $[a, b]$  ou  $[c, d]$ .

Pas de Barzilai-Borwein Cette méthode (Barzilai et Borwein 1988) de calcul du pas de descente peut être vue comme une approximation de la « dérivée temporelle » du gradient au sens des itérations. Deux pas sont proposés et sont généralement utilisés alternativement :

$$
t_k^{(1)} = \frac{\langle \Delta \mathbf{x}_k, \Delta \mathbf{g}_k \rangle}{\langle \Delta \mathbf{g}_k, \Delta \mathbf{g}_k \rangle}
$$
(3.21)

$$
t_k^{(2)} = \frac{\langle \Delta \mathbf{x}_k, \Delta \mathbf{x}_k \rangle}{\langle \Delta \mathbf{x}_k, \Delta \mathbf{g}_k \rangle}
$$
(3.22)

où  $\Delta x_k = x_k - x_{k-1}$  et  $\Delta g_k = \nabla \mathcal{E}(x_k) - \nabla \mathcal{E}(x_{k-1})$  représentent le déplacement du point courant et la variation du gradient respectivement.

Cette méthode est particulièrement efficace en termes de temps de calcul car elle ne demande qu'un appel à la fonction coût et un appel à la fonction gradient (ou à son approximation, à défaut) pour déterminer le pas de descente. L'inconvénient est qu'elle nécessite d'être initialisée à la première itération par une valeur donnée, qu'elle soit obtenue par une méthode de minimisation ou fixée arbitrairement. Le pas initial de descente est ici fixé arbitrairement à une valeur de 0,1.

#### 3.3.4 Gradient conjugué

La méthode du gradient conjugué (Polyak 1969; Shewchuk *et al.* 1994), originellement destinée à la résolution de systèmes algébriques linéaires, a été adaptée à la minimisation de fonctions quadratiques puis non-linéaires. Cette méthode de descente est basée sur des directions de descente conjuguées, dont la première est le gradient. Les directions de descente suivantes sont contruites par orthogonalité. Dans le cas de la minimisation d'une fonction quadratique d'un espace  $\Omega_{\bf X}$  de dimension d, le minimum local le plus proche est atteint en d itérations. Dans notre cas d'optimisation non-linéaire, la convergence est plus lente et les directions orthogonales doivent être remises à zéro régulièrement pour rester orthogonales. La méthode est initialisée par :

$$
\mathbf{d}_0 = -\nabla \mathcal{E}(\mathbf{x}_0) \tag{3.23}
$$

Puis, à chaque itération  $k$ , le point courant x est déplacé selon :

$$
\mathbf{x}_{k+1} = \mathbf{x}_k + t_k \mathbf{d}_k \tag{3.24}
$$

où le pas  $t_k$  est calculé de manière exacte par recherche linéaire. La nouvelle direction de descente est alors donnée par :

$$
\mathbf{d}_{k+1} = -\nabla \mathcal{E}(\mathbf{x}_{k+1}) + \beta_{k+1} \mathbf{d}_k
$$
\n(3.25)

où  $\beta_{k+1}$  est donné par le schéma de Polak-Ribière (Polak et Ribiere 1969) :

$$
\beta_{k+1} = \max \left\{ \frac{\langle \nabla \mathcal{E} \left( \mathbf{x}_{k+1} \right), \nabla \mathcal{E} \left( \mathbf{x}_{k+1} \right) - \nabla \mathcal{E} \left( \mathbf{x}_{k} \right) \rangle}{\langle \nabla \mathcal{E} \left( \mathbf{x}_{k} \right), \nabla \mathcal{E} \left( \mathbf{x}_{k} \right) \rangle}, 0 \right\}
$$
(3.26)

#### 3.3.5 Gradient à départs multiples

La descente de gradient étant une méthode d'optimisation locale, elle est vulnérable aux minima locaux. De ce fait, sa capacité à atteindre le minimum global de la fonction coût dépend en grande partie du point de départ de la descente, ou initialisation. Il est cependant possible d'effectuer plusieurs descentes de gradient simultanées, partant de points différents. Il est ainsi possible de bâtir un algorithme sommaire d'optimisation globale en partant d'une initialisation multiple couvrant bien l'espace de recherche (Peri et Tinti 2012). La qualité de l'optimisation par une telle méthode augmente avec le nombre de descentes de gradient simultanées. Il y a donc un compromis à trouver entre qualité et coût de l'optimisation.

Dans notre cas, afin de couvrir au mieux l'espace de recherche pour un coût raisonnable, un échantillonnage par hypercube latin est mis en place. Chaque point « descend » ensuite en suivant la direction de plus grande descente jusqu'à atteindre une valeur suffisamment faible de la fonction coût ou un nombre maximal d'itérations.

# 3.4 Optimisation par Essaim de Particules

L'algorithme d'Optimisation par Essaim de Particules (*Particle Swarm Optimization* – PSO) s'inspire du comportement d'animaux en groupes (bancs de poissons ou volées d'oiseaux par exemple) (Kennedy et Eberhart 1995). L'idée de base est que plusieurs animaux (particules) qui ont individuellement un déplacement qui peut paraître aléatoire forment un groupe dont le déplacement est, lui, totalement cohérent et plutôt optimal. Là où un individu seul a une intelligence limitée, le groupe devient intelligent grâce au partage d'information. C'est le concept appelé émergence : l'intelligence naît de comportements simples mais coordonnés.

L'algorithme se distingue par 2 points principaux :

- les particules de la population se déplacent dans l'espace à visiter. Il n'y a pas de notion d'évolution.
- les particules communiquent entre elles, afin de localiser les minima locaux ou le minimum global, au contraire des algorithmes évolutifs où l'information en elle-même n'est jamais stockée. Ici, une information est effectivement portée par chaque particule.

La méthode PSO est détaillée avec de nombreuses variantes dans (Clerc 2010). Le PSO est un algorithme itératif : il est tout d'abord initialisé et est modifié à chaque itération jusqu'à la réalisation d'un critère d'arrêt. C'est un algorithme stochastique comportant de nombreux paramètres, dont la valeur peut être modifiée à souhait. Il n'existe malheureusement pas de valeur optimale pour l'ensemble de ces paramètres qui fonctionne pour l'ensemble des problèmes. On s'intéressera à l'influence des paramètres les plus significatifs sur la qualité de l'optimisation.

#### 3.4.1 Compromis exploration / exploitation

La performance d'un algorithme d'optimisation est intimement liée au compromis exploration / exploitation (Črepinšek *et al.* 2013). Le principe de l'exploration est de continuellement chercher de nouvelles solutions dans l'espace de recherche, sans réellement approfondir lorsqu'une potentielle solution se présente. Un exemple d'algorithme uniquement basé sur l'exploration est la recherche aléatoire, qui propose simplement une nouvelle solution à chaque itération, sans aucune garantie d'amélioration. Pour rendre ce genre de méthode viable, il est nécessaire d'imposer des contraintes afin de restreindre les zones d'exploration. A l'inverse, un algorithme basé uniquement sur l'exploitation est la descente de gradient, qui utilise l'information de gradient pour converger vers le minimum local le plus proche, sans pouvoir conclure sur la globalité de ce minimum. Ce genre de méthode, généralement déterministe, repose en grande partie sur une bonne initialisation du problème.

Tous les algorithmes d'optimisation non linéaire ont une part d'exploration et une part d'exploitation. L'ensemble des paramètres d'un algorithme peuvent être ajustés afin de favoriser l'exploration ou l'exploitation. Toute la difficulté de paramétrisation d'un algorithme d'optimisation réside dans la recherche de ce compromis entre exploration et exploitation. En effet, la partie exploration a pour but d'identifier la région où le minimum global est susceptible de se trouver, puis la partie exploitation doit capitaliser sur les informations recueillies pour converger vers ce minimum global.

#### 3.4.2 Particules

Le PSO s'appuye sur le déplacement d'un ensemble de  $N_{\rm part}$  particules (un essaim) dans l'espace de recherche. Chaque particule  $i$  est constituée de :

- une position  $\mathbf{x}^{(i)}$  dans l'espace de recherche,
- la valeur de la fonction coût à cette position  $\mathcal{E}\left(\mathbf{x}^{(i)}\right)$ ,
- une vitesse (un déplacement en réalité)  $\mathbf{v}^{(i)}$  qui sert à calculer la prochaine position de la particule,
- $-$  une mémoire, contenant la meilleure position personnelle  ${\bf \Pi}^{(i)}$  rencontrée jusque-là par la particule,
- la valeur de la fonction coût à cette meilleure position personnelle  $\mathcal{E}\left(\mathbf{\Pi}^{(i)}\right)$ ,
- un voisinage, un ensemble de  $N_{\text{info}}$  particules informatrices,
- la meilleure position sociale  $\Sigma^{(i)}$  parmi le voisinage.

Les meilleures positions personnelle  ${\bf \Pi}^{(i)}$  et sociale  ${\bf \Sigma}^{(i)}$  sont définies au sens de la valeur de la fonction coût E.

#### 3.4.3 Initialisation

L'algorithme peut être initialisé de différentes manières, de la même façon qu'un plan d'expérience numérique. Il est généralement déconseillé d'initialiser les particules suivant un plan factoriel, car elles se retrouveraient ainsi aux limites du domaine de recherche, ce qui limiterait leur potentiel d'exploration. Les particules sont ainsi initialisées aléatoirement dans l'espace de recherche  $\Omega_X$ , suivant un échantillonnage par hypercube latin. Les vitesses des particules sont généralement initialisées aléatoirement dans ce même espace.

Il est possible d'initialiser l'algorithme grâce à la connaissance préalable de la fonction coût en certains points de l'espace. Dans le cas où une telle information est disponible, on peut choisir d'initialiser tout ou partie de l'essaim en des positions où la fonction coût a déjà une faible valeur. Dans ce cas, une bonne pratique est de donner une vitesse initiale nulle aux particules, sinon l'information de la fonction coût sera remplacée dès la première itération et cette initialisation particulière ne présente pas d'intérêt.

#### 3.4.4 Itération

A chaque itération, les particules communiquent entre elles et se déplacent en fonction des informations reçues de la part de leur voisinage et de leur mémoire. La communication entre les particules revient à choisir la meilleure particule dans leurs voisinages respectifs. Ce voisinage peut être défini de différentes manières selon la topologie choisie.

- Topologie en anneau : Chaque particule a pour voisinage les particules dont les indices sont voisins des siens. Par exemple, pour un voisinage de taille  $N_{\text{info}} = 3$ , le voisinage de la particule *i* est composé des particules  $\{i-1 \pmod{N_{\text{part}}}, i, i+1 \pmod{N_{\text{part}}} \}$ . Cette topologie permet d'assurer une continuité de l'information car les particules communiquent toujours avec le même voisinage. Il vaut mieux choisir un voisinage de taille  $N_{\text{info}}$  impair de manière à ce qu'il soit centré autour de la particule.
- Topologie aléatoire sans mémoire : Chaque particule a un voisinage différent à chaque itération. Ce nouveau voisinage est tiré au hasard parmi l'ensemble de l'essaim. Cette méthode permet une grande exploration de l'espace de recherche et permet de sortir des minima locaux.

Une fois la communication faite, c'est-à-dire que la meilleure position sociale  $\Sigma$  a été déterminée au sein du voisinage, le déplacement de chaque particule  $i$  à l'itération  $k$  est donné par

$$
\mathbf{v}_{k}^{(i)} = c_{0}\mathbf{v}_{k-1}^{(i)} + \text{aleaU}(0, c_{p})\left(\mathbf{\Pi}^{(i)} - \mathbf{x}_{k}^{(i)}\right) + \text{aleaU}(0, c_{s})\left(\mathbf{\Sigma}^{(i)} - \mathbf{x}_{k}^{(i)}\right)
$$
(3.27)

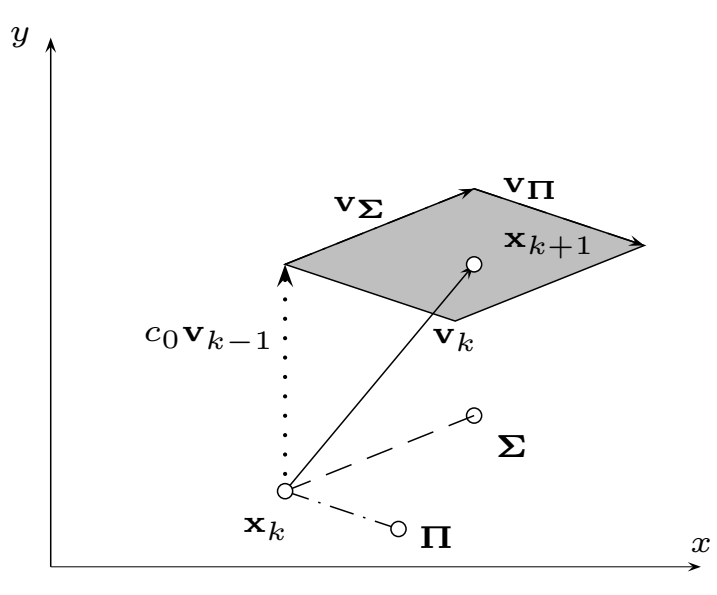

Figure 3.3 – Construction du vecteur déplacement du PSO

où  $c_0$  est l'inertie, dont la valeur comprise entre 0 et 1 définit comment la vitesse se conserve d'une itération à l'autre,  $c_p$  est le poids personnel, qui définit à quel point la particule fait confiance à sa mémoire,  $c_s$  est le poids social, qui définit à quel point la particule fait confiance à son voisinage et alea $U(a, b)$  est un tirage aléatoire uniforme entre  $a$  et  $b$ . Généralement  $c_p = c_s$ .

La particule est ensuite déplacée selon :

$$
\mathbf{x}_{k+1}^{(i)} = \mathbf{x}_k^{(i)} + \mathbf{v}_k^{(i)}
$$
(3.28)

La figure 3.3 illustre ce principe. Les tirages aléatoires uniformes déplacent la particule dans une zone constituée par les deux vecteurs  $\mathbf{v}_\Pi = \left(\mathbf{\Pi}^{(i)} - \mathbf{x}_k^{(i)}\right)$ k  $\Big)$  et  $\mathbf{v}_{\Sigma} = \Big(\mathbf{\Sigma}^{(i)} - \mathbf{x}_{k}^{(i)}\Big)$ k (en gris sur la figure) plutôt qu'à un point déterminé par le vecteur  $\mathbf{v}_\Pi + \mathbf{v}_\Sigma.$  Ce procédé est particulièrement utile pour empêcher l'algorithme de converger vers un minimum local.

Il est parfois nécessaire d'introduire des méthodes de confinement des particules. Il peut arriver qu'après son déplacement, une particule se retrouve hors de l'espace de recherche  $\Omega_X$ , et il faut alors l'y réintégrer. Pour cela, la particule est positionnée à la frontière de l'espace de recherche et sa vitesse est fixée à 0.

Une fois le déplacement et le confinement effectués, la meilleure position personnelle Π de chaque particule est mise à jour par sa nouvelle position  $x_{k+1}$  si sa valeur de fonction coût est plus faible, c'est-àdire si  $\mathcal{E}(\mathbf{x}_{k+1}) < \mathcal{E}(\mathbf{\Pi}).$ 

Le fonctionnement du PSO est décrit dans le diagramme de la figure 3.4.

#### 3.4.5 Intégration du gradient

Il est difficile d'obtenir un bon compromis entre exploration et exploitation en utilisant le PSO tel quel. Le nombre conséquent de paramètres à ajuster pour obtenir un comportement d'exploration ou d'exploitation est un inconvénient de la méthode. Afin de remédier à cela, une méthode utilisant le gradient de la fonction coût a été envisagée. Le principe est de forcer l'exploitation en utilisant la descente de gradient. L'idée n'est pas de faire descendre le point jusqu'à un minimum local mais d'améliorer légèrement sa position en utilisant l'information du gradient de la fonction coût.

Pour cela, après avoir effectué le déplacement dû au PSO, on effectue un nombre  $N_{\text{grad}}$  fixé d'itérations

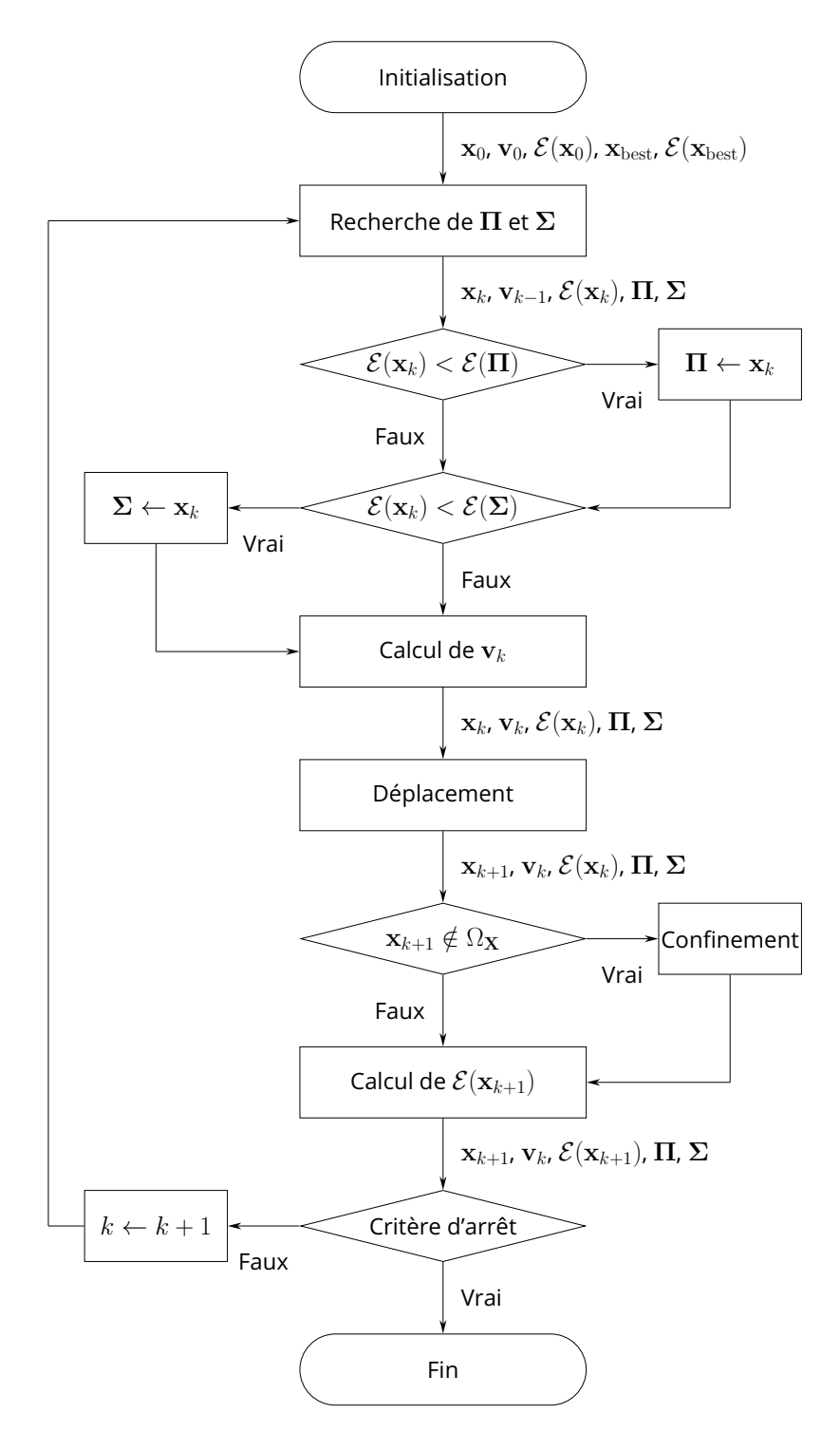

Figure 3.4 – Déroulement de l'algorithme du PSO

de descente de gradient. Ce nouvel algorithme implique donc à chaque itération  $k$  :

- un déplacement par PSO, (équation (3.28)),
- $N_{\text{grad}}$  déplacements par descente de gradient, (équation (3.24))

On appelle G $N_{\text{grad}}$ PSO l'algorithme ainsi modifié faisant intervenir  $N_{\text{grad}}$  déplacements par descente de gradient à la suite du déplacement par PSO.

#### 3.4.6 Critères d'arrêt

Les critères d'arrêt des algorithmes d'optimisation se rapportent généralement à la valeur de la fonction coût. Ici on prend comme référence pour les critères d'arrêt la valeur la plus faible  $\mathcal E(\mathbf x_k)_{\rm best}=\min_i\mathcal E(\mathbf x_k^{(i)})$ i parmi les particules de l'essaim. Trois critères d'arrêts ont été développés afin de stopper les itérations de  $\binom{v}{k}$ l'algorithme. Les deux premiers critères sont classiques et utilisés dans nombre d'algorithmes d'optimisation. Le troisième est un critère permettant d'identifier des convergences que l'on considère prématurées, dans le sens où la décroissance de la fonction coût est interrompue sur un grand nombre d'itérations. Les critères sont les suivants :

- 1. une valeur suffisamment basse de fonction coût  $\mathcal{E}^*$  est atteinte, ce qui permet de conclure que l'algorithme a convergé vers une solution :  $\mathcal{E}(\mathbf{x}_k)_{\text{best}} < \mathcal{E}^*$
- 2. un nombre d'itérations maximal  $N_{\text{iter}}$  a été atteint, ce qui permet de conclure sur la non-convergence de l'algorithme :  $k > N_{\text{iter}}$ ,
- 3. une trop faible variation de la fonction coût sur une fenêtre d'un grand nombre d'itérations  $|\mathcal{E}(\mathbf{x}_{k-p})_{\textrm{best}}-\mathcal{E}(\mathbf{x}_k)_{\textrm{best}}|$  $\frac{\mathcal{E}(\mathbf{x}_{k-p})_{\text{best}} - \mathcal{E}(\mathbf{x}_{k-p})}{\mathcal{E}(\mathbf{x}_{k-p})_{\text{best}}}$  < s où  $p$  et  $s$  sont à fixer judicieusement.

# 3.5 Applications

#### 3.5.1 Méthodologie

Afin d'évaluer les algorithmes d'optimisation considérés (descente de gradient à départs multiples, PSO et G $N_{\text{grad}}$ PSO), un banc de simulation est constitué. Le but de cette thèse étant de construire une méthode d'inversion la plus générique possible, il convient de la tester sur un nombre conséquent de cas.  $N_{\rm inv}$  points  ${\bf x}^* = \left(x^{*(1)}, \ldots, x^{*(N_{\rm inv})}\right)$  sont donc générés aléatoirement par hypercube latin dans l'espace des paramètres. Ces points correspondent aux « vérités terrain » qui doivent être reconstruites par l'algorithme d'inversion. Dans le cas du CND par courants de Foucault, chaque point est un vecteur de dimension  $d$  contenant les paramètres constitutifs du défaut.

La simulation de l'observation associée à chaque point de l'espace des paramètres est générée à l'aide d'un métamodèle de PCE « complet », en ceci qu'il n'interpole pas depuis l'espace des paramètres  $\Omega_X$  vers l'espace des composantes principales  $\Omega_Z$  mais depuis l'espace des paramètres  $\Omega_X$  vers l'espace des observations  $\Omega_Y$ . Cela permet de générer une observation physique sans disposer du modèle direct F considéré comme une boîte noire et sans utiliser le métamodèle impliqué dans la résolution du problème inverse.

Une fois la simulation des observations obtenue, c'est-à-dire les observations de variations d'impédance, un bruit peut y être ajouté pour confronter l'algorithme à des données non idéales. Le bruit peut correspondre à différentes sources d'incertitudes de mesures : position inexacte de la bobine de mesure, bruit numérique dû à la numérisation des mesures, variations de la régularité de la surface de l'objet, par exemple. Le bruit est modélisé par une quantité aléatoire ajoutée à l'amplitude et à la phase du signal mesuré. On

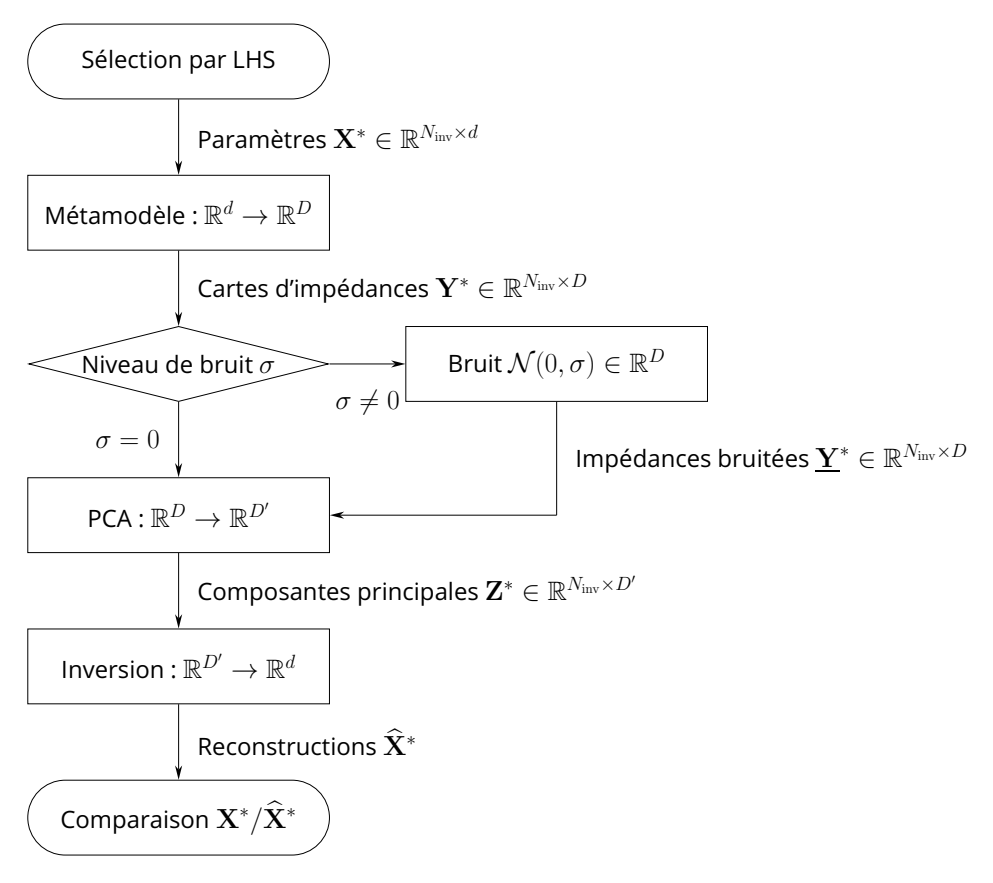

Figure 3.5 – Organigramme de la méthodologie de test

obtient alors une observation bruitée  $\mathbf{y}^*$  telle que

$$
|\mathbf{y}^*| = |\mathbf{y}^*| + \frac{\operatorname{aleaN}(0, \sigma) \max_i y_i^*}{100}
$$
\n(3.29)

et

$$
\arg \underline{\mathbf{y}^*} = \arg \mathbf{y}^* + \frac{\text{aleaN}(0, \sigma)\pi}{180} \tag{3.30}
$$

où alea $N(0, \sigma)$  est un nombre aléatoire issu d'une distribution gaussienne de moyenne nulle et d'écart-type  $\sigma$ . Cette expression des observations bruitées permet de modéliser un bruit dont l'amplitude dépend de la valeur maximale mesurée.

L'observation est alors transformée dans le domaine des composantes principales grâce à la PCA réalisée en amont

$$
\mathbf{z}^* = \mathbf{y}^* \mathbf{V}_{D'} \tag{3.31}
$$

où  $V_{D'}$  est défini à l'équation (2.11).

L'optimisation est ensuite effectuée sur les fonctions coût  $\mathcal{E}_U$ ,  $\mathcal{E}_\lambda$  et  $\mathcal{E}_{S_i}$ , définies à la section 3.1.1 à l'aide des différents algorithmes (descente de gradient à départs multiples, PSO et G $N_{\rm grad}$ PSO) présentés dans les sections 3.3.5, 3.4.4 et 3.4.5.

Les résultats des  $N_{\text{inv}}$  inversions sont ensuite comparés à leurs vérités terrain pour vérifier la qualité de l'inversion.

L'ensemble de la méthodologie de test est illustré par l'organigramme de la figure 3.5.

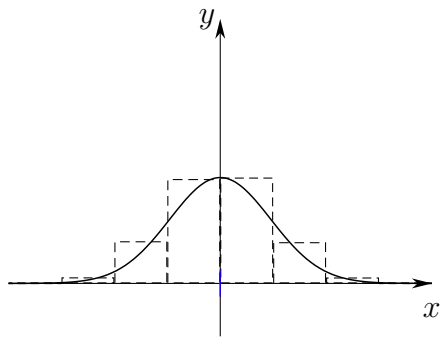

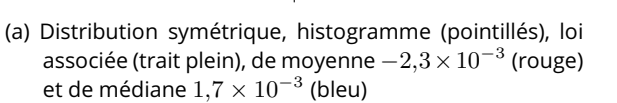

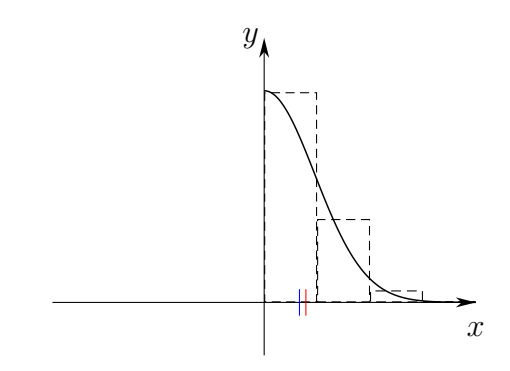

(b) Valeur absolue de la distribution précédente, histogramme (pointillés), loi associée (trait plein), de moyenne 0,7881 (rouge) et de médiane 0,6667 (bleu)

Figure 3.6 – Exemples d'une distribution symétrique et d'une distribution asymétrique et impact sur les valeurs relatives de moyenne et de médiane

#### 3.5.2 Métriques d'évaluation

Pour comparer les différentes méthodes d'inversion, on compare différents critères, que l'on peut regrouper en deux groupes : les critères de précision, relatifs à l'erreur de reconstruction, et les critères de convergence, relatifs aux ressources de calculs utilisées pour aboutir à la reconstruction. La comparaison se fait sur les  $N_{\rm inv}$  vérités terrain  $\mathbf{x}^*=(x^{*(1)},\ldots,x^{*(N_{\rm inv})})$  et leurs reconstructions  $\widehat{\mathbf{x}}^*=(\widehat{x}^{*(1)},\ldots,\widehat{x}^{*(N_{\rm inv})})$ 

Les critères de précision sont des statistiques basées sur l'erreur de reconstruction

$$
E(j, x_i) = \left| \hat{x_i}^{(j)} - x_i^{(j)} \right| \tag{3.32}
$$

mesurant la différence absolue (en mm) entre la vérité terrain d'un paramètre  $x_i$  et sa reconstruction pour un cas j donné.

Le fait de prendre la différence absolue permet de mieux appréhender les reconstructions approximatives, par exemple pour éviter qu'une sur-estimation et une sous-estimation ne se compensent dans les statistiques. Cependant, l'utilisation de la valeur absolue rend également la distribution de l'erreur de reconstruction  $E(j, x_i)$  asymétrique, comme illustré sur la figure 3.6. Dans ce cas, il est important de choisir des statistiques permettant de décrire de manière pertinente la distribution. Les statistiques usuelles (moyenne et écart-type) ne permettent de décrire que des distributions symétriques (telles que la loi normale par exemple). Ainsi, au lieu d'utiliser moyenne et écart-type pour caractériser la distribution de l'erreur, on utilise plutôt la médiane et l'écart interquartile. Ces statistiques sont robustes aux valeurs extrêmes (valeurs aberrantes) et permettent de décrire correctement une distribution asymétrique.

La médiane est définie comme la valeur séparant les moitiés supérieures et inférieures de la distribution, c'est-à-dire qu'autant d'échantillons y sont supérieurs et autant y sont inférieurs. Par la suite, on note la médiane  $\mathrm{E}(x_i)$  de l'erreur de reconstruction du paramètre  $x_i.$  Plus la valeur de cette métrique est faible, meilleure est la reconstruction du paramètre auquel elle se rapporte.

Afin de mesurer la dispersion de la reconstruction, on utilise l'écart interquartile, qui est une mesure de dispersion d'une distribution basée sur les premier et troisième quartiles. Les quartiles sont définis de manière analogue à la médiane. Le premier quartile est la valeur séparant les 25% inférieurs des échantillons du reste et le troisième quartile est la valeur séparant les 75% inférieurs des échantillons du reste. On peut également considérer la médiane comme le « deuxième quartile ». On note  $\mathrm{IQ}_i$  l'écart interquartile

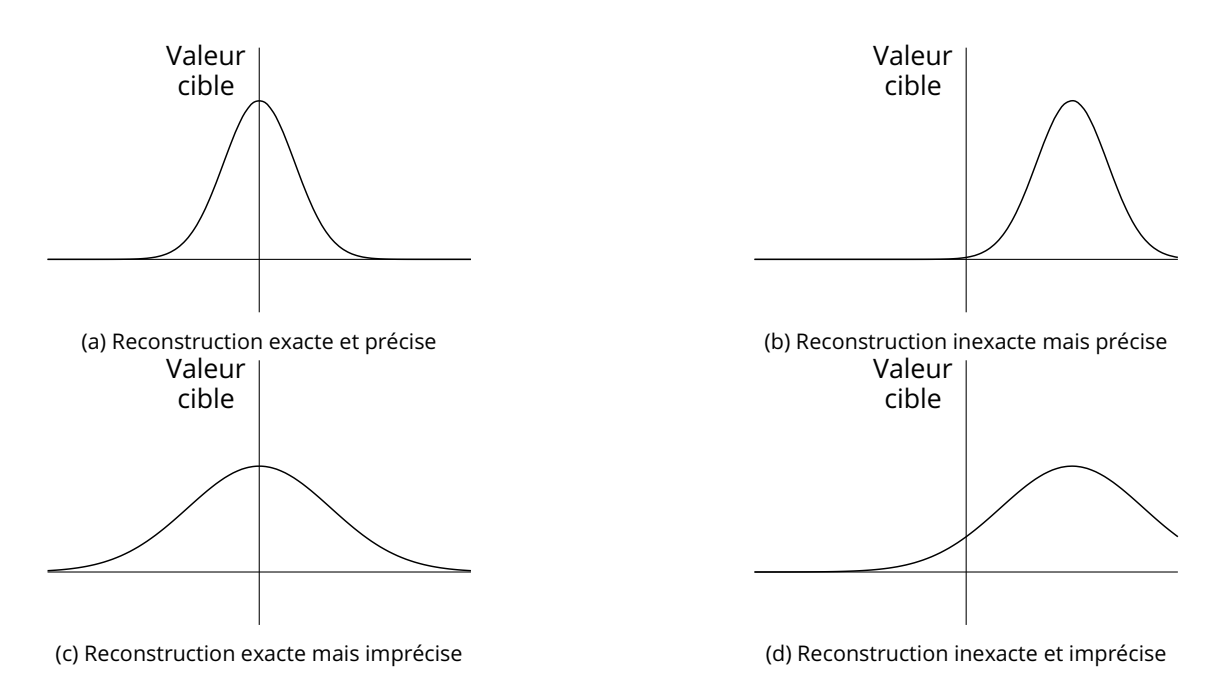

Figure 3.7 - Différence entre exactitude et précision, l'exactitude est obtenue par une faible tendance centrale (moyenne/médiane) de l'erreur, la précision est obtenue par une faible dispersion de l'erreur (écart-type/écart interquartile)

donnant la dispersion de la reconstruction du paramètre  $x_i.$ 

Ces deux métriques permettent de quantifier l'exactitude et la précision de la reconstruction. L'exactitude est la capacité de reconstruire les paramètres avec une faible erreur et la précision est la capacité de reconstruire les paramètres avec des erreurs similaires. Ces deux concepts sont illustrés dans la figure 3.7.

D'autres statistiques permettent de caractériser la distribution de l'erreur de reconstruction, notamment l'erreur médiane absolue (*Median Absolute Deviation* – MAD), un temps considérée pour ce travail. La MAD, bien qu'un des estimateurs de dispersion les plus robustes, ne permet pas de caractériser les distributions asymétriques (Rousseeuw et Croux 1993), d'où l'utilisation de l'écart interquartile, pourtant moins robuste. Les critères de convergence sont :

— le nombre d'évaluations de la fonction coût et du gradient nécessaires pour converger. La mesure du nombre d'évaluations de la fonction coût et de son gradient est une meilleure estimation du coût de l'algorithme car une itération de PSO requiert autant d'évaluations de fonction coût que de particules, tandis qu'une itération de GPSO requiert ces évaluations de fonction coût ainsi que le même nombre d'évaluations de gradient supplémentaires ;

— le temps nécessaire pour atteindre le critère d'arrêt, afin de donner une idée pratique du coût de l'inversion, mais également l'intérêt d'utiliser un métamodèle dans le contexte de modèles physiques coûteux en ressources de calcul. On précise que les calculs ont été réalisés sur une machine équipée de 2 processeurs Intel® Xeon® E7-4820, de 10 coeurs chacun, de fréquence d'horloge 1,90 GHz.

#### 3.5.3 Paramétrisation des algorithmes

Les algorithmes de descente de gradient multiples, PSO et  $GN_{grad}$ PSO comportent de nombreux hyperparamètres dont la valeur peut influer sur la performance. Les valeurs des hyperparamètres utilisées

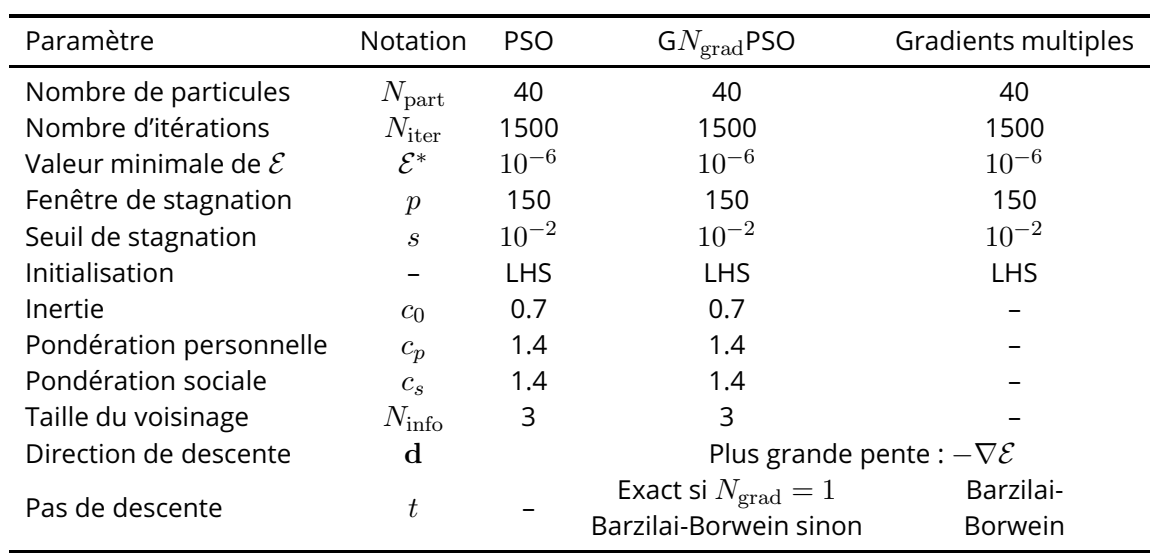

dans la méthodologie d'inversion, pour beaucoup issues de (Clerc 2010; Clerc 2012), sont présentées dans le tableau 3.1.

Tableau 3.1 – Paramétrisation des algorithmes d'optimisation

Il convient de préciser que, pour la méthode G1PSO, l'algorithme de Barzilai-Borwein ne permet pas de calculer le pas car il a besoin d'être initialisé à la première itération de gradient. Or, pour le G1PSO, il n'y a qu'une seule itération de gradient, ce qui rend l'algorithme de Barzilai-Borwein inutilisable. Le pas est alors calculé de manière exacte, ce qui ralentit grandement la convergence.

Deuxième partie

# Applications au contrôle non destructif par courants de Foucault

# 4 Cas d'un défaut unique (Configuration 1)

# 4.1 Description

Une plaque métallique affectée par un défaut constitué d'une unique fissure rectangulaire à fond plat est inspectée par une bobine. La variation de l'impédance de la bobine est simulée autour de la zone du défaut. La configuration inclut  $N = 1000$  points  $(X, Y)$ . Chaque vecteur de paramètres X est de dimension  $d = 3$ et composé des paramètres géométriques de la fissure : profondeur  $x_1$ , longueur  $x_2$  et largeur  $x_3$ . Les valeurs des paramètres sont réelles et normalisées dans l'intervalle  $[-1, 1]$ . Chaque vecteur de simulation  $\mathbf Y$ est de dimension  $D = 4674$ , représentation vectorielle réelle d'une cartographie d'impédances complexes de  $41 \times 57$  pixels. Les 1000 points sont échantillonnés suivant un plan factoriel de 10 points de résolution sur l'espace à 3 dimensions. Les simulations ont été effectuées avec le logiciel CIVA (Calmon *et al.* 2006), développé au CEA-LIST. Plus de détails sur le problème sont disponibles ici (Ahmed *et al.* 2017).

La figure 4.1 décrit la configuration et le tableau 4.1 réunit les paramètres du problème et leurs variations. Un exemple de cartographie d'impédance est également présenté sur la figure 4.2.

## 4.2 Analyse en composantes principales

La dimension  $D = 4674$  de l'espace des observations est considérable dans cette configuration. On rappelle que dans le cas d'une sortie vectorielle, qui est le nôtre, un métamodèle doit être construit pour chaque pixel des cartographies. La réduction de la dimension de l'espace des observations est donc une étape cruciale d'un point de vue du temps nécessaire à la métamodélisation.

Une analyse en composantes principales (PCA) est donc menée sur la sortie  $\bf{Y}$  du plan d'expérience numérique, une matrice de dimensions  $N \times D = 1000 \times 4674$ . On rappelle que le principe de la PCA est de réduire la dimension de l'espace des observations  $D$  en transformant les données dans l'espace des

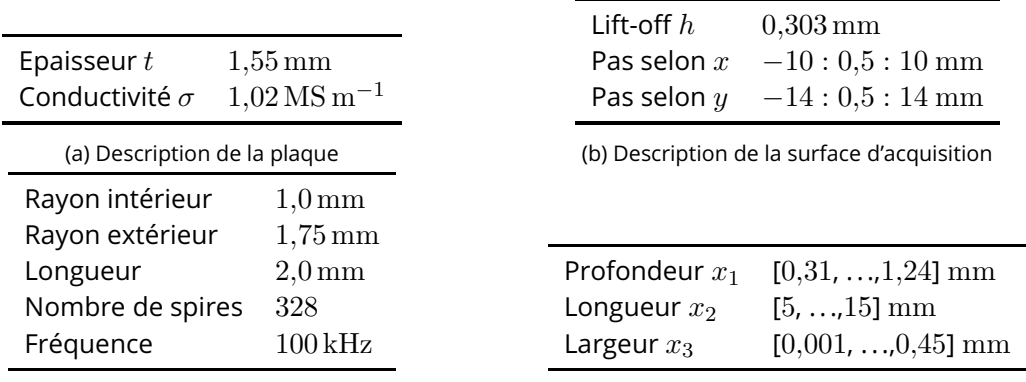

(c) Description de la bobine d'acquisition

(d) Domaine de variation des trois paramètres

Tableau 4.1 – Config 1 : description des paramètres du problème (4.1a, 4.1b et 4.1c) et du domaine de variation des dimensions du défaut (4.1d).

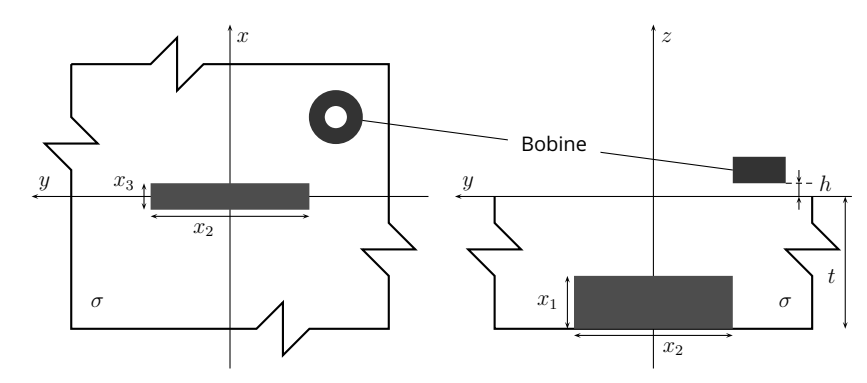

Figure 4.1 – Configuration à un seul défaut

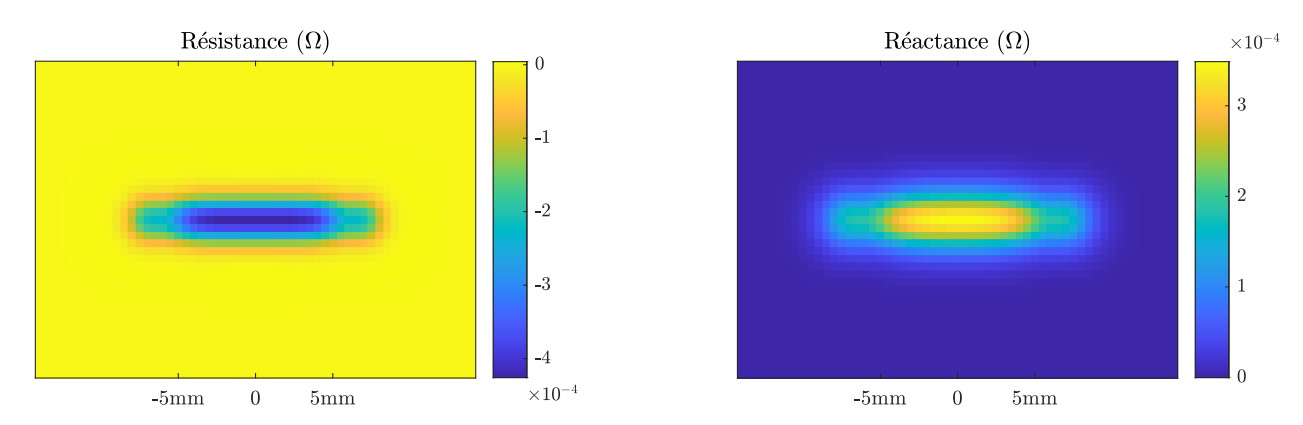

Figure 4.2 – Exemple de cartographie de variations d'impédance pour un défaut de profondeur 0,723 mm, de longueur 10,6 mm et de largeur 0,0509 mm

composantes principales, de dimension  $D'$  à déterminer judicieusement. Afin de bien illustrer le principe de la PCA en tant que transformation de l'espace des observations dans une nouvelle base, les parties réelles des 9 premières composantes principales sont représentées sur la figure 4.3. Ces composantes principales représentent des cartographies « élémentaires » à partir desquelles on peut représenter une cartographie quelconque en en prenant une combinaison linéaire. L'information décrivant la cartographie passe donc de  $\bar{D}$  mesures de variation d'impédance à  $D'$  coefficients décrivant les coordonnées de la cartographie dans la base des composantes principales. L'ordre de grandeur des coefficients dans la base des composantes principales est proportionnel à la racine carrée de la valeur propre correspondante.

L'évolution des critères permettant de fixer D′ *a priori* est présentée dans les figures 4.4a et 4.4b et l'évolution des métriques du critère *a posteriori* est présentée dans la figure 4.4c en prenant comme seuil pour le critère de la somme cumulée des valeurs propres  $t = 10^{-3}$  et pour le critère *a posteriori*  $t =$ 10−<sup>3</sup> . Les deux critères *a priori* sélectionnés aboutissent à des résultats similaires avec 9 composantes principales conservées pour le premier et 8 pour le second. Ces résultats semblent tout à fait intéressants car ils permettent de réduire la dimension de l'espace de sortie d'un facteur supérieur à 500 (en partant de D = 4674 et en arrivant à D′ = 9). Le critère *a posteriori* présente des résultats bien moins intéressants du point de vue de la réduction de dimension, puisqu'il conserve 23 composantes, ce qui permet une réduction de dimension d'un facteur de l'ordre de 200.

Il convient de ne pas s'intéresser seulement à la réduction de dimension mais également à la précision permise (ou plutôt le manque de précision induit) par cette réduction de dimension. En effet, trop réduire la dimension de l'espace des observations peut s'avérer problématique si la base des composantes prin-

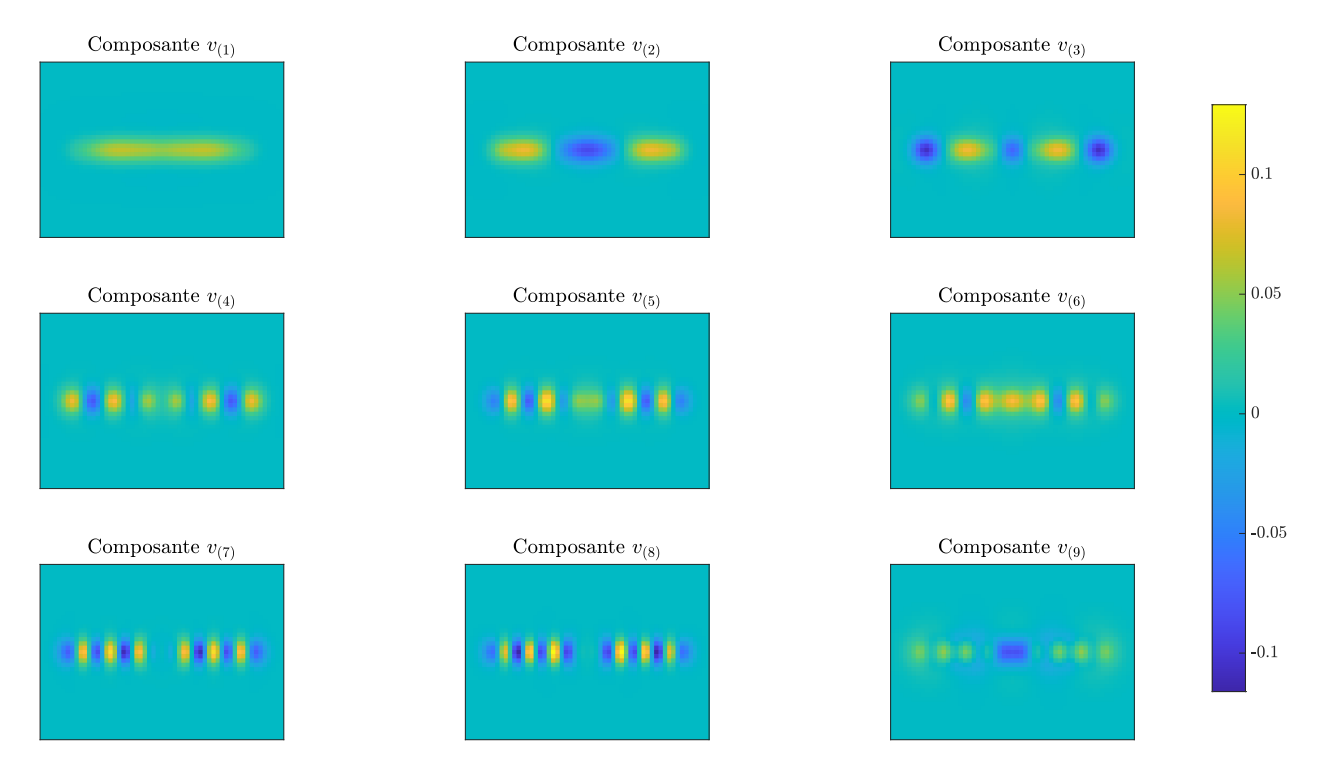

Figure 4.3 – Config 1 : parties réelles des 9 premières composantes principales vues dans l'espace des observations

| Critère                                      | Somme cumulée Broken stick                     |                                                                      | a posteriori          |
|----------------------------------------------|------------------------------------------------|----------------------------------------------------------------------|-----------------------|
| Composantes retenues                         |                                                |                                                                      | $2.3 \times 10^{1}$   |
| $\epsilon_{\rm RMS}$<br>$\epsilon_{\rm max}$ | $1.55 \times 10^{-2}$<br>$2.99 \times 10^{-2}$ | $2.01 \times 10^{-2}$ $5.91 \times 10^{-4}$<br>$3.54 \times 10^{-2}$ | $9.86 \times 10^{-4}$ |

Tableau 4.2 – Config 1 : métriques de validation en fonction du nombre de composantes principales retenues

cipales est tronquée à un trop faible nombre de composantes et ne permet plus de décrire correctement l'ensemble de l'espace des observations. Pour quantifier la bonne description de l'espace des observations, on mesure la différence moyenne entre une observation Y et sa reconstruction  $Y_{(D')}$  à l'aide des métriques du critère *a posteriori*, que l'on rappelle ici :

$$
\epsilon_{\text{RMS}}(D') = \sqrt{\frac{\sum_{i=1}^{N} \sum_{j=1}^{D'} (y_{(D'),ij} - y_{ij})^2}{\sum_{i=1}^{N} \sum_{j=1}^{D'} y_{ij}^2}}
$$
(4.1)

$$
\epsilon_{\max}(D') = \frac{1}{N} \sum_{i=1}^{N} \frac{\max_{j} |y_{(D'),ij} - y_{ij}|}{\max_{j} |y_{ij}|}
$$
(4.2)

Afin de ne pas avoir à les lire sur la figure 4.4, les valeurs de chaque métrique en fonction du nombre de composantes principales retenues sont présentées dans le tableau 4.2. Bien que les erreurs quadratique moyenne et « max » aient des valeurs acceptables pour les critères *a priori* (somme cumulée et broken stick), la valeur de l'erreur « max » est légèrement supérieure, elle représente donc un critère plus discriminant.

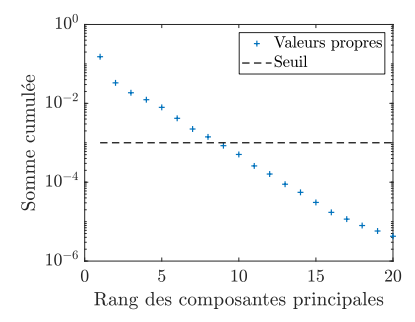

(a) Premier critère : somme cumulée des valeurs propres – 9 composantes conservées

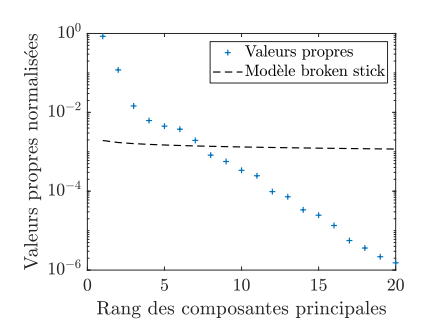

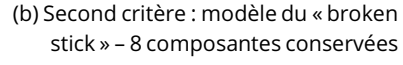

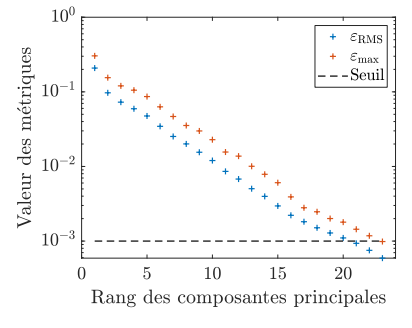

(c) Evolution des métriques du critère *a posteriori* – 23 composantes conservées

Figure 4.4 – Config 1 : critères permettant de fixer le nombre de composantes principales conservées en fonction de la précision désirée

A titre illustratif, on présente dans la figure 4.5 les reconstructions des cartographies d'impédance en ne conservant que 9 ou 23 composantes principales, ainsi que les erreurs absolues associées. La cartographie originale est celle présentée à la figure 4.2. Comme il était attendu, l'approche conservatrice consistant à utiliser 23 composantes principales pour décrire les cartographies d'impédance permet une bien meilleure reconstruction, bien que la reconstruction à 9 composantes principales ne présente que des erreurs minimes, au vu de l'échelle des données.

Pour ce qui est de la réduction de dimension effectuée par la PCA, les résultats sont en faveur des critères *a priori*. En revanche, la précision atteinte par le critère *a posteriori* est bien meilleure. Dans ce contexte de compromis entre une faible dimension et une bonne précision, une approche plus conservatrice a été choisie, à savoir de conserver le nombre de composantes suggéré par le critère *a posteriori*, soit  $D' = 23$ .

# 4.3 Métamodélisation

On dispose donc d'un plan d'expérience numérique échantillonné selon un plan factoriel de  $N = 1000$ points entre un espace d'entrée  $\Omega$ x (les paramètres de profondeur, longueur, largeur) de dimension  $d=3$ et un espace de sortie  $\Omega$ z (les composantes principales) de dimension  $D' = 23$ . Le but de la métamodélisation est de construire un interpolateur du modèle (considéré comme une boîte noire) reliant les espaces  $\Omega_X$  et  $\Omega_Z$ . Le métamodèle choisi est un métamodèle de chaos polynomial dont on rappelle l'expression :

$$
PCE(\mathbf{X}) = \sum_{\alpha \in \mathcal{A}^{(n,q)}} c_{\alpha} \Psi_{\alpha}(\mathbf{X})
$$
\n(4.3)

La métamodélisation est le processus de détermination

- des valeurs optimales des métaparamètres n et q qui donnent le nombre A de coefficients  $c_{\alpha}$  décrivant la PCE,
- de la méthode optimale de calcul des coefficients  $c_{\alpha}$ .

Parmi les méthodes de calcul des coefficients disponibles dans le *framework* UQLab (Marelli et Sudret 2014), deux ont été utilisées et comparées : OLS (*Ordinary Least Squares*) et LARS (*Least Angle Regression Selection*). Les algorithmes de ces deux méthodes sont décrits dans la section 2.5.4. Pour chaque méthode, on calcule

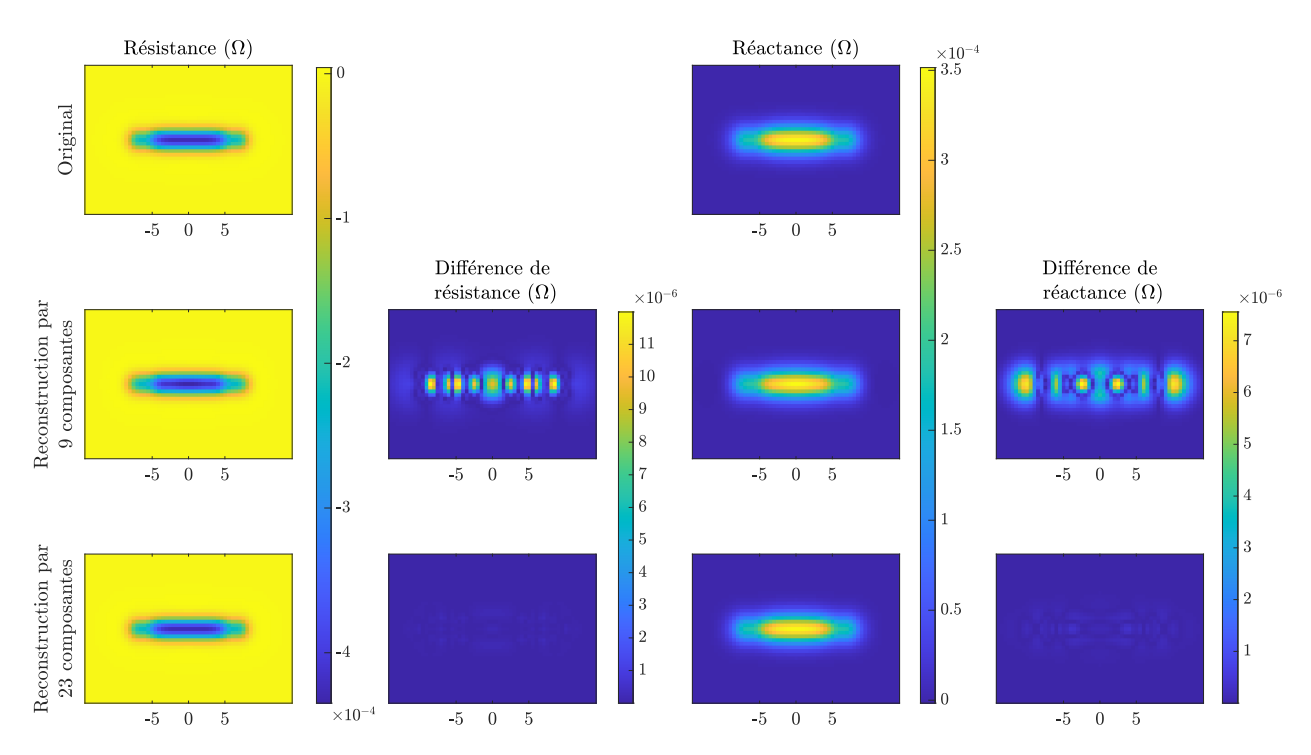

Figure 4.5 – Config 1 : reconstructions d'une cartographie d'impédance à partir des composantes principales retenues par les critères *a priori* (milieu) et *a posteriori* (bas)

les métriques d'erreur de validation que l'on rappelle ici :

$$
\varepsilon_{\mathrm{RMS}}\left(n,q\right) = \sqrt{\frac{\sum\limits_{i=1}^{N_{\mathrm{val}}} \sum\limits_{j=1}^{D'} \left(y_{\left(D'\right),ij} - y_{ij}\right)^{2}}{\sum\limits_{i=1}^{N_{\mathrm{val}}} \sum\limits_{j=1}^{D'} y_{ij}^{2}}}
$$
\n
$$
\varepsilon_{\mathrm{max}}(n,q) = \frac{1}{N} \sum\limits_{i=1}^{N} \frac{\max\limits_{j} \left|y_{\left(D'\right),ij} - y_{ij}\right|}{\max\limits_{j} \left|y_{ij}\right|}
$$
\n
$$
r\left(n,q\right) = \mathrm{temps} \text{ d'ex\'ectuion}
$$

On rappelle également que les métamodèles ont été construits et évalués par validation croisée à 10 blocs. Cette méthode de validation, expliquée dans la section 2.7.3, permet d'obtenir un métamodèle dont la performance est la plus homogène possible sur l'ensemble de l'espace des paramètres. Les résultats de validation obtenus sont présentés dans la figure 4.6. Comme il était attendu, les métamodèles de degré  $n$ et de norme  $q$  élevés (respectivement proches de 10 et 1.0, soit en haut à droite de chaque figure) offrent une meilleure précision mais induisent également un temps de calcul plus conséquent. En ce qui concerne les différentes méthodes de calcul, il est peu pertinent de comparer en détail leur influence pour cette configuration. En effet, le nombre d'échantillons  $N = 1000$  constituant le plan d'expérience numérique est suffisamment grand pour que la méthode OLS converge quel que soit le nombre de coefficients A de la décomposition, dont la valeur maximale est 286. On rappelle que la méthode LARS trouve son utilité dans les configurations où la taille du plan d'expérience numérique  $N$  est inférieure au nombre de coefficients à calculer A.

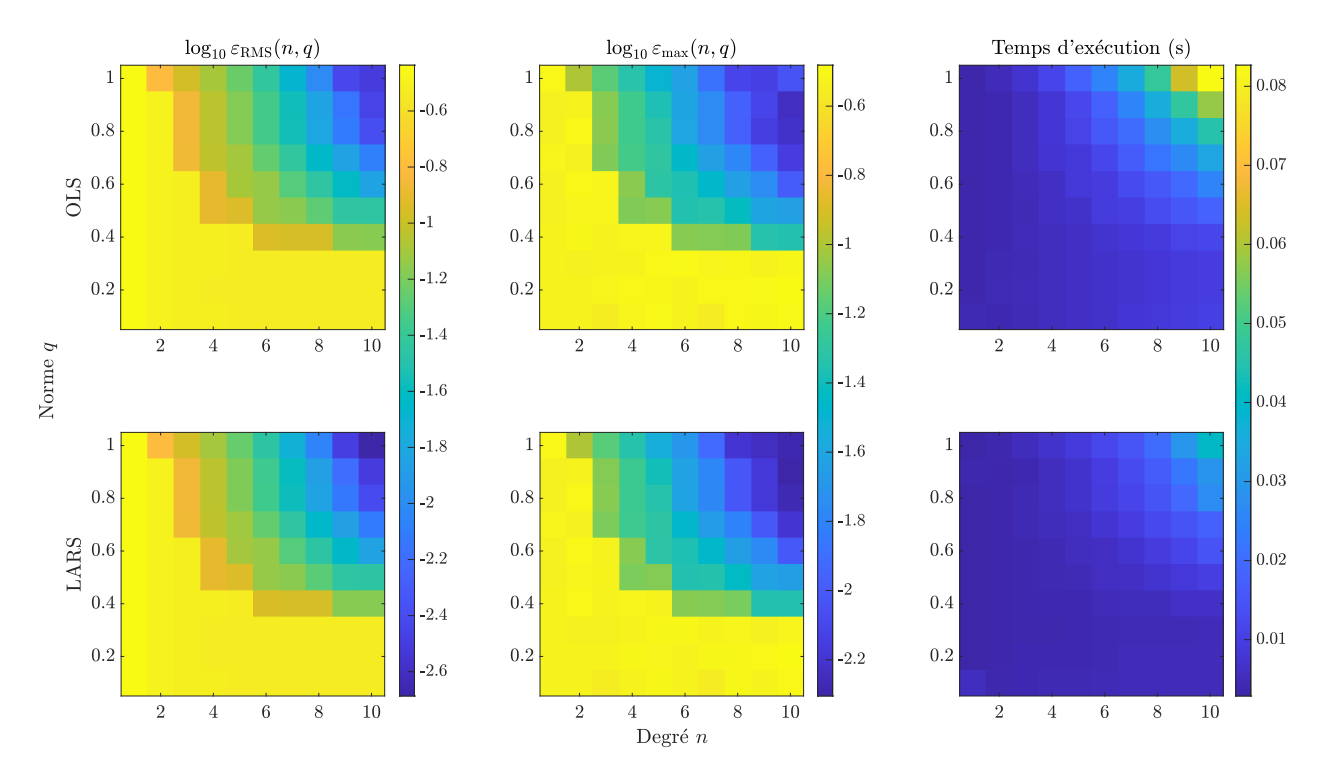

Figure 4.6 – Config 1 : comparaison des différents critères de validation du métamodèle en fonction de la méthode de calcul des coefficients (haut : OLS, bas : LARS) et des paramètres de troncature (abscisse : degré n, ordonnée : norme  $q$ )

En guise de critère permettant de choisir les valeurs des métaparamètres  $n$  et  $q$ , les valeurs optimales du compromis précision/complexité pour chaque méthode sont répertoriées dans le tableau 4.3. Ce compromis est en faveur de la méthode de calcul LARS. Les critères de précision  $\varepsilon_{\rm RMS}$  et  $\varepsilon_{\rm max}$  obtenus en utilisant LARS sont inférieurs à ceux obtenus par OLS. Pour cette raison, le métamodèle construit et utilisé par la suite est obtenu par la méthode LARS, avec un degré et une norme de troncature de  $n = 10$  et  $q = 1.0$ respectivement.

A titre illustratif, on représente sur la figure 4.7 la meilleure et la pire reconstruction de cartographies d'impédance par le métamodèle. L'erreur ainsi quantifiée est due à la décomposition en composantes principales et à la métamodélisation.

| Méthode de calcul                                                                                                    | OLS                                                                     | LARS                                                                    |
|----------------------------------------------------------------------------------------------------|-------------------------------------------------------------------------|-------------------------------------------------------------------------|
| Degré optimal $n^*$<br>Norme optimale $q^*$                                                                                                | 10<br>0,8                                                               | 10                                                                      |
| $\varepsilon_{\text{RMS}}(n^*,q^*)$<br>$\varepsilon_{\max}(n^*,q^*)$<br>$r(n^*,q^*)$                                                       | $4.17 \times 10^{-3}$<br>$6.13 \times 10^{-3}$<br>$4.50 \times 10^{-2}$ | $2.06 \times 10^{-3}$<br>$5.25 \times 10^{-3}$<br>$4.04 \times 10^{-2}$ |
| $ \varepsilon_{\rm RMS}(n^*,q^*)\times \varepsilon_{\rm max}(n^*,q^*)\times r(n^*,q^*)  = 1{,}15\times 10^{-6} \quad 4{,}36\times 10^{-7}$ |                                                                         |                                                                         |

Tableau 4.3 – Config 1 : compromis précision/complexité de la troncature du métamodèle

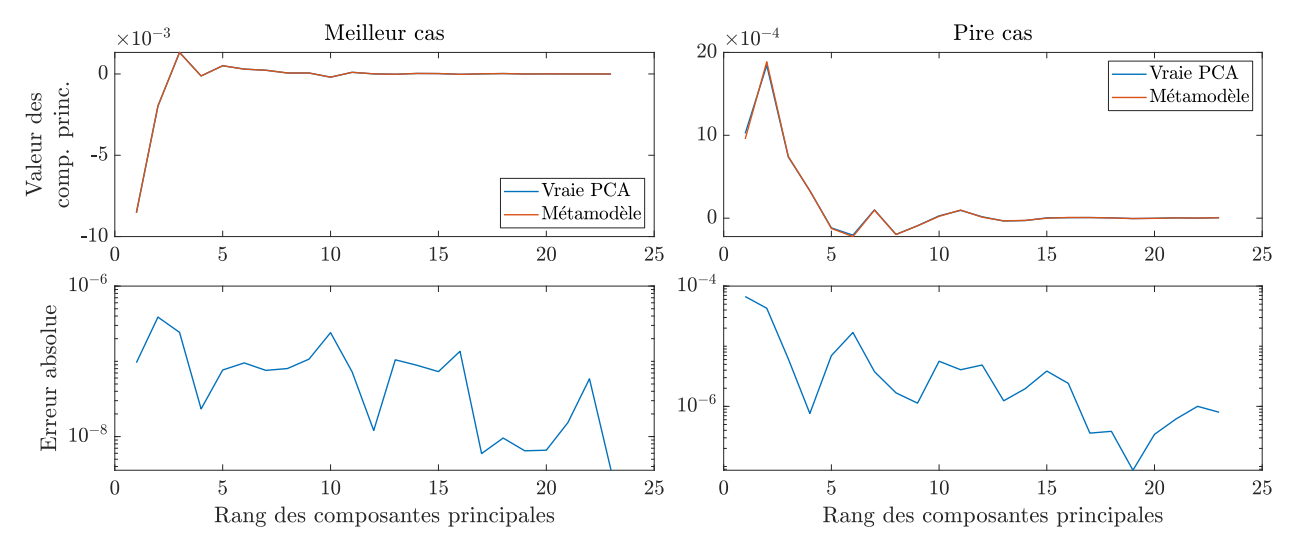

(a) Haut : Comparaison de la reconstruction par le métamodèle des valeurs de composantes principales avec les valeurs exactes des composantes principales dans le meilleur et le pire cas

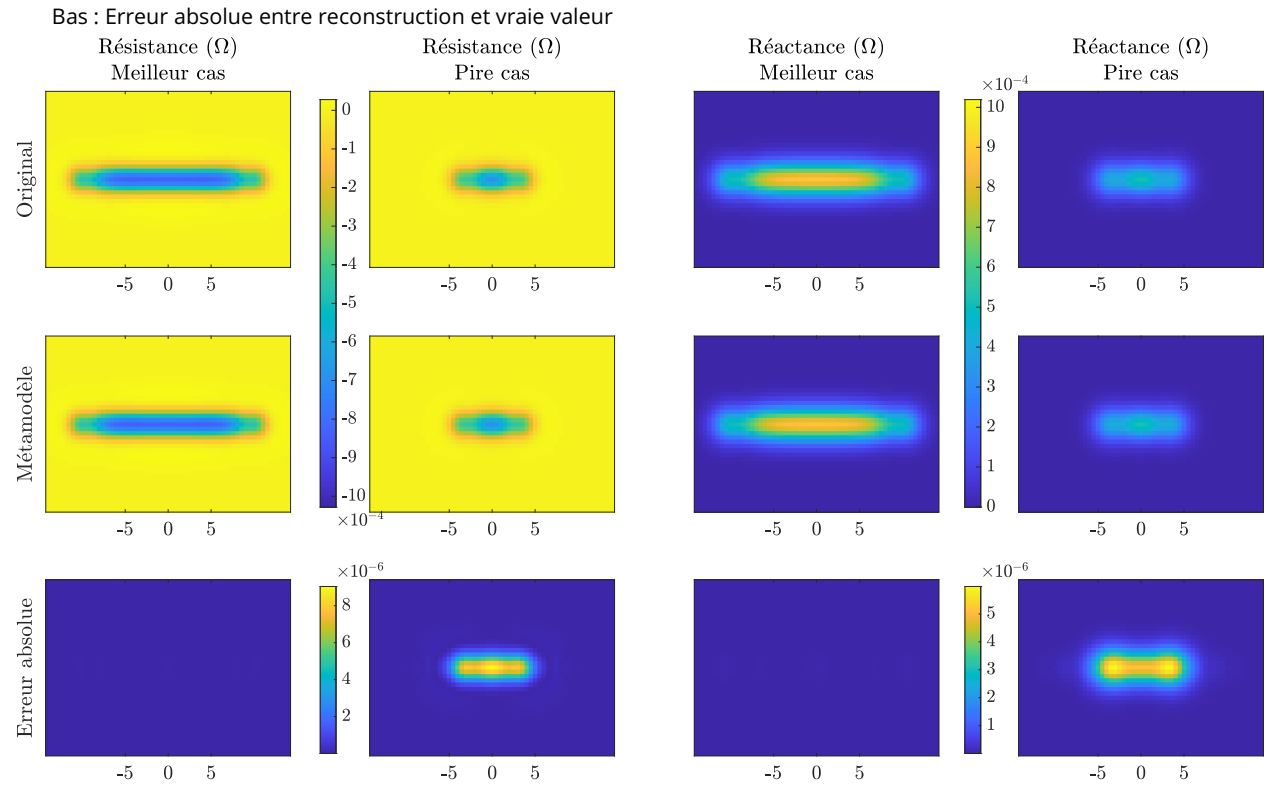

(b) Comparaison de la reconstruction par le métamodèle de la cartographie d'impédance avec la cartographie originale dans les meilleur et pire cas

Figure 4.7 – Config 1 : reconstructions obtenues pour le meilleur et le pire cas

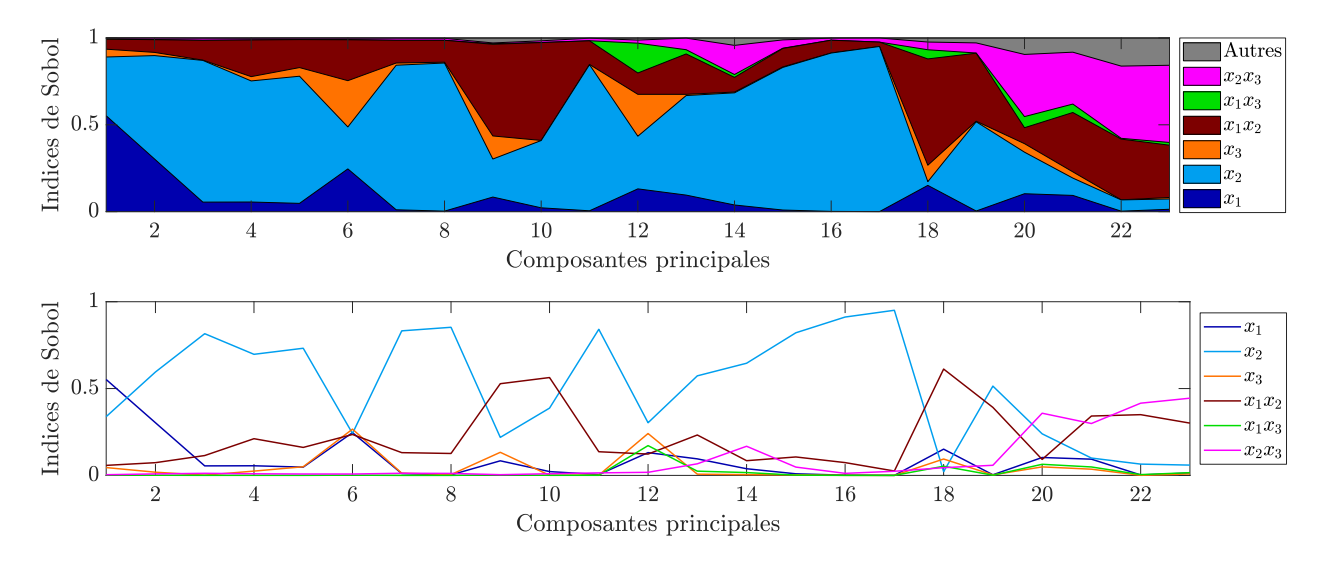

Figure 4.8 – Config 1 : évolution des indices de Sobol en fonction du rang des composantes principales : (haut) représentation sous la forme de somme cumulée, (bas) représentation absolue des indices

# 4.4 Analyse de sensibilité

Une fois le métamodèle optimal obtenu, on procède à une analyse de sensibilité pour étudier l'influence de chaque paramètre sur les composantes principales des observations. Cette étude de sensibilité du modèle aux paramètres permet d'anticiper les paramètres dont la reconstruction est plus ou moins aisée. En effet, plus un paramètre a un indice de Sobol grand, plus son influence sur les observations est grande et plus il est facile de reconstruire sa valeur à partir des observations.

Les indices de Sobol donnant l'influence de chaque paramètre  $x_i$  sur chaque composante principale  $z_i$ sont représentés sur la figure 4.8. Cette figure représente, dans sa partie haute, la somme cumulée des indices de Sobol de chaque paramètre en fonction du rang des composantes principales, et dans sa partie basse les indices de Sobol de chaque paramètre en fonction du rang des composantes principales. Cette double visualisation permet de mieux mettre en évidence l'échelle relative des indices de Sobol tout en permettant une comparaison directe entre les valeurs des indices. La zone « Autres » représente les indices d'ordre strictement supérieur à deux (ici il n'y a que l'indice qui se rapporte aux trois paramètres  $x_1x_2x_3$ ).

Parmi les résultats intéressants à considérer, on peut distinguer les indices de premier ordre et ceux de second ordre. Concernant les indices de Sobol de premier ordre, on remarque que pour la grande majorité des composantes, le paramètre le plus influent est la longueur du défaut  $x_2$ . Il est intéressant de noter que l'influence de la largeur du défaut  $x_3$  est très faible, ce qui rendra ce paramètre difficile à reconstruire précisément. Ces résultats sont attendus du fait des amplitudes de variation des paramètres, présentées dans le tableau 4.1d et que l'on rappelle ici (entre  $5.0$  et  $15.0$  mm pour la longueur  $x_2$ , entre  $0.31$  et  $1.24$  mm pour la profondeur  $x_1$  et entre  $0,001$  et  $0,45$  mm pour la largeur  $x_3$ ). Pour ce qui est des indices de second ordre, l'indice de l'interaction entre profondeur  $x_1$  et longueur  $x_2$  du défaut est assez important, ce qui implique que la surface longitudinale du défaut a une forte influence sur les observations.

À partir de ces indices scalaires, qui donnent l'influence des paramètres sur les composantes principales, on a calculé les indices de Sobol généralisés, qui donnent l'influence des paramètres sur l'ensemble des observations. Ce calcul peut être mené selon trois pondérations, associées aux trois fonctions coût à notre disposition : une pondération uniforme où toutes les contributions des indices ont le même poids, une

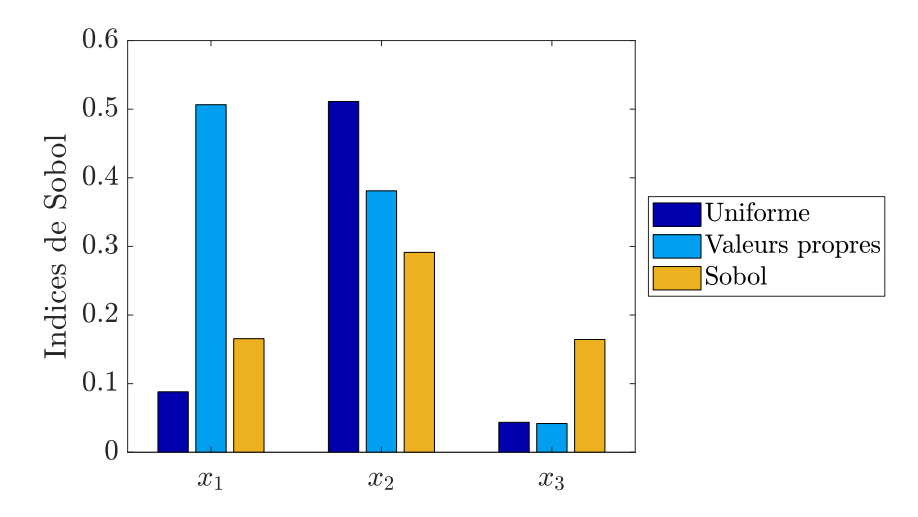

Figure 4.9 – Config 1 : indices de Sobol généralisés suivant les trois pondérations

pondération par les valeurs propres associées aux composantes principales et une pondération par les indices de Sobol scalaires de la largeur  $x_3$ . On en rappelle les expressions :

$$
\mathcal{E}_U(\mathbf{x}) = \frac{\|\text{PCE}(\mathbf{x}) - \mathbf{z}^*\|^2}{\|\mathbf{z}^*\|^2}
$$
\n(4.4)

$$
\mathcal{E}_{\lambda}(\mathbf{x}) = \frac{\|\mathbf{L}^{(S)}[\text{PCE}(\mathbf{x}) - \mathbf{z}^*]\|^2}{\|\mathbf{L}^{(S)}\mathbf{z}^*\|^2}
$$
(4.5)

$$
\mathcal{E}_{S_3}(\mathbf{x}) = \frac{\left\| \mathbf{S_3}^{(S)} \left[ \mathrm{PCE} \left( \mathbf{x} \right) - \mathbf{z}^* \right] \right\|^2}{\left\| \mathbf{S_3}^{(S)} \mathbf{z}^* \right\|^2}
$$
(4.6)

Les résultats de ce calcul sont présentés dans la figure 4.9. La différence principale entre ces pondérations réside dans l'influence de la largeur  $x_3$  du défaut. Pour les pondérations uniforme et par les valeurs propres, ce paramètre n'a qu'une influence très faible par rapport aux autres, mais pour la pondération par les indices de Sobol, son influence est du même ordre. Cela est attendu, car cette dernière pondération vise à augmenter l'indice de la largeur, pour mieux reconstruire ce paramètre. De plus, l'indice de la profondeur  $x_1$  est très faible pour la pondération uniforme et très grand pour la pondération par les valeurs propres. Cela s'explique par l'importance de la première composante principale dans cette dernière, puisque sa valeur propre est considérablement supérieure aux autres, comme illustré sur la figure 4.4b. Dans ce cas, les indices de Sobol généralisés sont très semblables à ceux de la première composante principale.

Ainsi, en utilisant la fonction coût  $\mathcal{E}_U$ , on s'attend à reconstruire aisément la longueur  $x_2$  du défaut en particulier, et plus difficilement la profondeur  $x_1$  et la largeur  $x_3$ . Et en utilisant la fonction coût  $\mathcal{E}_\lambda$ , la reconstruction devrait être bonne pour la profondeur  $x_1$  et la longueur  $x_2$  tandis qu'elle devrait être mauvaise pour la largeur  $x_3$ . La fonction coût  $\mathcal{E}_{S_3}$  devrait permettre une reconstruction plus équilibrée des trois paramètes. Il est donc intéressant de « forcer » une meilleure reconstruction de la largeur  $x_3$  en pondérant la fonction coût par les indices de Sobol de  $x_3$ .

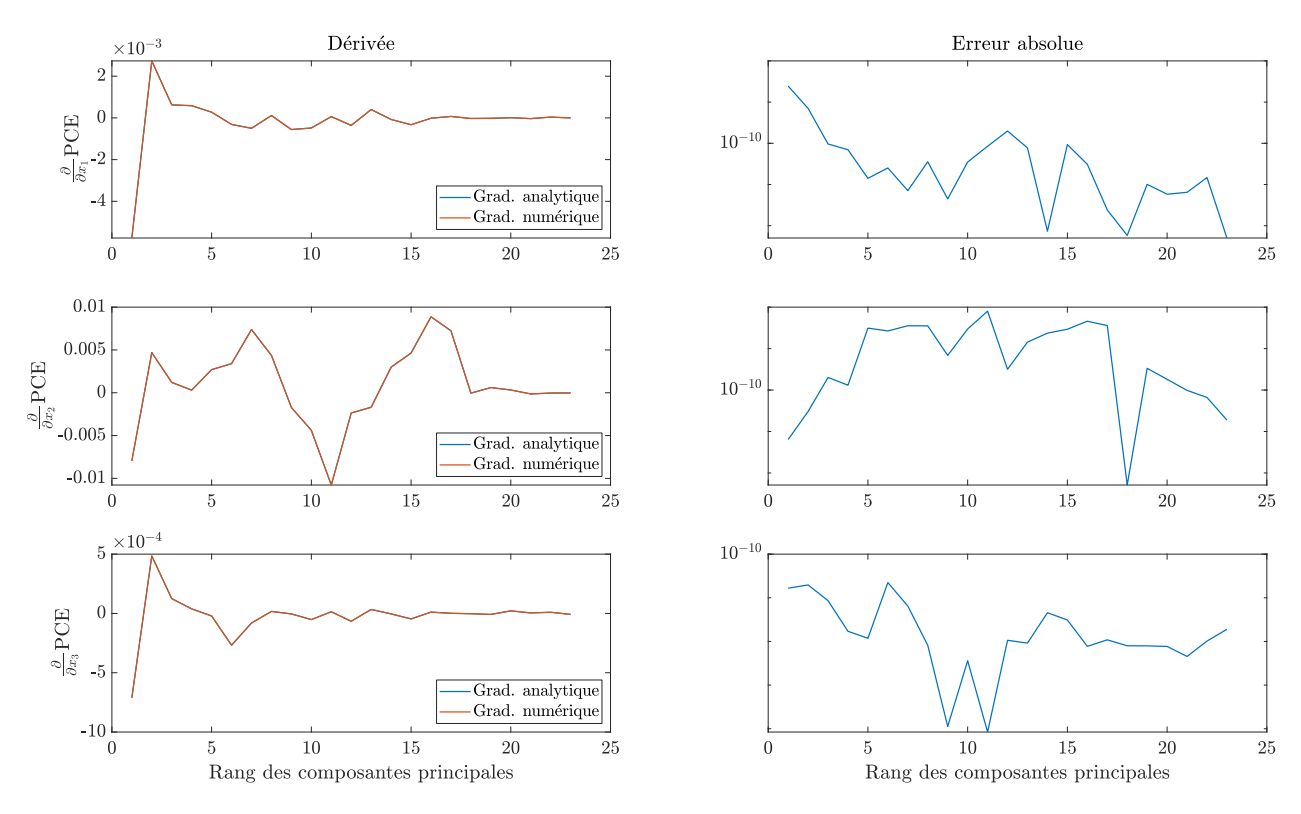

Figure 4.10 – Config 1 : comparaison entre gradient analytique et numérique dans le pire des cas

# 4.5 Gradient

Une fois le métamodèle construit, il peut être intégré tel quel dans la boucle d'optimisation. Comme certaines des méthodes d'optimisation utilisées ici sont basées sur le gradient de la fonction coût, il est crucial que le calcul du gradient du métamodèle soit correct. Le gradient de la fonction coût est calculé de manière exacte à l'aide du gradient du métamodèle, *cf.* section 3.3.2. On calcule donc le gradient suivant la méthode analytique et suivant la méthode numérique des différences finies centrée du métamodèle, puis on compare les deux valeurs obtenues. La comparaison est faite sur le pire des cas, identifié au sens de l'erreur absolue entre les gradients. Les résultats obtenus sont présentés dans la figure 4.10. La différence considérable d'ordre de grandeur entre la valeur du gradient et celle de l'erreur absolue permet de conclure que le gradient analytique est correctement calculé.

La question de la comparaison entre gradient du métamodèle et gradient du modèle, qui peut sembler pertinente de prime abord, est assez complexe à résoudre. D'une part, le modèle considéré ici est pour nous une « boîte noire » inaccessible. Il est donc impossible de calculer de manière efficace le gradient du modèle à l'aide du simple plan d'expérience numérique. D'autre part, le gradient du métamodèle, le gradient de la fonction coût et toute la boucle d'optimisation utilisée dans l'inversion ne sont pas directement basées sur le modèle, mais sur le métamodèle. L'important est donc que le gradient du métamodèle soit exact, sa consistance avec celui du modèle est d'une moindre importance.

# 4.6 Inversion

La finalité du processus d'inversion est de caractériser le défaut en reconstruisant ses paramètres (géométriques dans cette configuration) à partir d'une série d'observations d'impédance. La nécessité de conce-

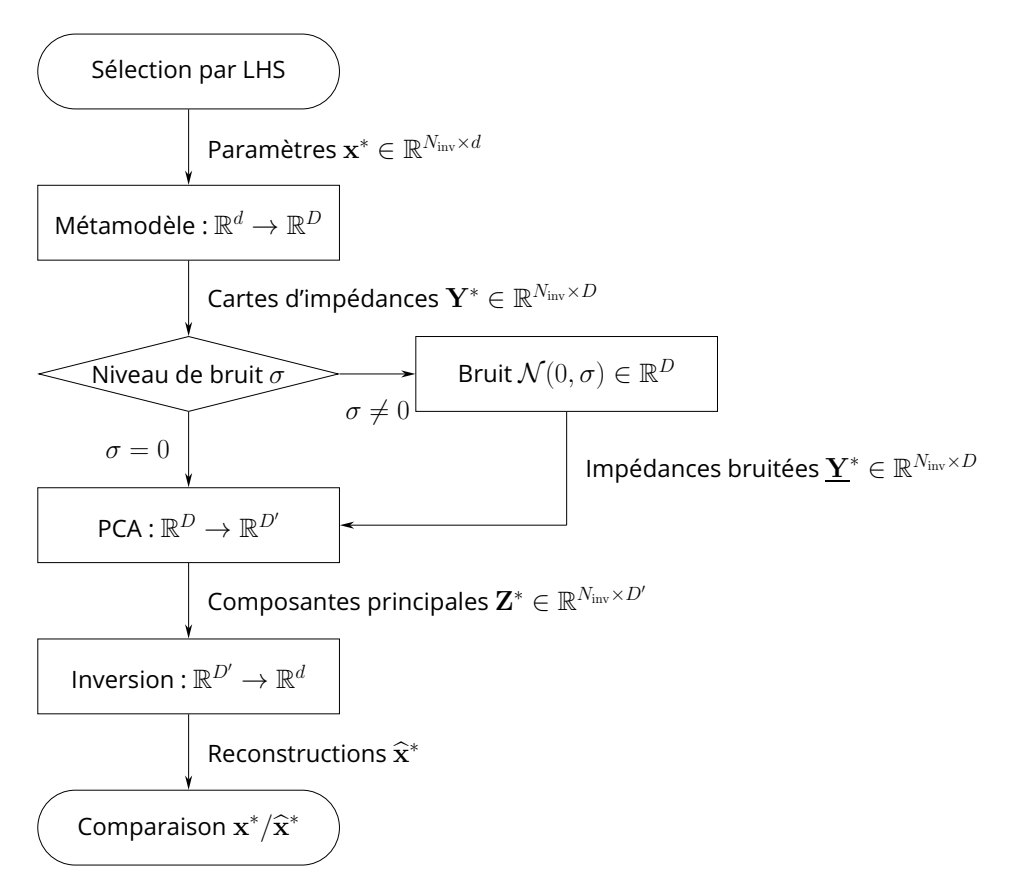

Figure 4.11 – Organigramme de la méthodologie de test

voir un algorithme générique, capable de caractériser des défauts multiples, implique de le tester sur des défauts dont les paramètres peuvent prendre une grande variété de valeurs. Ainsi  $N_{\text{inv}} = 100$  points sont échantillonnés par hypercube latin dans l'espace des paramètres  $\Omega_X$  et constituent la « vérité terrain » qui doit être reconstruite par l'algorithme. La méthodologie utilisée dans les simulations est rappelée dans la figure 4.11.

L'analyse des résultats se fait selon deux critères : la précision de reconstruction et la rapidité de la convergence. Ces deux critères sont généralement difficiles à satisfaire simultanément, car reconstruire correctement les paramètres constitutifs du défaut demande un grand nombre d'appels à la fonction coût, ce qui est lourd d'un point de vue computationnel et nuit à la rapidité de la convergence. Inversement, un algorithme dont la convergence est rapide ne fait pas beaucoup d'appels à la fonction coût et est donc moins précis en reconstruisant les valeurs des paramètres. L'algorithme d'inversion « idéal » est à la fois rapide et précis, mais dans la réalité il faut donc trouver le meilleur compromis entre coût de calcul et précision.

Même si l'utilisation de métamodèles a grandement permis de diminuer le coût des calculs dans le processus d'inversion, la question du compromis entre coût et précision reste néanmoins valable. En effet, que l'on considère la fonction coût calculée à partir du modèle physique ou celle calculée à partir du métamodèle, les deux ont un coût de calcul différent mais la rapidité de convergence se mesure en nombre d'appels à la fonction. Ainsi on s'intéressera, pour ce qui est de la rapidité de la convergence, à ce nombre, qui permet de quantifier la complexité au sens algorithmique, et au temps requis pour effectuer une inversion, qui permet une approche plus tangible de la rapidité de convergence.

Pour la précision de la reconstruction, on s'intéresse à l'erreur absolue de reconstruction entre la « vérité

terrain »  $\mathbf{x}^* = (x^{*(1)}, \dots, x^{*(N_{\text{inv}})})$  et sa reconstruction  $\widehat{\mathbf{x}}^* = (\widehat{x}^{*(1)}, \dots, \widehat{x}^{*(N_{\text{inv}})})$ . Cette erreur, définie dans la section 3.5.2, est rappelée ici pour la  $j$ -ème inversion et le  $i$ -ème paramètre :

$$
E(j, x_i) = \left| \hat{x}_i^{*(j)} - x_i^{*(j)} \right| \tag{4.7}
$$

De cette expression, on peut isoler la médiane de l'erreur absolue de reconstruction, qui permet de quantifier l'exactitude de la reconstruction. On la note

$$
E(x_i) = \text{med}_{j} \left[ E(j, x_i) \right]
$$
\n(4.8)

On isole également l'écart interquartile de l'erreur de reconstruction, qui permet de quantifier la précision de la reconstruction. On le note :

$$
IQ(E(x_i)) = Q3 \left[ E(j, x_i) \right] - Q1 \left[ E(j, x_i) \right]
$$
\n(4.9)

L'intérêt d'effectuer  $N_{\rm inv}$  inversions est donc double : cela permet, d'une part, de tester l'algorithme sur une grande variété de défauts, et donc d'évaluer ses performances sur l'ensemble de l'espace des paramètres, et, d'autre part, d'extraire des informations statistiques concernant l'erreur de reconstruction, sa médiane et son écart interquartile.

On s'intéresse dans cette partie à l'influence des hyperparamètres de l'algorithme d'optimisation sur les critères de performance. Ces hyperparamètres sont :

- la pondération de la fonction coût uniforme, par les valeurs propres  $\lambda_j$  ou par les indices de Sobol d'un paramètre particulier  $S_i^{(j)}$  $\binom{J}{i}$
- la méthode d'optimisation PSO, G1PSO, G2PSO, G3PSO, G4PSO, G5PSO ou Multistart.

#### 4.6.1 Analyse de la précision de l'inversion

Les résultats d'inversion sur la configuration 1 sont présentés dans les figures 4.12 à 4.14. Dans les figures 4.12a, 4.13a et 4.14a, chaque sous-figure représente la reconstruction des paramètres en fonction de leur vraie valeur. Les sous-figures sont ordonnées verticalement selon la pondération de la fonction coût considérée (haut : pondération uniforme –  $\mathcal{E}_U$ , milieu : pondération par les valeurs propres –  $\mathcal{E}_\lambda$ , bas : pondération par les indices de Sobol de la largeur  $x_3$  –  $\mathcal{E}_{S_3}$ ) et horizontalement selon la méthode d'optimisation utilisée (de gauche à droite : PSO, G1PSO, G2PSO, G3PSO, G4PSO, G5PSO, Multistart) où l'on appelle Multistart la descente de gradient à départs multiples. Chaque point représenté a pour abscisse la vraie valeur du paramètre  $x^*_i$  et pour ordonnée la valeur reconstruite du paramètre  $\widehat{x}^*_i.$  Plus le point est proche de la droite identité de pente 1, plus la reconstruction du paramètre est proche de sa vraie valeur.

Les figures 4.12b, 4.13b et 4.14b représentent les distributions des erreurs absolues de reconstruction  $\operatorname{E}\left(x_{i}, j\right)$ , sous la forme de boîtes à moustaches, en  $\operatorname{mm}$  et en échelle logarithmique. Chaque sous-figure correspond à une pondération particulière de la fonction coût et représente les boîtes à moustache de chaque méthode d'optimisation. Les boîtes à moustaches permettent de décrire les distributions en isolant les statistiques suivantes : minimum, premier quartile, médiane, troisième quartile, maximum. La médiane quantifie la qualité globale de la reconstruction (son exactitude) tandis que les quartiles quantifient sa dispersion (sa précision). Ces représentations graphiques permettent une visualisation plus synthétique qu'en donnant les valeurs brutes des médianes et quartiles. Ces valeurs brutes sont néanmoins disponibles
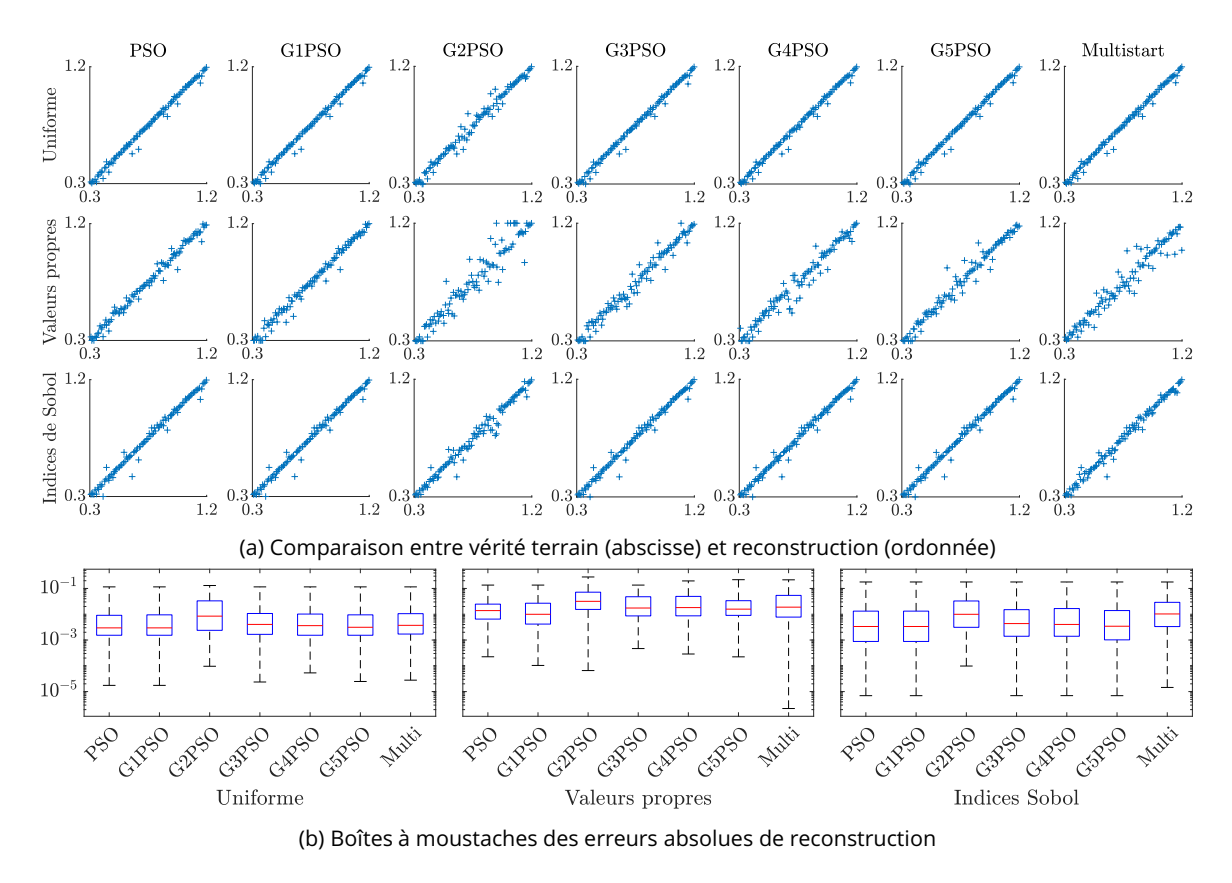

Figure 4.12 – Config 1 sur données idéales : résultats d'inversion pour le paramètre  $x_1$  (profondeur)

en annexe 1.

En ce qui concerne le paramètre  $x_1$ , la profondeur du défaut, sa reconstruction est très précise, avec une erreur médiane de l'ordre de  $3 \times 10^{-3}$  mm dans le meilleur des cas et de  $3 \times 10^{-2}$  mm dans le pire des cas. Ces valeurs d'erreurs sont à comparer avec le domaine de variation du paramètre, qui est de 0,31 mm à 1,24 mm. Pour le paramètre  $x_2$ , la longueur du défaut, la reconstruction est là encore de très bonne qualité. La représentation des reconstructions permet de voir qu'au bord de son domaine de variation, le paramètre est moins bien reconstruit, ce qui n'est pas traduit par les boîtes à moustache de la figure 4.13b. Cela peut provenir du fait que le métamodèle est moins précis aux limites de l'espace de recherche ou du fait d'avoir conservé trop peu de composantes principales lors de la réduction de dimension. L'ordre de grandeur de l'erreur de reconstruction médiane ( $10^{\rm -2}$ ) est bien plus faible que l'ordre de grandeur du paramètre ( $10^1$ ), ce qui traduit encore une fois une bonne reconstruction. Le paramètre  $x_3$ , la largeur du défaut, est le paramètre le moins bien reconstruit. Cela est particulièrement visible sur la figure 4.14a, où la dispersion des points est considérable. L'erreur de reconstruction est ici du même ordre de grandeur que le paramètre, ce qui est insatisfaisant, particulièrement dans le cas où ce paramètre a une faible valeur.

L'analyse de ces résultats d'inversion, sous le regard des critères de précision, permet d'étudier l'influence de la pondération de la fonction coût et de la méthode d'optimisation. Quel que soit le paramètre considéré, la fonction coût pondérée par les valeurs propres  $\mathcal{E}_\lambda$  donne de moins bons résultats de reconstruction que les deux autres pondérations utilisées. Cela est explicable par la très forte importance de la première valeur propre par rapport aux autres, ce qui donne un poids très fort à la première composante principale, et néglige les autres. La fonction coût pondérée par les indices de Sobol de la largeur  $x_3$ , quant à elle,

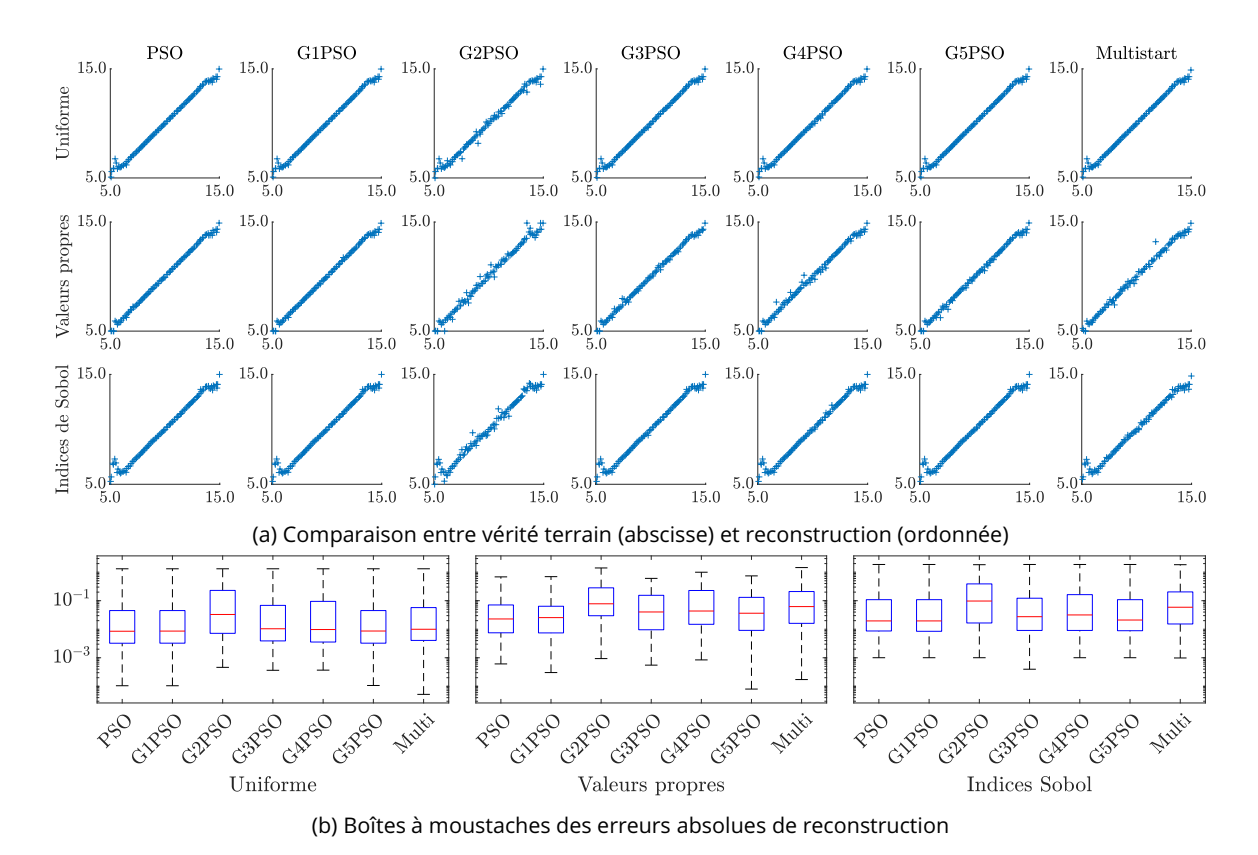

Figure 4.13 – Config 1 sur données idéales : résultats d'inversion pour le paramètre  $x_2$  (longueur)

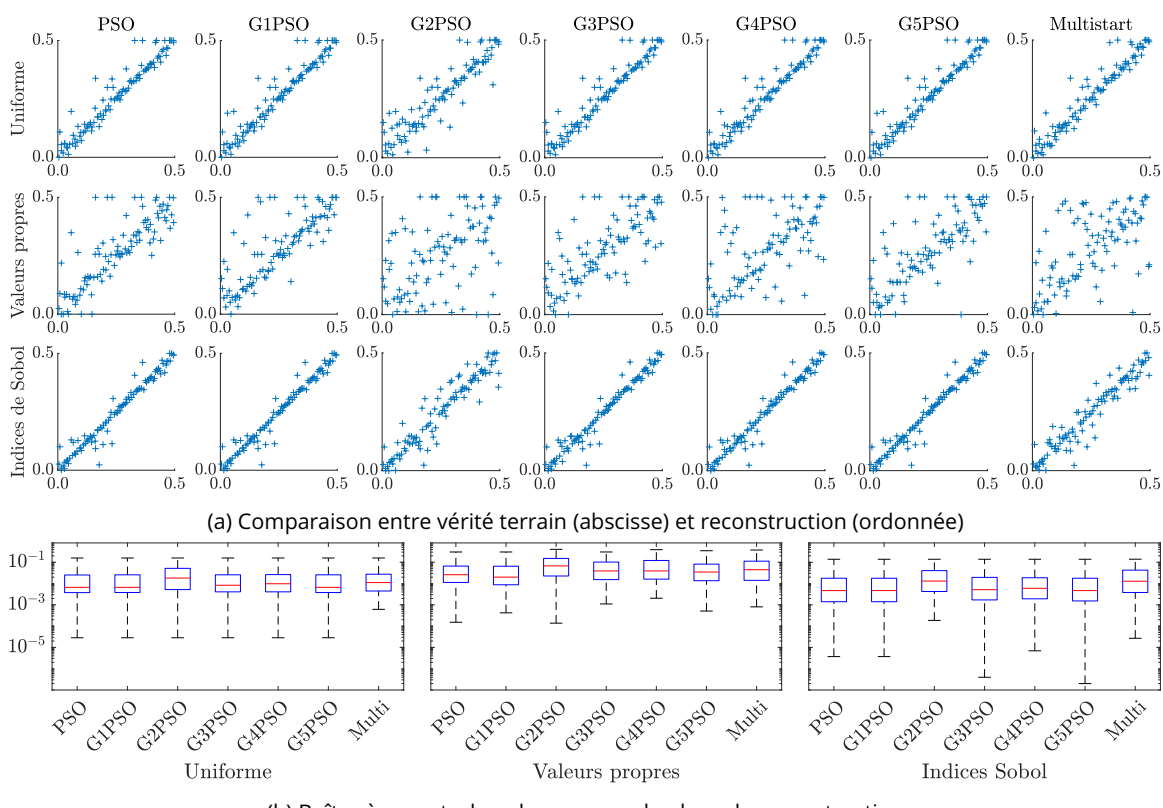

(b) Boîtes à moustaches des erreurs absolues de reconstruction

Figure 4.14 – Config 1 sur données idéales : résultats d'inversion pour le paramètre  $x_3$  (largeur)

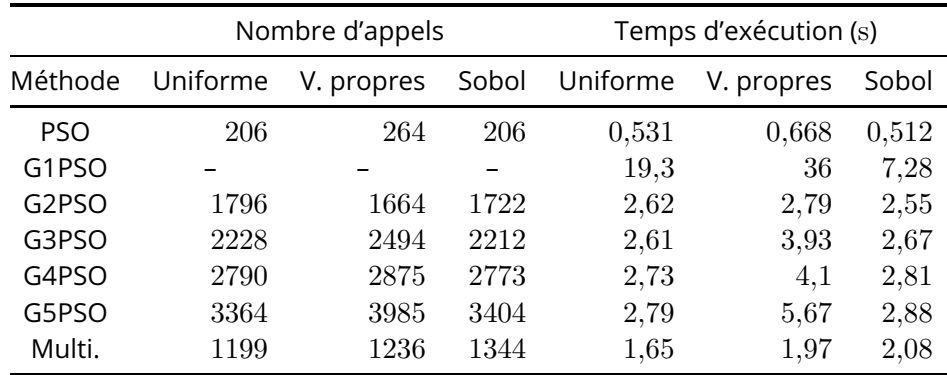

Tableau 4.4 – Config 1 sur données idéales : nombre d'appels à la fonction et temps d'exécution moyens des algorithmes d'optimisation

donne des résultats de reconstruction légèrement meilleurs que la fonction uniforme pour la largeur mais légèrement moins bons pour les autres paramètres de profondeur  $(x_1)$  et longueur  $(x_2)$ . Pour ce qui est de la méthode d'optimisation, la précision de la méthode G2PSO est largement inférieure à celle des autres méthodes, quels que soient la pondération et le paramètre considéré. Cela est dû à l'initialisation du pas de descente à une valeur constante dans le schéma de Barzilai-Borwein. Ce défaut de précision dû à l'initialisation s'atténue en ajoutant d'autres itérations de descente de gradient, soit dans les méthodes G2PSO à G5PSO. La méthode Multistart est, quant à elle, d'une précision légèrement moindre que les méthodes basées sur le PSO, mais présente une plus faible dispersion pour les paramètres de profondeur  $(x_1)$  et longueur  $(x_2)$  notamment.

### 4.6.2 Analyse de la rapidité de l'inversion

Lorsque l'on s'intéresse à la rapidité de l'algorithme d'inversion, on considère deux critères : le nombre d'appels à la fonction coût nécessaires pour que l'algorithme atteigne un critère d'arrêt et le temps nécessaire pour atteindre ce critère. Comme certains algorithmes d'optimisation considérés font intervenir le calcul du gradient, il est nécessaire de ne pas seulement considérer le nombre d'appels à la fonction coût, mais également le nombre d'appels au gradient de la fonction coût. Du fait de la forme du métamodèle de chaos polynomial utilisé au sein de la fonction coût, la fonction coût et son gradient ont tous les deux l'expression d'une somme de polynômes. Il est donc possible de comptabiliser le nombre d'appels à cette somme de polynômes pour compter à la fois le nombre d'appels à la fonction coût et à son gradient. Le temps nécessaire à la convergence de l'algorithme permet une mesure tangible de la rapidité de l'algorithme. Les valeurs de ces critères sont présentées dans le tableau 4.4.

En termes de rapidité, les résultats obtenus par la méthode PSO sont les meilleurs, du fait de l'absence de calcul de gradient supplémentaire à chaque itération. L'algorithme PSO est en effet le plus léger car il ne nécessite que  $N_{\text{part}}$  appels à la fonction coût, où  $N_{\text{part}}$  est le nombre de particules parcourant l'espace de recherche. Les algorithmes GPSO sont basés sur le calcul du gradient analytique aux points où sont les particules, ce qui correspond à un nombre d'appels équivalents à  $d \times N_{\text{part}}$  pour chaque itération de gradient. La méthode Multistart, quant à elle, calcule à chaque itération  $N_{\text{part}}$  valeurs de fonction coût et  $N_{\mathrm{part}}$  valeurs du gradient, soit un nombre d'appels équivalents à  $(d+1) \times N_{\mathrm{part}}$ .

Il est intéressant de noter que la méthode G1PSO est extrêmement lente pour s'exécuter, ce qui vient du fait que le pas du gradient est calculé de manière exacte pour cette méthode spécifiquement. Ce calcul

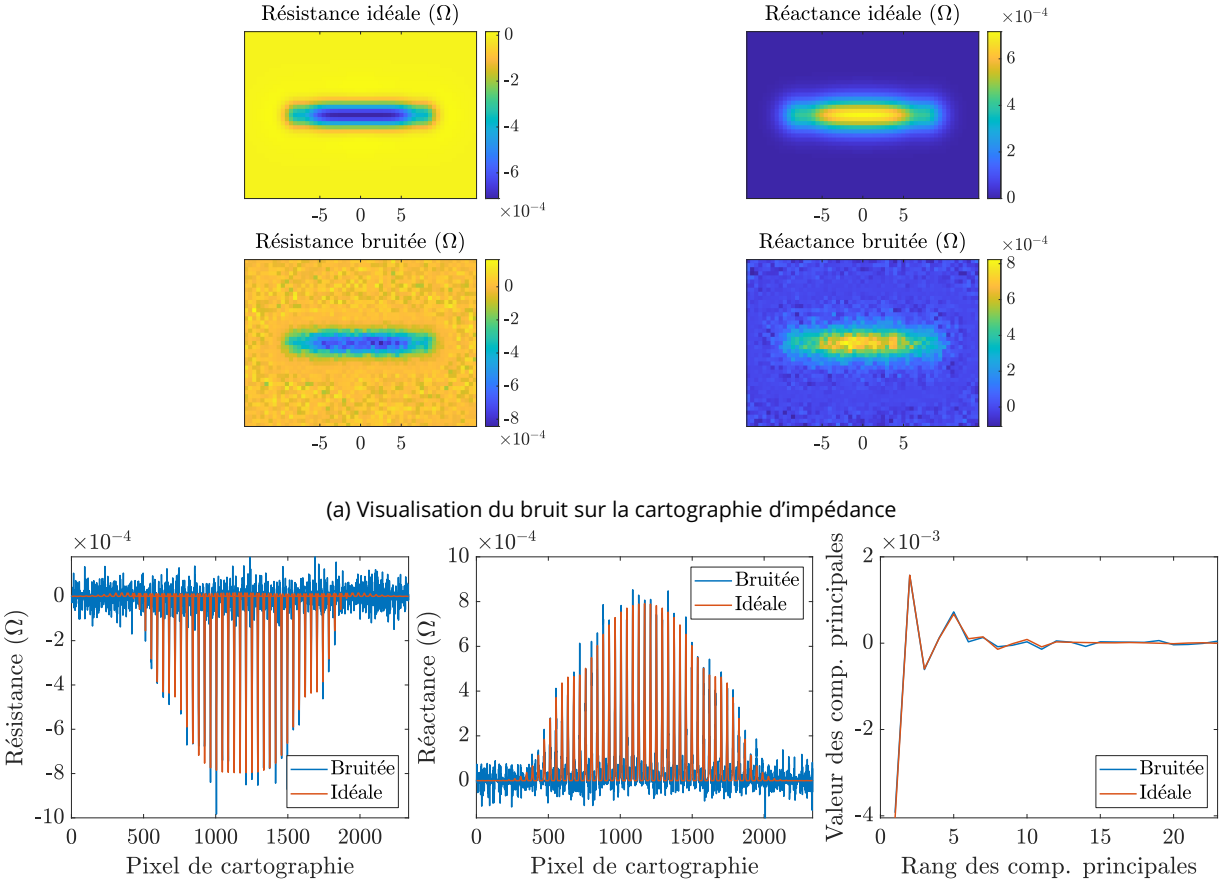

(b) Comparaison de l'impact du bruit sur les données d'impédances et sur les composantes principales

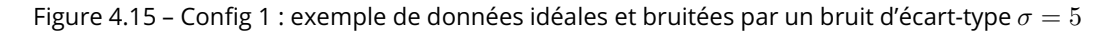

exact est fait en calculant un grand nombre de fois la fonction coût pour trouver la meilleure valeur du pas. Malheureusement le nombre d'évaluations de la fonction coût pour ce calcul de pas n'a pas été enregistré, ce qui rend impossible la comptabilisation du nombre d'appels à celle-ci, d'où la ligne incomplète dans le tableau 4.4.

## 4.6.3 Influence du bruit sur l'inversion

Dans l'hypothèse d'une utilisation de ces méthodes sur des données réelles (c'est-à-dire expérimentales), il est important d'étudier leur robustesse face au bruit. On entend par bruit l'ensemble des perturbations dues aux incertitudes de mesure : position de la bobine, information perdue par numérisation, irrégularités de surface, par exemple. Le bruit, défini dans la section 3.5.1, est considéré comme gaussien, de moyenne nulle et d'écart-type  $\sigma$ . Sa valeur en amplitude est pondérée par la valeur du maximum de l'amplitude du signal simulé et sa valeur en phase est en degrés. Un exemple de cartographie d'impédance sujette à un bruit d'écart-type  $\sigma = 5$  est présenté dans la figure 4.15. Il est intéressant de remarquer sur la figure 4.15b que l'influence du bruit est considérable sur les données d'impédance, mais très faible sur les données des composantes principales. La PCA, en réduisant la dimension du plan d'expérience numérique, permet de réduire l'influence du bruit sur les données.

Les résultats sur ces données bruitées sont présentés dans les figures 4.16 à 4.18 et le tableau 4.5 de la même manière que les résultats précédents, obtenus sur des données idéales. Au vu de la faible précision

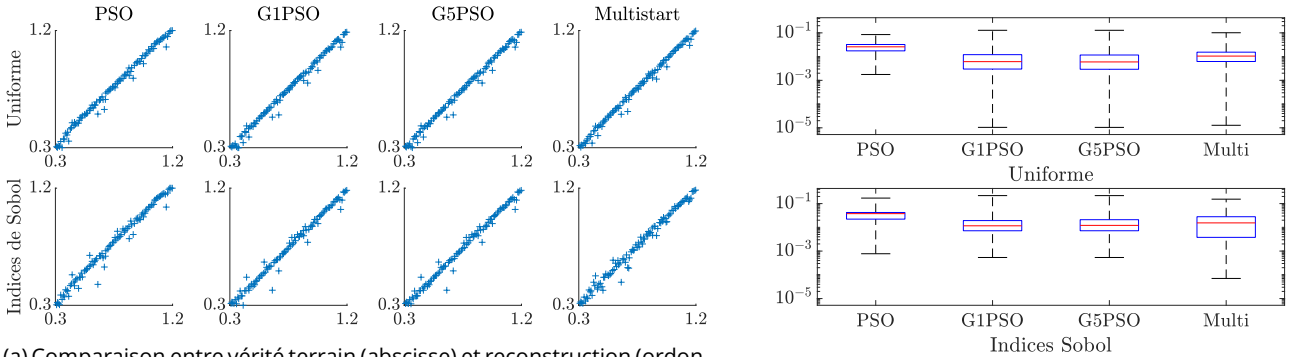

(a) Comparaison entre vérité terrain (abscisse) et reconstruction (ordonnée) (b) Boîtes à moustaches des erreurs absolues

Figure 4.16 – Config 1 sur données bruitées : résultats d'inversion pour le paramètre  $x_1$  (profondeur)

des résultats de la fonction coût basée sur les valeurs propres  $\mathcal{E}_\lambda$  sur les données idéales, les résultats de cette fonction sur les données bruitées ne sont pas présentés ici, car ils sont également de faible qualité. De même, les résultats des méthodes G2PSO, G3PSO, G4PSO sont très similaires à ceux de la méthode G5PSO, c'est pourquoi leurs résultats sont volontairement omis dans la suite du document. Ces résultats sont exposés en annexe 1.

Les reconstructions à partir de données bruitées sont de bonne qualité pour les paramètres de profondeur  $x_1$  et de longueur  $x_2$ . La reconstruction du paramètre de largeur  $x_3$  est cependant de bien moins bonne qualité que ce qui était observé sur des données idéales, la dispersion des points de reconstruction est ici considérable. Ce comportement était attendu, du fait de l'analyse de sensibilité de la section 4.4, qui a montré que le paramètre  $x_3$  avait une très faible influence sur les observations du modèle. Cela est d'autant plus vrai lorsque les observations sont bruitées, car la variation des observations est complètement décorrelée de la variation du paramètre  $x_3$ , ce qui a pour effet de rendre de nombreuses valeurs de reconstruction de  $x_3$  acceptables au sens de la fonction coût.

La reconstruction est de légèrement meilleure qualité en utilisant les méthodes à base de gradient, particulièrement les méthodes G1PSO et G5PSO. La pondération par les indices de Sobol, quant à elle, ne produit pas des reconstructions aussi précises que sur les données idéales, mais elle permet tout de même une reconstruction globalement correcte. Ces différences de performances sur les données bruitées sont dues au fait que la pondération par les indices de Sobol peut potentiellement accorder un poids conséquent aux composantes principales de faible importance, composantes qui portent la majorité de l'information bruitée. Pour le paramètre de largeur  $(x_3)$ , la pondération par les indices de Sobol donne de meilleurs résultats que les autres pondérations, sauf en utilisant la méthode PSO, où les reconstructions sont presque systématiquement sous-estimées.

Pour ce qui est de la rapidité des algorithmes, celle-ci est légèrement impactée par l'ajout de bruit, les algorithmes convergeant en moyenne plus rapidement sur les données bruitées que sur les données idéales. Cela s'explique par une convergence légèrement plus rapide vers une reconstruction moins précise. Là encore, il est impossible de quantifier le nombre réels d'appels à la fonction coût dans la méthode G1PSO, d'où la ligne vide du tableau 4.5.

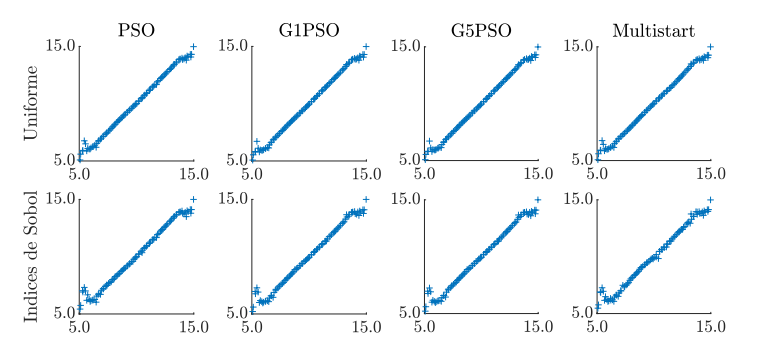

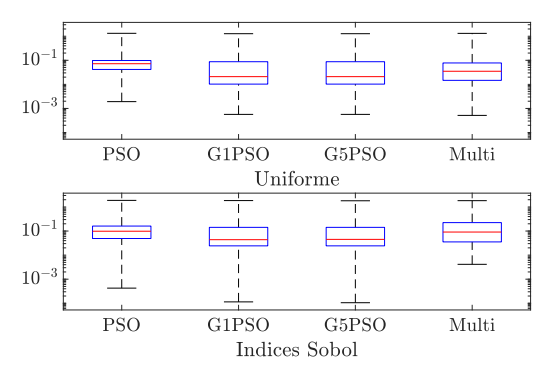

(a) Comparaison entre vérité terrain (abscisse) et reconstruction (ordonnée) (b) Boîtes à moustaches des erreurs absolues

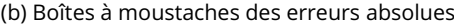

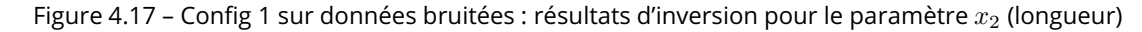

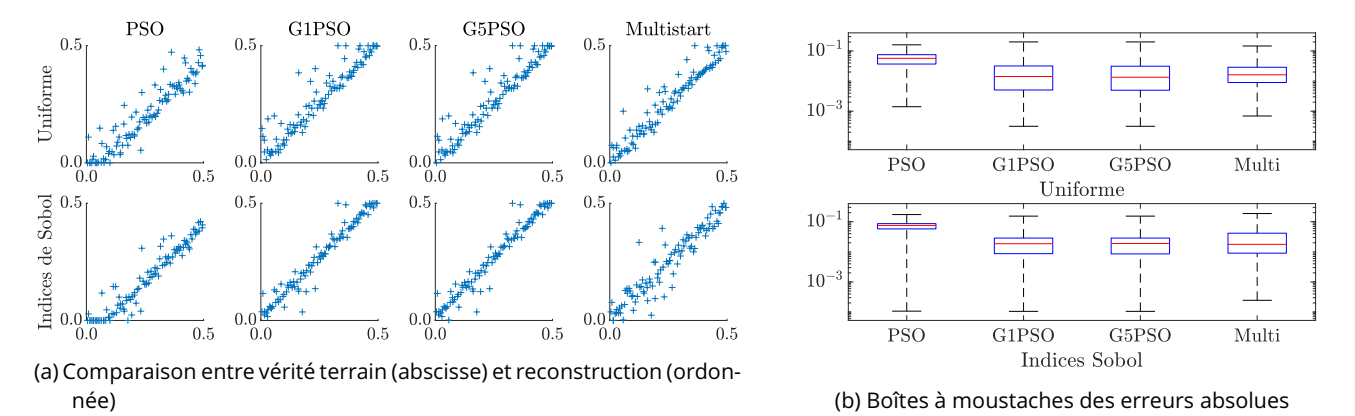

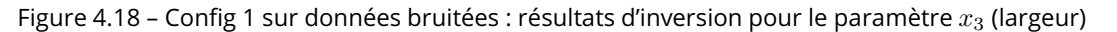

# 4.7 Conclusion

Ce chapitre a traité des méthodes de métamodélisation et d'inversion appliquées à la « configuration 1 », une configuration de CND par courants de Foucault présentant un défaut simple, constitué d'une fissure rectangulaire sur une plaque métallique plane. La configuration est paramétrisée par un espace de dimension 3, contenant les paramètres géométriques de la fissure (profondeur, longueur, largeur). La transformation des observations de l'espace des impédances à l'espace des composantes principales a permis de réduire la dimension de l'espace de sortie du plan d'expérience numérique d'une cartographie de 4674 points de mesure à un vecteur de 23 composantes principales, soit une réduction de dimension d'un facteur de l'ordre de 200. Un métamodèle de chaos polynomial a ensuite été construit à l'aide du plan d'expé-

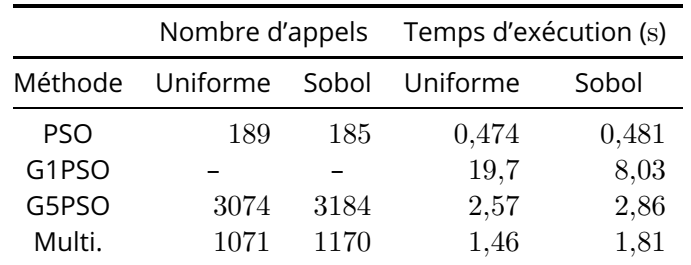

Tableau 4.5 – Config 1 sur données bruitées : nombre d'appels à la fonction et temps d'exécution moyen des algorithmes d'optimisation

rience numérique ainsi réduit. Ce métamodèle est tronqué au degré  $n = 10$  pour une norme  $q = 1.0$ , ces valeurs ayant été obtenues à la suite d'une étude paramétrique. Le calcul des coefficients du métamodèle s'effectue par la méthode LARS, à l'aide du *framework* UQLab (Marelli et Sudret 2014). Ce métamodèle a permis de réaliser une analyse de sensibilité de faible coût computationnel, qui a mis en évidence que le paramètre de largeur de la fissure avait une influence très faible sur les observations ( $S_3 \approx 0,05$ ) et que sa reconstruction serait de fait plus compliquée que pour les autres paramètres. Le gradient du métamodèle a également été calculé de manière analytique et validé numériquement par un schéma aux différences finies centrées. À partir de la PCA réalisée en amont du métamodèle et de l'analyse de sensibilité réalisée en aval, deux fonctions coût mesurant la qualité de la reconstruction ont pu être définies :  $\mathcal{E}_\lambda$  et  $\mathcal{E}_{S_3}$ , en plus de la classique fonction coût des moindres carrés  $\mathcal{E}_U$ . Ces trois fonctions coût ont été l'objet d'optimisations par différentes méthodes, basées sur la stochasticité (PSO), la descente de gradient (Multistart) ou hybrides (G[1-5]PSO), appliquées à des données idéales ainsi que bruitées. Les résultats finaux d'inversion mettent en évidence l'intérêt de pondérer la fonction coût par les indices de Sobol d'un paramètre en particulier pour « forcer » sa meilleure reconstruction. De plus, les méthodes hybrides basées sur le PSO et les descentes de gradient successives offrent une reconstruction légèrement meilleure lorsque les données sont bruitées. En revanche, ces méthodes ont un coût computationnel plus élevé que le PSO simple.

# 5 Cas de deux défauts, étude de l'écart longitudinal (Configuration 2)

## 5.1 Description

Une plaque conductrice non ferromagnétique est affectée par une paire de fissures parallèles. La plaque est de largeur infinie et d'épaisseur finie. La variation de l'impédance de la bobine est mesurée sur la surface de la zone endommagée. La configuration inclut  $N = 4000$  points  $(X, Y)$ . Chaque vecteur de paramètres  $X$  est de dimension  $d = 5$  et composé des paramètres géométriques des fissures : longueur de la fissure 1, de la fissure 2, profondeur de la fissure 1, de la fissure 2 et l'écart longitudinal entre les deux fissures. L'écart longitudinal est défini comme la distance entre les plans médiateurs des deux fissures. Les valeurs des paramètres sont réelles et normalisées dans l'intervalle  $[-1, 1]$ . Chaque vecteur de simulation Y est de dimension  $D = 594$ , représentation vectorielle réelle d'une cartographie d'impédances de  $9 \times 33$  pixels. Les 4000 points sont échantillonnés par hypercube latin (LHS) sur l'espace à 5 dimensions. Cette configuration est inspirée des *benchmarks* de la JSAEM (Takagi *et al.* 1997). Les simulations ont été effectuées par une méthode de résolution d'équation intégrale, discrétisée par une méthode de moments (Pávó et Lesselier 2006).

La figure 5.1 décrit la configuration et le tableau 5.1 réunit les paramètres du problème et leurs variations. Un exemple de cartographie d'impédance est également présenté sur la figure 5.2.

## 5.2 Analyse en composantes principales

Pour cette configuration encore, la dimension  $D = 594$  de l'espace des observations est conséquente. Afin de réduire le nombre de métamodèles à construire et de concevoir un algorithme le plus générique

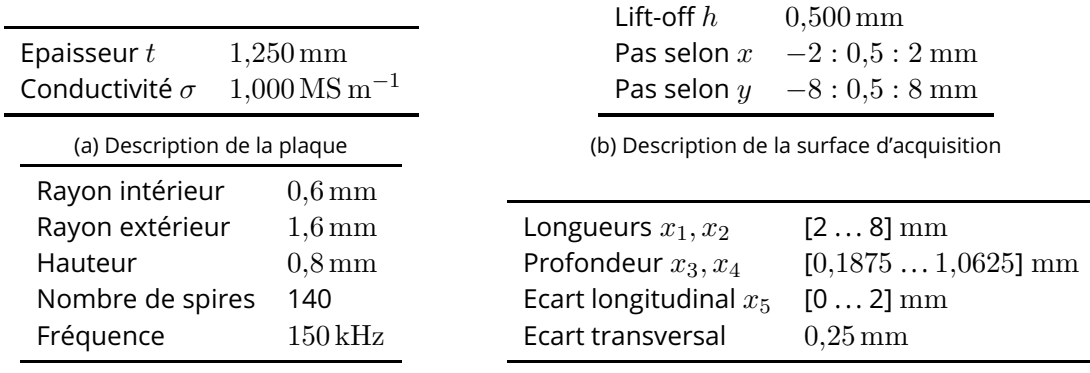

(c) Description de la bobine d'acquisition.

(d) Domaine de variation des trois paramètres.

Tableau 5.1 – Config 2 : description des paramètres du problème (5.1a, 5.1b et 5.1c) et du domaine de variation des dimensions du défaut (5.1d).

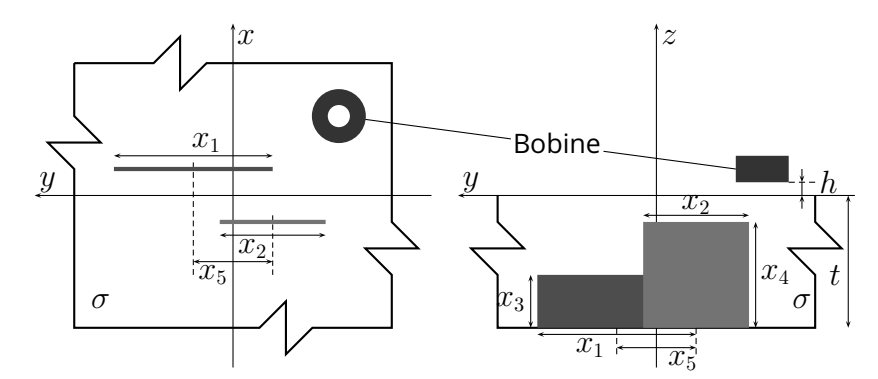

Figure 5.1 – Configuration à deux défauts parallèles - étude de l'écart longitudinal

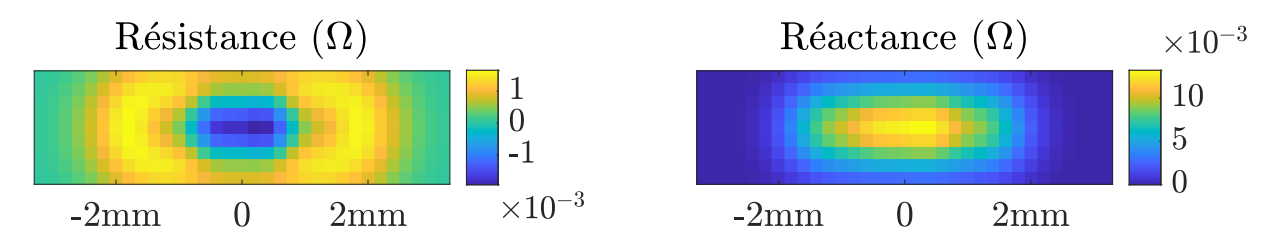

Figure 5.2 – Exemple de cartographie de variations d'impédance pour deux défauts de longueurs respectives  $3,52\,\rm{mm}$ et 3,79 mm, de profondeurs respectives 0,527 mm et 0,527 mm séparés par un écart de 1,92 mm

possible, la dimension de l'espace des observations est réduite à l'aide d'une PCA. On rappelle que la sortie Y du plan d'expérience numérique est une matrice de dimension  $N \times D = 4000 \times 594$ .

La figure 5.3 présente les parties réelles des 12 premières composantes principales. Ces composantes principales sont les vecteurs constituant la base de représentation des observations dans l'espace des composantes principales. Toute cartographie d'impédance issue de cette configuration peut donc être vue comme une combinaison linéaire de ces composantes principales. L'ordre de grandeur des coefficients dans la base des composantes principales est proportionnel à la racine carrée de la valeur propre correspondante.

L'évolution des critères permettant de fixer le nombre D′ de composantes principales retenues *a priori* est présentée dans les figures 5.4a et 5.4b et l'évolution des métriques du critère *a posteriori* est présentée dans la figure 5.4c en prenant comme seuil  $t = 10^{-3}$  pour le critère de la somme cumulée des valeurs propres et pour le critère *a posteriori*. Les deux critères *a priori* sélectionnés aboutissent à des résultats légèrement différents avec 10 composantes principales conservées pour le premier et 5 pour le second. Ces résultats sont intéressants car ils permettent de réduire la dimension de l'espace de sortie d'un facteur d'environ 60 (en partant de D = 594 et en arrivant à D′ = 10). Le critère *a posteriori* présente des résultats bien moins intéressants du point de vue de la réduction de dimension, puisqu'il conserve 37 composantes, ce qui permet une réduction de dimension d'un facteur de l'ordre de 16.

Contrairement à la configuration 1, où le défaut était systématiquement au centre de la cartographie, dans cette configuration, les fissures peuvent être à des positions différentes en fonction de la valeur des paramètres. Ainsi les observations en périphérie du défaut restent importantes car elles contiennent de l'information relative à la position des fissures. Le nombre d'observations pertinentes étant supérieur par rapport à la configuration 1, il est donc logique que les facteurs de réduction de dimension de cette configuration soient inférieurs à ceux de la configuration 1 (qui, on le rappelle, étaient de l'ordre de 500 pour les critères *a priori* et de l'ordre de 200 pour le critère *a posteriori*).

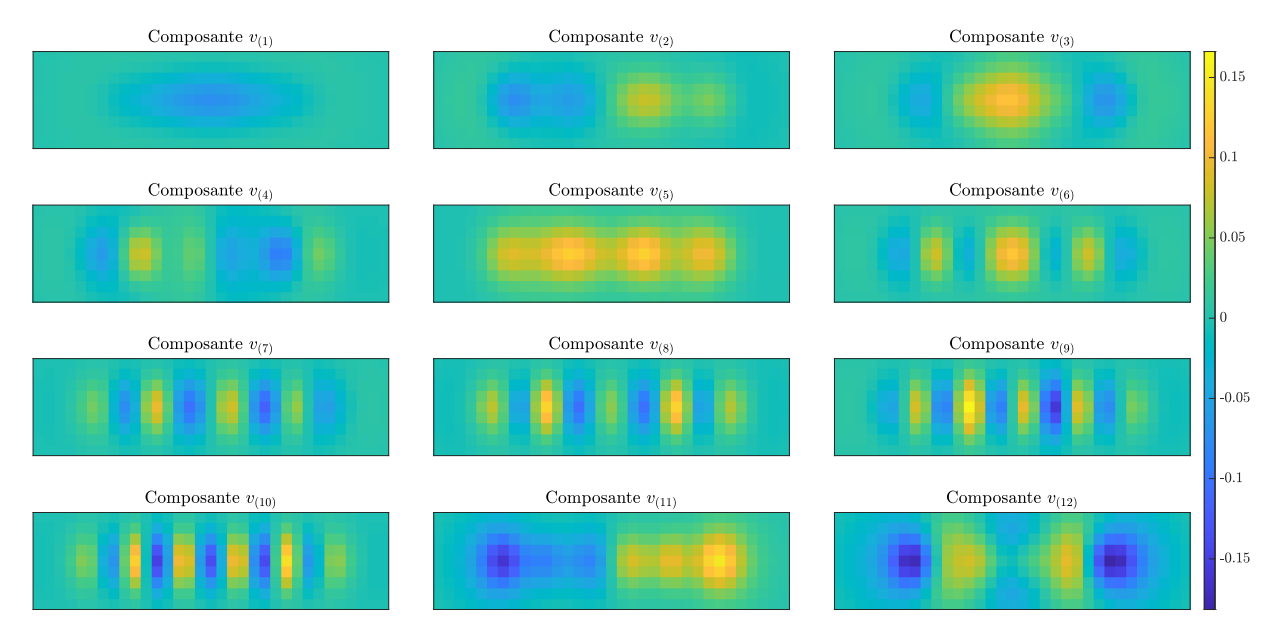

Figure 5.3 – Config 2 : parties réelles des 12 premières composantes principales vues dans l'espace des observations

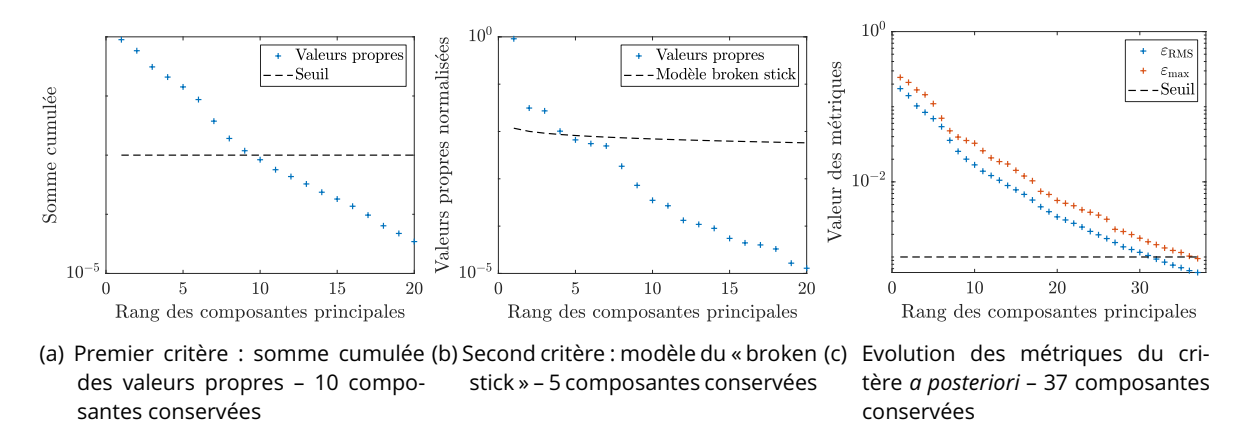

Figure 5.4 – Config 2 : critères permettant de fixer le nombre de composantes principales conservées en fonction de la précision désirée

Là encore, l'objectif principal de la PCA n'est pas de réduire à tout prix la dimension de l'espace des observations, mais bien de trouver un compromis entre faible dimension et bonne approximation de l'espace des observations. Ainsi on mesure les métriques  $\varepsilon_{\rm RMS}$  et  $\varepsilon_{\rm max}$  pour les valeurs de  $D'$  données par les différents critères pour fixer la valeur finale de  $D^{\prime}$ . Les valeurs de ces métriques sont compilées dans le tableau 5.2. Comme observé pour la configuration 1, les critères *a priori* ne permettent pas d'obtenir des précisions suffisantes, comme illustré dans la figure 5.5, où l'on a représenté les reconstructions d'une cartographie d'impédance en ne conservant que 10 ou 37 composantes principales, ainsi que les différences absolues d'impédance associées.

Contrairement à la configuration 1 où les erreurs de reconstruction étaient faibles, même en retenant un très faible nombre de composantes principales, pour cette configuration on n'observe qu'un seul ordre de grandeur entre la valeur de l'impédance et celle de l'erreur, ce qui est non négligeable. La stratégie consistant à choisir le nombre D′ de composantes principales à conserver à l'aide d'un critère *a posteriori* permet d'obtenir des valeurs de précision satisfaisantes pour les reconstructions. Le nombre de compo-

| Critère                                      | Somme cumulée Broken stick a posteriori        |                                                                                            |     |
|----------------------------------------------|------------------------------------------------|--------------------------------------------------------------------------------------------|-----|
| Composantes retenues                         | 10                                             |                                                                                            | -37 |
| $\epsilon_{\rm RMS}$<br>$\epsilon_{\rm max}$ | $1.68 \times 10^{-2}$<br>$3.26 \times 10^{-2}$ | $6.94 \times 10^{-2}$ $6.21 \times 10^{-4}$<br>$1.10 \times 10^{-1}$ $9.52 \times 10^{-4}$ |     |

Tableau 5.2 – Config 2 : métriques de validation en fonction du nombre de composantes principales retenues

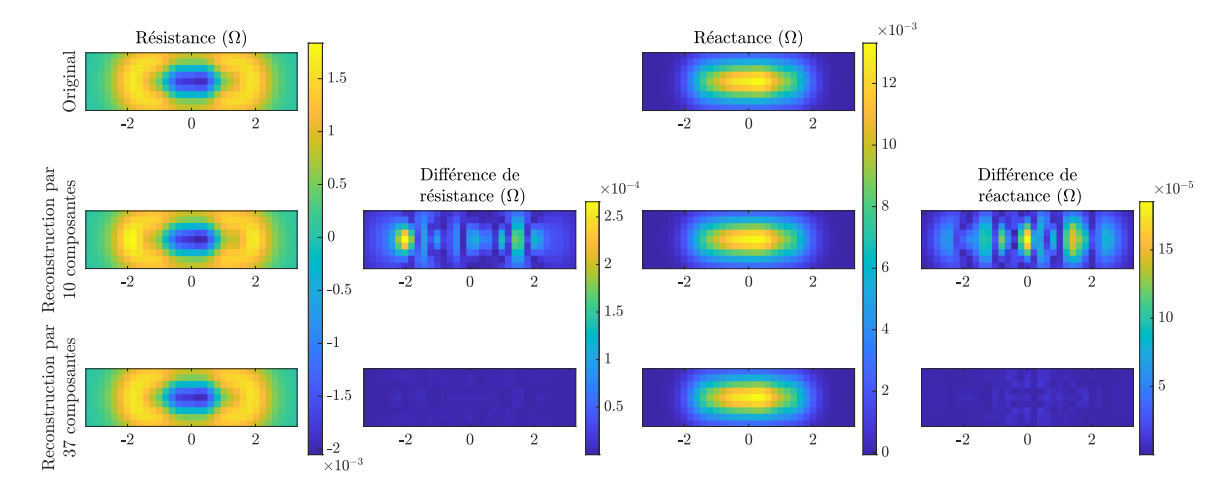

Figure 5.5 – Config 2 : reconstructions d'une cartographie d'impédance à partir des composantes principales retenues par les critères *a priori* (milieu) et *a posteriori* (bas)

santes conservées pour cette configuration est donc fixé à  $D' = 37$ .

# 5.3 Métamodélisation

Pour cette configuration, on dispose d'un plan d'expérience numérique échantillonné selon un hypercube latin de  $N = 4000$  points entre un espace d'entrée  $\Omega_X$  (les paramètres de longueur et profondeur des défauts ainsi que l'écart entre les centres des fissures dans la direction de leur longueur) de dimension  $d = 5$  et un espace de sortie  $\Omega$ <sub>Z</sub> (les composantes principales) de dimension  $D' = 37$ . On applique le même processus de métamodélisation à cette configuration qu'à la configuration 1, c'est-à-dire :

- 1. détermination des valeurs optimales des métaparamètres  $n$  et  $q$  pour chaque méthode de calcul de coefficients à l'aide du compromis précision/complexité,
- 2. choix de la méthode de calcul des coefficients optimale,
- 3. validation du métamodèle ainsi construit en analysant la meilleure et la pire reconstruction, en impédance et en composantes principales.

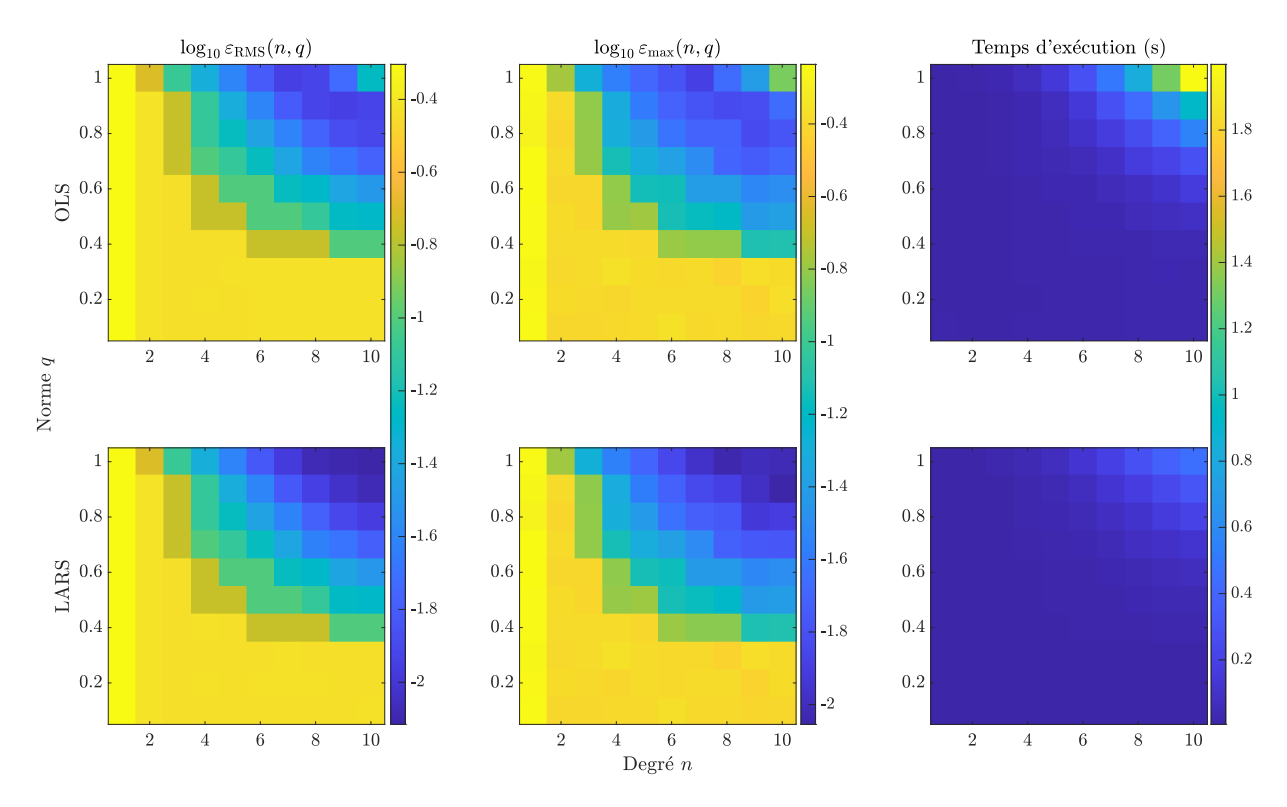

Figure 5.6 – Config 2 : comparaison des différents critères de validation du métamodèle en fonction de la méthode de calcul des coefficients (haut : OLS, bas : LARS) et des paramètres de troncature (abscisse : degré n, ordonnée : norme  $q$ )

On rappelle les métriques d'évaluation des métamodèles :

$$
\varepsilon_{\text{RMS}}(n,q) = \sqrt{\frac{\sum_{i=1}^{N_{\text{val}}} \sum_{j=1}^{D'} (y_{(D'),ij} - y_{ij})^2}{\sum_{i=1}^{N_{\text{val}}} \sum_{j=1}^{D'} y_{ij}^2}}
$$

$$
\varepsilon_{\text{max}}(n,q) = \frac{1}{N} \sum_{i=1}^{N} \frac{\max |y_{(D'),ij} - y_{ij}|}{\max |y_{ij}|}
$$

$$
r(n,q) = \text{temps d'ex\'ecution}
$$

Les résultats obtenus lors des études paramétriques sont présentés dans la figure 5.6. Comme attendu, les métamodèles de degré  $n$  et de norme  $q$  élevés (respectivement proches de 10 et 1,0, soit en haut à droite de chaque figure) offrent une meilleure précision mais également un temps de calcul plus conséquent. Pour cette configuration, il est une nouvelle fois peu pertinent de comparer en détail l'influence de la méthode de calcul des coefficients. Le nombre d'échantillons  $N = 4000$  constituant le plan d'expérience numérique est là encore suffisamment grand pour que la méthode OLS converge quel que soit le nombre de coefficients  $A$ de la décomposition, dont la valeur maximale est 3003. La méthode LARS est particulièrement utile lorsque la taille du plan d'expérience numérique  $N$  est inférieure au nombre  $A$  de coefficients à calculer.

La valeur optimale des métaparamètres est calculée à l'aide du compromis précision/complexité, dont les valeurs pour chaque méthode sont répertoriées dans le tableau 5.3. Ce compromis est en faveur de la

| Méthode de calcul                                                                                                    | OLS                   | LARS                                        |
|----------------------------------------------------------------------------------------------------|-----------------------|---------------------------------------------|
| Degré optimal $n^*$                                                                                                    | 6                     |                                             |
| Norme optimale $q^*$                                                                                                    | 1.0                   | 1,0                                         |
| $\varepsilon_{\text{RMS}}(n^*,q^*)$                                                                                                    | $1,55 \times 10^{-2}$ | $1.05 \times 10^{-2}$                       |
| $\varepsilon_{\max}(n^*,q^*)$                                                                                                    |                       | $1,67 \times 10^{-2}$ $1,08 \times 10^{-2}$ |
| $r(n^*,q^*)$                                                                                                    | $2,80 \times 10^{-1}$ | $1.92 \times 10^{-1}$                       |
| $\left \varepsilon_{\rm RMS}(n^*,q^*)\times \varepsilon_{\rm max}(n^*,q^*)\times r(n^*,q^*)\right \quad 7.22\times 10^{-5}\quad 2.17\times 10^{-5}$ |                       |                                             |

Tableau 5.3 – Config 2 : compromis précision/complexité de la troncature du métamodèle

méthode de calcul des coefficients LARS. De plus, les critères de précision  $\varepsilon_{\rm RMS}$  et  $\varepsilon_{\rm max}$  obtenus en utilisant la méthode LARS sont inférieurs à ceux obtenus pour la méthode OLS. Pour cette raison, le métamodèle construit et utilisé par la suite est obtenu par la méthode LARS, avec un degré et une norme de troncature de  $n = 7$  et  $q = 1.0$  respectivement.

En guise d'illustration, les reconstructions obtenues pour la meilleure et la pire configuration du plan d'expérience numérique sont présentées sur la figure 5.7. La meilleure et la pire reconstruction sont identifiées au sens de l'erreur quadratique moyenne entre le métamodèle et la cartographie d'impédance obtenue par le modèle. L'erreur ainsi quantifiée est due à la décomposition en composantes principales et à la métamodélisation. Ces deux processus introduisant chacun une erreur d'approximation, il est intéressant de se référer à la cartographie originale pour observer l'erreur totale due à l'ensemble des approximations.

## 5.4 Analyse de sensibilité

Une fois le métamodèle optimal obtenu, on procède à une analyse de sensibilité pour étudier l'influence de chaque paramètre sur les composantes principales des observations. Cette étude de sensibilité permet d'anticiper les paramètres dont la reconstruction est plus ou moins aisée. En effet, plus un paramètre a un indice de Sobol grand, plus son influence sur les observations est grande et plus il est facile de reconstruire sa valeur à partir des observations.

Les indices de Sobol donnant l'influence de chaque paramètre  $x_i$  sur chaque composante principale  $z_i$ sont représentés sur la figure 5.8. Cette figure représente, dans sa partie haute, la somme cumulée des indices de Sobol de chaque paramètre en fonction du rang des composantes principales, et dans sa partie basse les indices de Sobol de chaque paramètre en fonction du rang des composantes principales. Cette double visualisation permet de mieux mettre en évidence l'échelle relative des indices de Sobol tout en permettant une comparaison directe entre les valeurs des indices. La zone « Autres » représente les indices d'ordre strictement supérieur à deux (ici cela représente 10 combinaisons de trois, quatre et cinq paramètres). Parmi les résultats intéressants à considérer, on peut comparer les indices de premier ordre et ceux de second ordre. Les indices de premier ordre des paramètres  $x_1, x_2, x_3, x_4$  sont supérieurs aux indices de second ordre pour la majorité des composantes principales. Les indices de second ordre ont cependant une valeur non négligeable par rapport aux indices de premier ordre, ce qui traduit de fortes interactions entre les paramètres. Le seul paramètre faisant exception est l'écart longitudinal  $x_5$  entre les plans médiateurs des fissures, dont l'influence est très faible par rapport aux autres paramètres géométriques des fissures. C'est pourquoi on choisit ce paramètre pour la fonction coût pondérée par les indices

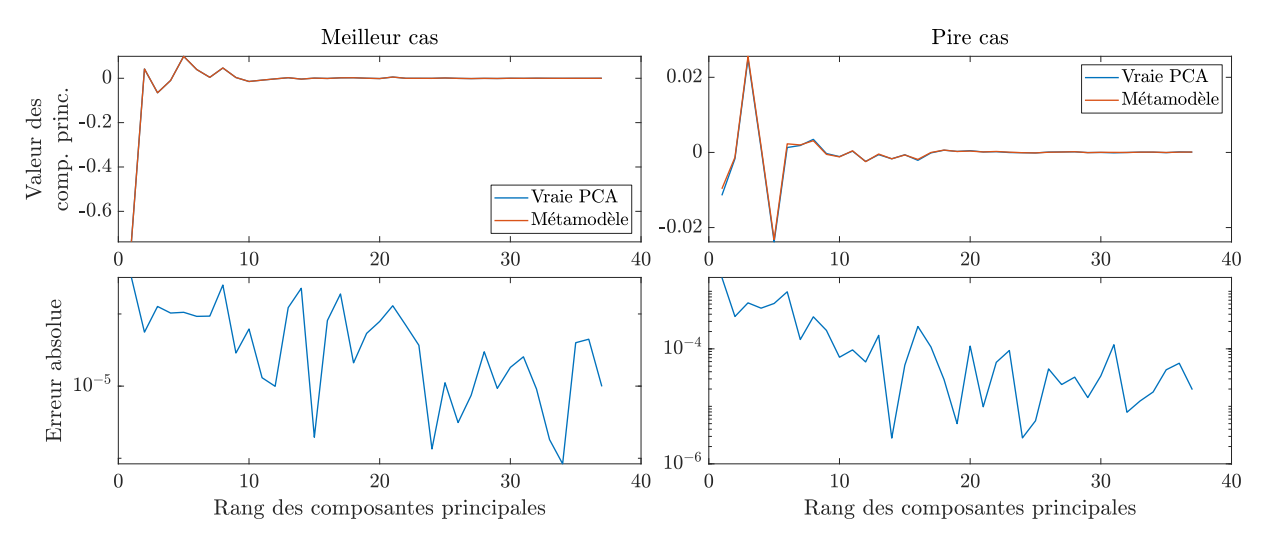

(a) Haut : Comparaison de la reconstruction par le métamodèle des valeurs de composantes principales avec les valeurs exactes des composantes principales dans le meilleur et le pire cas

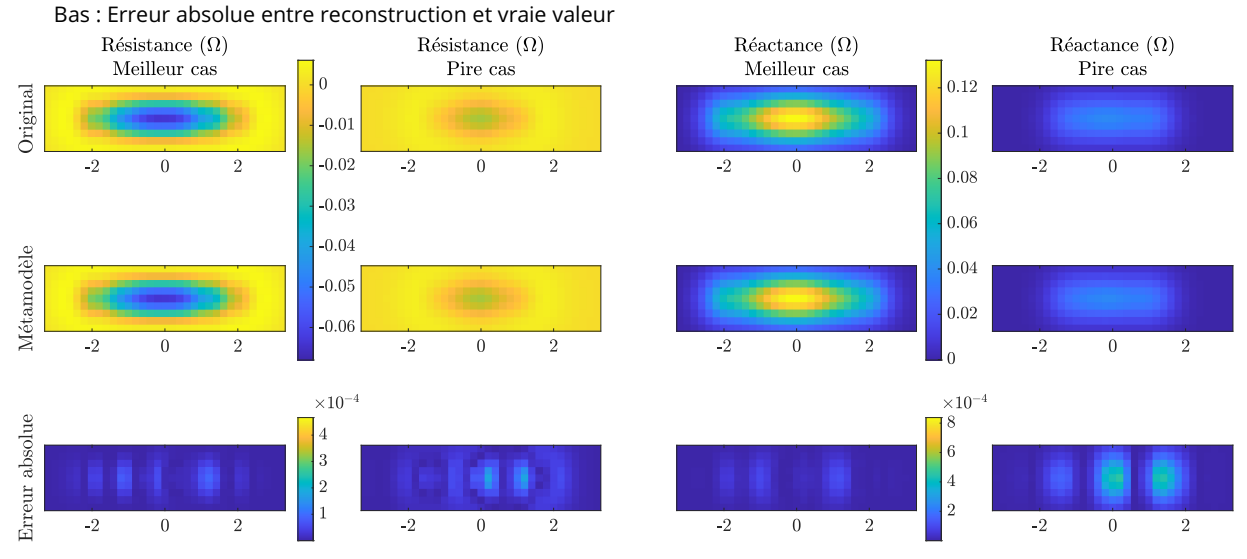

(b) Comparaison de la reconstruction par le métamodèle de la cartographie d'impédance avec la cartographie originale dans les meilleur et pire cas

Figure 5.7 – Config 2 : reconstructions obtenues pour la meilleure et la pire configuration

#### de Sobol.

À partir de ces indices scalaires, qui donnent l'influence des paramètres sur les composantes principales, on a calculé les indices de Sobol généralisés, qui donnent l'influence des paramètres sur l'ensemble des observations. Ce calcul peut être mené selon trois pondérations, associées aux trois fonctions coût à notre disposition : une pondération uniforme où toutes les contributions des indices ont le même poids, une pondération par les valeurs propres associées aux composantes principales, et une pondération par les indices de Sobol d'une variable particulière (ici l'écart entre les fissures  $x_5$ ). Les résultats obtenus avec la pondération par les valeurs propres sont volontairement omis dans ce chapitre, au vu de la faible qualité de la reconstruction lorsque cette pondération est utilisée. On rappelle donc les expressions des pondérations

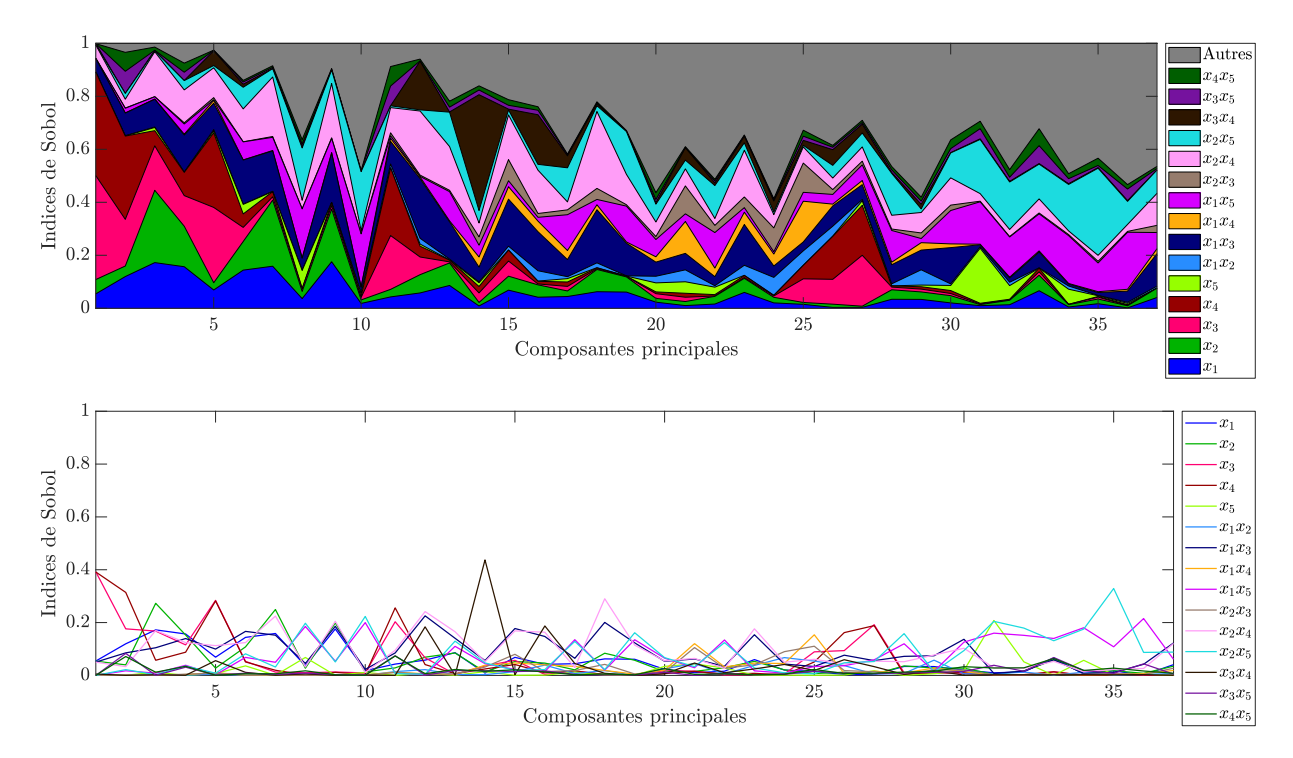

Figure 5.8 – Config 2 : évolution des indices de Sobol en fonction du rang des composantes principales : (haut) représentation sous la forme de somme cumulée, (bas) représentation absolue des indices

présentées ici :

$$
\mathcal{E}_U(\mathbf{x}) = \frac{\|\text{PCE}(\mathbf{x}) - \mathbf{z}^*\|^2}{\|\mathbf{z}^*\|^2}
$$
\n(5.1)

$$
\mathcal{E}_{S_5}(\mathbf{x}) = \frac{\|\mathbf{S}_5^{(S)}[\text{PCE}(\mathbf{x}) - \mathbf{z}^*]\|^2}{\|\mathbf{S}_5^{(S)}\mathbf{z}^*\|^2}
$$
(5.2)

Les résultats de ce calcul sont présentés dans la figure 5.9. Pour les indices de Sobol généralisés, on ne s'intéresse qu'aux indices de premier ordre car ce sont ceux qui donnent l'influence des paramètres, pris seuls, sur les observations. La différence principale entre ces deux pondérations réside dans l'influence relative du paramètre d'écart  $x_5$ , qui est très faible pour la pondération uniforme et bien plus grande pour celle par les indices de Sobol. Ces résultats sont attendus car cette dernière permet d'augmenter l'influence de  $x_5$ . Ainsi, en utilisant la fonction coût  $\mathcal{E}_U$ , on s'attend à reconstruire de manière égale les longueurs  $x_1$  et  $x_2$  et les profondeurs  $x_3$  et  $x_4$  des fissures, et plus difficilement l'écart longitudinal  $x_5$  entre les deux fissures. Enfin, la pondération par les indices de Sobol de l'écart  $x_5$  devrait donner une bonne reconstruction de ce paramètre, et une moins bonne pour les quatre autres paramètres.

## 5.5 Inversion

La même méthodologie de test pour les méthodes d'inversion est appliquée à cette configuration.  $N_{\rm inv} =$ 100 points sont donc échantillonnés par hypercube latin dans l'espace des paramètres  $\Omega_X$  et constituent la « vérité terrain » qui doit être reconstruite par l'algorithme. On rappelle l'expression de l'erreur absolue de reconstruction

$$
E(j, x_i) = |\hat{x_i}^{(j)} - x_i^{(j)}|
$$
\n(5.3)

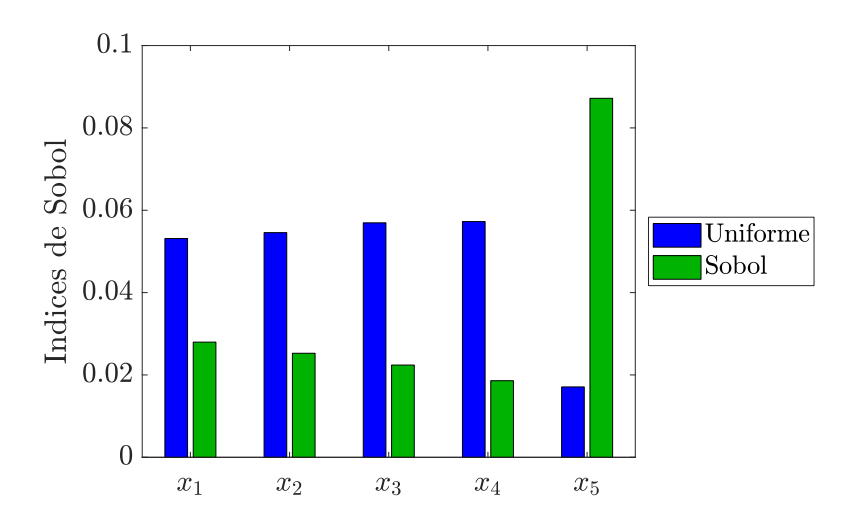

Figure 5.9 – Config 2 : indices de Sobol généralisés suivant les deux pondérations

et de ses statistiques considérées : médiane

$$
E(x_i) = \text{med}_{j} [E(j, x_i)] \tag{5.4}
$$

et écart interquartile

IQ (E 
$$
(x_i)
$$
) = Q3 [E  $(j, x_i)$ ] – Q1 [E  $(j, x_i)$ ] (5.5)

pour une « vérité terrain »  $\mathbf{x}^*=(x^{*(1)},\ldots,x^{*(N_{\text{inv}})})$  et sa reconstruction  $\widehat{\mathbf{x}}^*=(\widehat{x}^{*(1)},\ldots,\widehat{x}^{*(N_{\text{inv}})}).$ 

On s'intéresse dans cette partie à l'influence des hyperparamètres de l'algorithme d'optimisation sur les critères de performance. Ces hyperparamètres sont :

- la pondération de la fonction coût uniforme ou par les indices de Sobol du paramètre  $x_{5}$ ,
- la méthode d'optimisation PSO, G1PSO, G5PSO ou Multistart.

On rappelle qu'au vu de la faible qualité des résultats de la méthode G2PSO et de la pondération par les valeurs propres, d'une part, et de la similarité des résultats obtenus par les méthodes G3PSO, G4PSO et G5PSO, d'autre part, leurs résultats ne sont pas présentés dans cette section. Ils sont rassemblés sous forme brute en annexe 2.

#### 5.5.1 Analyse de la précision de l'inversion

Les résultats d'inversion sur la configuration 2 sont présentés dans les figures 5.10 à 5.14. Dans les figures 5.10a, 5.11a, 5.12a, 5.13a et 5.14a, chaque sous-figure représente la reconstruction des paramètres en fonction de leur vraie valeur. Les sous-figures sont ordonnées verticalement selon la pondération de la fonction coût considérée (haut : pondération uniforme –  $\mathcal{E}_U$ , bas : pondération par les indices de Sobol de l'écart longitudinal  $x_5$  –  $\mathcal{E}_{S_5}$ ) et horizontalement selon la méthode d'optimisation utilisée (de gauche à droite : PSO, G1PSO, G5PSO, Multistart) où l'on appelle Multistart la descente de gradient à départs multiples. Chaque point représenté a pour abscisse la vraie valeur du paramètre  $x_i^\ast$  et pour ordonnée la valeur reconstruite du paramètre  $\widehat{x}_i^*$ . Plus le point est proche de la droite identité de pente 1, plus la reconstruction du paramètre est proche de sa vraie valeur.

Les figures 5.10b, 5.11b, 5.12b, 5.13b et 5.14b représentent les distributions des erreurs absolues de reconstruction  $\mathrm{E}\left(x_{i},j\right)$ , sous la forme de boîtes à moustaches, en  $\mathrm{mm}$  et en échelle logarithmique. Chaque

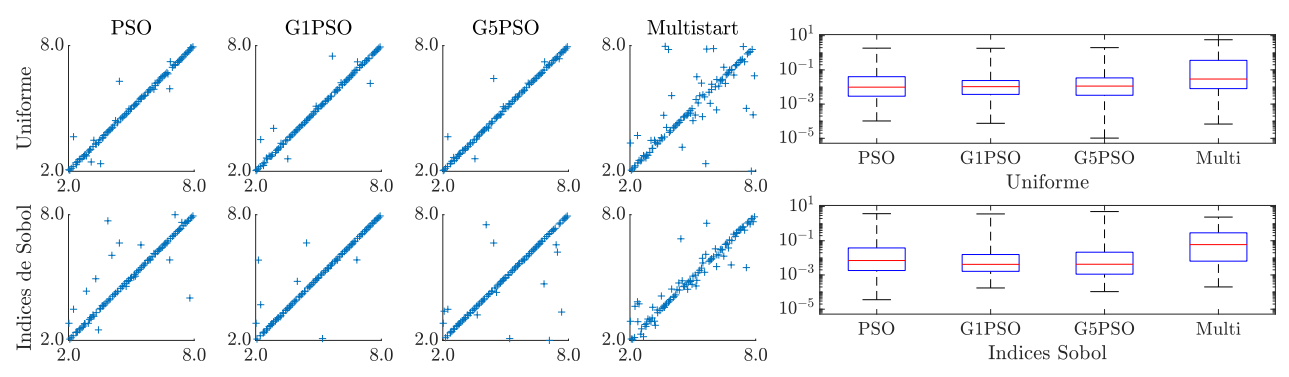

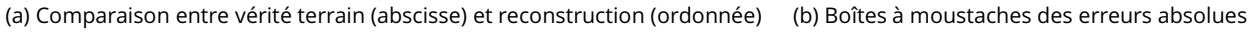

Figure 5.10 – Config 2 sur données idéales : résultats d'inversion pour le paramètre  $x_1$  (longueur 1)

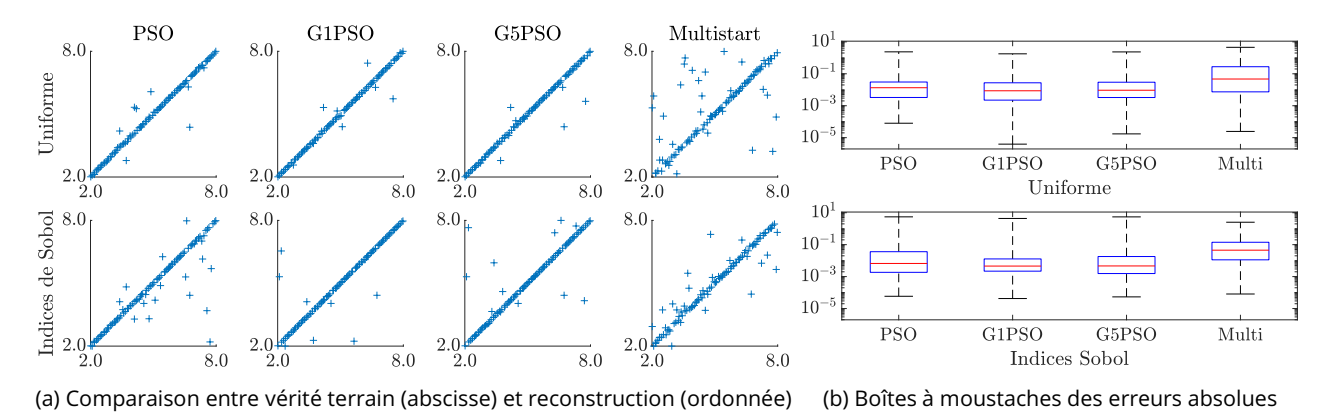

Figure 5.11 – Config 2 sur données idéales : résultats d'inversion pour le paramètre  $x_2$  (longueur 2)

sous-figure correspond à une pondération particulière de la fonction coût et représente les boîtes à moustache de chaque méthode d'optimisation. Les boîtes à moustaches permettent de décrire les distributions en isolant les statistiques suivantes : minimum, premier quartile, médiane, troisième quartile, maximum. La médiane quantifie la qualité globale de la reconstruction (son exactitude) tandis que les quartiles quantifient sa dispersion (sa précision). Ces représentations graphiques permettent une visualisation plus synthétique qu'en donnant les valeurs brutes des médianes et quartiles, disponibles en annexe 2.

Pour les paramètres  $x_1$  et  $x_2$ , les longueurs des défauts, leurs reconstructions sont de bonne qualité, les droites identité sont clairement visibles, avec une faible proportion de points mal reconstruits. L'erreur absolue de reconstruction, de l'ordre de  $10^{-2}$  mm, est très faible en comparaison de l'ordre de grandeur de  $x_1$  et  $x_2$ , de l'ordre du millimètre. Contrairement à la configuration 1, ces paramètres de longueur sont bien reconstruits quelle que soit leur valeur, il n'y a pas de mauvaises reconstructions pour les valeurs extrêmes des paramètres. Pour les paramètres de profondeur,  $x_3$  et  $x_4$ , les reconstructions sont d'encore meilleure qualité, avec une erreur absolue de reconstruction de l'ordre de  $10^{-3}$  mm, pour des paramètres dont les valeurs sont de l'ordre de  $10^{-1}$  mm. Le paramètre  $x_5$ , l'écart longitudinal, est légèrement moins bien reconstruit par les différentes méthodes, avec une erreur de reconstruction de l'ordre de  $10^{-2}$  mm pour un paramètre dont l'ordre de grandeur est  $10^{-1}$  mm.

L'analyse de ces résultats d'inversion, sous le regard des critères de précision, permet d'étudier l'influence de la pondération de la fonction coût et de la méthode d'optimisation. La fonction coût pondérée par les indices de Sobol de l'écart longitudinal  $x_5$  donne des résultats de reconstruction légèrement moins bons

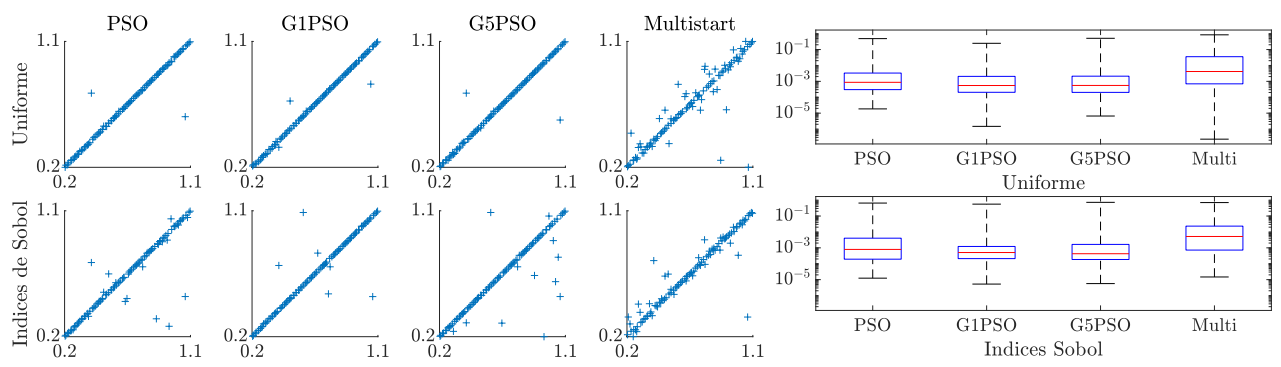

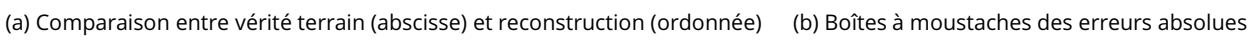

Figure 5.12 – Config 2 sur données idéales : résultats d'inversion pour le paramètre  $x_3$  (profondeur 1)

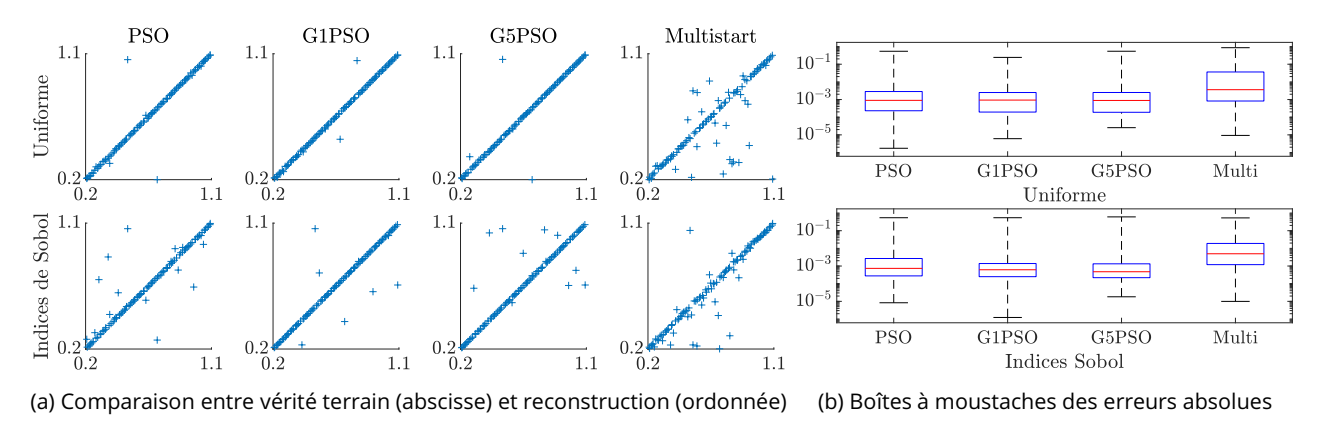

Figure 5.13 – Config 2 sur données idéales : résultats d'inversion pour le paramètre  $x_4$  (profondeur 2)

que la fonction uniforme pour l'ensemble des paramètres, même l'écart  $x_5$ . Pour ce qui est de la méthode d'optimisation, la méthode Multistart est, quant à elle, d'une précision bien moindre que les méthodes basées sur le PSO, particulièrement lorsqu'elle est utilisée sur la fonction coût à pondération uniforme.

#### 5.5.2 Analyse de la rapidité de l'inversion

Lorsque l'on s'intéresse à la rapidité de l'algorithme d'inversion, on considère deux critères : le nombre d'appels à la fonction coût nécessaires pour que l'algorithme atteigne un critère d'arrêt et le temps nécessaire pour atteindre ce critère. Les valeurs de ces métriques sont présentées dans le tableau 5.4. En termes de rapidité, les résultats obtenus par la méthode PSO sont les meilleurs, du fait de l'absence de calcul de gradient supplémentaire à chaque itération. Il est intéressant de noter que la méthode G1PSO

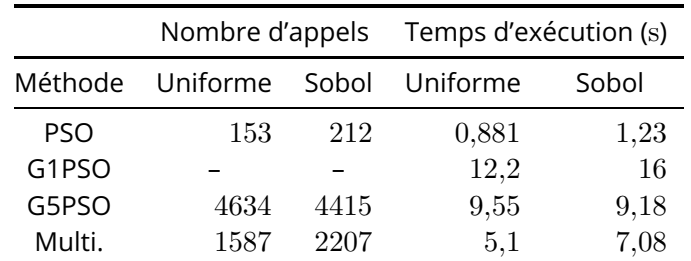

Tableau 5.4 – Config 2 sur données idéales : nombre d'appels à la fonction et temps d'exécution moyen des algorithmes d'optimisation

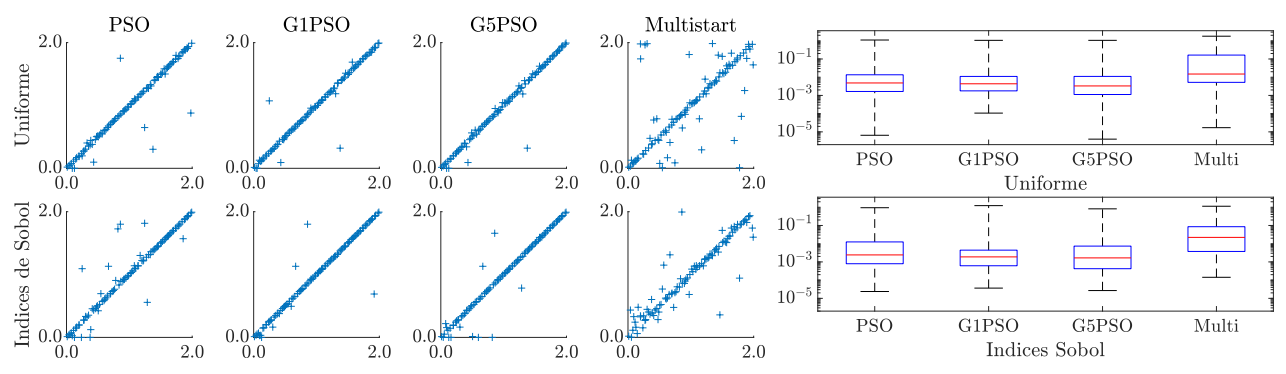

(a) Comparaison entre vérité terrain (abscisse) et reconstruction (ordonnée) (b) Boîtes à moustaches des erreurs absolues

Figure 5.14 – Config 2 sur données idéales : résultats d'inversion pour le paramètre  $x_5$  (écart longitudinal)

est extrêmement lente pour s'exécuter, ce qui vient du fait que le pas du gradient est calculé de manière exacte pour cette méthode spécifiquement. Ce calcul exact est effectué en calculant un grand nombre de fois la fonction coût pour trouver la meilleure valeur du pas. Malheureusement le nombre d'évaluations de la fonction coût pour ce calcul de pas n'a pas été enregistré, ce qui rend impossible la comptabilisation du nombre d'appels à celle-ci, d'où la ligne incomplète dans le tableau 5.4. D'autre part, le coût computationnel des algorithmes basés sur le gradient (G[1-5]PSO notamment) est bien plus important pour cette configuration que pour la configuration 1. Cela s'explique par la plus grande dimension de cette configuration, qui implique que le gradient nécessite plus d'opérations pour être calculé.

#### 5.5.3 Influence du bruit sur l'inversion

Un exemple de cartographie d'impédance sujette à un bruit d'écart-type  $\sigma = 5$  est présenté dans la figure 5.15. Les résultats sur ces données bruitées sont présentés dans les figures 5.16 à 5.20 et le tableau 5.5 de la même manière que les résultats précédents. Comparativement à la configuration 1, l'influence du bruit sur les reconstructions des paramètres est plus forte. Les résultats présentent une dispersion bien plus grande. Cependant, la tendance des reconstruction se situe toujours autour de la droite identité. Plus particulièrement, les résultats de reconstruction sont plus impactés par le bruit pour les paramètres  $x_1$ et  $x_2$ , les paramètres de longueur. L'erreur absolue de reconstruction est de l'ordre de  $10^{-1}$  mm, contre  $10^{-2}$  mm sur les données idéales. Cette erreur est tout de même acceptable, une fois comparée à l'ordre de grandeur du millimètre des longueurs. Pour les paramètres de profondeur, les paramètres  $x_3$  et  $x_4$ , les reconstructions sont de qualité équivalente, avec une erreur absolue de reconstruction de l'ordre de  $10^{-2}$  mm, pour des paramètres dont les valeurs sont de l'ordre de  $10^{-1}$  mm. Le paramètre  $x_5$ , l'écart longitudinal, est le paramètre dont la reconstruction est la plus impactée par le bruit. Cela était attendu, du fait du plus faible indice de Sobol de ce paramètre par rapport aux autres paramètres dans l'analyse de sensibilité menée à la section 5.4. Quantitativement, l'erreur absolue de reconstruction est de l'ordre de  $10^{-1}\,\mathrm{mm}$ pour un paramètre variant entre 0 mm et 2 mm, ce qui est problématique. Il est intéressant de noter que, contrairement à la configuration 1, les erreurs de reconstruction dues au bruit ne sont pas situées autour de la droite identité, ce qui peut indiquer que le problème est mal posé.

Concernant les méthodes d'optimisation et les pondérations de fonction coût, la reconstruction est de légèrement meilleure qualité en utilisant les méthodes à base de gradient, particulièrement les méthodes G1PSO et G5PSO. La méthode G1PSO bénéficie du calcul du pas optimal lors de la descente de gradient,

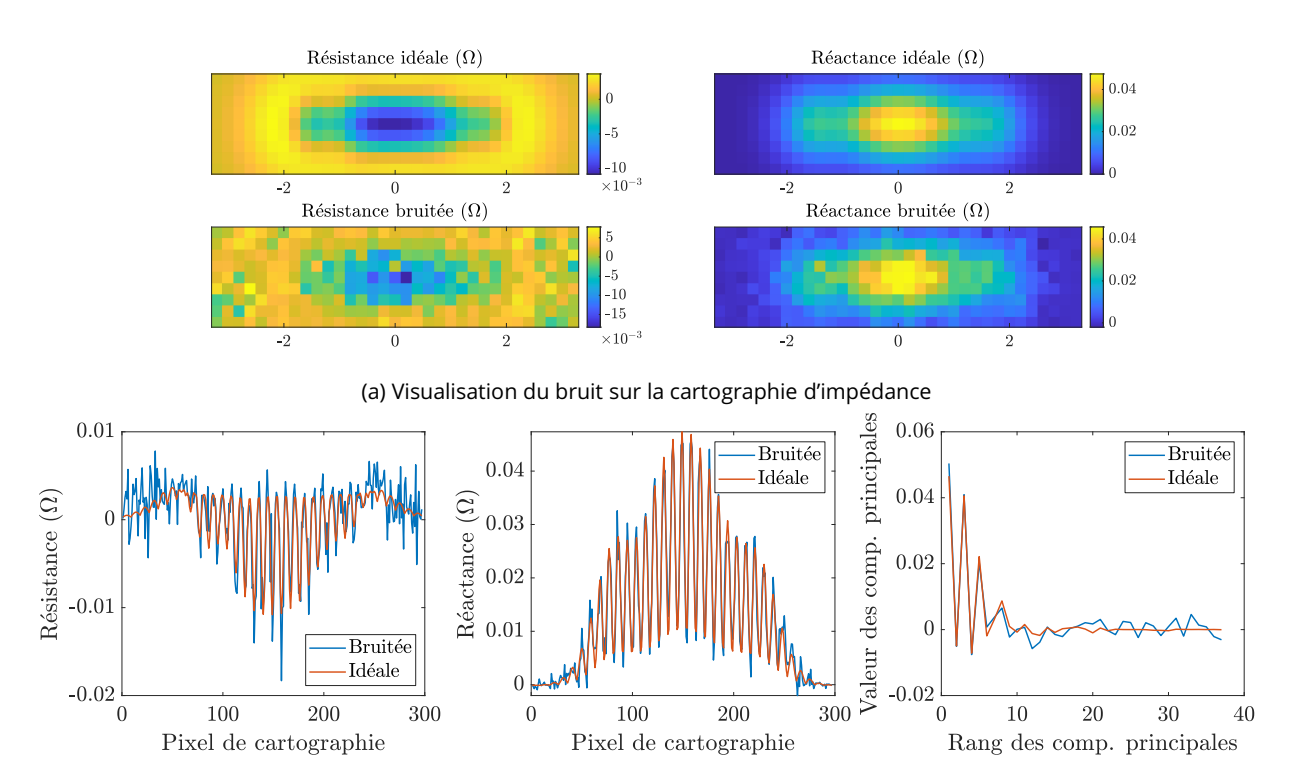

(b) Comparaison de l'impact du bruit sur les données d'impédances et sur les composantes principales

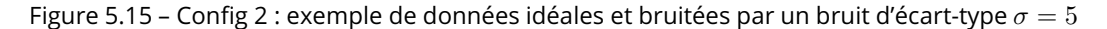

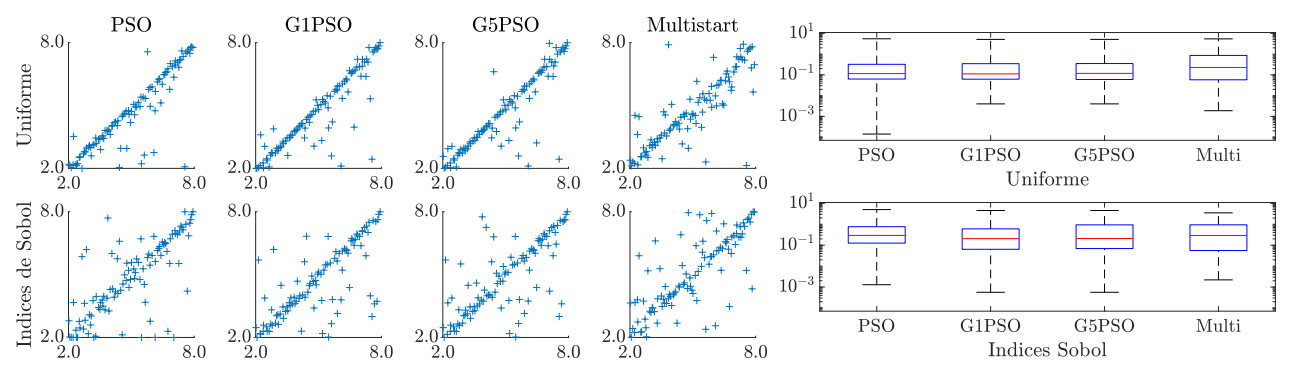

(a) Comparaison entre vérité terrain (abscisse) et reconstruction (ordonnée) (b) Boîtes à moustaches des erreurs absolues

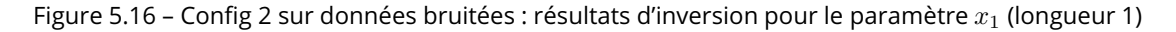

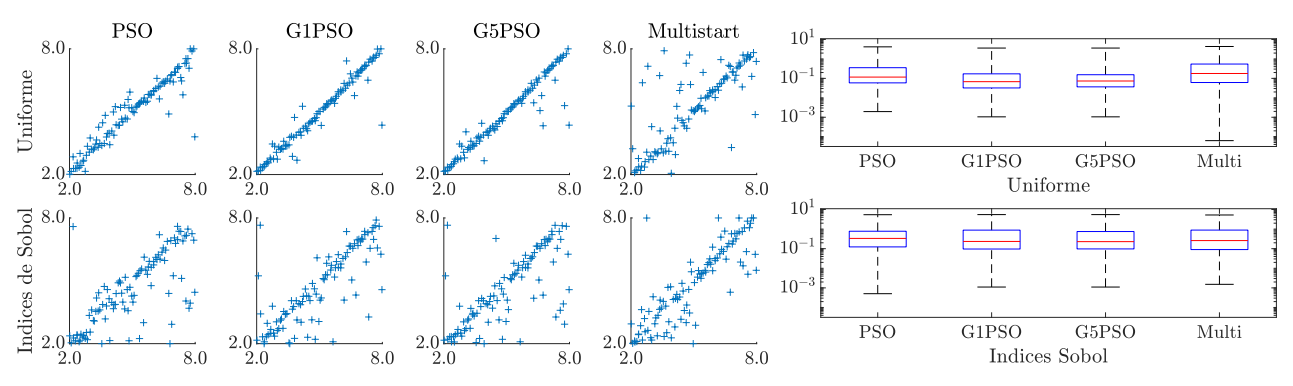

(a) Comparaison entre vérité terrain (abscisse) et reconstruction (ordonnée) (b) Boîtes à moustaches des erreurs absolues

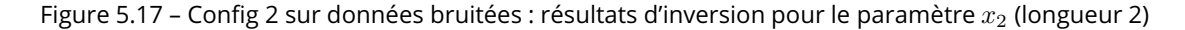

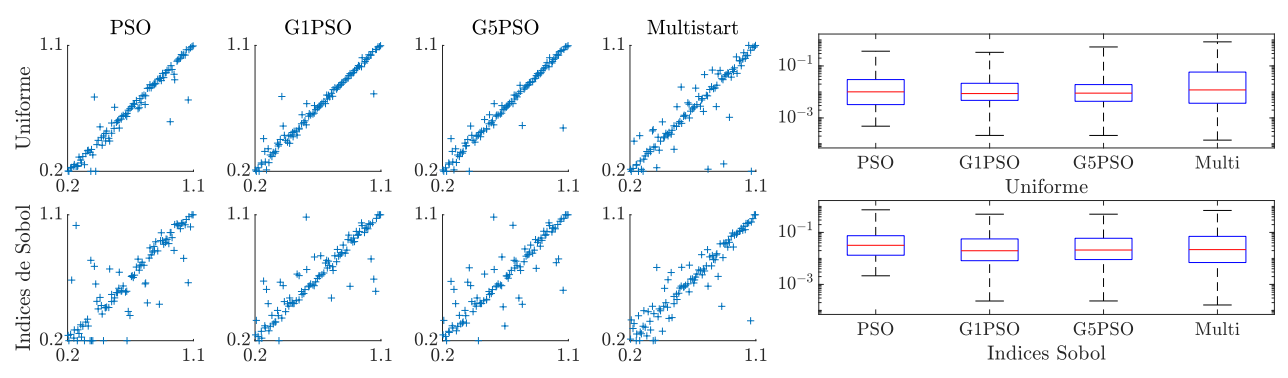

(a) Comparaison entre vérité terrain (abscisse) et reconstruction (ordonnée) (b) Boîtes à moustaches des erreurs absolues

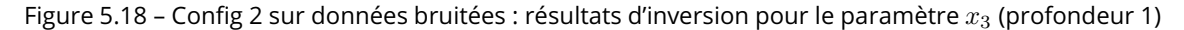

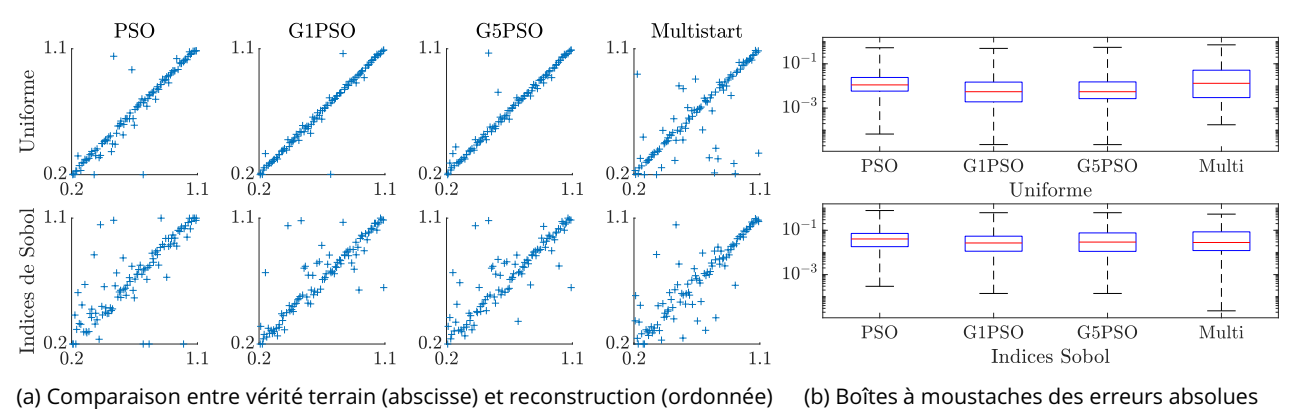

Figure 5.19 – Config 2 sur données bruitées : résultats d'inversion pour le paramètre  $x_4$  (profondeur 2)

ce qui permet de limiter les mauvaises reconstructions dues à l'approximation du pas de descente de la méthode de Barzilai-Borwein. La méthode G5PSO tire profit des 5 itérations successives de descente de gradient, qui permettent une bonne exploitation de l'information du gradient. Les reconstructions obtenues par la pondération par les indices de Sobol sont plus impactées par le bruit que celles obtenues par la pondération uniforme. Ces différences de performances sur les données bruitées sont dues au fait que la pondération par les indices de Sobol peut potentiellement accorder un poids conséquent aux composantes principales de faible importance, composantes qui portent la majorité de l'information bruitée.

Pour ce qui est de la rapidité des algorithmes, celle-ci n'est pas grandement impactée par l'addition de bruit, les algorithmes convergeant en moyenne très légèrement plus rapidement sur les données bruitées que sur les données idéales. Cela s'explique par une convergence légèrement plus rapide vers une reconstruction moins précise. Là encore, il est impossible de quantifier le nombre réel d'appels à la fonction coût dans la méthode G1PSO, d'où la ligne vide du tableau 5.5.

# 5.6 Conclusion

Ce chapitre a traité des méthodes de métamodélisation et d'inversion appliquées à la « configuration 2 », une configuration de CND par courants de Foucault présentant un défaut double, constitué de deux fissures rectangulaires dans une plaque métallique plane. La configuration est paramétrisée par un espace de dimension 5, contenant les paramètres géométriques de la fissure (longueurs des fissures, profondeurs des fissures, écart entre les plans médiateurs des fissures). La transformation des observations de l'espace

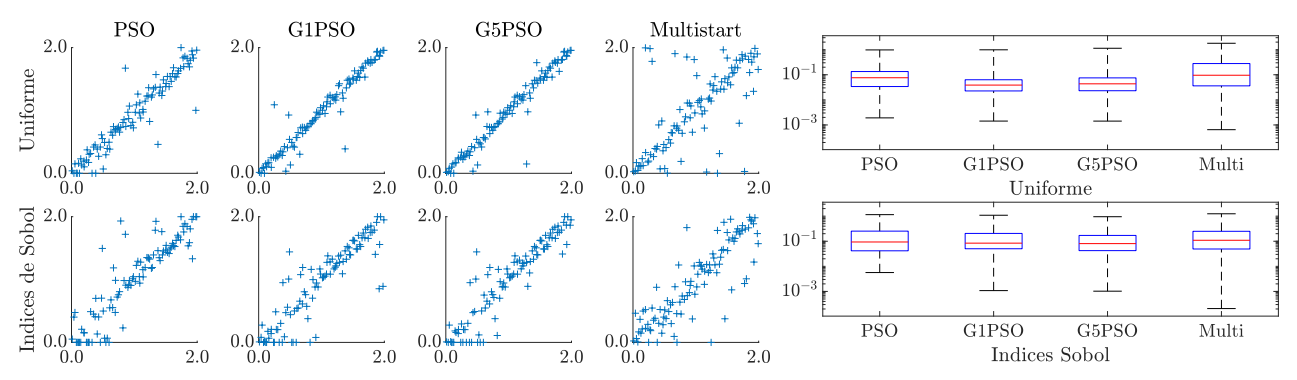

(a) Comparaison entre vérité terrain (abscisse) et reconstruction (ordonnée) (b) Boîtes à moustaches des erreurs absolues

Figure 5.20 – Config 2 sur données bruitées : résultats d'inversion pour le paramètre  $x_5$  (écart longitudinal)

|            | Nombre d'appels |       | Temps d'exécution (s) |       |
|------------|-----------------|-------|-----------------------|-------|
| Méthode    | Uniforme        | Sobol | Uniforme              | Sobol |
| <b>PSO</b> | 226             | 213   | 1,28                  | 1,2   |
| G1PSO      |                 |       | 29,2                  | 28,2  |
| G5PSO      | 6750            | 5475  | 14,4                  | 12,2  |
| Multi.     | 2171            | 1576  | 6,98                  | 5,01  |

Tableau 5.5 – Config 2 sur données bruitées : nombre d'appels à la fonction et temps d'exécution moyen des algorithmes d'optimisation

des impédances à l'espace des composantes principales a permis de réduire la dimension de l'espace de sortie du plan d'expérience numérique d'une cartographie de 594 points de mesure à un vecteur de 37 composantes principales, soit une réduction de dimension d'un facteur de l'ordre de 16. Un métamodèle de chaos polynomial a ensuite été construit à l'aide du plan d'expérience numérique ainsi réduit. Ce métamodèle est tronqué au degré  $n = 7$  pour une norme  $q = 1.0$ , ces valeurs ayant été obtenues à la suite d'une étude paramétrique. Le calcul des coefficients du métamodèle s'effectue par la méthode LARS, à l'aide du *framework* UQLab (Marelli et Sudret 2014). Ce métamodèle a permis de réaliser une analyse de sensibilité de faible coût computationnel, qui a mis en évidence que le paramètre d'écart longitudinal entre les fissures avait une influence très faible sur les observations et que sa reconstruction serait de fait plus compliquée que pour les autres paramètres. Le gradient du métamodèle a également été calculé de manière analytique et validé numériquement par un schéma aux différences finies centrées. À partir de la PCA réalisée en amont du métamodèle et de l'analyse de sensibilité réalisée en aval, deux fonctions coût mesurant la qualité de la reconstruction ont pu être définies :  $\mathcal{E}_\lambda$  et  $\mathcal{E}_{S_5}$ , en plus de la classique fonction coût des moindres carrés  $\mathcal{E}_U$ . Ces trois fonctions coût ont été l'objet d'optimisations par différentes méthodes, basées sur la stochasticité (PSO), la descente de gradient (Multistart) ou hybrides (G[1-5]PSO), appliquées à des données idéales ainsi que bruitées. Les résultats finaux d'inversion mettent en évidence l'intérêt de pondérer la fonction coût par les indices de Sobol d'un paramètre en particulier pour « forcer » sa meilleure reconstruction. De plus, les méthodes hybrides basées sur le PSO et les descentes de gradient successives offrent une meilleure reconstruction lorsque les données sont bruitées. Comparativement à la première configuration, de dimension 3, la précision des reconstructions n'est pas impactée par le passage à la dimension 5, mais le coût computationnel des algorithmes augmente. Cela est particulièrement vrai pour les

algorithmes basés sur le gradient (GPSO et Multistart). Le coût de calcul de toutes les méthodes a également augmenté du fait de la plus grande complexité du métamodèle.

# 6 Cas de deux défauts, étude de l'écart transversal (Configuration 3)

## 6.1 Description

Une plaque conductrice non ferromagnétique est affectée par une paire de fissures parallèles, idéalement fines. La plaque est de largeur infinie et d'épaisseur finie. La variation de l'impédance de la bobine est mesurée sur la surface de la zone endommagée. La configuration inclut  $N = 500$  points  $(X, Y)$ . Chaque vecteur de paramètres  $X$  est de dimension  $d = 5$  et composé des paramètres géométriques des fissures : longueur de la fissure 1, de la fissure 2, profondeur de la fissure 1, de la fissure 2 et l'écart transversal entre les deux fissures. L'écart transversal est défini comme la distance entre les plans des fissures. Les valeurs des paramètres sont réelles et normalisées dans l'intervalle  $[-1, 1]$ . Chaque vecteur de simulation Y est de dimension  $D = 594$ , représentation vectorielle réelle d'une cartographie d'impédances de  $9 \times 33$  pixels. Les 500 points sont échantillonnés par hypercube latin (LHS) sur l'espace à 5 dimensions. Cette configuration est inspirée des *benchmarks* de la JSAEM (Takagi *et al.* 1997). Les simulations ont été effectuées par une méthode de résolution d'équation intégrale, discrétisée par une méthode de moments (Pávó et Lesselier 2006).

La Figure 6.1 décrit la configuration et le tableau 6.1 réunitles paramètres du problème et leurs variations. Un exemple de cartographie d'impédance est également présenté sur la figure 6.2.

## 6.2 Analyse en composantes principales

Le modèle direct utilisé pour cette configuration est le même que la configuration 2. Les observations ont donc la même dimension  $D = 594$ . Cette dimension est réduite à l'aide d'une PCA. La sortie Y du plan

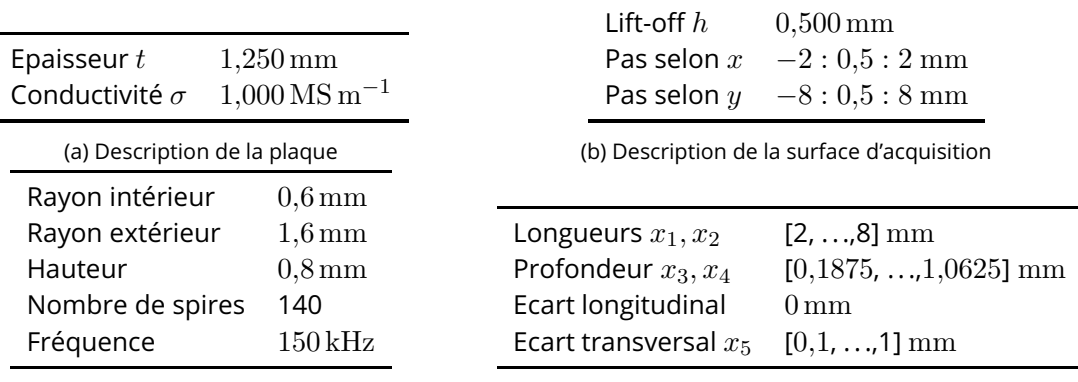

(c) Description de la bobine d'acquisition

(d) Domaine de variation des trois paramètres

Tableau 6.1 – Config 3 : description des paramètres du problème (6.1a, 6.1b et 6.1c) et du domaine de variation des dimensions du défaut (6.1d).

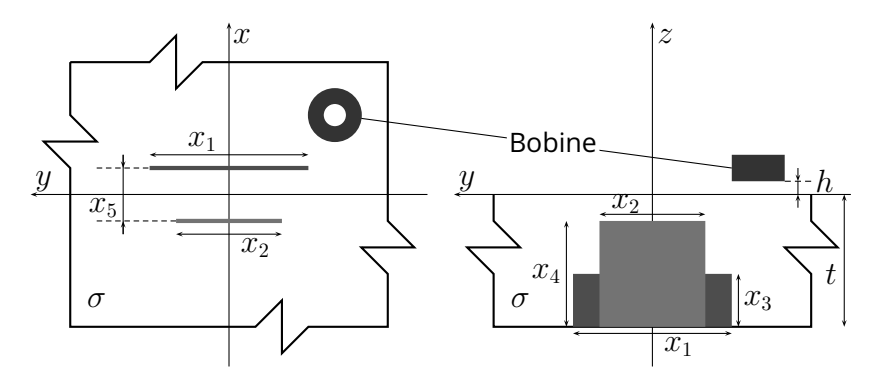

Figure 6.1 – Configuration à deux défauts parallèles - étude de l'écart transversal

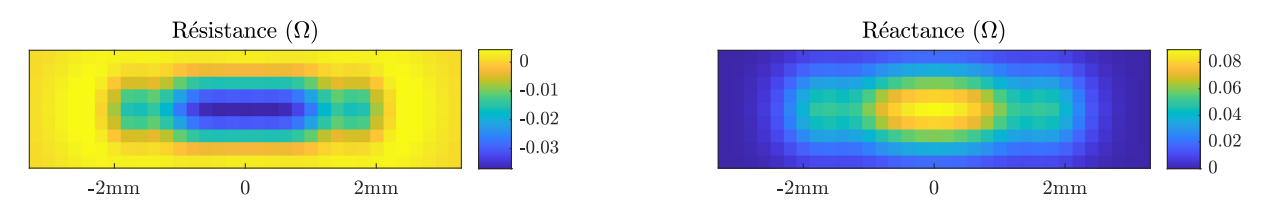

Figure 6.2 – Exemple de cartographie de variations d'impédance pour deux défauts de longueurs respectives 7.34 mm et 7,97 mm, de profondeurs respectives 0,673 mm et 0,992 mm séparés par un écart de 0,682 mm

d'expérience numérique est donc une matrice de dimension  $N \times D = 500 \times 594$ .

La figure 6.3 représente les parties réelles des 12 premières composantes principales. On rappelle que ces composantes principales sont les vecteurs constituant la base de représentation des observations dans l'espace des composantes principales. Toute cartographie d'impédance issue de cette configuration peut donc être vue comme une combinaison linéaire de ces composantes principales.

L'évolution des critères permettant de fixer D′ *a priori* est présentée dans les figures 6.4a et 6.4b et l'évolution des métriques du critère *a posteriori* est présentée dans la figure 6.4c en prenant comme seuil pour le critère de la somme cumulée des valeurs propres  $t=10^{-3}$  et pour le critère *a posteriori t*  $=10^{-3}.$  Les deux critères *a priori* sélectionnés aboutissent à des résultats légèrement différents avec 5 composantes principales conservées pour le premier et 4 pour le second. Ces résultats sont intéressants car ils permettent de réduire la dimension de l'espace de sortie d'un facteur supérieur à 100 (en partant de  $D = 594$  et en arrivant à D′ = 5). Le critère *a posteriori* présente des résultats bien moins intéressants du point de vue de la réduction de dimension, puisqu'il conserve 17 composantes, ce qui permet une réduction de dimension d'un facteur de l'ordre de 35.

Contrairement à la configuration 2, où les fissures pouvaient être à des positions différentes en fonction de la valeur des paramètres, ici elles sont séparées d'un écart très faible (moins de 1 mm). Ainsi les observations en périphérie du défaut contiennent peu d'information car leurs valeurs sont très souvent proches de 0. Le nombre d'observations pertinentes étant inférieur dans cette configuration par rapport à la configuration 2, il est donc logique que les facteurs de réduction de dimension de cette configuration soient supérieurs à ceux de la configuration 2 (qui, on le rappelle, étaient de l'ordre de 60 pour les critères *a priori* et de 16 pour le critère *a posteriori*).

L'objectif principal de la PCA n'est pas de réduire à tout prix la dimension de l'espace des observations, mais de trouver un compromis entre réduction de dimension et bonne approximation de l'espace des observations. Ainsi on mesure les métriques  $\varepsilon_{\rm RMS}$  et  $\varepsilon_{\rm max}$  pour les valeurs de  $D'$  données par les différents critères pour fixer la valeur finale de  $D^{\prime}$ . Les valeurs de ces métriques sont compilées dans le tableau 6.2.

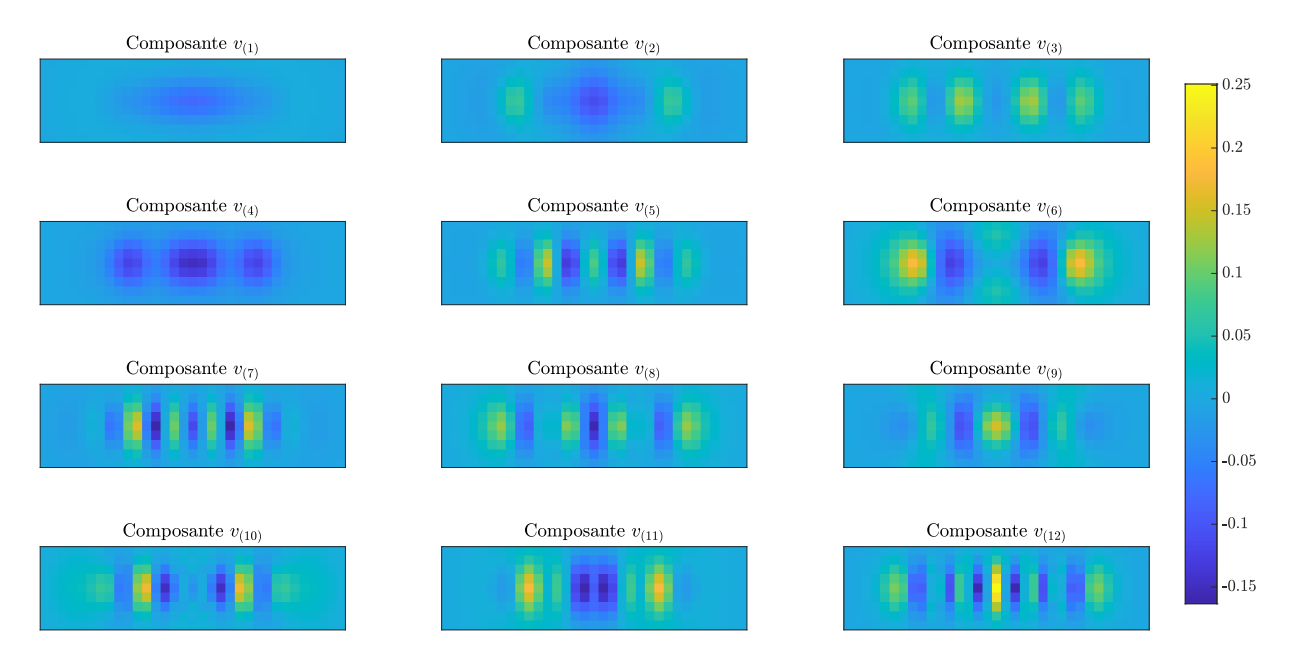

Figure 6.3 – Parties réelles des 12 premières composantes principales vues dans l'espace des observations pour la configuration 3

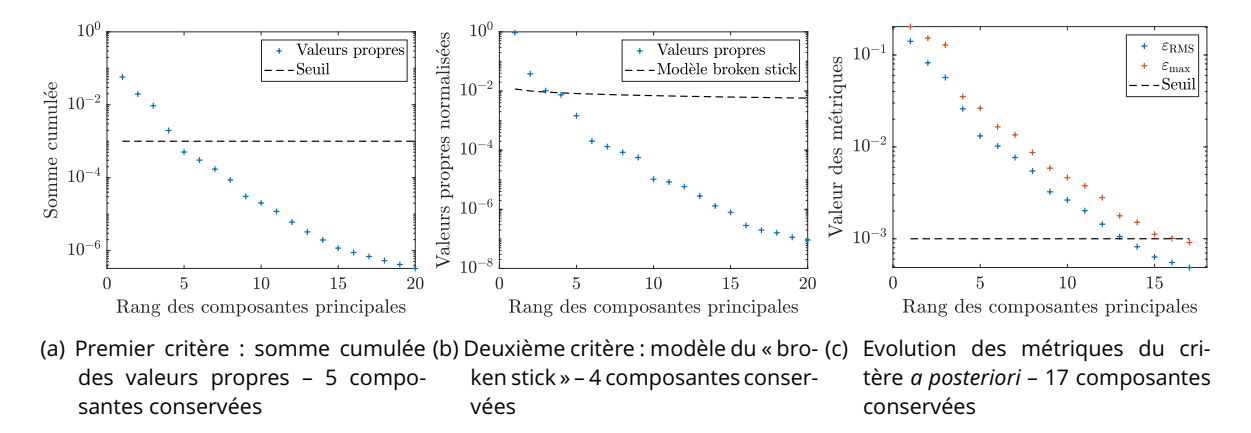

Figure 6.4 – Critères permettant de fixer le nombre de composantes principales conservées en fonction de la précision désirée pour la configuration 3

Comme observé sur les configurations 1 et 2, les critères *a priori* ne permettent pas d'obtenir des précisions suffisantes, comme illustré dans la figure 6.5, où l'on a représenté les reconstructions d'une cartographie d'impédance en ne conservant que 5 ou 17 composantes principales, ainsi que les différences absolues d'impédance associées.

Comme pour la configuration 2, les erreurs de reconstruction n'ont qu'un seul ordre de grandeur d'écart avec la valeur de la reconstruction à partir de 5 composantes (critères *a priori*). L'erreur de reconstruction à partir de 17 composantes (critère *a posteriori*) est bien plus faible. La stratégie consistant à choisir le nombre D′ de composantes principales à conserver à l'aide d'un critère *a posteriori* permet d'obtenir des valeurs de précision satisfaisantes pour les reconstructions. Le nombre de composantes conservées pour cette configuration est donc fixé à  $D' = 17$ .

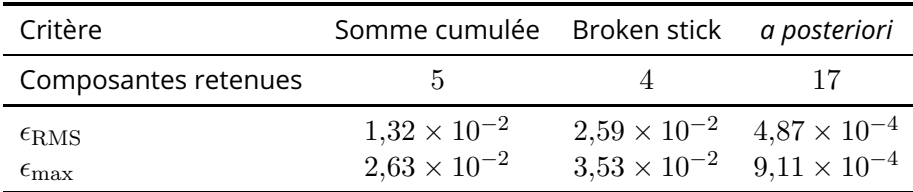

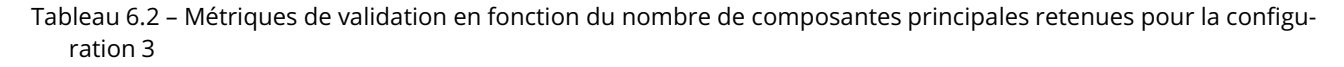

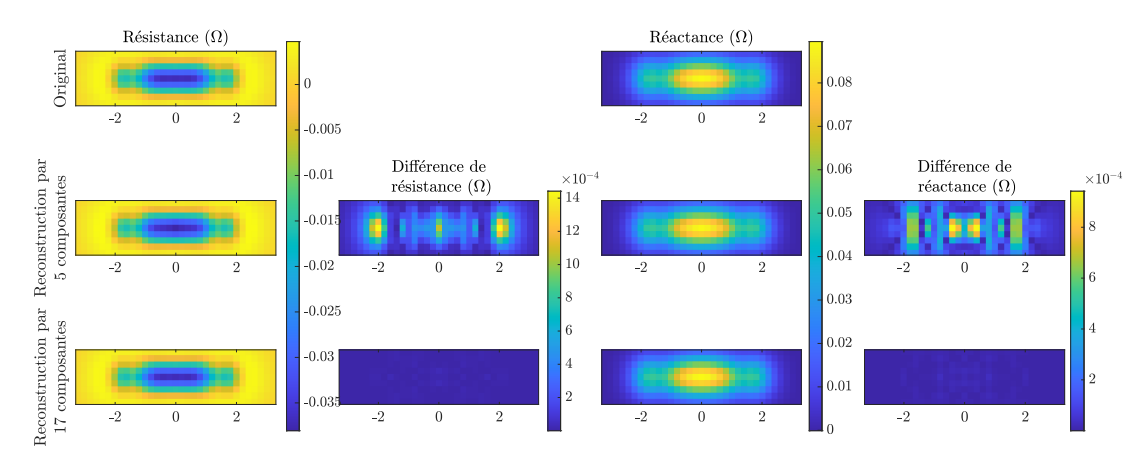

Figure 6.5 – Reconstructions d'une cartographie d'impédance à partir des composantes principales retenues par les critères *a priori* (milieu) et *a posteriori* (bas) pour la configuration 3

## 6.3 Métamodélisation

Pour cette configuration, on dispose d'un plan d'expérience numérique échantillonné selon un hypercube latin de  $N = 500$  points entre un espace d'entrée  $\Omega_{\rm X}$  (les paramètres de longueur et profondeur des défauts ainsi que l'écart entre les plans des fissures) de dimension  $d=5$  et un espace de sortie  $\Omega$ z (les composantes principales) de dimension  $D' = 17$ . On applique le même processus de métamodélisation à cette configuration qu'à la configuration 1, c'est-à-dire :

- 1. détermination des valeurs optimales des métaparamètres  $n$  et  $q$  pour chaque méthode de calcul de coefficients à l'aide du compromis précision/complexité,
- 2. choix de la méthode de calcul des coefficients optimale,
- 3. validation du métamodèle ainsi construit en analysant la meilleure et la pire reconstruction, en impédance et en composantes principales.

On rappelle les métriques d'évaluation des métamodèles :

$$
\varepsilon_{\text{RMS}}(n,q) = \sqrt{\frac{\sum_{i=1}^{N_{\text{val}}} \sum_{j=1}^{D'} (y_{(D'),ij} - y_{ij})^2}{\sum_{i=1}^{N_{\text{val}}} \sum_{j=1}^{D'} y_{ij}^2}}
$$

$$
\varepsilon_{\text{max}}(n,q) = \frac{1}{N} \sum_{i=1}^{N} \frac{\max_{j} |y_{(D'),ij} - y_{ij}|}{\max_{j} |y_{ij}|}
$$

 $r(n,q) =$  temps d'exécution

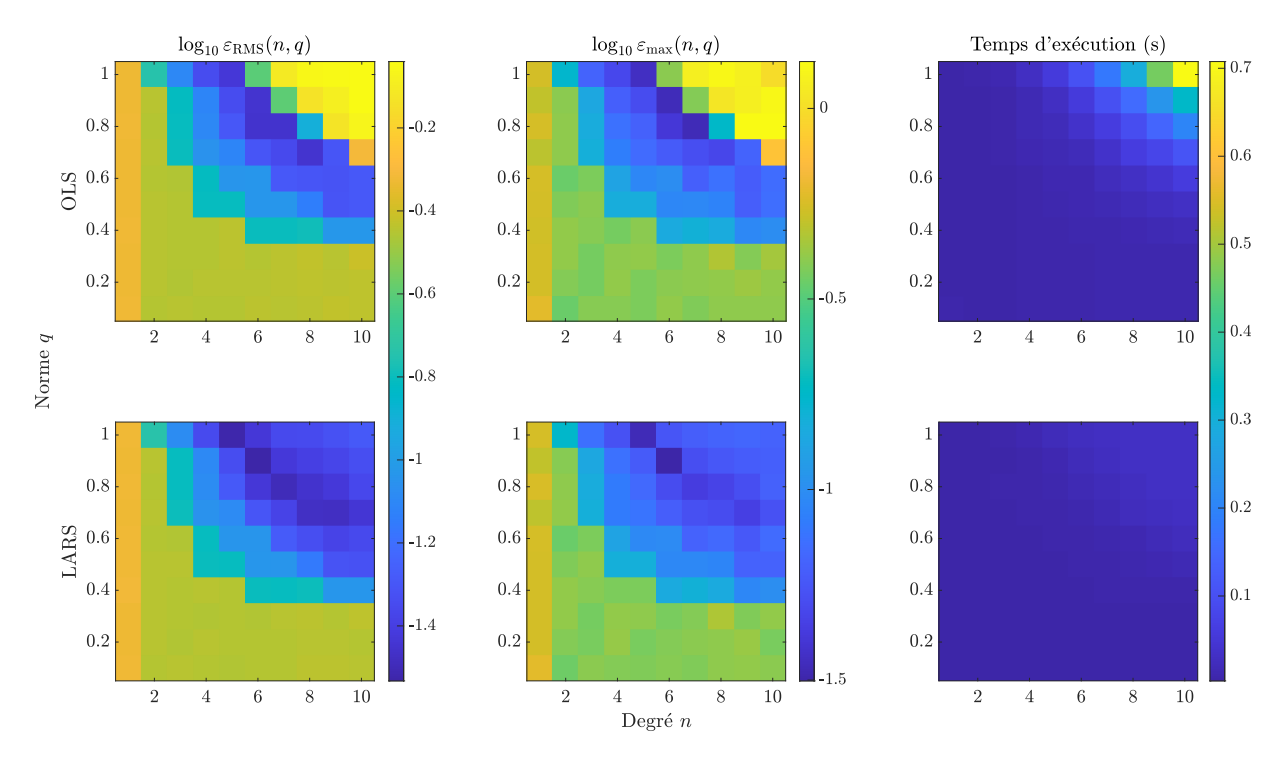

Figure 6.6 – Comparaison des différents critères de validation du métamodèle en fonction de la méthode de calcul des coefficients pour la configuration 3 (haut : OLS, bas : LARS) et des paramètres de troncature (abscisse : degré  $n.$  ordonnée : norme  $q$ )

| Méthode de calcul                                                                                        | OLS.                                           | LARS                                                                                          |
|----------------------------------------------------------------------------------------------------|------------------------------------------------|-----------------------------------------------------------------------------------------------|
| Degré optimal $n^*$<br>Norme optimale $q^*$                                                              | 6<br>0,8                                       | 0.9                                                                                           |
| $\varepsilon_{\text{RMS}}(n^*,q^*)$<br>$\varepsilon_{\max}(n^*,q^*)$<br>$r(n^*,q^*)$                     | $3,51 \times 10^{-2}$<br>$3.81 \times 10^{-2}$ | $2.93 \times 10^{-2}$<br>$4.07 \times 10^{-2}$ $3.15 \times 10^{-2}$<br>$2.08 \times 10^{-2}$ |
| $\left \varepsilon_{\text{RMS}}(n^*,q^*)\times\varepsilon_{\text{max}}(n^*,q^*)\times r(n^*,q^*)\right $ |                                                | $5.43 \times 10^{-5}$ $1.92 \times 10^{-5}$                                                   |

Tableau 6.3 – Config 3 : compromis précision/complexité de la troncature du métamodèle

Les résultats obtenus lors des études paramétriques sont présentés dans la figure 6.6. Contrairement à ce qui était observé dans les configurations 1 et 2, les métamodèles les plus complexes (ceux pour lesquels  $n$  et  $q$  sont proches de 10 et 1 respectivement, en haut à droite de chaque figure) ne sont pas les plus précis pour toutes les méthodes. Cela est particulièrement visible pour la méthode OLS (en haut). Cela est dû à la faible taille du plan d'expérience numérique à notre disposition. La méthode OLS, contrairement à la méthode LARS, n'est pas une méthode parcimonieuse, et est basée sur l'inversion de la matrice  $P^{T}P$ , *cf.* équation (2.27). Or cette matrice n'est pas inversible dans les cas où le nombre de coefficients  $A > N$ le nombre d'échantillons. Pour les métamodèles les plus denses sur cette configuration, la valeur de  $A$ dépasse la valeur de  $N = 500$  du fait du degré  $n$  et de la dimension de l'espace d'entrée d.

La valeur optimale des métaparamètres est calculée à l'aide du compromis précision/complexité, dont les valeurs sont répertoriées dans le tableau 6.3. Ce compromis est en faveur de la méthode de calcul des coefficients LARS. De plus, les critères de précision  $\varepsilon_{\rm RMS}$  et  $\varepsilon_{\rm max}$  obtenus en utilisant la méthode LARS sont

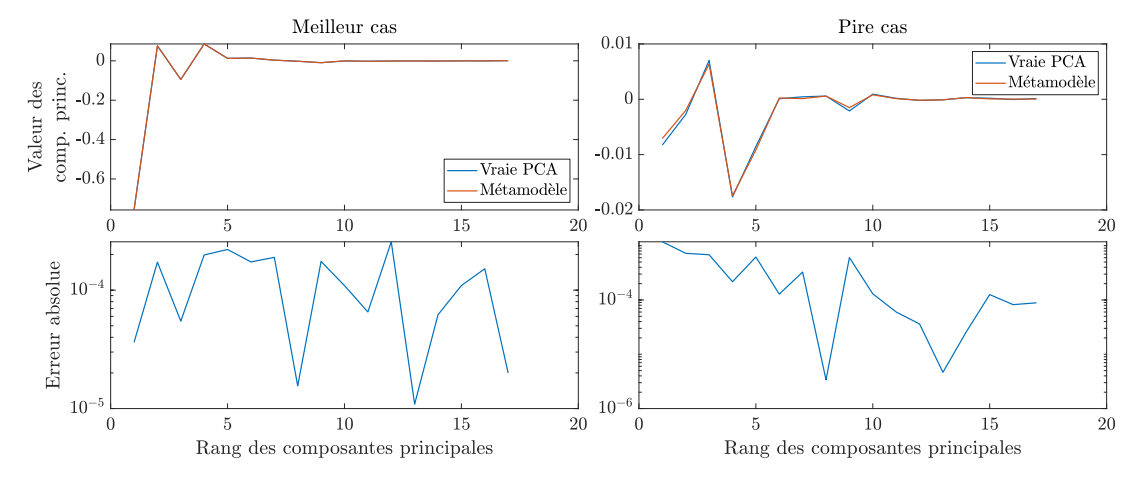

(a) Haut : Comparaison de la reconstruction par le métamodèle des valeurs de composantes principales avec les valeurs exactes des composantes principales dans le meilleur et le pire cas Bas : Erreur absolue entre reconstruction et vraie valeur

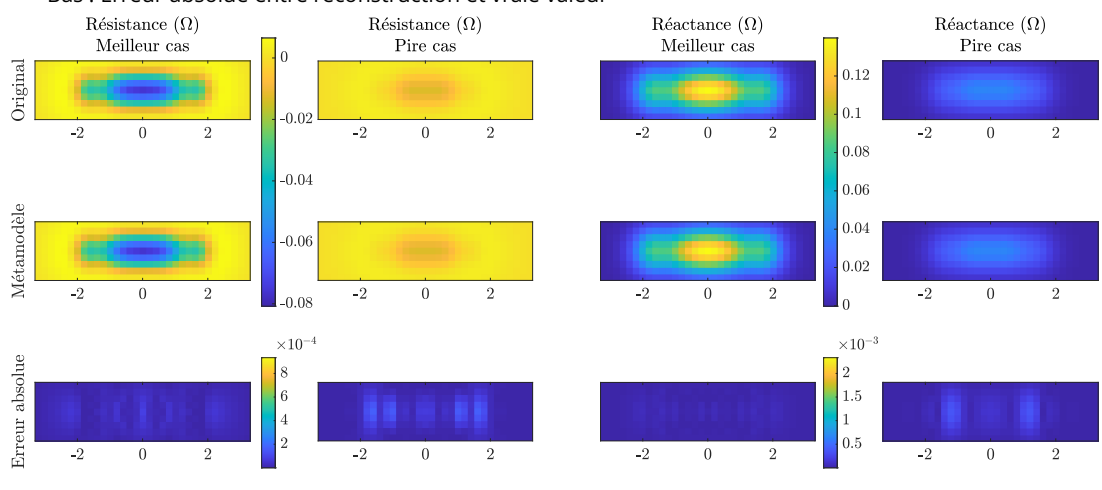

(b) Comparaison de la reconstruction par le métamodèle de la cartographie d'impédance avec la cartographie originale dans les meilleur et pire cas

Figure 6.7 – Reconstructions obtenues pour la meilleure et la pire configuration

inférieurs à ceux obtenus pour la méthode OLS. Pour cette raison, le métamodèle construit et utilisé par la suite est obtenu par la méthode LARS, avec un degré et une norme de troncature de  $n = 6$  et  $q = 0.9$ respectivement.

En guise d'illustration, les reconstructions obtenues pour la meilleure et la pire configuration du plan d'expérience numérique sont présentées dans la figure 6.7. La meilleure et la pire reconstruction sont identifiées au sens de l'erreur quadratique moyenne entre le métamodèle et la cartographie d'impédance obtenue par le modèle. L'erreur ainsi quantifiée est due à la décomposition en composantes principales et à la métamodélisation. Ces deux processus introduisant chacun une erreur d'approximation, il est intéressant de se référer à la cartographie originale pour observer l'erreur totale due à l'ensemble des approximations.

## 6.4 Analyse de sensibilité

Une fois le métamodèle optimal obtenu, on procède à une analyse de sensibilité pour étudier l'influence de chaque paramètre sur les composantes principales des observations. Cette étude de sensibilité permet d'anticiper les paramètres dont la reconstruction est plus ou moins aisée. En effet, plus un paramètre a un

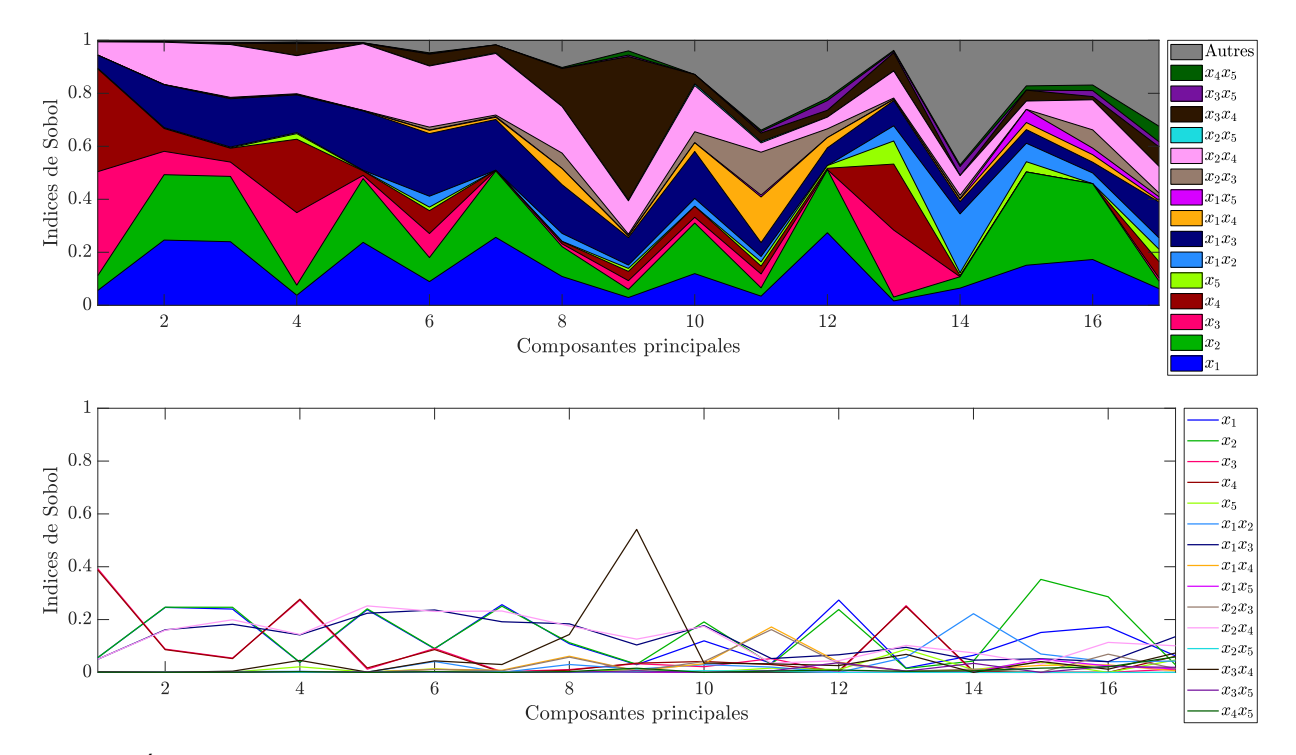

Figure 6.8 – Évolution des indices de Sobol en fonction du rang des composantes principales : (haut) représentation sous la forme de somme cumulée, (bas) représentation absolue des indices

indice de Sobol grand, plus son influence sur les observations est grande et plus il est facile de reconstruire sa valeur à partir des observations.

Les indices de Sobol donnant l'influence de chaque paramètre  $x_i$  sur chaque composante principale  $z_i$  sont représentés sur la figure 6.8. Cette figure représente, dans sa partie haute, la somme cumulée des indices de Sobol de chaque paramètre en fonction du rang des composantes principales, et dans sa partie basse les indices de Sobol de chaque paramètre en fonction du rang des composantes principales. Cette double visualisation permet de mieux mettre en évidence l'échelle relative des indices de Sobol tout en permettant une comparaison directe entre les valeurs des indices. La zone « Autres » représente les indices d'ordre strictement supérieur à deux (ici cela représente 10 combinaisons de trois, quatre et cinq paramètres). Sur ces figures, il est intéressant de comparer les valeurs des indices de premier ordre en premier, car ils donnent un aperçu *a priori* de la qualité de reconstruction de chaque paramètre. Il peut également être utile d'analyser les indices de deuxième ordre, qui donnent une idée de l'importance des interactions entre paramètres. Concernant les indices de Sobol de premier ordre, on remarque que pour la grande majorité des composantes, l'indice de Sobol de l'écart  $x_5$  entre les fissures est extrêmement faible, bien souvent beaucoup plus faible que la plupart des indices de deuxième ordre. Les autres indices de premier ordre, relatifs aux longueurs  $x_1$  et  $x_2$  et aux profondeurs  $x_3$  et  $x_4$  ont des valeurs comparables, bien que légèrement plus faibles en moyenne pour les profondeurs. Quant aux indices de deuxième ordre, il est important de remarquer la grande valeur des indices associés aux interactions entre largeur et longueur de chaque fissure, c'est-à-dire les indices de  $x_1x_3$  et  $x_2x_4$ .

À partir de ces indices scalaires, qui donnent l'influence des paramètres sur les composantes principales, on a calculé les indices de Sobol généralisés, qui donnent l'influence des paramètres sur l'ensemble des observations. Ce calcul peut être mené selon deux pondérations, associées aux deux fonctions coût à notre

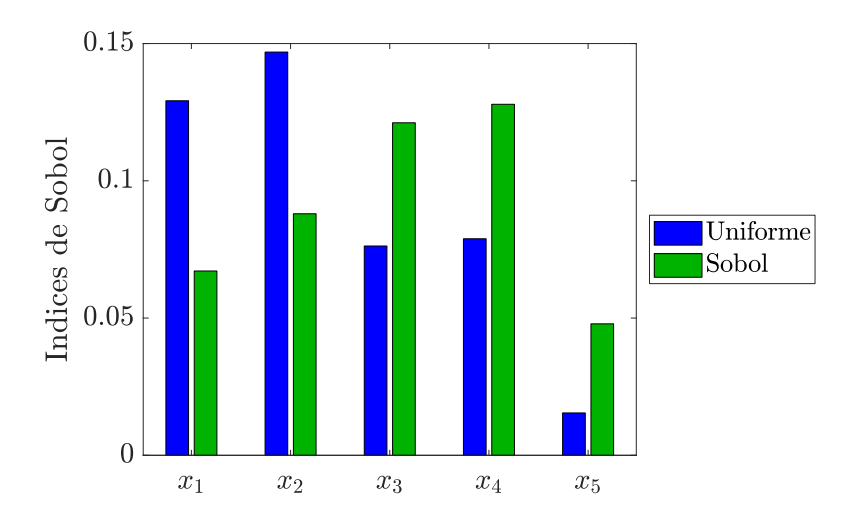

Figure 6.9 – Config 3 : Indices de Sobol généralisés, en fonction de la pondération considérée

disposition : une pondération uniforme où toutes les contributions des indices ont le même poids et une pondération par les indices de Sobol d'un paramètre en particulier. Du fait de la très faible valeur de  $S_5$  sur une grande partie des composantes principales, la pondération se fait sur les indices de ce paramètre. On en rappelle les expressions des fonctions coût :

$$
\mathcal{E}_U\left(\mathbf{x}\right) = \frac{\left\|\text{PCE}\left(\mathbf{x}\right) - \mathbf{z}^*\right\|^2}{\left\|\mathbf{z}^*\right\|^2} \tag{6.1}
$$

$$
\mathcal{E}_{S_5}(\mathbf{x}) = \frac{\left\| \mathbf{S_5}^{(S)} \left[ \mathrm{PCE} \left( \mathbf{x} \right) - \mathbf{z}^* \right] \right\|^2}{\left\| \mathbf{S_5}^{(S)} \mathbf{z}^* \right\|^2}
$$
(6.2)

Les résultats de ce calcul sont présentés dans la figure 6.9. Pour les deux pondérations, l'indice de Sobol de l'écart  $x_5$  est inférieur à ceux des autres paramètres. La pondération par les indices de Sobol de  $x_5$ permet cependant d'en augmenter l'indice afin qu'il soit du même ordre de grandeur que ceux des autres paramètres. Cette pondération donne un poids plus important aux paramètres de profondeur  $x_3$  et  $x_4$ qu'aux paramètres de longueur  $x_1$  et  $x_2$ . La fonction coût associée à cette pondération  $\mathcal{E}_{S_5}$  permet donc, *a priori*, d'obtenir une bonne reconstruction de chacun des paramètres, bien que légèrement moins bonne pour l'écart. La pondération uniforme donne une plus grande importance aux longueurs qu'aux profondeurs des fissures, ainsi qu'une très faible importance à l'écart transversal. La reconstruction permise par l'utilisation de la fonction coût  $\mathcal{E}_U$  est, *a priori*, bonne pour les paramètres de longueurs, légèrement moins bonne pour les paramètres de profondeur et très difficile pour l'écart.

## 6.5 Inversion

Le processus d'inversion est encore une fois identique à celui mis en place pour les autres configurations. On rappelle que l'on procède à  $N_{\text{inv}} = 100$  inversions sur des points échantillonnés suivant un hypercube latin dans l'espace  $\Omega_X$  des paramètres. L'analyse des résultats se fait selon deux critères : la précision de reconstruction et la rapidité de la convergence. On s'intéresse, pour ce qui est de la rapidité de la convergence, au nombre d'appels à la fonction coût, qui permet de quantifier la complexité au sens algorithmique, et au temps requis pour effectuer une inversion, qui permet une approche plus tangible

de la rapidité de convergence. En ce qui concerne la précision de la reconstruction, on s'intéresse à l'erreur absolue de reconstruction entre la « vérité terrain »  $\mathbf{x}^* \,=\, (x^{*(1)}, \ldots, x^{*(N_{\text{inv}})})$  et sa reconstruction  $\widehat{\mathbf{x}}^*=(\widehat{x}^{*(1)},\ldots,\widehat{x}^{*(N_{\mathrm{inv}})}).$  Cette erreur, définie dans la Section 3.5.2, est rappelée ici pour la  $j$ -ème inversion et le  $i$ -ème paramètre :

$$
E(j, x_i) = \left| \widehat{x_i}^{(j)} - x_i^{(j)} \right| \tag{6.3}
$$

De cette expression, on peut isoler la médiane de l'erreur absolue de reconstruction, qui permet de quantifier l'exactitude de la reconstruction, on la note

$$
E(x_i) = \text{med}_{j} [E(j, x_i)] \tag{6.4}
$$

On isole également l'écart interquartile de l'erreur de reconstruction, qui permet de quantifier la précision de la reconstruction, on le note :

IQ (E 
$$
(x_i)
$$
) = Q3 [E  $(j, x_i)$ ] - Q1 [E  $(j, x_i)$ ] (6.5)

On s'intéresse dans cette partie à l'influence des hyperparamètres de l'algorithme d'optimisation sur les critères de performance. Ces hyperparamètres sont :

- la pondération de la fonction coût uniforme ou par les indices de Sobol du paramètre  $x_5$ ,
- la méthode d'optimisation PSO, G1PSO, G5PSO ou Multistart.

#### 6.5.1 Analyse de la précision de l'inversion

Les résultats d'inversion sur la configuration 3 sont présentés dans les figures 6.10 à 6.14. Dans les figures 6.10a, 6.11a, 6.12a, 6.13a et 6.14a, chaque sous-figure représente la reconstruction des paramètres en fonction de leur vraie valeur. Les sous-figures sont ordonnées verticalement selon la pondération de la fonction coût considérée (haut : pondération uniforme –  $\mathcal{E}_U$ , bas : pondération par les indices de Sobol de l'écart transversal  $x_5$  –  $\mathcal{E}_{S_5}$ ) et horizontalement selon la méthode d'optimisation utilisée (de gauche à droite : PSO, G1PSO, G5PSO, Multistart). Chaque point représenté a pour abscisse la vraie valeur du paramètre  $x_i^*$  et pour ordonnée la valeur reconstruite du paramètre  $\widehat{x}_i^*.$  Plus le point est proche de la droite identité de pente 1, plus la reconstruction du paramètre est proche de sa vraie valeur.

Les figures 6.10b, 6.11b, 6.12b, 6.13b et 6.14b représentent les distributions des erreurs absolues de reconstruction  $\mathrm{E}\left(x_{i},j\right)$ , sous la forme de boîtes à moustaches, en  $\mathrm{mm}$  et en échelle logarithmique. Chaque sous-figure correspond à une pondération particulière de la fonction coût et représente les boîtes à moustache de chaque méthode d'optimisation. Les boîtes à moustaches permettent de décrire les distributions en isolant les statistiques suivantes : minimum, premier quartile, médiane, troisième quartile, maximum. La médiane quantifie la qualité globale de la reconstruction (son exactitude) tandis que les quartiles quantifient sa dispersion (sa précision). Ces représentations graphiques permettent une visualisation plus synthétique qu'en donnant les valeurs brutes des statistiques d'erreur, disponibles en annexe 3.

Contrairement aux configurations 1 et 2, les résultats d'inversion ne sont pas de bonne qualité pour la configuration 3. Même s'il est possible d'isoler une tendance autour de la droite identité sur les figures 6.10a, 6.11a, 6.12a et 6.13a, une grande quantité de points n'est pas reconstruit correctement. De plus la dispersion n'est pas ordonnée autour de la droite identité, les points mal reconstruits ne semblent avoir aucun lien avec les vérités terrain. Pour le paramètre  $x_5$  (l'écart transversal entre les plans des fissures),

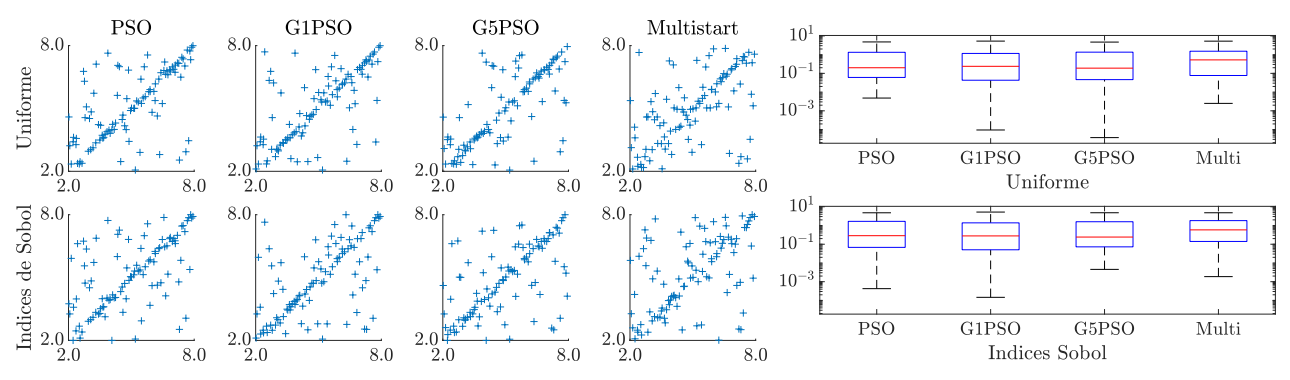

(a) Comparaison entre vérité terrain (abscisse) et reconstruction (ordonnée) (b) Boîtes à moustaches des erreurs absolues

Figure 6.10 – Config 3 sur données idéales : résultats d'inversion pour le paramètre  $x_1$  (longueur 1)

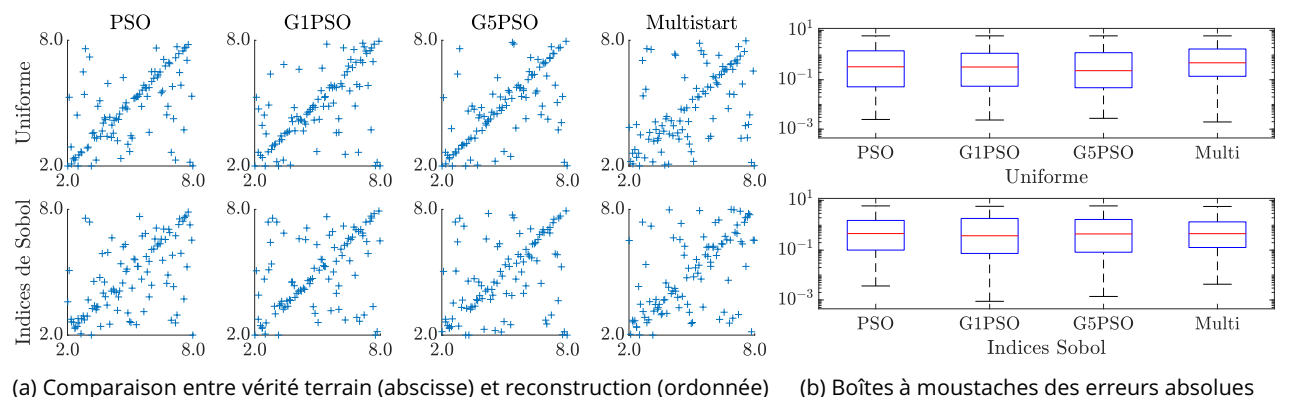

Figure 6.11 – Config 3 sur données idéales : résultats d'inversion pour le paramètre  $x_2$  (longueur 2)

la distribution semble quasiment aléatoire. Ces observations sont confirmées par les boîtes à moustaches des figures 6.10b, 6.11b, 6.12b, 6.13b et 6.14b, où l'écart interquartile est bien plus grand et la médiane bien plus haute que précédemment. L'erreur absolue de reconstruction des paramètres de longueur est de l'ordre du millimètre, soit du même ordre que la dimension de ces paramètres. L'erreur moyenne de reconstruction des profondeurs est de l'ordre de  $10^{-1}$  mm, là aussi du même ordre que les profondeurs. Enfin, le constat est le même pour l'écart entre les fissures, dont l'erreur moyenne est de l'ordre de  $10^{-1}$  mm, soit l'ordre de grandeur du paramètre.

La faible qualité de ces résultats d'inversion rend leur analyse difficile. Il n'est pas pertinent d'affirmer qu'une méthode ou une pondération particulière permet d'obtenir de meilleurs résultats qu'une autre alors que, dans les deux cas, les résultats sont de mauvaise qualité.

## 6.5.2 Mise en évidence du caractère mal posé du problème

Les résultats d'inversion obtenus sur la configuration 3 ne sont pas analysables en l'état. En effet, la dispersion considérable des reconstructions ne permet pas de statuer sur l'éventuelle meilleure performance d'une méthode d'inversion ou d'une pondération de fonction coût particulières. Quelle que soit la méthode ou la pondération, les résultats d'inversion sont incorrects car on se trouve confronté à un problème mal posé.

Comme expliqué dans la section 1.4.3, un problème est bien posé, au sens d'Hadamard (Hadamard 1902), si

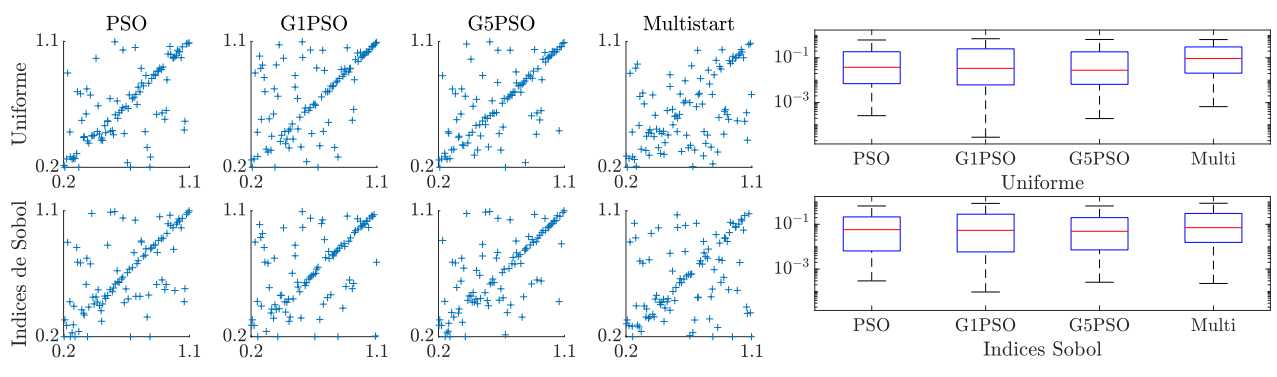

(a) Comparaison entre vérité terrain (abscisse) et reconstruction (ordonnée) (b) Boîtes à moustaches des erreurs absolues

Figure 6.12 – Config 3 sur données idéales : résultats d'inversion pour le paramètre  $x_3$  (profondeur 1)

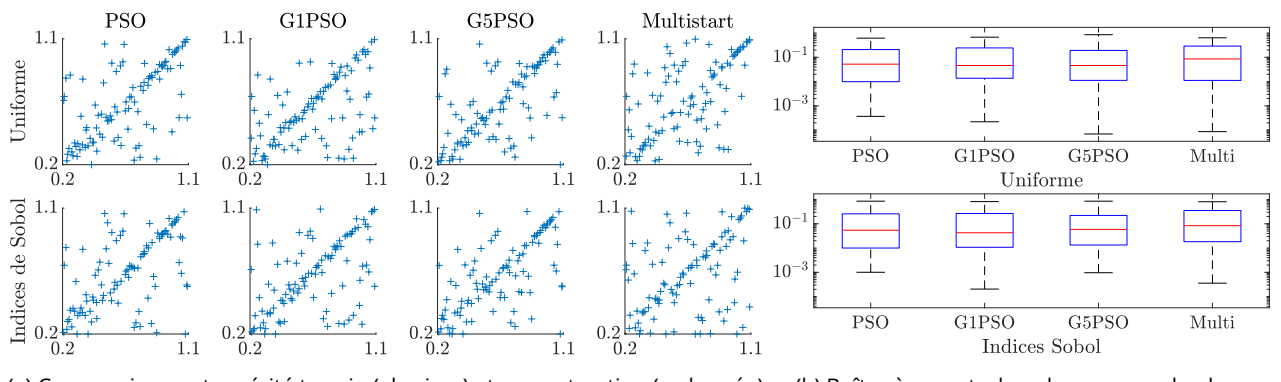

(a) Comparaison entre vérité terrain (abscisse) et reconstruction (ordonnée) (b) Boîtes à moustaches des erreurs absolues Figure 6.13 – Config 3 sur données idéales : résultats d'inversion pour le paramètre  $x_4$  (profondeur 2)

- 1. sa solution existe (solubilité),
- 2. sa solution est unique (unicité),
- 3. sa solution évolue de manière continue avec les conditions initiales (stabilité).

Ici, la solubilité est supposée acquise car les données d'impédance à inverser sont issues d'un modèle direct, ou d'un métamodèle dans notre cas. En revanche, la solution du problème n'est pas unique et/ou elle n'est pas stable.

La solution du problème peut ne pas être unique car l'écart séparant les fissures n'est pas suffisamment grand par rapport aux dimensions de la bobine pour permettre une bonne résolution des fissures individuellement. La fonction coût ne fait pas la différence entre deux fissures paramétrées par  $(x_1, x_2, x_3, x_4)$ et deux fissures par  $(x_2, x_1, x_4, x_3)$ , et ce pour des petites et grandes valeurs de  $x_5$ . Dans la figure 6.15a, on compare deux défauts A et B constitués de fissures interverties. Le défaut A est constitué de deux fissures  $(x_1, x_3)$  et  $(x_2, x_4)$  de longueurs respectives  $x_1 = 6,63$  mm et  $x_2 = 5,24$  mm et de profondeurs respectives  $x_3 = 0.478$  mm et  $x_4 = 0.693$  mm séparées par un écart transversal  $x_5 = 0.869$  mm. Le défaut B est constitué des deux mêmes fissures interverties, soit  $(x_2, x_4)$  et  $(x_1, x_3)$  séparées par le même écart transversal  $x_5$ . Ces deux défauts sont indistincts au sens de la fonction coût puisque la valeur de  $\mathcal{E}_U(A)=5.28\times 10^{-4}$ en considérant B comme les observations à inverser.

Ce problème de non-unicité peut également se voir en comparant deux jeux de fissures de paramètres  $(x_1, x_2, x_3, x_4)$  identiques mais avec des valeurs  $x_5$  très différentes. Cela est illustré dans la figure 6.15c où l'on compare deux défauts C et D. Le défaut C est constitué de deux fissures  $(x_1, x_3)$  et  $(x_2, x_4)$  de

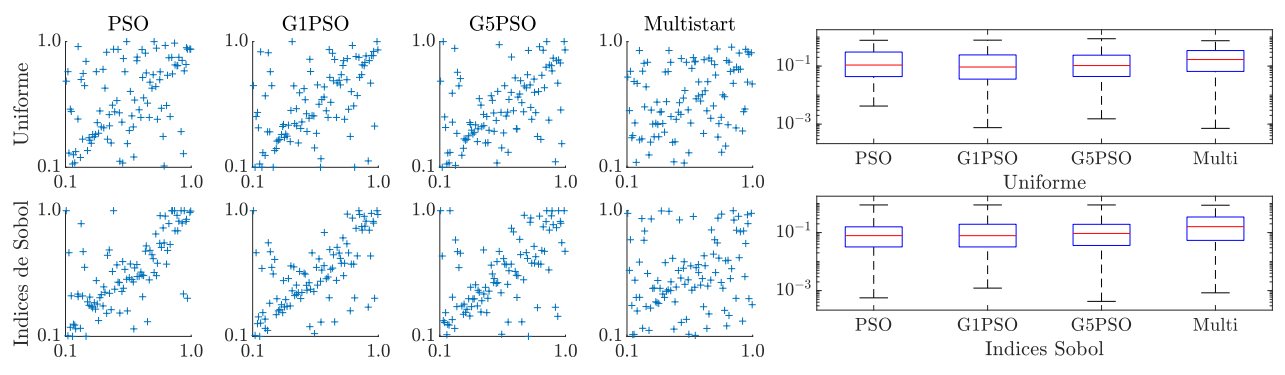

(a) Comparaison entre vérité terrain (abscisse) et reconstruction (ordonnée) (b) Boîtes à moustaches des erreurs absolues

Figure 6.14 – Config 3 sur données idéales : résultats d'inversion pour le paramètre  $x_5$  (écart transversal)

longueurs respectives  $x_1 = 7{,}63 \text{ mm}$  et  $x_2 = 5{,}80 \text{ mm}$  et de profondeurs respectives  $x_3 = 1{,}00 \text{ mm}$  et  $x_4 = 0.242$  mm séparées par un écart transversal  $x_5 = 0.100$  mm. Le défaut D est constitué des deux mêmes fissures  $(x_1, x_3)$  et  $(x_2, x_4)$  séparées par un écart transversal  $x_5 = 1,00$  mm. Là encore, les deux défauts sont indistincts car  $\mathcal{E}_U(A) = 4.30 \times 10^{-4}$  en considérant B comme les observations à inverser.

La figure 6.16 présente la variation de la fonction coût en fin d'optimisation en fonction des erreurs absolues de reconstruction. Il apparaît qu'il n'y aucun lien entre la valeur de la fonction coût et l'erreur de reconstruction. En effet, pour une faible valeur de fonction coût, les paramètres peuvent être mal reconstruits (ce qui constitue la zone en bas à droite des sous-figures). Inversement, les paramètres peuvent être bien reconstruits pour une grande valeur de fonction coût (zone en haut à gauche des sous-figures). Cela permet de conclure sur l'instabilité du problème inverse de la configuration 3.

Puisque l'algorithme ne peut pas distinguer les deux fissures et que le modèle de type boîte noire ne permet pas d'apporter de l'information supplémentaire, il est nécessaire de diminuer le niveau d'exigence vis-à-vis de la reconstruction. Ainsi, au lieu de caractériser chaque fissure séparément, il est plus adapté de caractériser la somme des deux défauts. Concrètement, cela revient à étudier la reconstruction de la somme des longueurs  $x_1 + x_2$  et celle de la somme des profondeurs  $x_3 + x_4$ , pour les comparer avec leurs vérités terrain. Le paramètre d'écart transversal  $x_5$  n'est pas considéré, car son influence sur les observations est bien trop faible. Les résultats obtenus sur ces sommes de paramètres sont exposés dans les figures 6.17 et 6.18. Les résultats d'inversion en considérant la somme des deux défauts sont beaucoup plus corrects. La reconstruction de la somme des longueurs est précise, l'erreur absolue de reconstruction est de l'ordre de  $10^{-1}$  mm. La reconstruction de la somme des profondeurs est très précise, avec une erreur absolue de l'ordre de  $10^{-2}$  mm et quasiment aucune mauvaise reconstruction. Les résultats obtenus avec la méthode d'optimisation par descentes de gradient multiples sont moins bons que pour les méthodes basées sur le PSO. La pondération par les indices de Sobol de  $x_5$  donne des résultats globalement équivalents à la pondération uniforme, mais elle produit plus de mauvaises reconstructions.

#### 6.5.3 Analyse de la rapidité de l'inversion

Le nombre d'appels à la fonction coût et le temps nécessaires pour atteindre un critère d'arrêt sont présentés dans le tableau 6.4. En termes de rapidité, les résultats obtenus par la méthode PSO sont les meilleurs, pour cette configuration comme pour les configurations 1 et 2, du fait de l'absence de calcul de gradient supplémentaire à chaque itération. Pour cette configuration encore, le coût de calcul du gradient

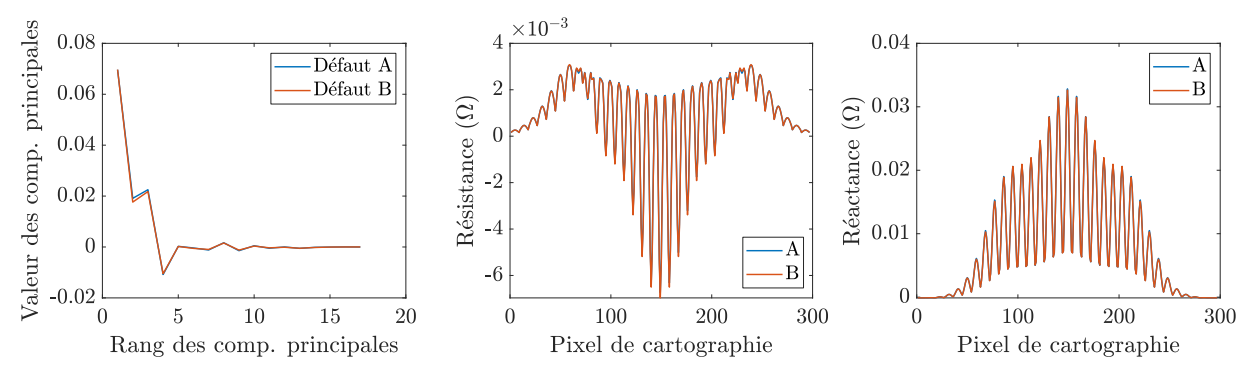

(a) Cas de deux fissures échangées : observations dans le domaine des composantes principales et des impédances des défauts A et B

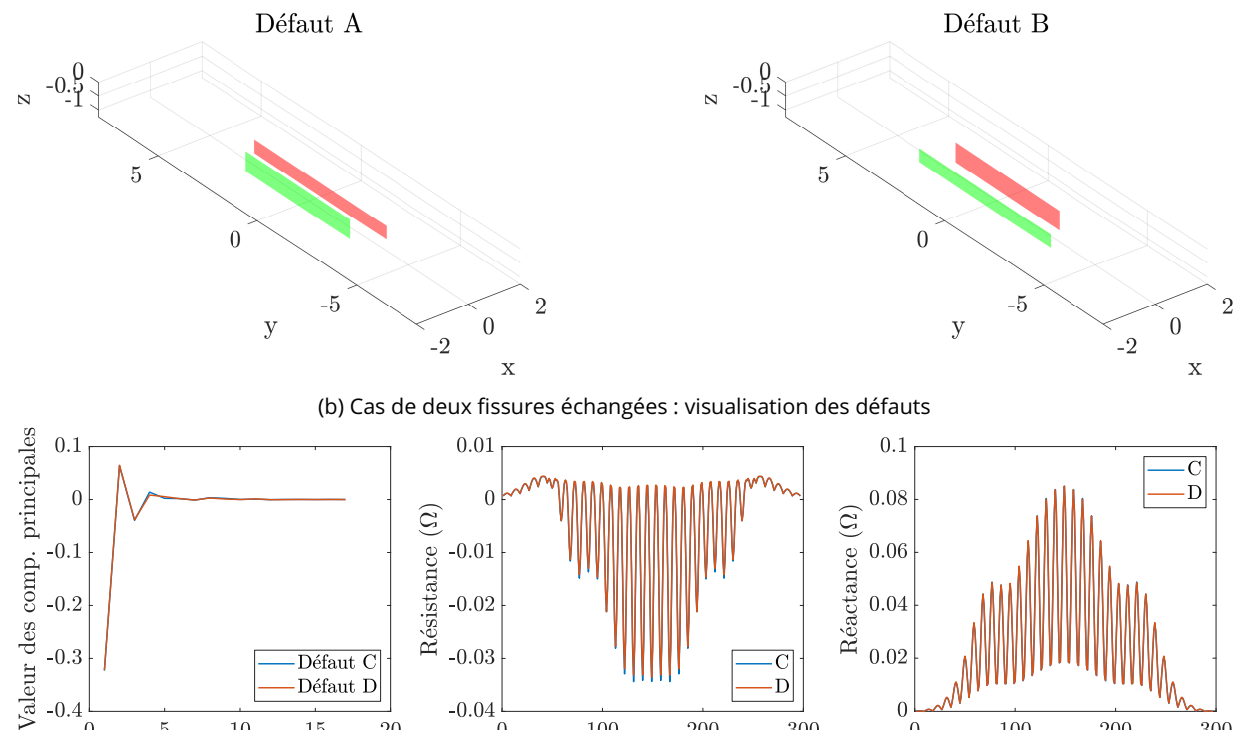

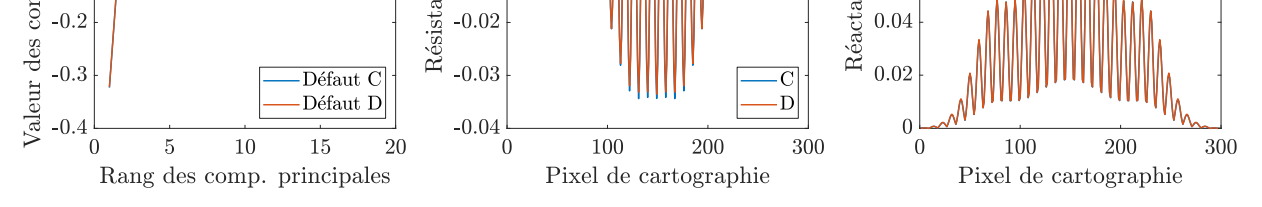

(c) Cas de deux écarts  $x_5$  différents : observations dans le domaine des composantes principales et des impédances des défauts C et D

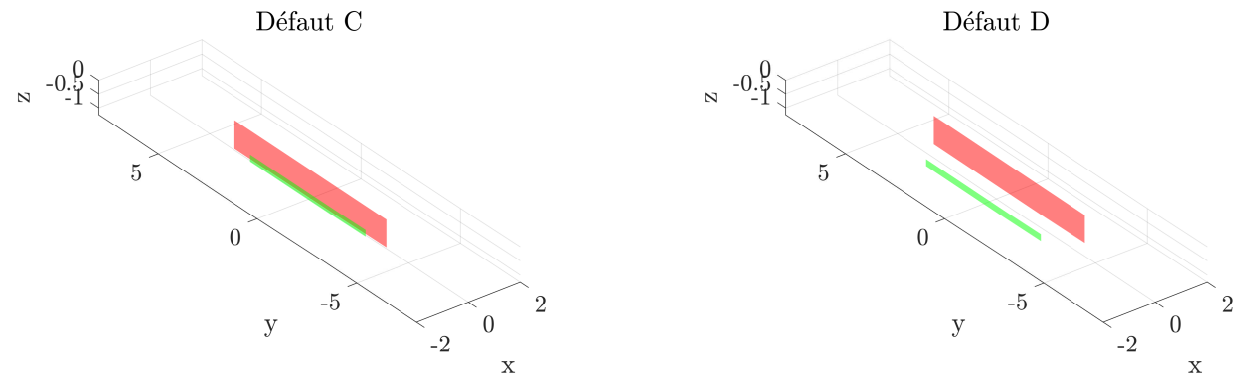

(d) Cas de deux écarts  $x_5$  différents : visualisation des défauts

Figure 6.15 – Exemple de défauts indistincts du fait du caractère mal posé de la configuration
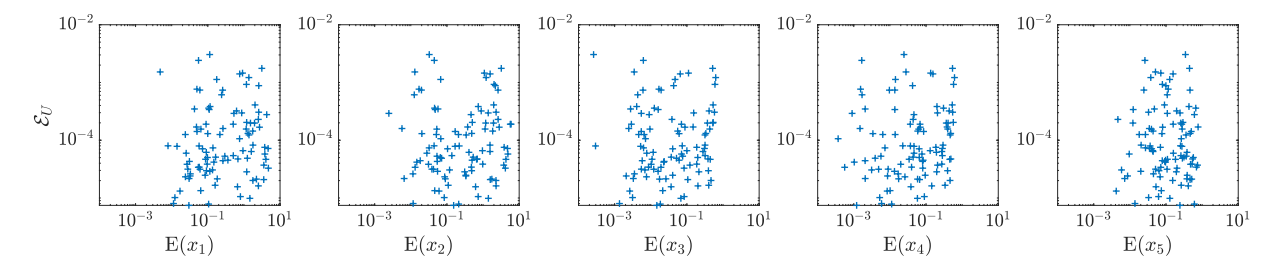

Figure 6.16 – Config 3 : pas de dépendance entre valeur de fonction coût et erreurs de reconstruction

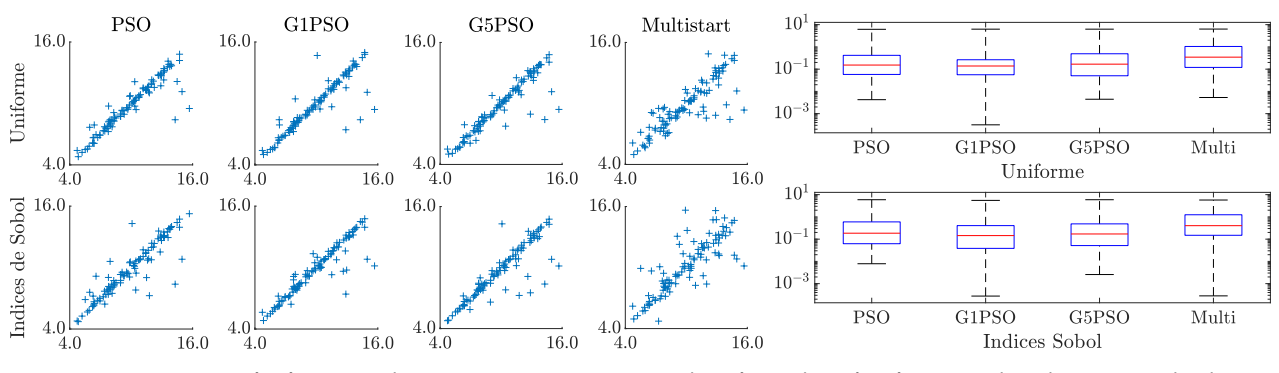

(a) Comparaison entre vérité terrain (abscisse) et reconstruction (ordonnée) (b) Boîtes à moustaches des erreurs absolues

Figure 6.17 – Config 3 sur données idéales : résultats d'inversion pour les paramètres de longueur

est plus important que pour la configuration 1. La dimension de l'espace des paramètres étant de  $d = 5$ , le calcul du gradient nécessite l'équivalent de 5 appels de fonction coût. Comparativement à la configuration 2, qui est aussi de dimension  $d = 5$ , le temps d'exécution des algorithmes est bien plus faible pour la configuration 3. Cela est dû au temps d'exécution plus faible du métamodèle utilisé pour la configuration 3. En effet, le métamodèle de la configuration 3 est tronqué à un degré  $n = 6$  plus faible que celui de la configuration 2 (pour laquelle  $n = 7$ ), il contient donc moins de coefficients et son évaluation est ainsi plus rapide.

Là encore, la méthode G1PSO est extrêmement lente pour s'exécuter, ce qui vient du fait que le pas du gradient est calculé de manière exacte pour cette méthode spécifiquement. Ce calcul exact est fait en calculant un grand nombre de fois la fonction coût pour trouver la meilleure valeur du pas. Malheureusement le nombre d'évaluations de la fonction coût pour ce calcul de pas n'a pas été enregistré, ce qui rend

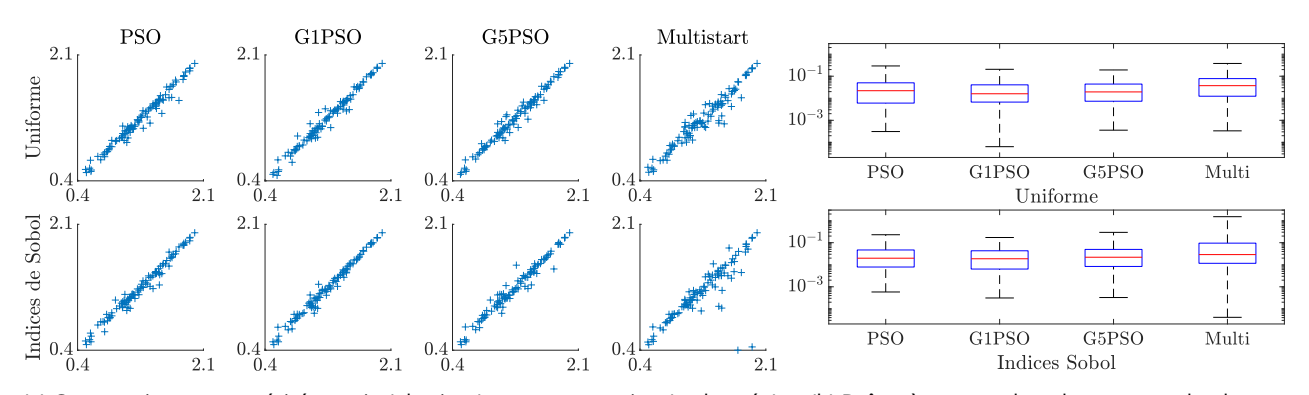

(a) Comparaison entre vérité terrain (abscisse) et reconstruction (ordonnée) (b) Boîtes à moustaches des erreurs absolues

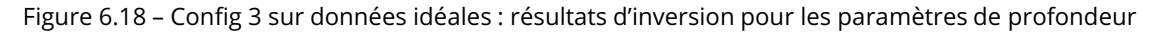

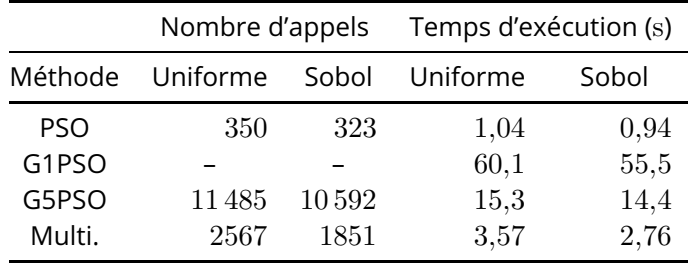

Tableau 6.4 – Config 3 sur données idéales : nombre d'appels à la fonction et temps d'exécution moyen des algorithmes d'optimisation

impossible la comptabilisation du nombre d'appels à celle-ci, d'où la ligne incomplète dans le tableau 6.4.

#### 6.5.4 Influence du bruit sur l'inversion

L'étude de la robustesse de l'algorithme au bruit se fait sur la reconstruction des sommes de longueurs  $x_1 + x_2$  et de profondeurs  $x_3 + x_4$ , ce qui permet de considéré un problème bien posé et moins complexe que la reconstruction des paramètres séparément. On considère toujours un bruit gaussien, de moyenne nulle et d'écart-type  $σ$ . Il modélise l'ensemble des perturbations dues aux incertitudes de mesure : position de la bobine, information perdue par numérisation, irrégularités de surface, par exemple. Sa valeur en amplitude est pondérée par la valeur du maximum de l'amplitude du signal simulé et sa valeur en phase est en degré. Un exemple de cartographie d'impédance sujette à un bruit d'écart-type  $\sigma = 5$  est présenté dans la figure 6.19. Là encore, la PCA est utile pour limiter l'impact du bruit sur les données, comme illustré sur la figure 6.19b.

Les résultats sur ces données bruitées sont présentés dans les figures 6.20 et 6.21 de la même manière que les résultats précédents, obtenus sur des données idéales. La comparaison des résultats obtenus sur des données bruitées avec les résultats obtenus sur des données idéales permet d'étudier la robustesse des performances des algorithmes face au bruit. Les résultats obtenus sont peu impactés par l'ajout de bruit. Les reconstructions des sommes de longueurs et de profondeurs sont correctes, malgré un certain nombre de mauvaises reconstructions pour les longueurs, plus nombreuses que sur des données idéales. La reconstruction des profondeurs présente également une dispersion plus grande autour de la droite identité. La méthode Multistart offre encore une précision plus faible que les méthodes basées sur le PSO et les méthodes hybrides GPSO donnent de meilleures reconstructions que la méthode basée sur le PSO, ce qui n'était pas le cas pour les données idéales. Pour ce qui est des différentes fonctions coût, la pondération uniforme donne moins de mauvaises reconstructions que la pondération par les indices de Sobol de l'écart transversal.

Pour ce qui est de la rapidité des algorithmes, les algorithmes convergent tous plus rapidement que sur les données idéales. Cela s'explique par une convergence plus rapide vers une reconstruction moins précise. Là encore, il est impossible de quantifier le nombre réels d'appels à la fonction coût dans la méthode G1PSO, d'où la ligne vide du tableau 6.5.

#### 6.6 Conclusion

Ce chapitre a traité des méthodes de métamodélisation et d'inversion appliquées à la « configuration 3 », une configuration de CND par courants de Foucault présentant un défaut constitué de deux fissures rec-

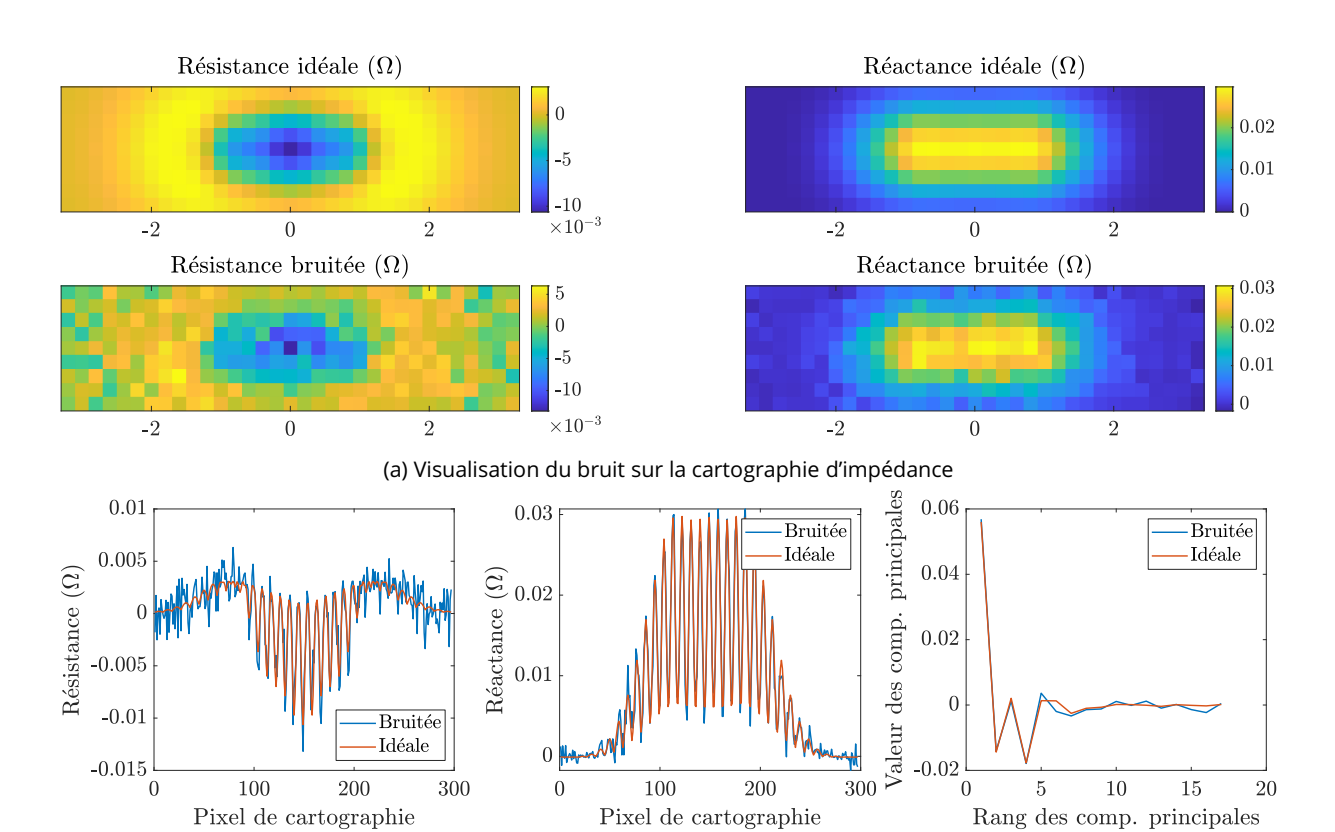

(b) Comparaison de l'impact du bruit sur les données d'impédances et sur les composantes principales

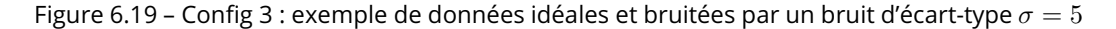

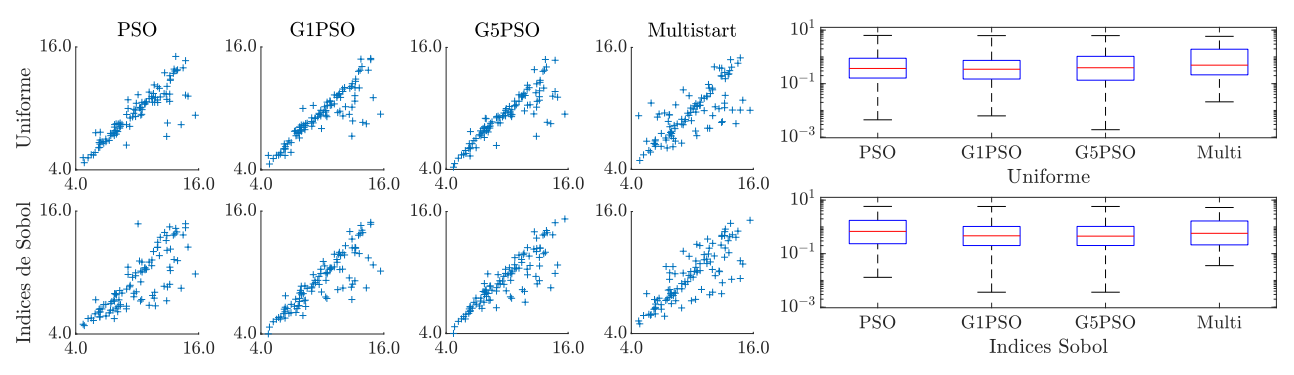

(a) Comparaison entre vérité terrain (abscisse) et reconstruction (ordonnée) (b) Boîtes à moustaches des erreurs absolues

Figure 6.20 – Config 3 sur données bruitées : résultats d'inversion pour les paramètres de longueur

|                                | Nombre d'appels |      | Temps d'exécution (s) |       |  |
|--------------------------------|-----------------|------|-----------------------|-------|--|
| Méthode                        | Uniforme        |      | Sobol Uniforme        | Sobol |  |
| <b>PSO</b>                     | 275             | 242  | 0,768                 | 0,671 |  |
| G <sub>1</sub> P <sub>SO</sub> |                 |      | 41,9                  | 39,5  |  |
| G5PSO                          | 8524            | 7407 | 11,4                  | 9,13  |  |
| Multi.                         | 2121            | 1368 | 2,91                  | 1,88  |  |

Tableau 6.5 – Config 3 sur données bruitées : nombre d'appels à la fonction et temps d'exécution moyen des algorithmes d'optimisation

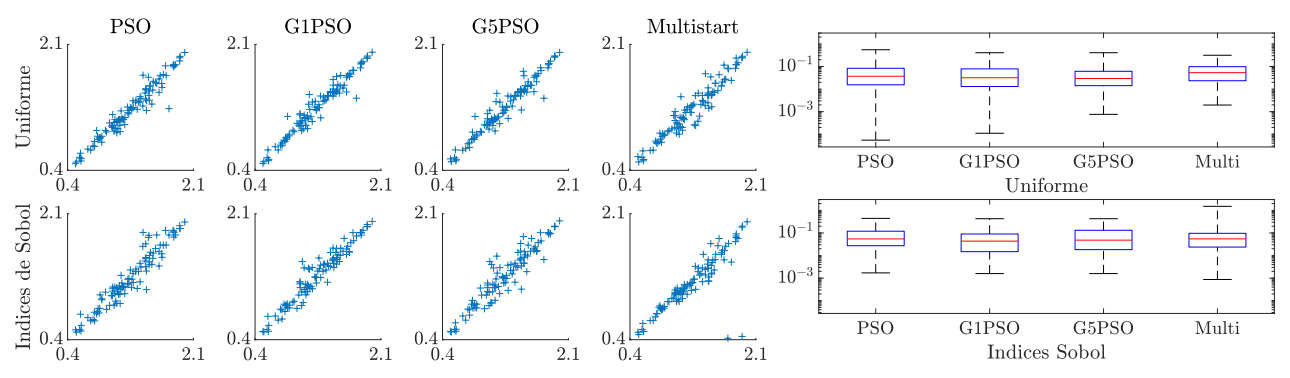

(a) Comparaison entre vérité terrain (abscisse) et reconstruction (ordonnée) (b) Boîtes à moustaches des erreurs absolues

Figure 6.21 – Config 3 sur données bruitées : résultats d'inversion pour les paramètres de profondeur

tangulaires parallèles sur une plaque métallique plane. La configuration est paramétrisée par un espace de dimension 5, contenant les paramètres géométriques des fissures (longueurs, profondeurs, écart transversal entre les plans des fissures). La transformation des observations de l'espace des impédances à l'espace des composantes principales a permis de réduire la dimension de l'espace de sortie du plan d'expérience numérique d'une cartographie de 594 points de mesure à un vecteur de 17 composantes principales, soit une réduction de dimension d'un facteur de l'ordre de 35. Un métamodèle de chaos polynomial a ensuite été construit à l'aide du plan d'expérience numérique ainsi réduit. Ce métamodèle est tronqué au degré  $n = 6$  pour une norme  $q = 0.9$ , ces valeurs ayant été obtenues à la suite d'une étude paramétrique. Le calcul des coefficients du métamodèle s'effectue par la méthode LARS, à l'aide du framework UQLab (Marelli et Sudret 2014). Ce métamodèle a permis de réaliser une analyse de sensibilité de faible coût computationnel, qui a permis de mettre en évidence que le paramètre d'écart entre les fissures avait une influence très faible sur les observations et que sa reconstruction serait de fait plus compliquée que pour les autres paramètres. Le gradient du métamodèle a également été calculé de manière analytique et validé numériquement par un schéma aux différences finies centrées. À partir de la PCA réalisée en amont du métamodèle et de l'analyse de sensibilité réalisée en aval, deux fonctions coût mesurant la qualité de la reconstruction ont pu être définies :  $\mathcal{E}_\lambda$  et  $\mathcal{E}_{S_5}$ , en plus de la classique fonction coût des moindres carrés  $\mathcal{E}_U.$  Ces trois fonctions coût ont été l'objet d'optimisations par différentes méthodes, basées sur la stochasticité (PSO), la descente de gradient (Multistart) ou hybrides (G[1-5]PSO), appliquées à des données idéales. Les résultats finaux d'inversion, de qualité médiocre, ont nécessité une analyse plus en profondeur du problème pour être expliqués.

Cette analyse a mis en évidence la non-unicité et l'instabilité de la solution du problème, à l'aide des résultats d'inversion prélablement obtenus. Le problème a donc été redéfini par rapport à d'autres paramètres d'entrée (somme des longueurs, somme des profondeurs), ce qui l'a rendu bien posé. Les résultats obtenus sur ce problème bien posé sont de bonne qualité pour ce qui est de la précision. En terme de coût computationnel, cette approche n'est pas très efficace puisqu'elle nécessite d'utiliser un métamodèle de dimension 5 pour obtenir seulement 2 paramètres. Une approche alternative aurait été de construire un autre plan d'expérience numérique, de dimension 2, à partir du premier et d'appliquer ainsi la chaîne d'inversion.

## 7 Conclusions et perspectives

### 7.1 Conclusions

Le but de cette thèse était de développer une méthodologie d'inversion paramétrique générique et basée sur un métamodèle de chaos polynomial (PCE). Cette méthode d'inversion a été appliquée à la caractérisation de défauts dans le contexte du contrôle non destructif (CND) par courants de Foucault. Le but de cette stratégie est de substituer au modèle, physique et coûteux en temps de calcul, un métamodèle, uniquement mathématique et plus léger. Cela permet ensuite d'employer des méthodes d'optimisation itératives pour obtenir une convergence globale vers les caractéristiques du défaut.

Après un chapitre introductif, permettant de replacer ce travail dans son contexte et d'en expliquer les motivations, le chaos polynomial et l'optimisation itérative sont présentés dans les deux chapitres théoriques. Ils détaillent toute la chaîne de traitement mise en place au cours de cette thèse, dans le but de construire un algorithme d'inversion générique à partir d'un plan d'expérience numérique adapté. Cette chaîne est testée sur trois configurations de CND par courants de Foucault.

Tout d'abord, la dimension de la sortie du plan d'expérience numérique est réduite à l'aide d'une analyse en composantes principales (PCA). Cette opération diminue le coût de calcul du métamodèle, construit en aval, et agit comme un « filtre » pour préserver les observations du bruit. Le critère permettant de fixer la dimension réduite des données est choisi de manière conservative, via un critère *a posteriori*, ce qui permet de produire une bonne approximation des observations (erreur d'approximation  $< 0.1\%$ ).

Par la suite, une étude paramétrique est menée pour déterminer la valeur des métaparamètres donnant la meilleure approximation des observations. Cette étude paramétrique a mis en évidence la capacité de la méthode parcimonieuse LARS de construire un métamodèle de bonne précision sous la contrainte d'un plan d'expérience numérique de taille réduite. Les métamodèles ainsi obtenus introduisent une erreur d'approximation de l'ordre de 3% dans le pire des cas (configuration 3) et 0,5% dans le meilleur des cas (configuration 1). Ce métamodèle de chaos polynomial est au cœur de ce travail de thèse, car il se substitue au modèle physique, trop coûteux en temps de calcul pour être utilisé dans le schéma d'optimisation choisi. Ainsi le métamodèle effectue une simulation en 0,2 s dans le pire des cas (configuration 2) et en 0,02 s dans le meilleur des cas (configuration 3), sur une machine équippée de 2 processeurs Intel® Xeon® E7-4820, de 10 coeurs chacun, de fréquence d'horloge 1,90 GHz.

Puis, une analyse de sensibilité est effectuée pour évaluer l'influence de chaque paramètre sur les observations et identifier les paramètres dont l'influence est faible par rapport aux autres. Ces paramètres d'influence faible sont difficiles à reconstruire précisément car les observations ne varient pas ou peu lorsqu'ils ont des valeurs différentes. L'analyse de sensibilité a un coût de calcul très faible grâce au métamodèle de PCE, dont les coefficients donnent sans calcul supplémentaire les indices de Sobol des paramètres.

Finalement, l'inversion est réalisée en reconstruisant les valeurs des paramètres du défaut par un processus d'optimisation. On compare les performances de différentes méthodes d'optimisation : optimisation

par essaim de particules (PSO), descente de gradient multistart et algorithmes hybrides PSO-gradient. Les résultats obtenus sont corrects pour toutes les méthodes, même si la méthode multistart est moins précise. Les méthodes hybrides ne permettent pas réellement de tirer profit à la fois du comportement global du PSO et de l'exploitation locale du gradient, mais donnent des résultats intéressants sur données bruitées. Ces algorithmes sont utilisés pour minimiser trois fonctions coût de différentes pondérations. Les pondérations uniforme et par les indices de Sobol donnent de bons résultats pour la reconstruction, sur données idéales et bruitées.

Les résultats obtenus sur la première configuration ont permis de concevoir la chaîne de traitement, et de la valider sur un cas simple. La seconde configuration a permis d'étudier le comportement des méthodes sur un cas plus complexe et de plus grande dimension. Sur la dernière configuration, l'algorithme d'inversion a été confronté à un problème mal posé, qu'il a été possible d'identifier comme tel grâce aux résultats de l'analyse de sensibilité. Une redéfinition des paramètres pertinents du problème a permis de le rendre bien posé.

#### 7.2 Perspectives

Plusieurs pistes sont envisageables pour améliorer la chaîne d'inversion. Certaines concernent l'algorithme et les techniques tandis que d'autres concernent les données utilisées pour construire ou tester la chaîne d'inversion.

Il peut être intéressant d'envisager un autre type de métamodèle, la décomposition en chaos de Poincaré (Lüthen, Roustant *et al.* 2021; Lüthen, Gamboa *et al.* 2021), dont le but est de fournir un métamodèle du modèle et de son gradient directement, sans avoir à le calculer comme c'est le cas dans cette thèse. Cette formulation permet également de produire une analyse de sensibilité supplémentaire, en plus des indices de Sobol, les mesures de sensibilité globales basée sur la dérivée (*derivative-based global sensitivity measure* – DGSM) (Kucherenko et Iooss 2014; Kucherenko et Iooss 2017). L'analyse conjointe de ces deux mesures de sensibilité permettrait ainsi d'accroître l'information disponible *a priori* pour mieux dimensionner les fonctions coût et algorithmes d'optimisation pour l'inversion. Concernant les algorithmes d'optimisation, des variantes du PSO peuvent être considérées, au lieu de la version basique utilisée dans cette thèse. Cependant, la littérature à propos des multiples variantes du PSO est particulièrement dense (Bonyadi et Michalewicz 2017) et choisir la variante la plus appropriée peut se révéler plus difficile que prévu. De plus, la paramétrisation du PSO pourrait gagner à être affinée, pour permettre une convergence plus rapide par exemple, mais il faut veiller à ne pas choisir des valeurs trop spécifiques à un seul problème de manière à garder un algorithme d'optimisation le plus générique possible.

Pour ce qui est des données utilisées, la qualité du métamodèle, et donc de la reconstruction ultérieure, dépend du nombre d'échantillons constituant le plan d'expérience numérique. Plus on dispose d'échantillons, plus le métamodèle sera précis. Dans le cas où l'on dispose de peu de données, il serait intéressant de savoir si cette stratégie de métamodélisation est viable. Ainsi il pourrait être pertinent de quantifier la précision du métamodèle en fonction du nombre d'échantillons du plan d'expérience numérique. Inversement, dans le cas où l'on disposerait de beaucoup de données, il pourrait être intéressant de comparer l'approche présentée dans cette thèse à une approche basée sur les réseaux de neurones, souvent utilisés sur des données massives. Dans le cas où l'on ne considère pas le modèle comme une boîte noire, l'utilisation de stratégies d'échantillonnage adaptatives(Douvenot *et al.* 2011; Bilicz 2015; Fuhg *et al.* 2021; Novák *et al.* 2021) permet d'obtenir des plans d'expérience numérique optimaux pour peu d'échantillons. Un autre

aspect pouvant être amélioré à l'aide de données adaptées est le caractère mal posé des problèmes inverses. La fusion de données permet de combiner des données issues de différents types d'acquisition, pour obtenir une meilleure information sur le défaut à caractériser. La fusion de données issues de mesures par courants de Foucault et par ultrasons a déjà été utilisée par le passé et a donné des résultats prometteurs (Xie, Tian *et al.* 2017; Ahmed 2018). Un autre piste quant à la résolution de problèmes inverses mal posés est l'utilisation de sondes multiples pour mesurer le signal des courants de Foucault pour chaque position de la bobine émettrice. Un tel montage permet ainsi d'obtenir une information beaucoup plus complète et potentiellement rendre le problème bien posé. Enfin, dans l'optique d'utiliser cette chaîne de traitement sur des configurations pratiques de CND par courants de Foucault, il faut étudier son comportement vis-à-vis des données expérimentales, qu'elles soient utilisées pour construire le métamodèle ou uniquement comme données de test.

# Bibliographie

- Abramowitz, M. et I. Stegun (1948). *Handbook of Mathematical Functions with Formulas, Graphs, and Mathematical Tables*. Applied Mathematics Series. U.S. Government Printing Office (cf. p. 23).
- Ahmed, S. (2018). « Development of a robust inversion methodology in nondestructive eddy current testing ». Theses. Université Paris Saclay (COmUE) (cf. p. 103).
- Ahmed, S., R. Miorelli, M. Salucci et A. Massa (2017). « Real-time flaw characterization through learning-byexamples techniques : a comparative study applied to ECT ». *Electromagnetic Nondestructive Evaluation (XX)* 42, p. 228-235 (cf. p. 49).
- Anselmi, N., L. Poli, G. Oliveri et A. Massa (2018). « Iterative multiresolution Bayesian CS for microwave imaging ». *IEEE Transactions on Antennas and Propagation* 66.7, p. 3665-3677 (cf. p. 9).
- Arlot, S. et A. Celisse (2010). « A survey of cross-validation procedures for model selection ». *Statistics Surveys* 4, p. 40-79. doi : [10.1214/09-SS054](https://doi.org/10.1214/09-SS054) (cf. p. 28).
- Armijo, L. (1966). « Minimization of functions having Lipschitz continuous first partial derivatives ». *Pacific Journal of Mathematics* 16.1, p. 1-3 (cf. p. 37).
- Barzilai, J. et J. M. Borwein (1988). « Two-point step size gradient methods ». *IMA Journal of Numerical Analysis* 8.1, p. 141-148 (cf. p. 37).
- Bdour, T., C. Guiffaut et A. Reineix (2015). « Use of adaptive kriging metamodeling in reliability analysis of radiated susceptibility in coaxial shielded cables ». *IEEE Transactions on Electromagnetic Compatibility* 58.1, p. 95-102 (cf. p. 12).
- Bdour, T. et A. Reineix (2016). « Global Sensitivity Analysis and Uncertainty Quantification of Radiated Susceptibility in PCB Using Nonintrusive Polynomial Chaos Expansions ». *IEEE Transactions on Electromagnetic Compatibility* 58.3, p. 939-942. doi : [10.1109/TEMC.2016.2535266](https://doi.org/10.1109/TEMC.2016.2535266) (cf. p. 25).
- Bilicz, S. (2015). « Sparse grid surrogate models for electromagnetic problems with many parameters ». *IEEE Transactions on Magnetics* 52.3, p. 1-4 (cf. p. 12, 102).
- Bilicz, S., E. Vazquez, S. Gyimothy, J. Pavo et M. Lambert (2010). « Kriging for eddy-current testing problems ». *IEEE Transactions on Magnetics* 46.8, p. 3165-3168 (cf. p. 12).
- Bilicz, S., M. Lambert, S. Gyimothy et J. Pavo (2012). « Solution of inverse problems in nondestructive testing by a kriging-based surrogate model ». *IEEE Transactions on Magnetics* 48.2, p. 495-498 (cf. p. 12, 35).
- Bonyadi, M. R. et Z. Michalewicz (2017). « Particle swarm optimization for single objective continuous space problems : a review ». *Evolutionary Computation* 25.1, p. 1-54 (cf. p. 102).
- Cacciola, M., S. Calcagno, F. Morabito et M. Versaci (2007). « Swarm optimization for imaging of corrosion by impedance measurements in eddy current test ». *IEEE Transactions on Magnetics* 43.4, p. 1853-1856 (cf. p. 35).
- Cai, C., R. Miorelli, M. Lambert, T. Rodet, D. Lesselier et P.-E. Lhuillier (2018). « Metamodel-based Markov-Chain-Monte-Carlo parameter inversion applied in eddy current flaw characterization ». *NDT& E International* 99, p. 13-22. doi : [10.1016/j.ndteint.2018.02.004](https://doi.org/10.1016/j.ndteint.2018.02.004) (cf. p. 35).
- Calmon, P., S. Mahaut, S. Chatillon et R. Raillon (2006). « CIVA : An expertise platform for simulation and processing NDT data ». *Ultrasonics* 44. Proceedings of Ultrasonics International (UI'05) and World Congress on Ultrasonics (WCU), e975-e979. doi : [10.1016/j.ultras.2006.05.218](https://doi.org/10.1016/j.ultras.2006.05.218) (cf. p. 49).
- Chen, Z., K. Aoto et K. Miya (2000). « Reconstruction of cracks with physical closure from signals of eddy current testing ». *IEEE Transactions on Magnetics* 36.4, p. 1018-1022 (cf. p. 34).
- Ciric, I. R. et F. R. Cooray (2000). « Separation of Variables for Electromagnetic Scattering by Spheroidal Particles ». *Light Scattering by Nonspherical Particles : Theory, Measurements, and Applications*, p. 90 (cf. p. 7).

Clerc, M. (2010). *Particle Swarm Optimization*. T. 93. John Wiley & Sons (cf. p. 39, 47).

- Clerc, M. (2012). « Beyond standard particle swarm optimisation ». *Innovations and Developments of Swarm Intelligence Applications*. IGI Global, p. 1-19 (cf. p. 47).
- Cormerais, R., R. Longo, A. Duclos, G. Wasselynck et G. Berthiau (2020). « Data Augmentation and Artificial Neural Networks for Eddy Currents Testing ». *Electromagnetic Non-Destructive Evaluation (XXIII)*. doi : [10.3233/SAEM200040](https://doi.org/10.3233/SAEM200040) (cf. p. 35).
- Črepinšek, M., S.-H. Liu et M. Mernik (2013). « Exploration and exploitation in evolutionary algorithms : A survey ». *ACM Computing Surveys (CSUR)* 45.3, p. 1-33 (cf. p. 39).
- Dorica, M. et D. D. Giannacopoulos (2006). « Response surface space mapping for electromagnetic optimization ». *IEEE Transactions on Magnetics* 42.4, p. 1123-1126 (cf. p. 11).
- Douvenot, R., M. Lambert et D. Lesselier (2011). « Adaptive metamodels for crack characterization in eddycurrent testing ». *IEEE Transactions on Magnetics* 47.4, p. 746-755. doi : [10.1109/TMAG.2011.2105883](https://doi.org/10.1109/TMAG.2011.2105883) (cf. p. 12, 35, 102).
- Draine, B. T. et P. J. Flatau (1994). « Discrete-dipole approximation for scattering calculations ». *Journal of the Optical Society of America A* 11.4, p. 1491-1499 (cf. p. 7).
- Du, J. et C. Roblin (2018). « Stochastic surrogate models of deformable antennas based on vector spherical harmonics and polynomial chaos expansions : Application to textile antennas ». *IEEE Transactions on Antennas and Propagation* 66.7, p. 3610-3622 (cf. p. 12).
- Fuhg, J. N., A. Fau et U. Nackenhorst (2021). « State-of-the-art and comparative review of adaptive sampling methods for kriging ». *Archives of Computational Methods in Engineering* 28.4, p. 2689-2747 (cf. p. 102).
- Gibson, W. C. (2021). *The Method of Moments in Electromagnetics*. Chapman et Hall/CRC (cf. p. 7).
- Gillon, F. et P. Brochet (2000). « Screening and response surface method applied to the numerical optimization of electromagnetic devices ». *IEEE Transactions on Magnetics* 36.4, p. 1163-1167 (cf. p. 11).
- Goldstein, A. A. (1965). « On steepest descent ». *Journal of the Society for Industrial and Applied Mathematics, Series A : Control* 3.1, p. 147-151 (cf. p. 37).
- Hadamard, J. (1902). « Sur les problèmes aux dérivées partielles et leur signification physique ». *Princeton University Bulletin*, p. 49-52 (cf. p. 8, 93).
- Hellier, C. J. (2013). *Handbook of Nondestructive Evaluation*. McGraw-Hill Education (cf. p. [1,](#page-0-0) 2, 6).
- Hotelling, H. (1933). « Analysis of a complex of statistical variables into principal components. » *Journal of Educational Psychology* 24.6, p. 417 (cf. p. 15).
- Houret, T., P. Besnier, S. Vauchamp et P. Pouliguen (2019). « Controlled stratification based on kriging surrogate model : An algorithm for determining extreme quantiles in electromagnetic compatibility risk analysis ». *IEEE Access* 8, p. 3837-3847 (cf. p. 12).
- Jolliffe, I. T. (2002). *Principal Component Analysis*. 2<sup>e</sup> éd. Springer (cf. p. 17).
- Kahnert, F. M. (2003). « Numerical methods in electromagnetic scattering theory ». *Journal of Quantitative Spectroscopy and Radiative Transfer* 79, p. 775-824 (cf. p. 7).
- Kahrobaee, S., T.-H. Hejazi et I. A. Akhlaghi (2019). « Electromagnetic methods to improve the nondestructive characterization of induction hardened steels : A statistical modeling approach ». *Surface and Coatings Technology* 380, p. 125074 (cf. p. 11).
- Kennedy, J. et R. Eberhart (1995). « Particle swarm optimization ». *Proceedings of ICNN'95 International Conference on Neural Networks*. T. 4, p. 1942-1948. doi : [10.1109/ICNN.1995.488968](https://doi.org/10.1109/ICNN.1995.488968) (cf. p. 39).
- Kersaudy, P., B. Sudret, N. Varsier, O. Picon et J. Wiart (2015). « A new surrogate modeling technique combining kriging and polynomial chaos expansions – Application to uncertainty analysis in computational dosimetry ». *Journal of Computational Physics* 286, p. 103-117. doi : [10.1016/j.jcp.2015.01.034](https://doi.org/10.1016/j.jcp.2015.01.034) (cf. p. 12).
- Kojima, F. (2011). « Inverse problem for electromagnetic propagation in a dielectric medium using Markov chain Monte Carlo method ». *Proceedings of the ISCIE International Symposium on Stochastic Systems Theory and its Applications*. T. 2011. The ISCIE Symposium on Stochastic Systems Theory et Its Applications, p. 208- 212 (cf. p. 35).
- Koziel, S., A. Bekasiewicz, I. Couckuyt et T. Dhaene (2014). « Efficient multi-objective simulation-driven antenna design using co-kriging ». *IEEE Transactions on Antennas and Propagation* 62.11, p. 5900-5905 (cf. p. 12).
- Kucherenko, S. et B. Iooss (2014). « Derivative based global sensitivity measures ». *arXiv preprint arXiv :1412.2619* (cf. p. 102).
- Kucherenko, S. et B. Iooss (2017). « Derivative based global sensitivity measures ». *Handbook of Uncertainty Quantification*. Sous la dir. de R. Ghanem, D. Higdon et H. Owhadi. Springer (cf. p. 102).
- Lai, S., B. Wang et Y. Duan (2008). « Meshless radial basis function method for transient electromagnetic computations ». *IEEE Transactions on Magnetics* 44.10, p. 2288-2295 (cf. p. 12).
- Le Bihan, Y., J. Pávó et C. Marchand (2008). « Characterization of small cracks in eddy current testing ». *The European Physical Journal-Applied Physics* 43.2, p. 231-237 (cf. p. 35).
- Lebensztajn, L., C. A. R. Marretto, M. C. Costa et J.-L. Coulomb (2004). « Kriging : A useful tool for electromagnetic device optimization ». *IEEE Transactions on Magnetics* 40.2, p. 1196-1199 (cf. p. 12).
- Li, Y., L. Udpa et S. S. Udpa (2004). « Three-dimensional defect reconstruction from eddy-current NDE signals using a genetic local search algorithm ». *IEEE Transactions on Magnetics* 40.2, p. 410-417 (cf. p. 34).
- Liu, Z., D. Lesselier, B. Sudret et J. Wiart (2020). « Surrogate modeling based on resampled polynomial chaos expansions ». *Reliability Engineering & System Safety* 202, p. 107008 (cf. p. 12).
- Lüthen, N., F. Gamboa, B. Iooss, S. Marelli, O. Roustant et B. Sudret (2021). « Sparse regression-based Poincaré expansions for global sensitivity analysis ». *MASCOT-NUM Annual Conference (MASCOT-NUM 2021)*. ETH Zurich, Chair of Risk, Safety et Uncertainty Quantification (cf. p. 102).
- Lüthen, N., O. Roustant, F. Gamboa, B. Iooss, S. Marelli et B. Sudret (2021). « Global sensitivity analysis using derivative-based sparse Poincaré chaos expansions ». *arXiv preprint arXiv :2107.00394* (cf. p. 102).
- Marelli, S. et B. Sudret (2014). « UQLab : a framework for uncertainty quantification in Matlab ». *Vulnerability, Uncertainty, and Risk*, p. 2554-2563. doi : [10.1061/9780784413609.257](https://doi.org/10.1061/9780784413609.257) (cf. p. 20, 52, 67, 82, 100).
- Mengelkamp, J., D. Lattner, J. Haueisen, M. Carlstedt, K. Weise, H. Brauer, M. Ziolkowski et R. Eichardt (2015). « Lorentz force evaluation with differential evolution ». *IEEE Transactions on Magnetics* 52.5, p. 1-10 (cf. p. 34).
- Morgan, M. et K. Mei (1979). « Finite-element computation of scattering by inhomogeneous penetrable bodies of revolution ». *IEEE Transactions on Antennas and Propagation* 27.2, p. 202-214 (cf. p. 7).
- Naik, N., R. Beatson, J. Eriksson et E. van Houten (2008). « An implicit radial basis function based reconstruction approach to electromagnetic shape tomography ». *Inverse Problems* 25.2, p. 025004 (cf. p. 12).
- Novák, L., M. Vořechovsk`y, V. Sadílek et M. D. Shields (2021). « Variance-based adaptive sequential sampling for Polynomial Chaos Expansion ». *Computer Methods in Applied Mechanics and Engineering* 386, p. 114105 (cf. p. 102).
- Pasolli, L., C. Notarnicola et L. Bruzzone (2011). « Estimating soil moisture with the support vector regression technique ». *IEEE Geoscience and Remote Sensing Letters* 8.6, p. 1080-1084 (cf. p. 12).
- Pastorino, M. et A. Randazzo (2005). « A smart antenna system for direction of arrival estimation based on a support vector regression ». *IEEE Transactions on Antennas and Propagation* 53.7, p. 2161-2168 (cf. p. 12).
- Pávó, J. et D. Lesselier (2006). « Calculation of eddy current testing probe signal with global approximation ». *IEEE Transactions on Magnetics* 42.4, p. 1419-1422 (cf. p. 68, 84).
- Peri, D. et F. Tinti (2012). « A multistart gradient-based algorithm with surrogate model for global optimization ». *Communications in Applied and Industrial Mathematics* 3.1 (cf. p. 38).
- Polak, E. et G. Ribiere (1969). « Note sur la convergence de méthodes de directions conjuguées ». *Revue Française d'Informatique et de Recherche Opérationnelle. Série rouge* 3.16, p. 35-43 (cf. p. 38).
- Poli, L., G. Oliveri et A. Massa (2012). « Microwave imaging within the first-order Born approximation by means of the contrast-field Bayesian compressive sensing ». *IEEE Transactions on Antennas and Propagation* 60.6, p. 2865-2879 (cf. p. 9).
- Polyak, B. T. (1969). « The conjugate gradient method in extremal problems ». *USSR Computational Mathematics and Mathematical Physics* 9.4, p. 94-112 (cf. p. 38).

Pordanjani, A. H., S. M. Vahedi, F. Rikhtegar et S. Wongwises (2019). « Optimization and sensitivity analysis of magneto-hydrodynamic natural convection nanofluid flow inside a square enclosure using response surface methodology ». *Journal of Thermal Analysis and Calorimetry* 135.2, p. 1031-1045 (cf. p. 11).

- Prado, D. R., J. A. Lopez-Fernandez, M. Arrebola et G. Goussetis (2018). « Support vector regression to accelerate design and crosspolar optimization of shaped-beam reflectarray antennas for space applications ». *IEEE Transactions on Antennas and Propagation* 67.3, p. 1659-1668 (cf. p. 12).
- Preda, G., M. Rebican et F. I. Hantila (2010). « Integral formulation and genetic algorithms for defects geometry reconstruction using pulse eddy currents ». *IEEE Transactions on Magnetics* 46.8, p. 3433-3436 (cf. p. 34).
- Ramuhalli, P., L. Udpa et S. S. Udpa (2002). « Electromagnetic NDE signal inversion by function-approximation neural networks ». *IEEE Transactions on Magnetics* 38.6, p. 3633-3642 (cf. p. 12).
- Rocca, P., M. Benedetti, M. Donelli, D. Franceschini et A. Massa (2009). « Evolutionary optimization as applied to inverse scattering problems ». *Inverse Problems* 25.12, p. 123003 (cf. p. 9).
- Rong, R., D. A. Lowther, Z. Malik, H. Su, J. Nelder et R. Spence (1997). « Applying response surface methodology in the design and optimization of electromagnetic devices ». *IEEE Transactions on Magnetics* 33.2, p. 1916-1919 (cf. p. 11).
- Rousseeuw, P. J. et C. Croux (1993). « Alternatives to the median absolute deviation ». *Journal of the American Statistical Association* 88.424, p. 1273-1283 (cf. p. 46).
- Safer, O., S. Bensaid, D. Trichet et G. Wasselynck (2017). « Transverse electrical resistivity evaluation of rod unidirectional carbon fiber-reinforced composite using eddy current method ». *IEEE Transactions on Magnetics* 54.3, p. 1-4 (cf. p. 35).
- Salucci, M., L. Poli, N. Anselmi et A. Massa (2016). « Multifrequency particle swarm optimization for enhanced multiresolution GPR microwave imaging ». *IEEE Transactions on Geoscience and Remote Sensing* 55.3, p. 1305-1317 (cf. p. 9).
- Schmidt, R. (1986). « Multiple emitter location and signal parameter estimation ». *IEEE Transactions on Antennas and Propagation* 34.3, p. 276-280 (cf. p. 9).
- Shewchuk, J. R. *et al.* (1994). *An Introduction to the Conjugate Gradient Method without the Agonizing Pain* (cf. p. 38).
- Sobol', I. M. (1990). « On sensitivity estimation for nonlinear mathematical models ». *Matematicheskoe Modelirovanie* 2.1, p. 112-118 (cf. p. 23).
- Taflove, A., S. C. Hagness et M. Piket-May (2005). « Computational electromagnetics : the finite-difference time-domain method ». *The Electrical Engineering Handbook* 3, p. 629-670 (cf. p. 7).
- Takagi, T., M. Uesaka et K. Miya (1997). « Electromagnetic NDE research activities in JSAEM ». *Electromagnetic Nondestructive Evaluation* 1, p. 9-16 (cf. p. 68, 84).
- Tamburrino, A. et G. Rubinacci (2002). « A new non-iterative inversion method for electrical resistance tomography ». *Inverse Problems* 18.6, p. 1809 (cf. p. 9).
- Tranquilla, J. et H. Al-Rizzo (1995). « Electromagnetic scattering from dielectric-coated axisymmetric objects using the generalized point-matching technique (GPMT) ». *IEEE Transactions on Antennas and Propagation* 43.1, p. 63-71 (cf. p. 7).
- Udpa, S. S. et P. O. Moore (2004). *Nondestructive Testing Handbook : Electromagnetic Testing*. American Society for Nondestructive Testing (cf. p. [1,](#page-0-0) 2).
- Valente Jr, W., A. Dalla'Rosa, A. Raizer et L. Pichon (2008). « The use of TLM and kriging methods for electromagnetic compatibility management in health care facilities ». *IEEE Transactions on Magnetics* 44.6, p. 1478-1481 (cf. p. 12).
- Wiener, N. (1938). « The homogeneous chaos ». *American Journal of Mathematics* 60.4, p. 897-936 (cf. p. 18).
- Xie, S., Z. Chen, T. Takagi et T. Uchimoto (2015). « Quantitative non-destructive evaluation of wall thinning defect in double-layer pipe of nuclear power plants using pulsed ECT method ». *NDT & E International* 75, p. 87-95 (cf. p. 34).
- Xie, S., M. Tian, P. Xiao, C. Pei, Z. Chen et T. Takagi (2017). « A hybrid nondestructive testing method of pulsed eddy current testing and electromagnetic acoustic transducer techniques for simultaneous surface and volumetric defects inspection ». *NDT & E International* 86, p. 153-163 (cf. p. 103).
- Yang, S., Y. Yu, Z. Chen et S. Ponomarenko (2014). « A time-domain collocation meshless method with local radial basis functions for electromagnetic transient analysis ». *IEEE Transactions on Antennas and Propagation* 62.10, p. 5334-5338 (cf. p. 12).

# Résultats complets des inversions

Dans cette annexe sont exposés les résultats complets des inversions réalisées sur chaque configuration. Elle reprend donc les résultats d'inversions présentés dans les sections 4.6, 5.5 et 6.5 et y ajoute les résultats omis à cause de leur faible qualité dans la reconstruction des paramètres : pondération par les valeurs propres, et méthodes G2PSO, G3PSO, G4PSO. Les résultats sont sous la forme de représentations graphiques et de tableaux. Les tableaux de statistiques sur les erreurs de reconstruction sont donnés pour fournir une information plus quantifiable que les représentations graphiques.

### 1 Résultats d'inversion complets sur la configuration 1

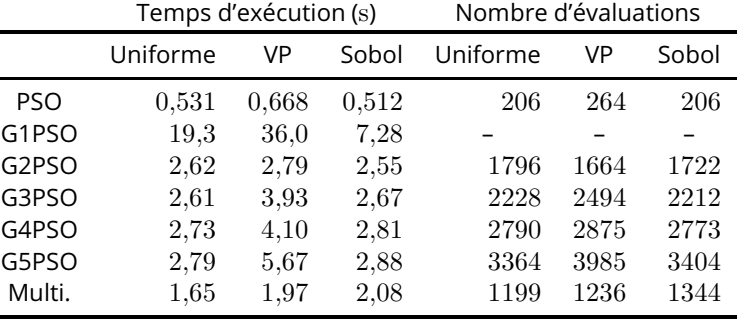

Tableau 1 – Config 1, données idéales : nombre d'appels à la fonction et temps d'exécution moyen des algorithmes d'optimisation

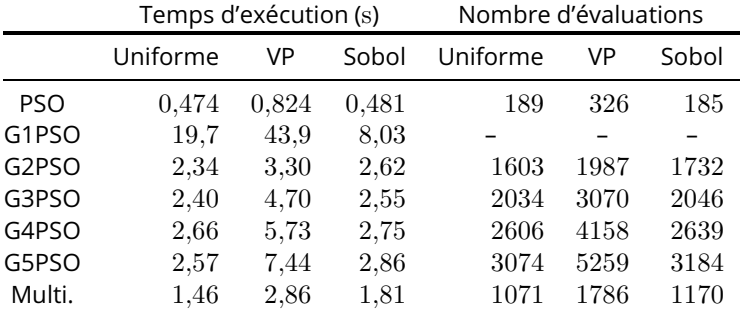

Tableau 2 – Config 1, données bruitées : nombre d'appels à la fonction et temps d'exécution moyen des algorithmes d'optimisation

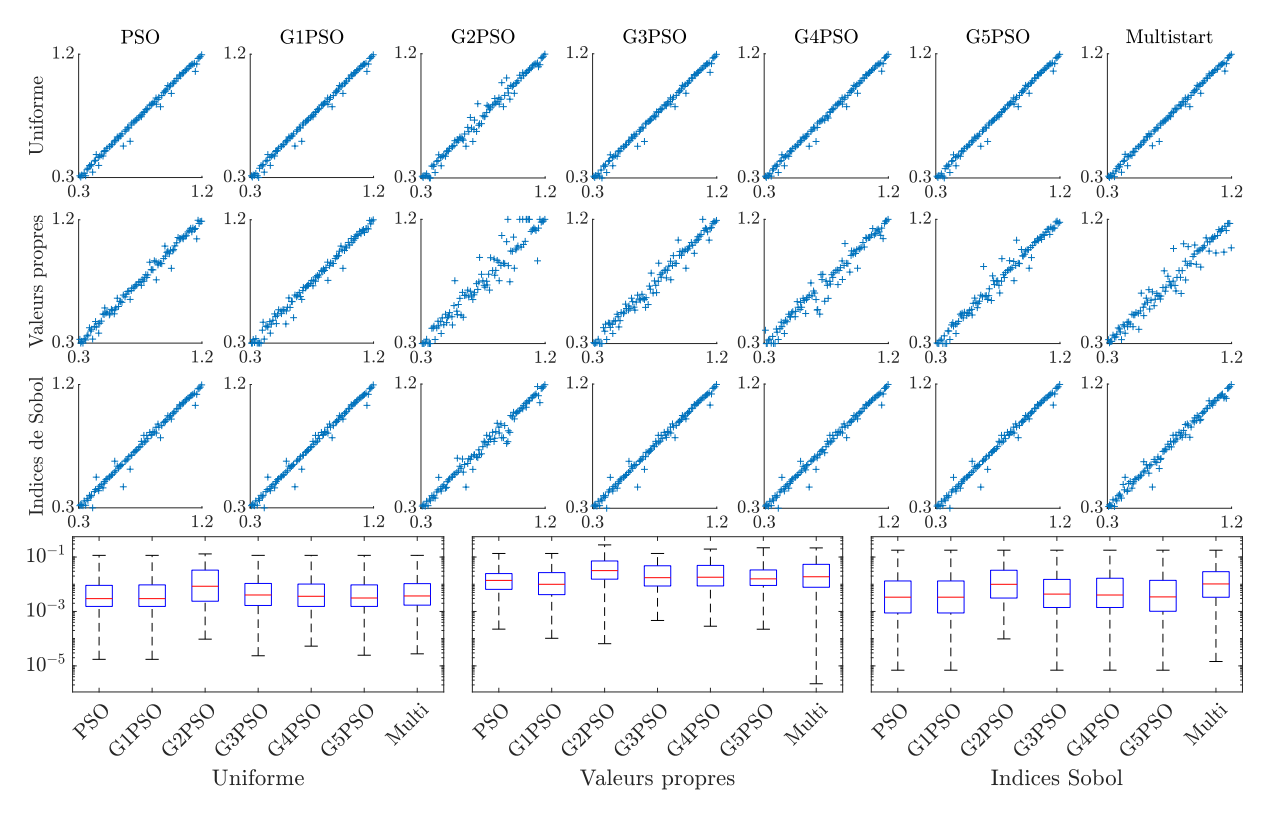

Figure 1 – Config 1, données idéales : résultats complets d'inversion pour la profondeur  $x_1$ 

|            | Min.                  | Q1                    | Med                   | Q3                    | Max.                    | IQ                    |
|------------|-----------------------|-----------------------|-----------------------|-----------------------|-------------------------|-----------------------|
| (mm)       |                       |                       | Uniforme              |                       |                         |                       |
| <b>PSO</b> | $1,74 \times 10^{-5}$ | $1,53 \times 10^{-3}$ | $2,96 \times 10^{-3}$ | $9.1 \times 10^{-3}$  | $1,15 \times 10^{-1}$   | $7,56 \times 10^{-3}$ |
| G1PSO      | $1,74 \times 10^{-5}$ | $1,53 \times 10^{-3}$ | $2.96 \times 10^{-3}$ | $9,48 \times 10^{-3}$ | $1,15 \times 10^{-1}$   | $7.95 \times 10^{-3}$ |
| G2PSO      | $9,60 \times 10^{-5}$ | $2,38 \times 10^{-3}$ | $8,44 \times 10^{-3}$ | $3.31 \times 10^{-2}$ | $1,30 \times 10^{-1}$   | $3.07 \times 10^{-2}$ |
| G3PSO      | $2,36 \times 10^{-5}$ | $1,66 \times 10^{-3}$ | $4.03 \times 10^{-3}$ | $1,07 \times 10^{-2}$ | $1,15 \times 10^{-1}$   | $9.04 \times 10^{-3}$ |
| G4PSO      | $5.31 \times 10^{-5}$ | $1,53 \times 10^{-3}$ | $3.61 \times 10^{-3}$ | $1,02 \times 10^{-2}$ | $1,15 \times 10^{-1}$   | $8,63 \times 10^{-3}$ |
| G5PSO      | $2.47 \times 10^{-5}$ | $1,53 \times 10^{-3}$ | $3.12 \times 10^{-3}$ | $9,48 \times 10^{-3}$ | $1,15 \times 10^{-1}$   | $7.95 \times 10^{-3}$ |
| Multi.     | $2.78 \times 10^{-5}$ | $1,71 \times 10^{-3}$ | $3.71 \times 10^{-3}$ | $1,05 \times 10^{-2}$ | $1,15 \times 10^{-1}$   | $8,83 \times 10^{-3}$ |
| (mm)       |                       |                       | Valeurs propres       |                       |                         |                       |
| <b>PSO</b> | $2.24 \times 10^{-4}$ | $6,48 \times 10^{-3}$ | $1,39 \times 10^{-2}$ | $2,47 \times 10^{-2}$ | $1,35 \times 10^{-1}$   | $1,82 \times 10^{-2}$ |
| G1PSO      | $1,03 \times 10^{-4}$ | $4.15 \times 10^{-3}$ | $9.96 \times 10^{-3}$ | $2,68 \times 10^{-2}$ | $1,35 \times 10^{-1}$   | $2.26 \times 10^{-2}$ |
| G2PSO      | $6,54 \times 10^{-5}$ | $1,54 \times 10^{-2}$ | $3.17 \times 10^{-2}$ | $7.17 \times 10^{-2}$ | $2.79 \times 10^{-1}$   | $5,63 \times 10^{-2}$ |
| G3PSO      | $4.67 \times 10^{-4}$ | $8,62 \times 10^{-3}$ | $1,74 \times 10^{-2}$ | $4.77 \times 10^{-2}$ | $1,35 \times 10^{-1}$   | $3.91 \times 10^{-2}$ |
| G4PSO      | $2,87 \times 10^{-4}$ | $8,68 \times 10^{-3}$ | $1,81 \times 10^{-2}$ | $4.93 \times 10^{-2}$ | $1,96 \times 10^{-1}$   | $4.06 \times 10^{-2}$ |
| G5PSO      | $2,23 \times 10^{-4}$ | $9.04 \times 10^{-3}$ | $1,58 \times 10^{-2}$ | $3,35 \times 10^{-2}$ | $2,19 \times 10^{-1}$   | $2,45 \times 10^{-2}$ |
| Multi.     | $2,21 \times 10^{-6}$ | $7.75 \times 10^{-3}$ | $1,88 \times 10^{-2}$ | $5,39 \times 10^{-2}$ | $2,16 \times 10^{-1}$   | $4,61 \times 10^{-2}$ |
| (mm)       |                       |                       |                       | Indices de Sobol      |                         |                       |
| <b>PSO</b> | $6.95 \times 10^{-6}$ | $8,81 \times 10^{-4}$ | $3,35 \times 10^{-3}$ | $1,32 \times 10^{-2}$ | $1,78 \times 10^{-1}$   | $1,23 \times 10^{-2}$ |
| G1PSO      | $6.95 \times 10^{-6}$ | $8,81 \times 10^{-4}$ | $3.35 \times 10^{-3}$ | $1,32 \times 10^{-2}$ | $1{,}78 \times 10^{-1}$ | $1,23 \times 10^{-2}$ |
| G2PSO      | $9,81 \times 10^{-5}$ | $3.11 \times 10^{-3}$ | $9.95 \times 10^{-3}$ | $3,27 \times 10^{-2}$ | $1,78 \times 10^{-1}$   | $2,96 \times 10^{-2}$ |
| G3PSO      | $6.96 \times 10^{-6}$ | $1,40 \times 10^{-3}$ | $4,35 \times 10^{-3}$ | $1,51 \times 10^{-2}$ | $1,78 \times 10^{-1}$   | $1,37 \times 10^{-2}$ |
| G4PSO      | $6.97 \times 10^{-6}$ | $1,40 \times 10^{-3}$ | $4.02 \times 10^{-3}$ | $1,66 \times 10^{-2}$ | $1,78 \times 10^{-1}$   | $1,52 \times 10^{-2}$ |
| G5PSO      | $6.94 \times 10^{-6}$ | $1,02 \times 10^{-3}$ | $3,43 \times 10^{-3}$ | $1,39 \times 10^{-2}$ | $1,78 \times 10^{-1}$   | $1,29 \times 10^{-2}$ |
| Multi.     | $1,45 \times 10^{-5}$ | $3,33 \times 10^{-3}$ | $1,03 \times 10^{-2}$ | $2.9 \times 10^{-2}$  | $1,78 \times 10^{-1}$   | $2,56 \times 10^{-2}$ |

Tableau 3 – Config 1, données idéales : statistiques de l'erreur absolue de reconstruction pour  $x_1$ 

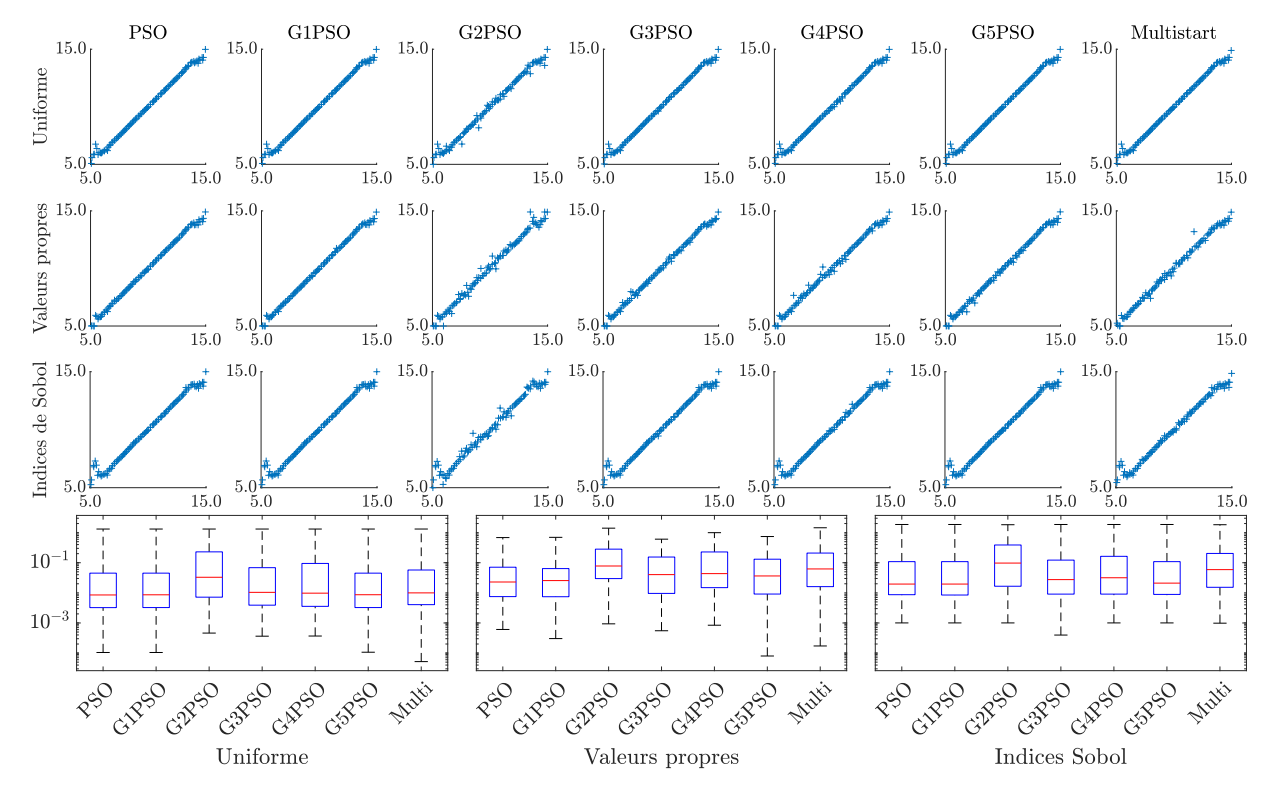

Figure 2 – Config 1, données idéales : résultats complets d'inversion pour la longueur  $x_2$ 

|            | Min.                  | Q <sub>1</sub>        | Med                   | Q3                    | Max.                  | IQ                      |
|------------|-----------------------|-----------------------|-----------------------|-----------------------|-----------------------|-------------------------|
| (mm)       |                       |                       |                       | Uniforme              |                       |                         |
| <b>PSO</b> | $1,05 \times 10^{-4}$ | $3,23 \times 10^{-3}$ | $8,51 \times 10^{-3}$ | $4,51 \times 10^{-2}$ | 1,31                  | $4,19 \times 10^{-2}$   |
| G1PSO      | $1,05 \times 10^{-4}$ | $3.25 \times 10^{-3}$ | $8,61 \times 10^{-3}$ | $4,51 \times 10^{-2}$ | 1,31                  | $4,19 \times 10^{-2}$   |
| G2PSO      | $4.61 \times 10^{-4}$ | $7.18 \times 10^{-3}$ | $3,29 \times 10^{-2}$ | $2,30 \times 10^{-1}$ | 1,31                  | $2,22 \times 10^{-1}$   |
| G3PSO      | $3,64 \times 10^{-4}$ | $3.90 \times 10^{-3}$ | $1,04 \times 10^{-2}$ | $6.85 \times 10^{-2}$ | 1,31                  | $6{,}46 \times 10^{-2}$ |
| G4PSO      | $3,68 \times 10^{-4}$ | $3,56 \times 10^{-3}$ | $9.76 \times 10^{-3}$ | $9,47 \times 10^{-2}$ | 1,31                  | $9,12 \times 10^{-2}$   |
| G5PSO      | $1,07 \times 10^{-4}$ | $3,25 \times 10^{-3}$ | $8,65 \times 10^{-3}$ | $4.51 \times 10^{-2}$ | 1,31                  | $4,19 \times 10^{-2}$   |
| Multi.     | $5.21 \times 10^{-5}$ | $4.05 \times 10^{-3}$ | $9.97 \times 10^{-3}$ | $5.73 \times 10^{-2}$ | 1,32                  | $5,33 \times 10^{-2}$   |
| (mm)       |                       |                       |                       | Valeurs propres       |                       |                         |
| <b>PSO</b> | $6,08 \times 10^{-4}$ | $7,50 \times 10^{-3}$ | $2,29 \times 10^{-2}$ | $7,10 \times 10^{-2}$ | $6,84 \times 10^{-1}$ | $6.35 \times 10^{-2}$   |
| G1PSO      | $3,03 \times 10^{-4}$ | $7,43 \times 10^{-3}$ | $2,55 \times 10^{-2}$ | $6,39 \times 10^{-2}$ | $6.97\times10^{-1}$   | $5,64 \times 10^{-2}$   |
| G2PSO      | $9.35 \times 10^{-4}$ | $2.97 \times 10^{-2}$ | $7.79 \times 10^{-2}$ | $2,82 \times 10^{-1}$ | 1,41                  | $2,53 \times 10^{-1}$   |
| G3PSO      | $5.51 \times 10^{-4}$ | $9,58 \times 10^{-3}$ | $4.03 \times 10^{-2}$ | $1,55 \times 10^{-1}$ | $6,06 \times 10^{-1}$ | $1,45 \times 10^{-1}$   |
| G4PSO      | $8,41 \times 10^{-4}$ | $1,49 \times 10^{-2}$ | $4.35 \times 10^{-2}$ | $2,28 \times 10^{-1}$ | $9,96 \times 10^{-1}$ | $2,13 \times 10^{-1}$   |
| G5PSO      | $8,00 \times 10^{-5}$ | $9,12 \times 10^{-3}$ | $3,64 \times 10^{-2}$ | $1,31 \times 10^{-1}$ | $7.41 \times 10^{-1}$ | $1,22 \times 10^{-1}$   |
| Multi.     | $1,72 \times 10^{-4}$ | $1,61 \times 10^{-2}$ | $6,22 \times 10^{-2}$ | $2,09 \times 10^{-1}$ | 1,45                  | $1,93 \times 10^{-1}$   |
| (mm)       |                       |                       |                       | Indices de Sobol      |                       |                         |
| <b>PSO</b> | $1,00 \times 10^{-3}$ | $8,69 \times 10^{-3}$ | $1,96 \times 10^{-2}$ | $1,09 \times 10^{-1}$ | 1,86                  | $1,00 \times 10^{-1}$   |
| G1PSO      | $1,00 \times 10^{-3}$ | $8,47 \times 10^{-3}$ | $1,96 \times 10^{-2}$ | $1,09 \times 10^{-1}$ | 1,86                  | $1,00 \times 10^{-1}$   |
| G2PSO      | $1,00 \times 10^{-3}$ | $1,66 \times 10^{-2}$ | $9,74 \times 10^{-2}$ | $3.88 \times 10^{-1}$ | 1,83                  | $3,72 \times 10^{-1}$   |
| G3PSO      | $3.96 \times 10^{-4}$ | $9.07 \times 10^{-3}$ | $2,75 \times 10^{-2}$ | $1,22 \times 10^{-1}$ | 1,86                  | $1,\!13\times 10^{-1}$  |
| G4PSO      | $1,00 \times 10^{-3}$ | $9.07 \times 10^{-3}$ | $3,17 \times 10^{-2}$ | $1,63 \times 10^{-1}$ | 1,86                  | $1,54 \times 10^{-1}$   |
| G5PSO      | $1,00 \times 10^{-3}$ | $8,87 \times 10^{-3}$ | $2,10 \times 10^{-2}$ | $1,09 \times 10^{-1}$ | 1,86                  | $9,98 \times 10^{-2}$   |
| Multi.     | $9,84 \times 10^{-4}$ | $1,53 \times 10^{-2}$ | $5.9 \times 10^{-2}$  | $2,03 \times 10^{-1}$ | 1,83                  | $1,88 \times 10^{-1}$   |

Tableau 4 – Config 1, données idéales : statistiques de l'erreur absolue de reconstruction pour  $x_2$ 

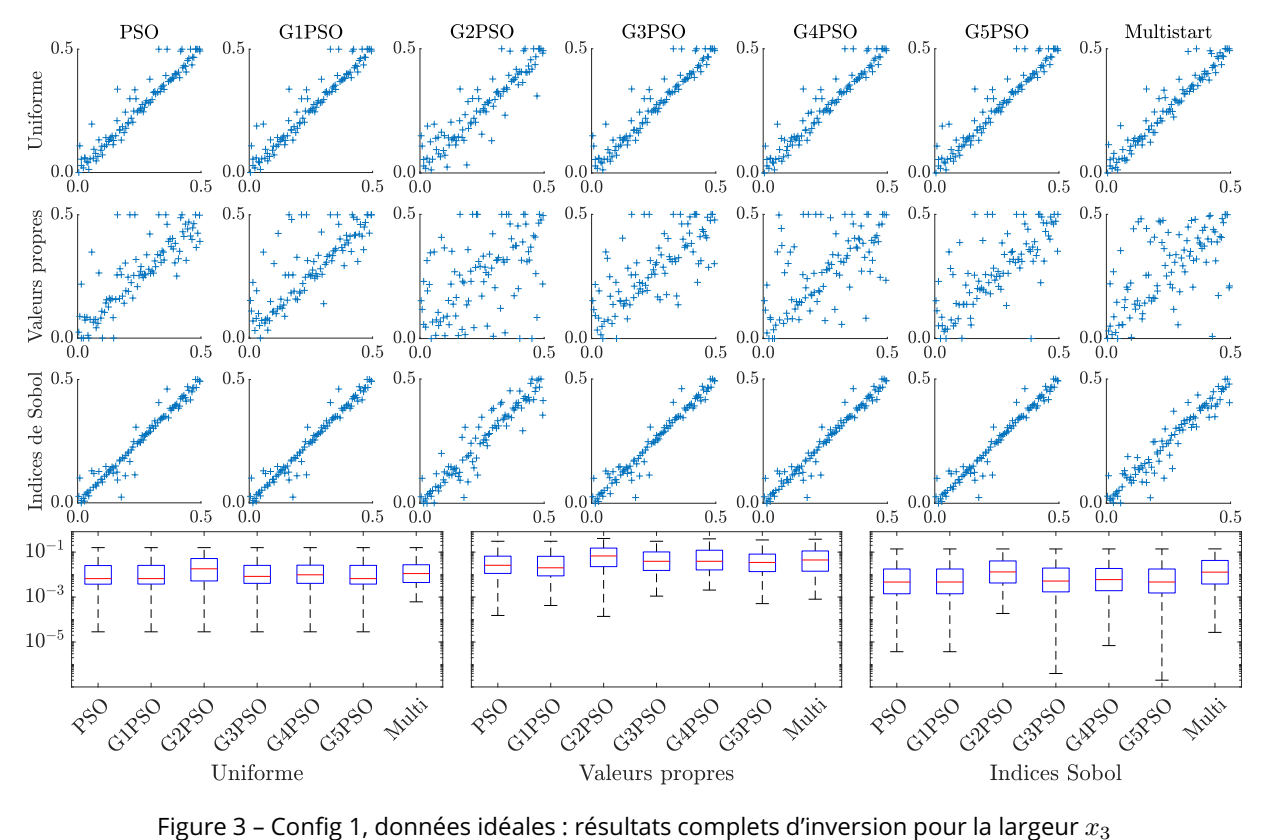

|            | Min.                  | Q <sub>1</sub>        | Med                   | Q3                    | Max.                  | IQ                      |
|------------|-----------------------|-----------------------|-----------------------|-----------------------|-----------------------|-------------------------|
| (mm)       |                       |                       | Uniforme              |                       |                       |                         |
| <b>PSO</b> | $2,84 \times 10^{-5}$ | $3.75 \times 10^{-3}$ | $6,63 \times 10^{-3}$ | $2,52 \times 10^{-2}$ | $1,58 \times 10^{-1}$ | $2,15 \times 10^{-2}$   |
| G1PSO      | $2,84 \times 10^{-5}$ | $3,79 \times 10^{-3}$ | $6,63 \times 10^{-3}$ | $2,57 \times 10^{-2}$ | $1,58 \times 10^{-1}$ | $2,19 \times 10^{-2}$   |
| G2PSO      | $2,84 \times 10^{-5}$ | $5.21 \times 10^{-3}$ | $1,81 \times 10^{-2}$ | $5.18 \times 10^{-2}$ | $1,58 \times 10^{-1}$ | $4,66 \times 10^{-2}$   |
| G3PSO      | $2,84 \times 10^{-5}$ | $4.07 \times 10^{-3}$ | $8,32 \times 10^{-3}$ | $2,57 \times 10^{-2}$ | $1,58 \times 10^{-1}$ | $2.16 \times 10^{-2}$   |
| G4PSO      | $2,84 \times 10^{-5}$ | $4.07 \times 10^{-3}$ | $9,79 \times 10^{-3}$ | $2,63 \times 10^{-2}$ | $1,58 \times 10^{-1}$ | $2,22 \times 10^{-2}$   |
| G5PSO      | $2,84 \times 10^{-5}$ | $3.78 \times 10^{-3}$ | $6.63 \times 10^{-3}$ | $2.57 \times 10^{-2}$ | $1,58 \times 10^{-1}$ | $2.19 \times 10^{-2}$   |
| Multi.     | $6.13 \times 10^{-4}$ | $4.46 \times 10^{-3}$ | $1,11 \times 10^{-2}$ | $2,74 \times 10^{-2}$ | $1,58 \times 10^{-1}$ | $2,29 \times 10^{-2}$   |
| (mm)       |                       |                       | Valeurs propres       |                       |                       |                         |
| <b>PSO</b> | $1,52 \times 10^{-4}$ | $1,13 \times 10^{-2}$ | $2,60 \times 10^{-2}$ | $6,61 \times 10^{-2}$ | $3,04 \times 10^{-1}$ | $5,48 \times 10^{-2}$   |
| G1PSO      | $4.21 \times 10^{-4}$ | $8,77 \times 10^{-3}$ | $2.00 \times 10^{-2}$ | $6,50 \times 10^{-2}$ | $3.04 \times 10^{-1}$ | $5.63 \times 10^{-2}$   |
| G2PSO      | $1,38 \times 10^{-4}$ | $2,26 \times 10^{-2}$ | $6.76 \times 10^{-2}$ | $1.51 \times 10^{-1}$ | $4.05 \times 10^{-1}$ | $1,29 \times 10^{-1}$   |
| G3PSO      | $1,10 \times 10^{-3}$ | $1,53 \times 10^{-2}$ | $3.91 \times 10^{-2}$ | $1,02 \times 10^{-1}$ | $3,04 \times 10^{-1}$ | $8,65 \times 10^{-2}$   |
| G4PSO      | $2,05 \times 10^{-3}$ | $1,61 \times 10^{-2}$ | $3.91 \times 10^{-2}$ | $1,21 \times 10^{-1}$ | $3.90 \times 10^{-1}$ | $1,05 \times 10^{-1}$   |
| G5PSO      | $5,10 \times 10^{-4}$ | $1,36 \times 10^{-2}$ | $3.47 \times 10^{-2}$ | $8,16 \times 10^{-2}$ | $3,48 \times 10^{-1}$ | $6,80 \times 10^{-2}$   |
| Multi.     | $8,03 \times 10^{-4}$ | $1,41 \times 10^{-2}$ | $4.47 \times 10^{-2}$ | $1,13 \times 10^{-1}$ | $3.75 \times 10^{-1}$ | $9,84 \times 10^{-2}$   |
| (mm)       |                       |                       | Indices de Sobol      |                       |                       |                         |
| <b>PSO</b> | $3,70 \times 10^{-6}$ | $1,40 \times 10^{-3}$ | $4,66 \times 10^{-3}$ | $1,77 \times 10^{-2}$ | $1,38 \times 10^{-1}$ | $1,63 \times 10^{-2}$   |
| G1PSO      | $3,70 \times 10^{-6}$ | $1,40 \times 10^{-3}$ | $4.68 \times 10^{-3}$ | $1,77 \times 10^{-2}$ | $1,38 \times 10^{-1}$ | $1,63 \times 10^{-2}$   |
| G2PSO      | $1,86 \times 10^{-4}$ | $4.23 \times 10^{-3}$ | $1,31 \times 10^{-2}$ | $4.05 \times 10^{-2}$ | $1,38 \times 10^{-1}$ | $3,62 \times 10^{-2}$   |
| G3PSO      | $3.96 \times 10^{-7}$ | $1,70 \times 10^{-3}$ | $5.16 \times 10^{-3}$ | $1,95 \times 10^{-2}$ | $1,38 \times 10^{-1}$ | $1{,}78 \times 10^{-2}$ |
| G4PSO      | $6,92 \times 10^{-6}$ | $1,92 \times 10^{-3}$ | $5.97 \times 10^{-3}$ | $1,87 \times 10^{-2}$ | $1,38 \times 10^{-1}$ | $1,68 \times 10^{-2}$   |
| G5PSO      | $2,00 \times 10^{-7}$ | $1,52 \times 10^{-3}$ | $4.67 \times 10^{-3}$ | $1,77 \times 10^{-2}$ | $1,38 \times 10^{-1}$ | $1,62 \times 10^{-2}$   |
| Multi.     | $2,68 \times 10^{-5}$ | $3,81 \times 10^{-3}$ | $1,29 \times 10^{-2}$ | $4,26 \times 10^{-2}$ | $1,39 \times 10^{-1}$ | $3,88 \times 10^{-2}$   |

Tableau 5 – Config 1, données idéales : statistiques de l'erreur absolue de reconstruction pour  $x_3$ 

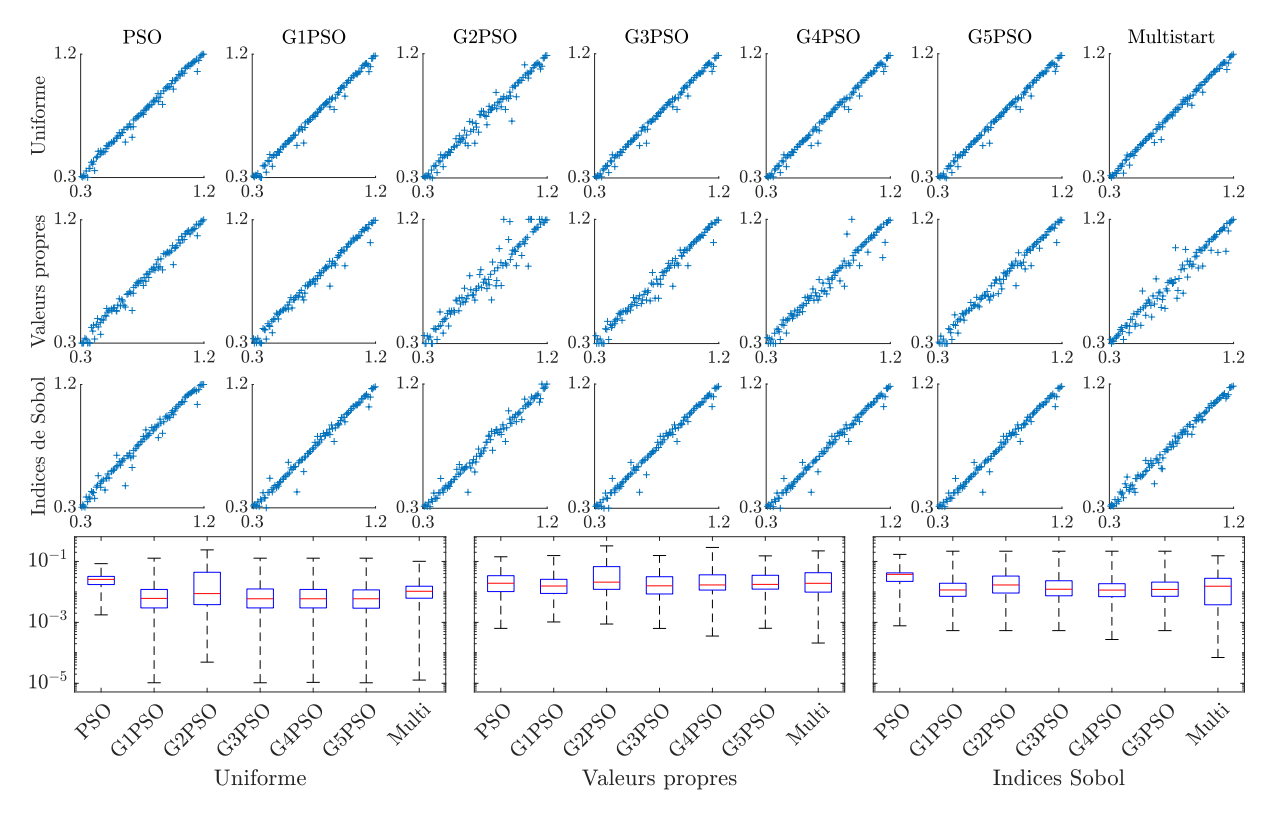

Figure 4 – Config 1, données bruitées : résultats complets d'inversion pour la profondeur  $x_1$ 

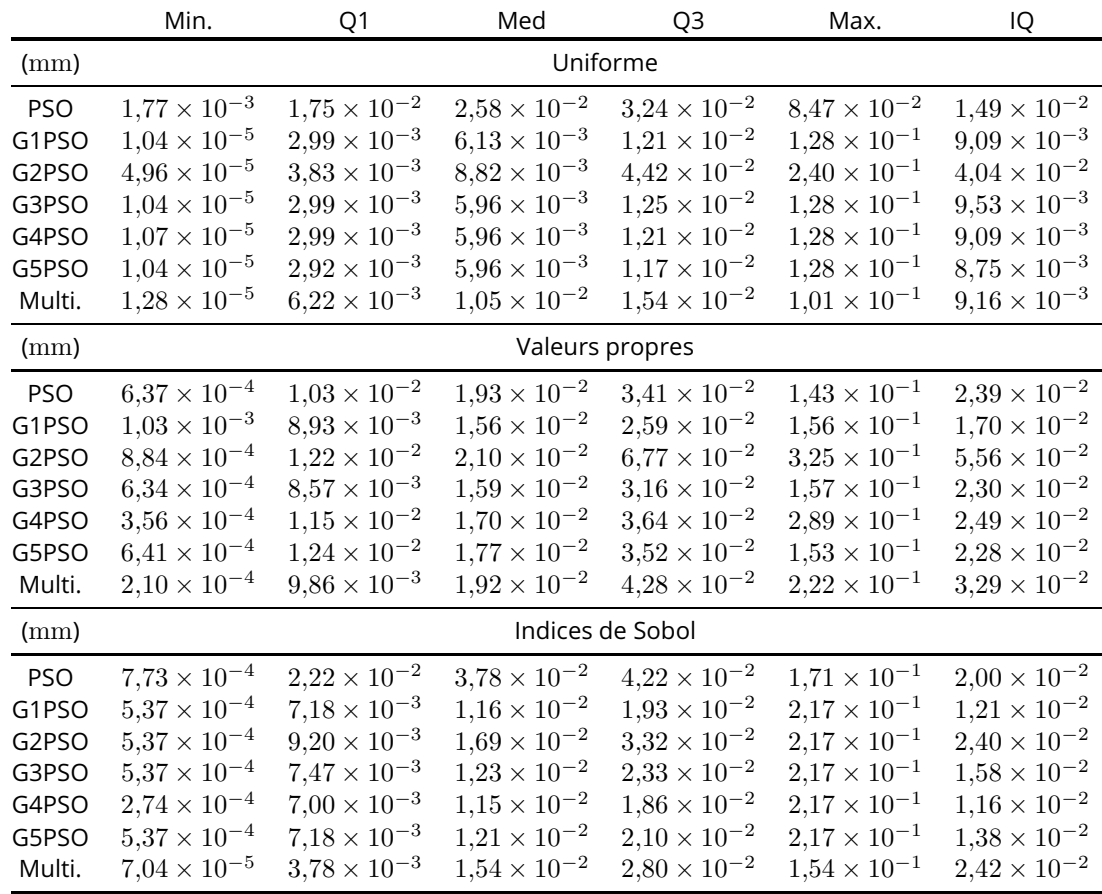

Tableau 6 – Config 1, données bruitées : statistiques de l'erreur absolue de reconstruction pour  $x_1$ 

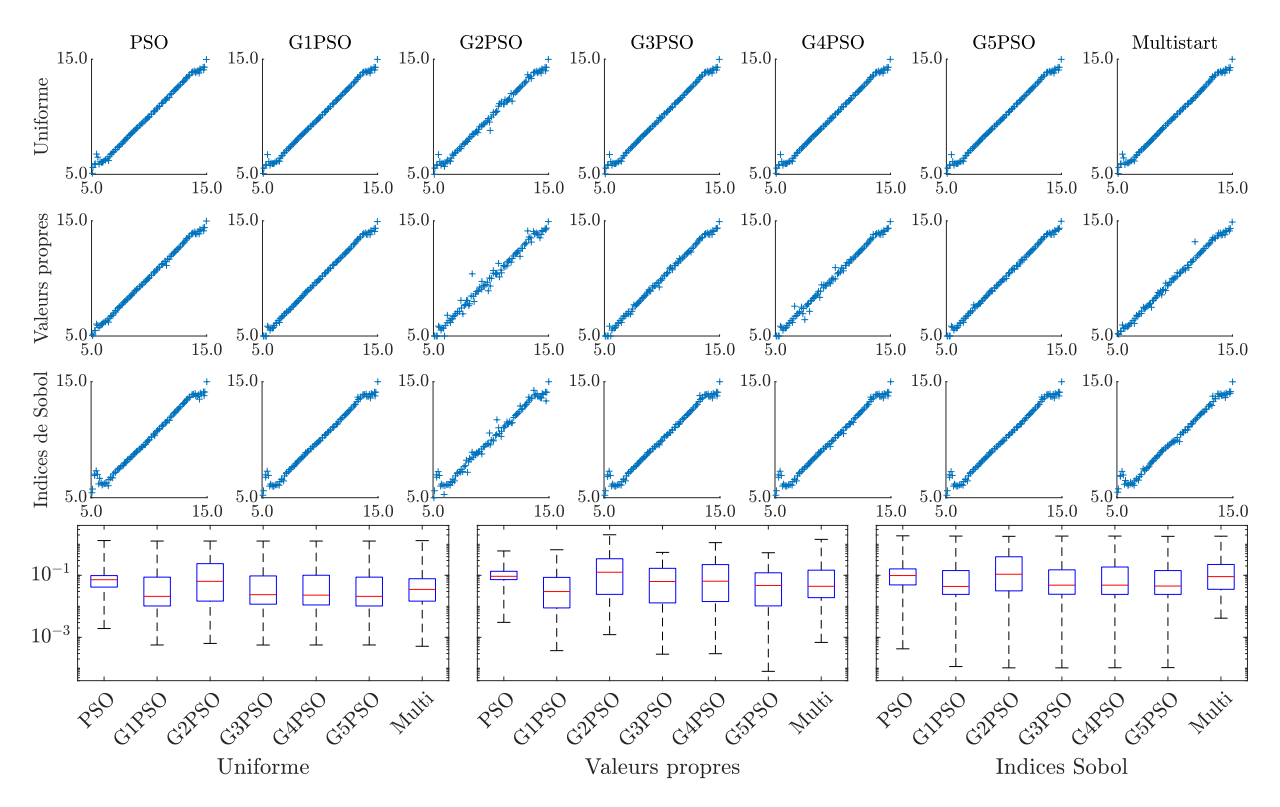

Figure 5 – Config 1, données bruitées : résultats complets d'inversion pour la longueur  $x_2$ 

|            | Min.                  | Q <sub>1</sub>        | Med                   | Q <sub>3</sub>        | Max.                  | IQ                      |
|------------|-----------------------|-----------------------|-----------------------|-----------------------|-----------------------|-------------------------|
| (mm)       |                       |                       | Uniforme              |                       |                       |                         |
| <b>PSO</b> | $1,92 \times 10^{-3}$ | $4.17 \times 10^{-2}$ | $7,21 \times 10^{-2}$ | $9,80 \times 10^{-2}$ | 1,32                  | $5,63 \times 10^{-2}$   |
| G1PSO      | $5.67 \times 10^{-4}$ | $1,03 \times 10^{-2}$ | $2,09 \times 10^{-2}$ | $8,74 \times 10^{-2}$ | 1,27                  | $7,71 \times 10^{-2}$   |
| G2PSO      | $6,35 \times 10^{-4}$ | $1,47 \times 10^{-2}$ | $6.39 \times 10^{-2}$ | $2,38 \times 10^{-1}$ | 1,27                  | $2,23 \times 10^{-1}$   |
| G3PSO      | $5,64 \times 10^{-4}$ | $1,17 \times 10^{-2}$ | $2,38 \times 10^{-2}$ | $9,56 \times 10^{-2}$ | 1,27                  | $8,39 \times 10^{-2}$   |
| G4PSO      | $5.67 \times 10^{-4}$ | $1,11 \times 10^{-2}$ | $2,29 \times 10^{-2}$ | $1,01 \times 10^{-1}$ | 1,27                  | $8,95 \times 10^{-2}$   |
| G5PSO      | $5.67 \times 10^{-4}$ | $1,03 \times 10^{-2}$ | $2,09 \times 10^{-2}$ | $8,74 \times 10^{-2}$ | 1,27                  | $7,71 \times 10^{-2}$   |
| Multi.     | $5.15 \times 10^{-4}$ | $1,47 \times 10^{-2}$ | $3.51 \times 10^{-2}$ | $7,76 \times 10^{-2}$ | 1,31                  | $6,29 \times 10^{-2}$   |
| (mm)       |                       |                       | Valeurs propres       |                       |                       |                         |
| <b>PSO</b> | $3,04 \times 10^{-3}$ | $7.27 \times 10^{-2}$ | $9,29 \times 10^{-2}$ | $1,35 \times 10^{-1}$ | $6,10 \times 10^{-1}$ | $6,21 \times 10^{-2}$   |
| G1PSO      | $3.72 \times 10^{-4}$ | $8,88 \times 10^{-3}$ | $3,00 \times 10^{-2}$ | $8,58 \times 10^{-2}$ | $6,68 \times 10^{-1}$ | $7,69 \times 10^{-2}$   |
| G2PSO      | $1,22 \times 10^{-3}$ | $2,43 \times 10^{-2}$ | $1,26 \times 10^{-1}$ | $3,42 \times 10^{-1}$ | 2,03                  | $3,18 \times 10^{-1}$   |
| G3PSO      | $2,86 \times 10^{-4}$ | $1,29 \times 10^{-2}$ | $6,31 \times 10^{-2}$ | $1,68 \times 10^{-1}$ | $5,49 \times 10^{-1}$ | $1,55 \times 10^{-1}$   |
| G4PSO      | $2,96 \times 10^{-4}$ | $1,43 \times 10^{-2}$ | $6,46 \times 10^{-2}$ | $2,22 \times 10^{-1}$ | 1,13                  | $2.07 \times 10^{-1}$   |
| G5PSO      | $8,00 \times 10^{-5}$ | $1,03 \times 10^{-2}$ | $4.71 \times 10^{-2}$ | $1,20 \times 10^{-1}$ | $5.35 \times 10^{-1}$ | $1,10 \times 10^{-1}$   |
| Multi.     | $6.85 \times 10^{-4}$ | $1,90 \times 10^{-2}$ | $4.42 \times 10^{-2}$ | $1,47 \times 10^{-1}$ | 1,44                  | $1,27 \times 10^{-1}$   |
| (mm)       |                       |                       | Indices de Sobol      |                       |                       |                         |
| <b>PSO</b> | $4.25 \times 10^{-4}$ | $4.90 \times 10^{-2}$ | $9,83 \times 10^{-2}$ | $1,61 \times 10^{-1}$ | 1,88                  | $1,12 \times 10^{-1}$   |
| G1PSO      | $1,14 \times 10^{-4}$ | $2,43 \times 10^{-2}$ | $4,38 \times 10^{-2}$ | $1,42 \times 10^{-1}$ | 1,84                  | $1{,}18 \times 10^{-1}$ |
| G2PSO      | $1,04 \times 10^{-4}$ | $3.15 \times 10^{-2}$ | $1.08 \times 10^{-1}$ | $3.96 \times 10^{-1}$ | 1,81                  | $3,65 \times 10^{-1}$   |
| G3PSO      | $1,04 \times 10^{-4}$ | $2,45 \times 10^{-2}$ | $4,81 \times 10^{-2}$ | $1,50 \times 10^{-1}$ | 1,84                  | $1,26 \times 10^{-1}$   |
| G4PSO      | $1,04 \times 10^{-4}$ | $2,43 \times 10^{-2}$ | $4,81 \times 10^{-2}$ | $1,85 \times 10^{-1}$ | 1,84                  | $1,61 \times 10^{-1}$   |
| G5PSO      | $1,05 \times 10^{-4}$ | $2,43 \times 10^{-2}$ | $4.50 \times 10^{-2}$ | $1,42 \times 10^{-1}$ | 1,81                  | $1,18 \times 10^{-1}$   |
| Multi.     | $4,15 \times 10^{-3}$ | $3,54 \times 10^{-2}$ | $9,09 \times 10^{-2}$ | $2,24 \times 10^{-1}$ | 1,83                  | $1,89 \times 10^{-1}$   |

Tableau 7 – Config 1, données bruitées : statistiques de l'erreur absolue de reconstruction pour  $x_2$ 

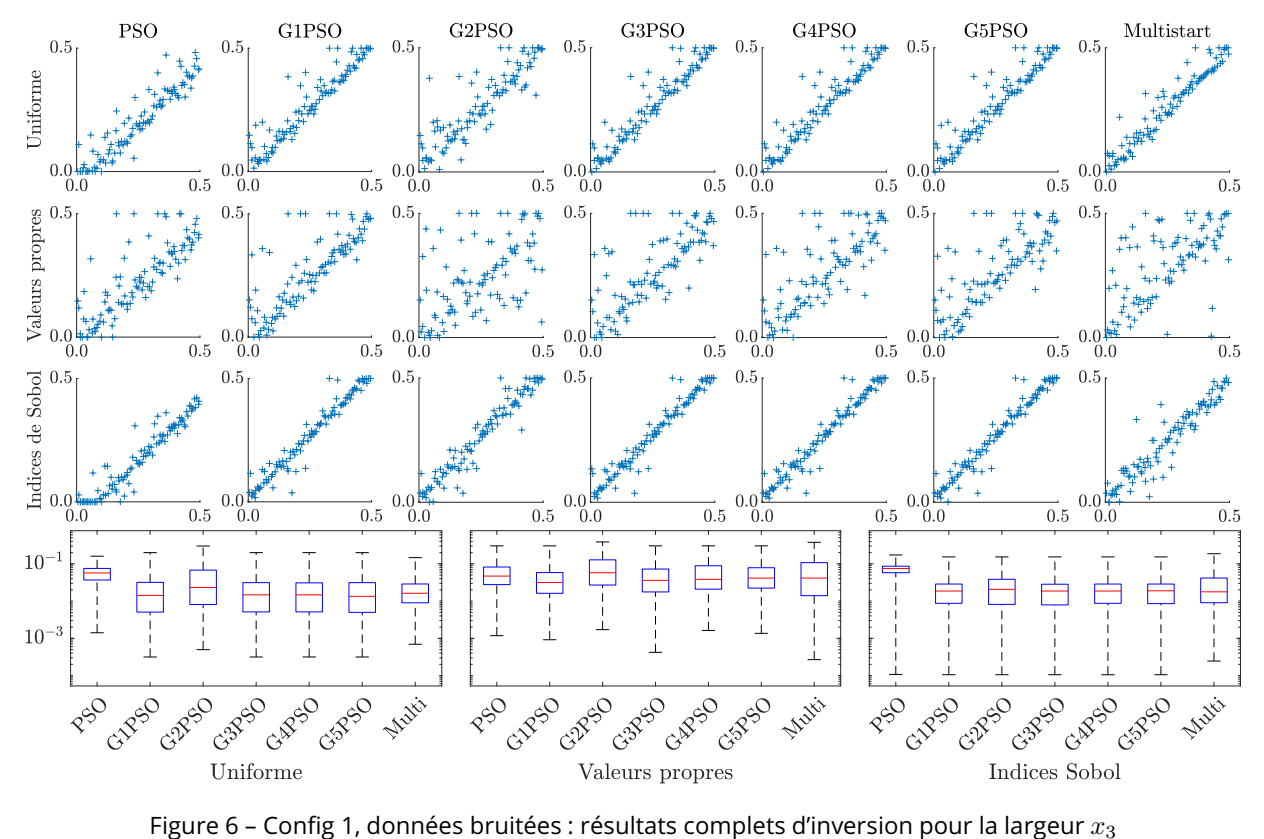

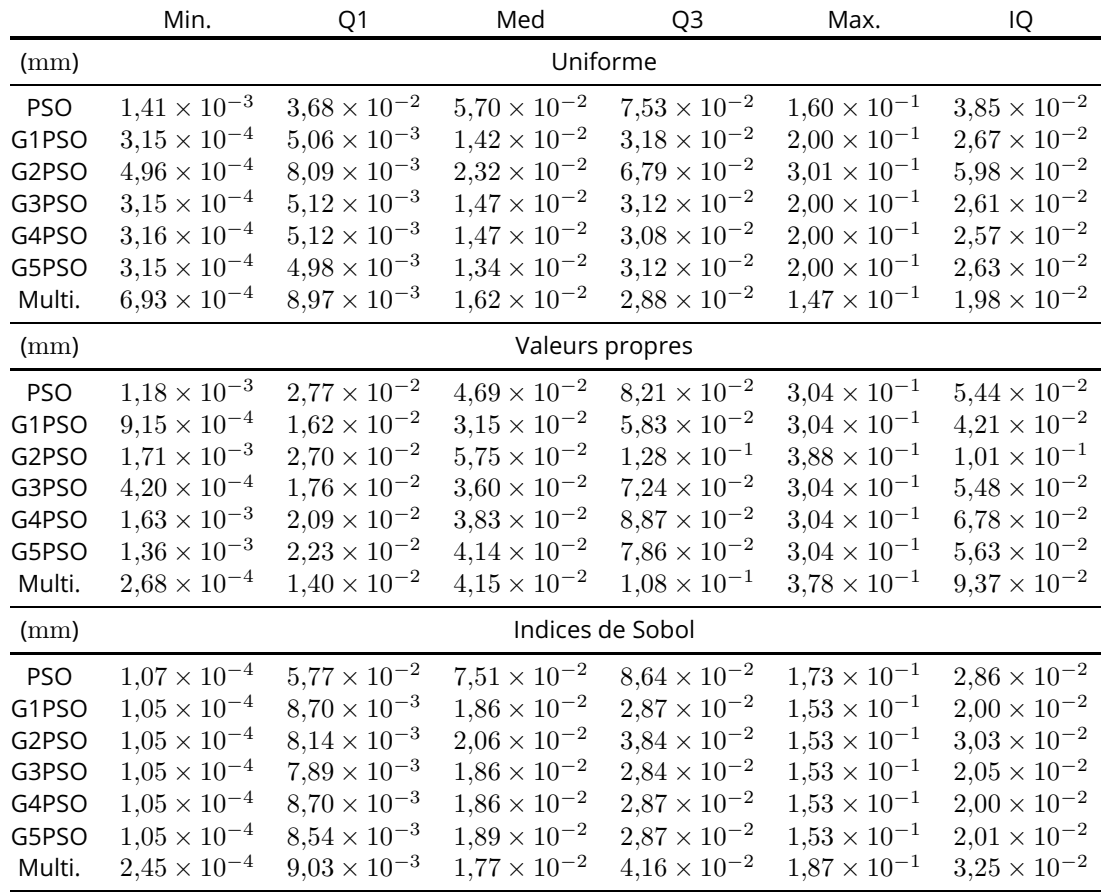

Tableau 8 – Config 1, données bruitées : statistiques de l'erreur absolue de reconstruction pour  $x_3$ 

### 2 Résultats d'inversion complets sur la configuration 2

|                    | Temps d'exécution (s) |      |       | Nombre d'évaluations |       |       |
|--------------------|-----------------------|------|-------|----------------------|-------|-------|
|                    | Uniforme              | VP   | Sobol | Uniforme             | VP    | Sobol |
| <b>PSO</b>         | 0.881                 | 2.03 | 1,23  | 153                  | 363   | 212   |
| G1PSO              | 12,2                  | 76,2 | 16,0  |                      |       |       |
| G <sub>2</sub> PSO | 9.27                  | 11,4 | 11,7  | 2990                 | 3571  | 3647  |
| G3PSO              | 7.90                  | 18.3 | 9,97  | 3065                 | 6212  | 3778  |
| G4PSO              | 10,2                  | 23,1 | 11,4  | 4309                 | 8596  | 4658  |
| G5PSO              | 9,55                  | 30,8 | 9,18  | 4634                 | 12274 | 4415  |
| Multi.             | 5,10                  | 8.40 | 7,08  | 1587                 | 2643  | 2207  |

Tableau 9 – Config 2, données idéales : nombre d'appels à la fonction et temps d'exécution moyen des algorithmes d'optimisation

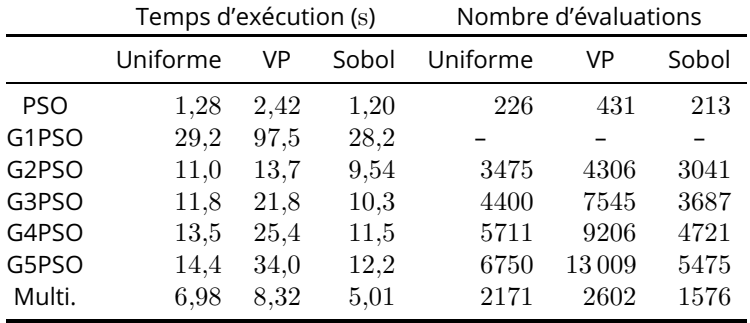

Tableau 10 – Config 2, données bruitées : nombre d'appels à la fonction et temps d'exécution moyen des algorithmes d'optimisation

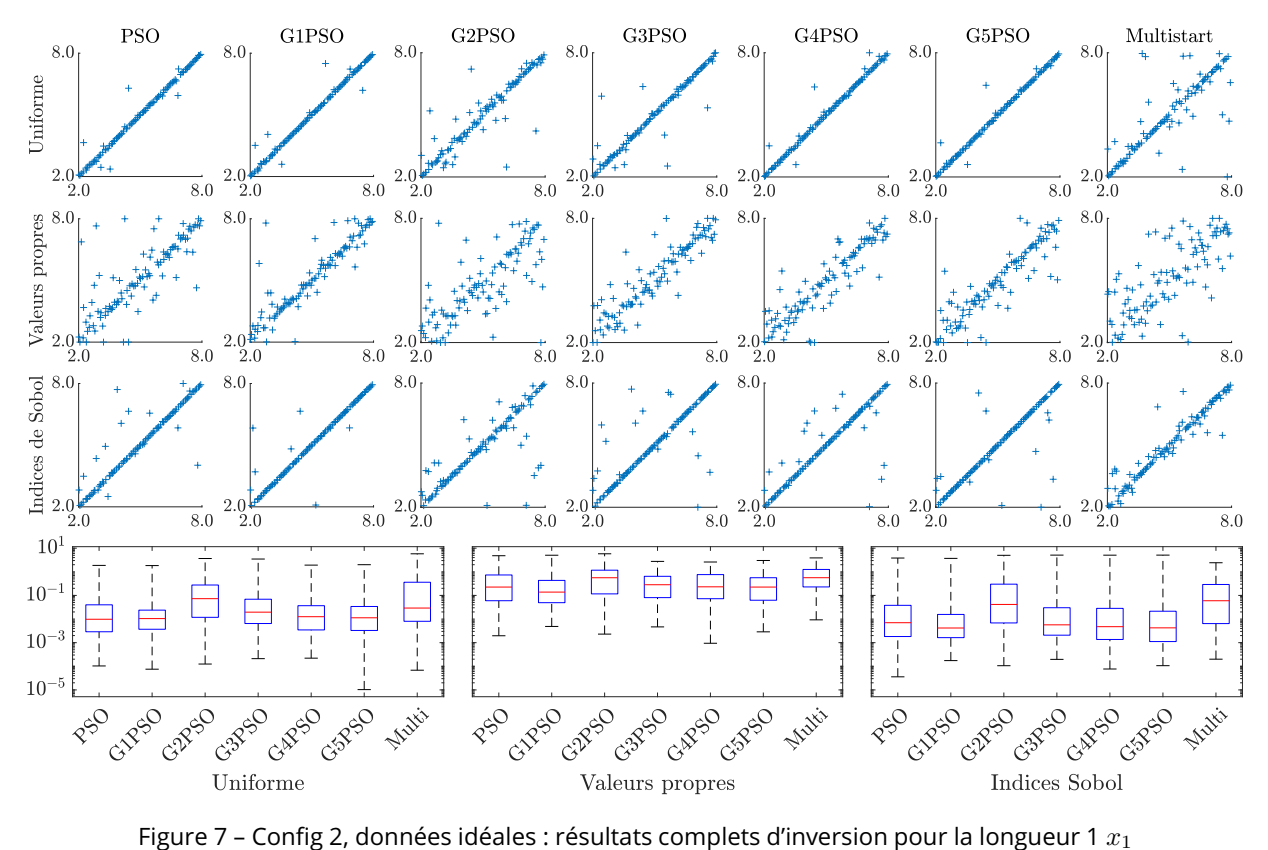

|            | Min.                  | Q <sub>1</sub>        | Med                   | Q3                    | Max. | IQ                    |  |
|------------|-----------------------|-----------------------|-----------------------|-----------------------|------|-----------------------|--|
| (mm)       | Uniforme              |                       |                       |                       |      |                       |  |
| <b>PSO</b> | $1,03 \times 10^{-4}$ | $2,90 \times 10^{-3}$ | $9,80 \times 10^{-3}$ | $4.00 \times 10^{-2}$ | 1,87 | $3,71 \times 10^{-2}$ |  |
| G1PSO      | $7,54 \times 10^{-5}$ | $3.70 \times 10^{-3}$ | $1.05 \times 10^{-2}$ | $2.38 \times 10^{-2}$ | 1,84 | $2.01 \times 10^{-2}$ |  |
| G2PSO      | $1,25 \times 10^{-4}$ | $1,18 \times 10^{-2}$ | $7,29 \times 10^{-2}$ | $2.76 \times 10^{-1}$ | 3,66 | $2,64 \times 10^{-1}$ |  |
| G3PSO      | $2,11 \times 10^{-4}$ | $6.47 \times 10^{-3}$ | $1,96 \times 10^{-2}$ | $6.91 \times 10^{-2}$ | 3,47 | $6.26 \times 10^{-2}$ |  |
| G4PSO      | $2,21 \times 10^{-4}$ | $3,46 \times 10^{-3}$ | $1,26 \times 10^{-2}$ | $3.67 \times 10^{-2}$ | 1,92 | $3,33 \times 10^{-2}$ |  |
| G5PSO      | $1,03 \times 10^{-5}$ | $3,29 \times 10^{-3}$ | $1,13 \times 10^{-2}$ | $3,40 \times 10^{-2}$ | 2,00 | $3,07 \times 10^{-2}$ |  |
| Multi.     | $6,82 \times 10^{-5}$ | $8,04 \times 10^{-3}$ | $2.92 \times 10^{-2}$ | $3,62 \times 10^{-1}$ | 5,79 | $3,54 \times 10^{-1}$ |  |
| (mm)       |                       |                       | Valeurs propres       |                       |      |                       |  |
| <b>PSO</b> | $1,96 \times 10^{-3}$ | $5.97 \times 10^{-2}$ | $2,26 \times 10^{-1}$ | $7.35 \times 10^{-1}$ | 4,80 | $6,75 \times 10^{-1}$ |  |
| G1PSO      | $4,86 \times 10^{-3}$ | $4.93 \times 10^{-2}$ | $1,38 \times 10^{-1}$ | $4,33 \times 10^{-1}$ | 5,03 | $3,83 \times 10^{-1}$ |  |
| G2PSO      | $2,30 \times 10^{-3}$ | $1,16 \times 10^{-1}$ | $5.61 \times 10^{-1}$ | 1,17                  | 5,79 | 1,05                  |  |
| G3PSO      | $4.65 \times 10^{-3}$ | $8.08 \times 10^{-2}$ | $2.84 \times 10^{-1}$ | $6.45 \times 10^{-1}$ | 2,76 | $5,64 \times 10^{-1}$ |  |
| G4PSO      | $9,44 \times 10^{-4}$ | $7.27 \times 10^{-2}$ | $2,31 \times 10^{-1}$ | $7.61 \times 10^{-1}$ | 2,60 | $6,89 \times 10^{-1}$ |  |
| G5PSO      | $2.87 \times 10^{-3}$ | $6.26 \times 10^{-2}$ | $2.26 \times 10^{-1}$ | $5.61\times10^{-1}$   | 3,01 | $4.99 \times 10^{-1}$ |  |
| Multi.     | $9,26 \times 10^{-3}$ | $2,29 \times 10^{-1}$ | $5.63 \times 10^{-1}$ | 1,26                  | 3,88 | 1,03                  |  |
| (mm)       |                       |                       | Indices de Sobol      |                       |      |                       |  |
| <b>PSO</b> | $3.58 \times 10^{-5}$ | $1,82 \times 10^{-3}$ | $7,00 \times 10^{-3}$ | $3,81 \times 10^{-2}$ | 3,83 | $3,63 \times 10^{-2}$ |  |
| G1PSO      | $1,74 \times 10^{-4}$ | $1,63 \times 10^{-3}$ | $4,18 \times 10^{-3}$ | $1,57 \times 10^{-2}$ | 3,70 | $1,41 \times 10^{-2}$ |  |
| G2PSO      | $1,06 \times 10^{-4}$ | $6,84 \times 10^{-3}$ | $4,15 \times 10^{-2}$ | $3,00 \times 10^{-1}$ | 4,99 | $2.93 \times 10^{-1}$ |  |
| G3PSO      | $1,96 \times 10^{-4}$ | $2.07 \times 10^{-3}$ | $5,69 \times 10^{-3}$ | $3.01 \times 10^{-2}$ | 5,09 | $2,81 \times 10^{-2}$ |  |
| G4PSO      | $7,68 \times 10^{-5}$ | $1,37 \times 10^{-3}$ | $4,75 \times 10^{-3}$ | $2,83 \times 10^{-2}$ | 5,06 | $2,70 \times 10^{-2}$ |  |
| G5PSO      | $1,06 \times 10^{-4}$ | $1,11 \times 10^{-3}$ | $4.24 \times 10^{-3}$ | $2,14 \times 10^{-2}$ | 5,09 | $2,03 \times 10^{-2}$ |  |
| Multi.     | $2,00 \times 10^{-4}$ | $6,43 \times 10^{-3}$ | $5,96 \times 10^{-2}$ | $2,91 \times 10^{-1}$ | 2,42 | $2,84 \times 10^{-1}$ |  |

Tableau 11 – Config 2, données idéales : statistiques de l'erreur absolue de reconstruction pour  $x_1$ 

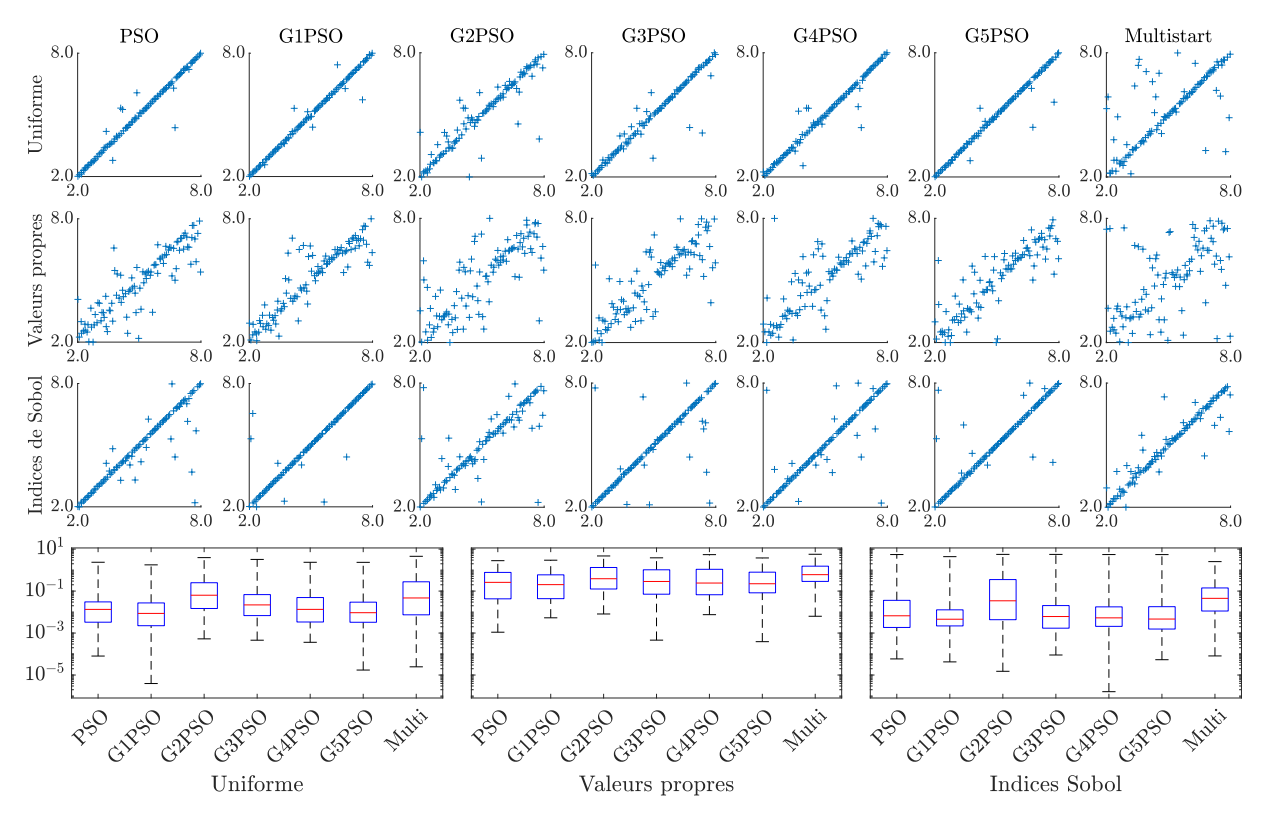

Figure 8 – Config 2, données idéales : résultats complets d'inversion pour la longueur 2  $x_2$ 

|            | Min.                    | Q1                    | Med                   | Q3                    | Max. | IQ                     |  |  |
|------------|-------------------------|-----------------------|-----------------------|-----------------------|------|------------------------|--|--|
| (mm)       | Uniforme                |                       |                       |                       |      |                        |  |  |
| <b>PSO</b> | $8,02 \times 10^{-5}$   | $3,29 \times 10^{-3}$ | $1,34 \times 10^{-2}$ | $3.05 \times 10^{-2}$ | 2,36 | $2,72 \times 10^{-2}$  |  |  |
| G1PSO      | $3.94 \times 10^{-6}$   | $2.24 \times 10^{-3}$ | $8,63 \times 10^{-3}$ | $2,73 \times 10^{-2}$ | 1,78 | $2,50 \times 10^{-2}$  |  |  |
| G2PSO      | $5.29 \times 10^{-4}$   | $1,48 \times 10^{-2}$ | $6.35 \times 10^{-2}$ | $2,50 \times 10^{-1}$ | 3,93 | $2,35 \times 10^{-1}$  |  |  |
| G3PSO      | $4.57 \times 10^{-4}$   | $6.8 \times 10^{-3}$  | $2,19 \times 10^{-2}$ | $6,79 \times 10^{-2}$ | 3,23 | $6.11 \times 10^{-2}$  |  |  |
| G4PSO      | $3,63 \times 10^{-4}$   | $3.37 \times 10^{-3}$ | $1,34 \times 10^{-2}$ | $4,92 \times 10^{-2}$ | 2,36 | $4,58 \times 10^{-2}$  |  |  |
| G5PSO      | $1{,}73 \times 10^{-5}$ | $3.27 \times 10^{-3}$ | $9.33 \times 10^{-3}$ | $2.96 \times 10^{-2}$ | 2,34 | $2.64 \times 10^{-2}$  |  |  |
| Multi.     | $2,46 \times 10^{-5}$   | $7,40 \times 10^{-3}$ | $4,70 \times 10^{-2}$ | $2.77\times10^{-1}$   | 4,54 | $2,70 \times 10^{-1}$  |  |  |
| (mm)       |                         |                       | Valeurs propres       |                       |      |                        |  |  |
| <b>PSO</b> | $1,10 \times 10^{-3}$   | $4.27 \times 10^{-2}$ | $2,60 \times 10^{-1}$ | $7.76 \times 10^{-1}$ | 2,81 | $7,33 \times 10^{-1}$  |  |  |
| G1PSO      | $5,33 \times 10^{-3}$   | $4.35 \times 10^{-2}$ | $2.03 \times 10^{-1}$ | $5.94\times10^{-1}$   | 2,96 | $5.51 \times 10^{-1}$  |  |  |
| G2PSO      | $8,11 \times 10^{-3}$   | $1,26 \times 10^{-1}$ | $3,88 \times 10^{-1}$ | 1,33                  | 4,71 | 1,21                   |  |  |
| G3PSO      | $4,60 \times 10^{-4}$   | $7.10 \times 10^{-2}$ | $2.87 \times 10^{-1}$ | 1,03                  | 3,84 | $9,63 \times 10^{-1}$  |  |  |
| G4PSO      | $7,52 \times 10^{-3}$   | $6,69 \times 10^{-2}$ | $2.42 \times 10^{-1}$ | 1,09                  | 5,45 | 1,02                   |  |  |
| G5PSO      | $3,89 \times 10^{-4}$   | $8,27 \times 10^{-2}$ | $2.24 \times 10^{-1}$ | $7,96 \times 10^{-1}$ | 3,79 | $7,14 \times 10^{-1}$  |  |  |
| Multi.     | $6,32 \times 10^{-3}$   | $2,89 \times 10^{-1}$ | $6.06 \times 10^{-1}$ | 1,54                  | 5,68 | 1,25                   |  |  |
| (mm)       |                         |                       | Indices de Sobol      |                       |      |                        |  |  |
| <b>PSO</b> | $5,86 \times 10^{-5}$   | $1,85 \times 10^{-3}$ | $6,65 \times 10^{-3}$ | $3,62 \times 10^{-2}$ | 5,51 | $3,44 \times 10^{-2}$  |  |  |
| G1PSO      | $4.23 \times 10^{-5}$   | $2,19 \times 10^{-3}$ | $4.56 \times 10^{-3}$ | $1,28 \times 10^{-2}$ | 4,37 | $1{,}06\times10^{-2}$  |  |  |
| G2PSO      | $1,51 \times 10^{-5}$   | $4.33 \times 10^{-3}$ | $3,45 \times 10^{-2}$ | $3,54 \times 10^{-1}$ | 5,61 | $3,49 \times 10^{-1}$  |  |  |
| G3PSO      | $9.01 \times 10^{-5}$   | $1,71 \times 10^{-3}$ | $6.13 \times 10^{-3}$ | $2.04 \times 10^{-2}$ | 5,59 | $1,87 \times 10^{-2}$  |  |  |
| G4PSO      | $1,61 \times 10^{-6}$   | $2,08 \times 10^{-3}$ | $5,30 \times 10^{-3}$ | $1.77 \times 10^{-2}$ | 5,50 | $1,\!56\times 10^{-2}$ |  |  |
| G5PSO      | $5.37 \times 10^{-5}$   | $1,55 \times 10^{-3}$ | $4.65 \times 10^{-3}$ | $1,81 \times 10^{-2}$ | 5,48 | $1,65 \times 10^{-2}$  |  |  |
| Multi.     | $8,14 \times 10^{-5}$   | $1,12 \times 10^{-2}$ | $4,51 \times 10^{-2}$ | $1,41 \times 10^{-1}$ | 2,54 | $1,30 \times 10^{-1}$  |  |  |

Tableau 12 – Config 2, données idéales : statistiques de l'erreur absolue de reconstruction pour  $x_2$ 

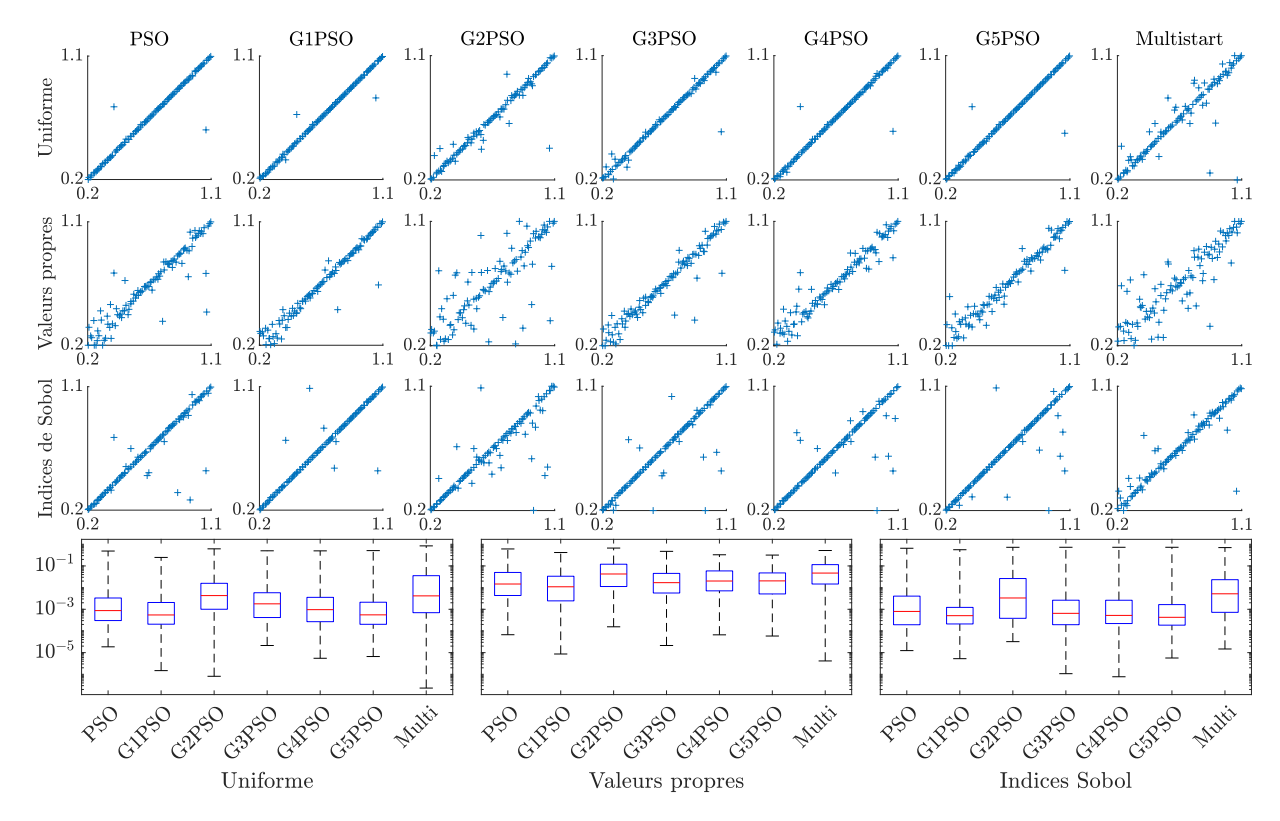

Figure 9 – Config 2, données idéales : résultats complets d'inversion pour la profondeur 1  $x_3$ 

|            | Min.                  | Q <sub>1</sub>        | Med                   | Q3                    | Max.                  | IQ                    |
|------------|-----------------------|-----------------------|-----------------------|-----------------------|-----------------------|-----------------------|
| (mm)       |                       |                       | Uniforme              |                       |                       |                       |
| <b>PSO</b> | $1,85 \times 10^{-5}$ | $3,02 \times 10^{-4}$ | $8,70 \times 10^{-4}$ | $3,32 \times 10^{-3}$ | $4,87 \times 10^{-1}$ | $3.02 \times 10^{-3}$ |
| G1PSO      | $1,48 \times 10^{-6}$ | $2.05 \times 10^{-4}$ | $5,48 \times 10^{-4}$ | $2,06 \times 10^{-3}$ | $2.47 \times 10^{-1}$ | $1,85 \times 10^{-3}$ |
| G2PSO      | $8.10 \times 10^{-7}$ | $1,00 \times 10^{-3}$ | $4.29 \times 10^{-3}$ | $1,58 \times 10^{-2}$ | $6.15 \times 10^{-1}$ | $1,48 \times 10^{-2}$ |
| G3PSO      | $2,13 \times 10^{-5}$ | $4.17 \times 10^{-4}$ | $1.78 \times 10^{-3}$ | $5,80 \times 10^{-3}$ | $5,00 \times 10^{-1}$ | $5.38 \times 10^{-3}$ |
| G4PSO      | $5,49 \times 10^{-6}$ | $2,68 \times 10^{-4}$ | $9,62 \times 10^{-4}$ | $3,55 \times 10^{-3}$ | $4.96 \times 10^{-1}$ | $3.28 \times 10^{-3}$ |
| G5PSO      | $6,61 \times 10^{-6}$ | $2,03 \times 10^{-4}$ | $5.53 \times 10^{-4}$ | $2,12 \times 10^{-3}$ | $5.10 \times 10^{-1}$ | $1,91 \times 10^{-3}$ |
| Multi.     | $2,32 \times 10^{-7}$ | $6.97 \times 10^{-4}$ | $4.16 \times 10^{-3}$ | $3,55 \times 10^{-2}$ | $8,43 \times 10^{-1}$ | $3,48 \times 10^{-2}$ |
| (mm)       |                       |                       | Valeurs propres       |                       |                       |                       |
| <b>PSO</b> | $6.71 \times 10^{-5}$ | $4.33 \times 10^{-3}$ | $1,47 \times 10^{-2}$ | $5.01 \times 10^{-2}$ | $6.08 \times 10^{-1}$ | $4,58 \times 10^{-2}$ |
| G1PSO      | $8,65 \times 10^{-6}$ | $2,45 \times 10^{-3}$ | $1.09 \times 10^{-2}$ | $3,35 \times 10^{-2}$ | $4.16 \times 10^{-1}$ | $3,11 \times 10^{-2}$ |
| G2PSO      | $1,56 \times 10^{-4}$ | $1,12 \times 10^{-2}$ | $4.25 \times 10^{-2}$ | $1,20 \times 10^{-1}$ | $6,68 \times 10^{-1}$ | $1,09 \times 10^{-1}$ |
| G3PSO      | $2,14 \times 10^{-5}$ | $5,64 \times 10^{-3}$ | $1,69 \times 10^{-2}$ | $4.53 \times 10^{-2}$ | $4,72 \times 10^{-1}$ | $3,96 \times 10^{-2}$ |
| G4PSO      | $6,63 \times 10^{-5}$ | $7.09 \times 10^{-3}$ | $2,02 \times 10^{-2}$ | $5,90 \times 10^{-2}$ | $3,28 \times 10^{-1}$ | $5.19 \times 10^{-2}$ |
| G5PSO      | $5,84 \times 10^{-5}$ | $5.11 \times 10^{-3}$ | $2,04 \times 10^{-2}$ | $4.76 \times 10^{-2}$ | $3,17 \times 10^{-1}$ | $4.25 \times 10^{-2}$ |
| Multi.     | $4.14 \times 10^{-6}$ | $1,47 \times 10^{-2}$ | $4.69 \times 10^{-2}$ | $1,15 \times 10^{-1}$ | $5.15 \times 10^{-1}$ | $1,00 \times 10^{-1}$ |
| (mm)       |                       |                       | Indices de Sobol      |                       |                       |                       |
| <b>PSO</b> | $1,24 \times 10^{-5}$ | $1,94 \times 10^{-4}$ | $7,96 \times 10^{-4}$ | $4.05 \times 10^{-3}$ | $6,54 \times 10^{-1}$ | $3,86 \times 10^{-3}$ |
| G1PSO      | $5.26 \times 10^{-6}$ | $2,10 \times 10^{-4}$ | $5.07 \times 10^{-4}$ | $1,22 \times 10^{-3}$ | $5,60 \times 10^{-1}$ | $1,01 \times 10^{-3}$ |
| G2PSO      | $3.21 \times 10^{-5}$ | $3,83 \times 10^{-4}$ | $3,32 \times 10^{-3}$ | $2,62 \times 10^{-2}$ | $7.25 \times 10^{-1}$ | $2,58 \times 10^{-2}$ |
| G3PSO      | $1,07 \times 10^{-6}$ | $1,95 \times 10^{-4}$ | $6,50 \times 10^{-4}$ | $2,62 \times 10^{-3}$ | $7,26 \times 10^{-1}$ | $2,43 \times 10^{-3}$ |
| G4PSO      | $7.71 \times 10^{-7}$ | $2,20 \times 10^{-4}$ | $5,22 \times 10^{-4}$ | $2,61 \times 10^{-3}$ | $7,26 \times 10^{-1}$ | $2,39 \times 10^{-3}$ |
| G5PSO      | $5,65 \times 10^{-6}$ | $1,85 \times 10^{-4}$ | $4.26 \times 10^{-4}$ | $1,65 \times 10^{-3}$ | $7,26 \times 10^{-1}$ | $1,46 \times 10^{-3}$ |
| Multi.     | $1,47 \times 10^{-5}$ | $7,24 \times 10^{-4}$ | $5.18 \times 10^{-3}$ | $2,32 \times 10^{-2}$ | $7.02 \times 10^{-1}$ | $2,25 \times 10^{-2}$ |

Tableau 13 – Config 2, données idéales : statistiques de l'erreur absolue de reconstruction pour  $x_3$ 

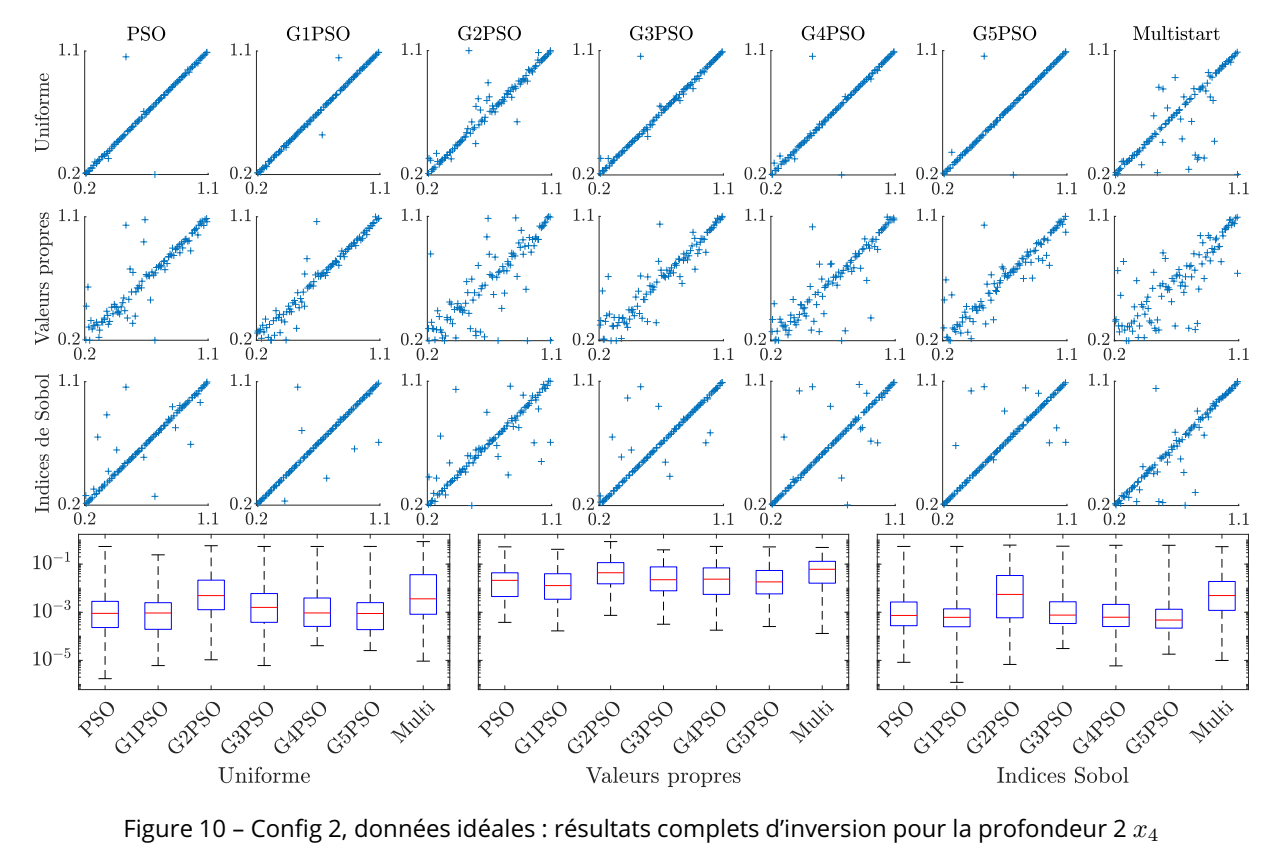

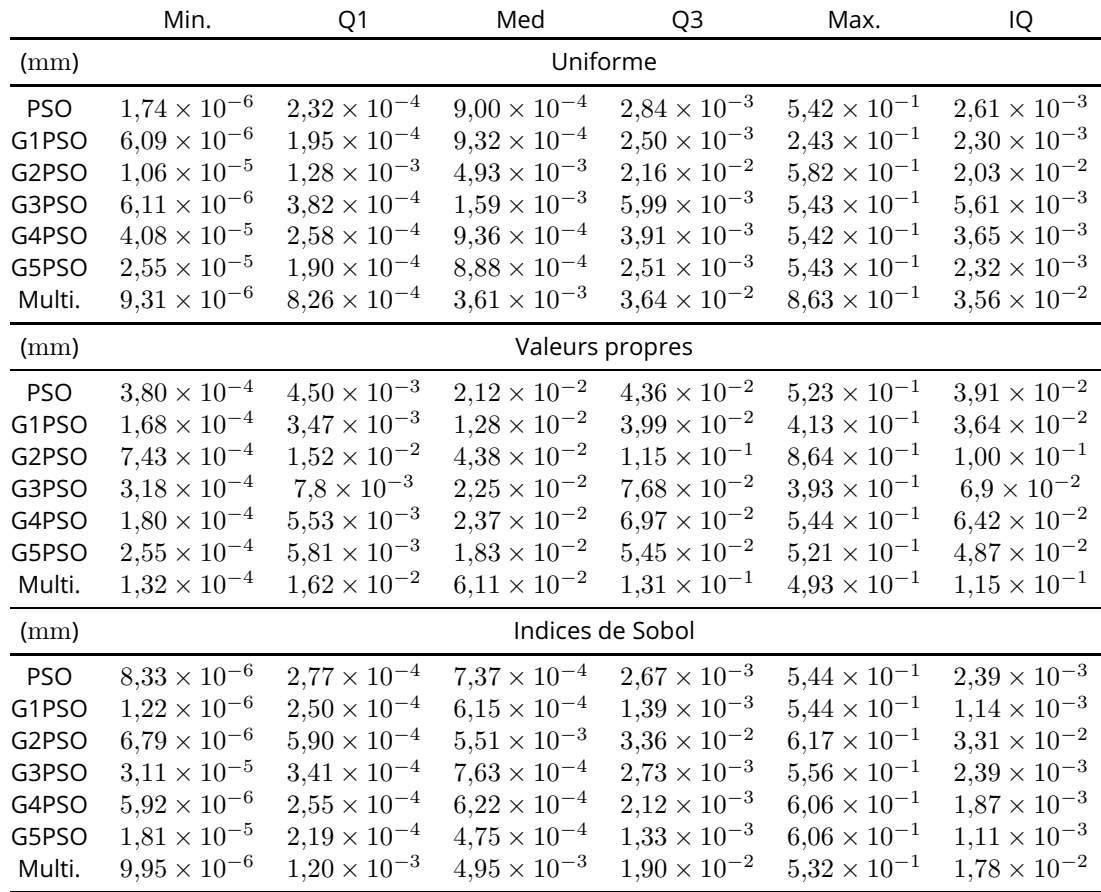

Tableau 14 – Config 2, données idéales : statistiques de l'erreur absolue de reconstruction pour  $x_4$ 

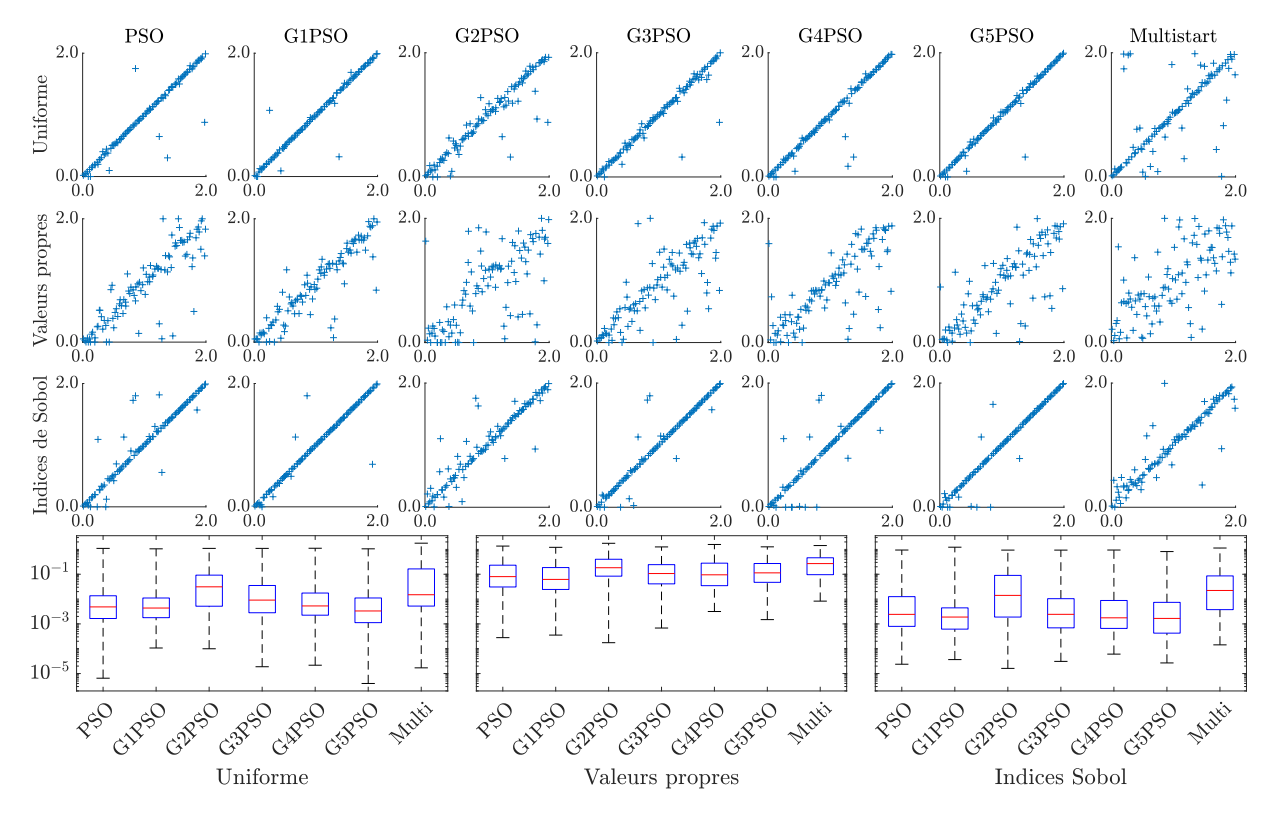

Figure 11 – Config 2, données idéales : résultats complets d'inversion pour l'écart longitudinal  $x_5$ 

|            | Min.                  | Q1                    | Med                   | Q <sub>3</sub>        | Max.                  | IQ                    |
|------------|-----------------------|-----------------------|-----------------------|-----------------------|-----------------------|-----------------------|
| (mm)       |                       |                       | Uniforme              |                       |                       |                       |
| <b>PSO</b> | $6,50 \times 10^{-6}$ | $1,65 \times 10^{-3}$ | $4,84 \times 10^{-3}$ | $1,36 \times 10^{-2}$ | 1,10                  | $1,19 \times 10^{-2}$ |
| G1PSO      | $1,07 \times 10^{-4}$ | $1,78 \times 10^{-3}$ | $4.35 \times 10^{-3}$ | $1,10 \times 10^{-2}$ | 1,06                  | $9{,}26\times10^{-3}$ |
| G2PSO      | $9.97 \times 10^{-5}$ | $5.15 \times 10^{-3}$ | $3,11 \times 10^{-2}$ | $9.2 \times 10^{-2}$  | 1,10                  | $8,68 \times 10^{-2}$ |
| G3PSO      | $1,88 \times 10^{-5}$ | $2,81 \times 10^{-3}$ | $9.09 \times 10^{-3}$ | $3,52 \times 10^{-2}$ | 1,10                  | $3,24 \times 10^{-2}$ |
| G4PSO      | $2,17 \times 10^{-5}$ | $2,24 \times 10^{-3}$ | $5.29 \times 10^{-3}$ | $1,75 \times 10^{-2}$ | 1,11                  | $1,52 \times 10^{-2}$ |
| G5PSO      | $3,99 \times 10^{-6}$ | $1,12 \times 10^{-3}$ | $3,32 \times 10^{-3}$ | $1,11 \times 10^{-2}$ | 1,06                  | $9.95 \times 10^{-3}$ |
| Multi.     | $1,70 \times 10^{-5}$ | $5.22 \times 10^{-3}$ | $1.49 \times 10^{-2}$ | $1,64 \times 10^{-1}$ | 1,78                  | $1,59 \times 10^{-1}$ |
| (mm)       |                       |                       | Valeurs propres       |                       |                       |                       |
| <b>PSO</b> | $2,79 \times 10^{-4}$ | $3,07 \times 10^{-2}$ | $8,01 \times 10^{-2}$ | $2,32 \times 10^{-1}$ | 1,36                  | $2,01 \times 10^{-1}$ |
| G1PSO      | $3.54 \times 10^{-4}$ | $2,44 \times 10^{-2}$ | $6.19 \times 10^{-2}$ | $1,86 \times 10^{-1}$ | 1,21                  | $1,61 \times 10^{-1}$ |
| G2PSO      | $1,75 \times 10^{-4}$ | $8,37 \times 10^{-2}$ | $1,83 \times 10^{-1}$ | $4.01 \times 10^{-1}$ | 1,76                  | $3.17 \times 10^{-1}$ |
| G3PSO      | $6.82 \times 10^{-4}$ | $4,10 \times 10^{-2}$ | $1.07 \times 10^{-1}$ | $2,43 \times 10^{-1}$ | 1,26                  | $2,02 \times 10^{-1}$ |
| G4PSO      | $3.16 \times 10^{-3}$ | $3,47 \times 10^{-2}$ | $9,48 \times 10^{-2}$ | $2,79 \times 10^{-1}$ | 1,58                  | $2{,}45\times10^{-1}$ |
| G5PSO      | $1,49 \times 10^{-3}$ | $4,72 \times 10^{-2}$ | $1,14 \times 10^{-1}$ | $2.70 \times 10^{-1}$ | 1,27                  | $2,23 \times 10^{-1}$ |
| Multi.     | $8,26 \times 10^{-3}$ | $9.6 \times 10^{-2}$  | $2,69 \times 10^{-1}$ | $4,60 \times 10^{-1}$ | 1,43                  | $3,64 \times 10^{-1}$ |
| (mm)       |                       |                       | Indices de Sobol      |                       |                       |                       |
| <b>PSO</b> | $2,38 \times 10^{-5}$ | $7,96 \times 10^{-4}$ | $2,42 \times 10^{-3}$ | $1,25 \times 10^{-2}$ | $9,44 \times 10^{-1}$ | $1,17 \times 10^{-2}$ |
| G1PSO      | $3,65 \times 10^{-5}$ | $6.16 \times 10^{-4}$ | $1,89 \times 10^{-3}$ | $4.43 \times 10^{-3}$ | 1,23                  | $3,81 \times 10^{-3}$ |
| G2PSO      | $1,62 \times 10^{-5}$ | $1,89 \times 10^{-3}$ | $1.41 \times 10^{-2}$ | $8.98 \times 10^{-2}$ | $9,38 \times 10^{-1}$ | $8,79 \times 10^{-2}$ |
| G3PSO      | $3.09 \times 10^{-5}$ | $6.93 \times 10^{-4}$ | $2,43 \times 10^{-3}$ | $1,04 \times 10^{-2}$ | $9,38 \times 10^{-1}$ | $9.67 \times 10^{-3}$ |
| G4PSO      | $6.07 \times 10^{-5}$ | $6,58 \times 10^{-4}$ | $1,76 \times 10^{-3}$ | $8,78 \times 10^{-3}$ | $9,44 \times 10^{-1}$ | $8,12 \times 10^{-3}$ |
| G5PSO      | $2,68 \times 10^{-5}$ | $4.24 \times 10^{-4}$ | $1,66 \times 10^{-3}$ | $7.37\times10^{-3}$   | $8.18 \times 10^{-1}$ | $6.95 \times 10^{-3}$ |
| Multi.     | $1,43 \times 10^{-4}$ | $3,75 \times 10^{-3}$ | $2,22 \times 10^{-2}$ | $8,57 \times 10^{-2}$ | 1,14                  | $8,19 \times 10^{-2}$ |

Tableau 15 – Config 2, données idéales : statistiques de l'erreur absolue de reconstruction pour  $x_5$ 

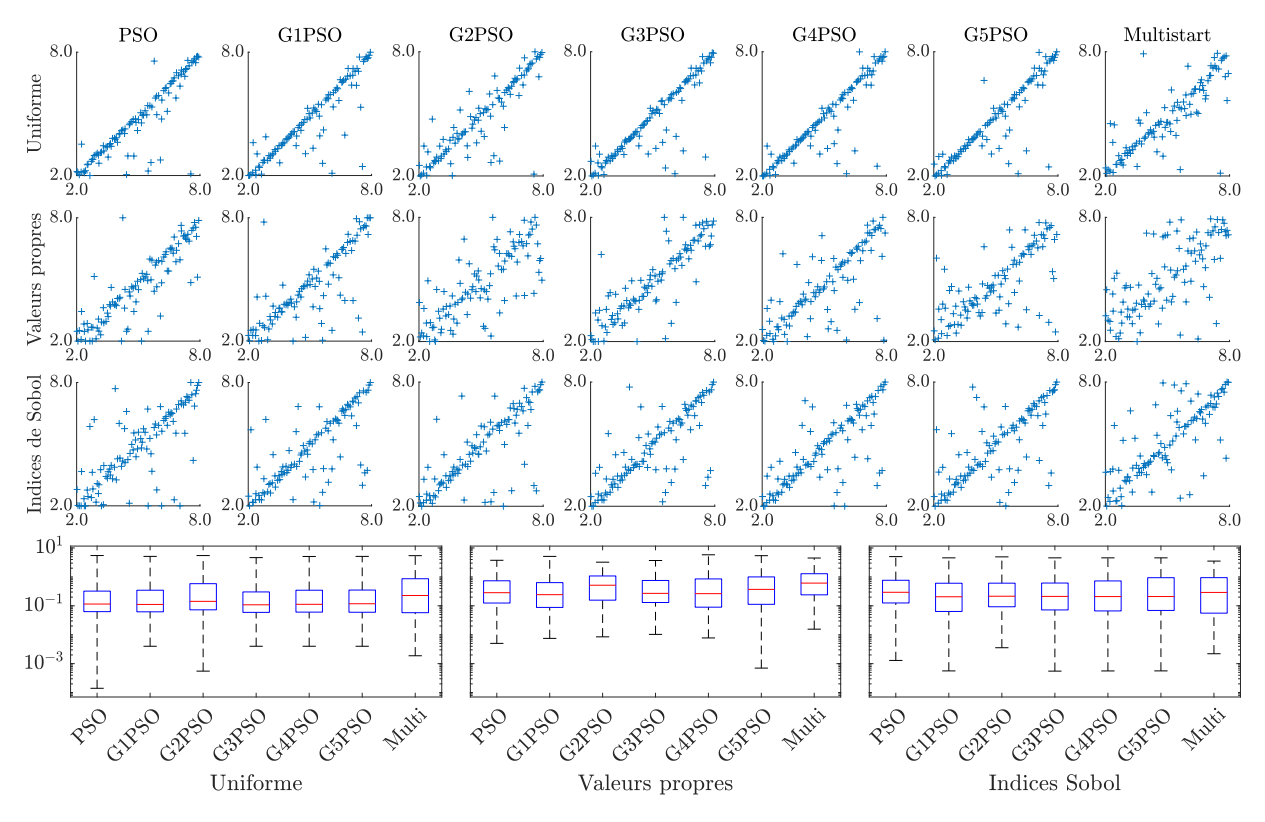

Figure 12 – Config 2, données bruitées : résultats complets d'inversion pour la longueur 1  $x_1$ 

|            | Min.                  | Q1                    | Med                   | Q <sub>3</sub>        | Max. | IQ                    |  |
|------------|-----------------------|-----------------------|-----------------------|-----------------------|------|-----------------------|--|
| (mm)       | Uniforme              |                       |                       |                       |      |                       |  |
| <b>PSO</b> | $1,41 \times 10^{-4}$ | $6{,}29\times10^{-2}$ | $1,15 \times 10^{-1}$ | $3,22 \times 10^{-1}$ | 5,48 | $2,59 \times 10^{-1}$ |  |
| G1PSO      | $4,00 \times 10^{-3}$ | $6.2 \times 10^{-2}$  | $1,12 \times 10^{-1}$ | $3,46 \times 10^{-1}$ | 5,12 | $2,84 \times 10^{-1}$ |  |
| G2PSO      | $5.51 \times 10^{-4}$ | $7.27 \times 10^{-2}$ | $1,43 \times 10^{-1}$ | $5.83\times10^{-1}$   | 5,47 | $5{,}1\times10^{-1}$  |  |
| G3PSO      | $4,00 \times 10^{-3}$ | $5,93 \times 10^{-2}$ | $1,08 \times 10^{-1}$ | $3.02 \times 10^{-1}$ | 4,64 | $2,43 \times 10^{-1}$ |  |
| G4PSO      | $4,00 \times 10^{-3}$ | $6.05 \times 10^{-2}$ | $1,13 \times 10^{-1}$ | $3,46 \times 10^{-1}$ | 5,08 | $2.86 \times 10^{-1}$ |  |
| G5PSO      | $4,00 \times 10^{-3}$ | $5.99 \times 10^{-2}$ | $1,18 \times 10^{-1}$ | $3,51 \times 10^{-1}$ | 5,12 | $2.91 \times 10^{-1}$ |  |
| Multi.     | $1,88 \times 10^{-3}$ | $5.79 \times 10^{-2}$ | $2.27 \times 10^{-1}$ | $8,64 \times 10^{-1}$ | 5,42 | $8.06 \times 10^{-1}$ |  |
| (mm)       | Valeurs propres       |                       |                       |                       |      |                       |  |
| <b>PSO</b> | $5.03 \times 10^{-3}$ | $1,25 \times 10^{-1}$ | $2.84 \times 10^{-1}$ | $7,34 \times 10^{-1}$ | 3,75 | $6.09 \times 10^{-1}$ |  |
| G1PSO      | $7,48 \times 10^{-3}$ | $8.8 \times 10^{-2}$  | $2.43 \times 10^{-1}$ | $6,34 \times 10^{-1}$ | 5,11 | $5,46 \times 10^{-1}$ |  |
| G2PSO      | $8,46 \times 10^{-3}$ | $1,57 \times 10^{-1}$ | $5.15 \times 10^{-1}$ | 1,08                  | 3,23 | $9,20 \times 10^{-1}$ |  |
| G3PSO      | $1,03 \times 10^{-2}$ | $1,30 \times 10^{-1}$ | $2,70 \times 10^{-1}$ | $7.53 \times 10^{-1}$ | 3,69 | $6,22 \times 10^{-1}$ |  |
| G4PSO      | $7.75 \times 10^{-3}$ | $8.97 \times 10^{-2}$ | $2.63 \times 10^{-1}$ | $8,52 \times 10^{-1}$ | 5,81 | $7,62 \times 10^{-1}$ |  |
| G5PSO      | $7.02 \times 10^{-4}$ | $1,13 \times 10^{-1}$ | $3.70 \times 10^{-1}$ | $9.99 \times 10^{-1}$ | 5,42 | $8,86 \times 10^{-1}$ |  |
| Multi.     | $1,56 \times 10^{-2}$ | $2,40 \times 10^{-1}$ | $6,10 \times 10^{-1}$ | 1,29                  | 4,50 | 1,05                  |  |
| (mm)       |                       |                       | Indices de Sobol      |                       |      |                       |  |
| <b>PSO</b> | $1,29 \times 10^{-3}$ | $1,26 \times 10^{-1}$ | $2.94 \times 10^{-1}$ | $7,64 \times 10^{-1}$ | 5,03 | $6.39 \times 10^{-1}$ |  |
| G1PSO      | $5,62 \times 10^{-4}$ | $6,38 \times 10^{-2}$ | $2.06 \times 10^{-1}$ | $6.04 \times 10^{-1}$ | 4,56 | $5,40 \times 10^{-1}$ |  |
| G2PSO      | $3,55 \times 10^{-3}$ | $9.27 \times 10^{-2}$ | $2,14 \times 10^{-1}$ | $6.07 \times 10^{-1}$ | 4,93 | $5,14 \times 10^{-1}$ |  |
| G3PSO      | $5.52 \times 10^{-4}$ | $7.21 \times 10^{-2}$ | $2,12 \times 10^{-1}$ | $6.13 \times 10^{-1}$ | 4,56 | $5,41 \times 10^{-1}$ |  |
| G4PSO      | $5,60 \times 10^{-4}$ | $6.65 \times 10^{-2}$ | $2,09 \times 10^{-1}$ | $7.25 \times 10^{-1}$ | 4,56 | $6,59 \times 10^{-1}$ |  |
| G5PSO      | $5,62 \times 10^{-4}$ | $6.92 \times 10^{-2}$ | $2.09 \times 10^{-1}$ | $9,38 \times 10^{-1}$ | 4,56 | $8,69 \times 10^{-1}$ |  |
| Multi.     | $2,20 \times 10^{-3}$ | $5,58 \times 10^{-2}$ | $2,90 \times 10^{-1}$ | $9,42 \times 10^{-1}$ | 3,52 | $8,86 \times 10^{-1}$ |  |

Tableau 16 – Config 2, données bruitées : statistiques de l'erreur absolue de reconstruction pour  $x_1$ 

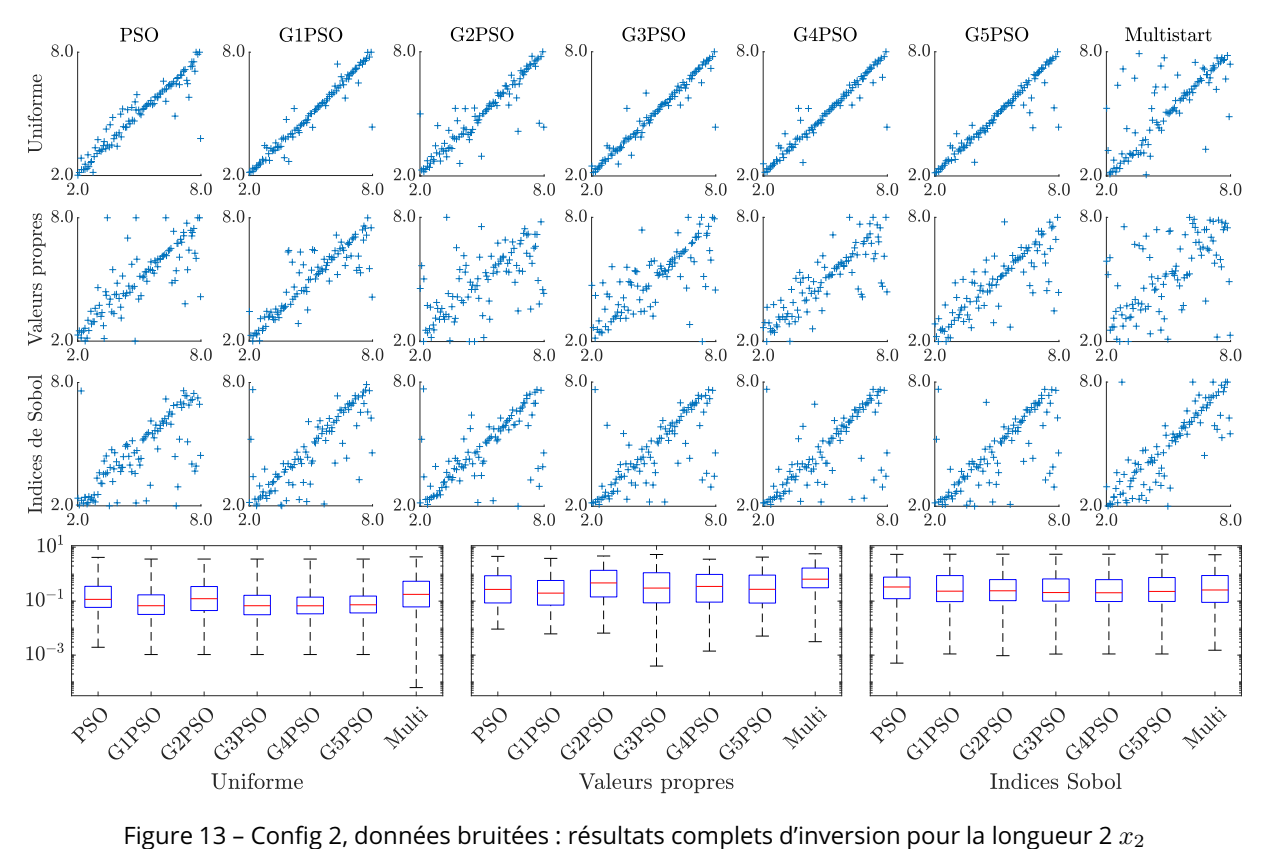

|            | Min.                  | Q <sub>1</sub>        | Med                   | Q3                    | Max. | IQ                    |  |  |
|------------|-----------------------|-----------------------|-----------------------|-----------------------|------|-----------------------|--|--|
| (mm)       | Uniforme              |                       |                       |                       |      |                       |  |  |
| <b>PSO</b> | $1,95 \times 10^{-3}$ | $5,87 \times 10^{-2}$ | $1,16 \times 10^{-1}$ | $3,54 \times 10^{-1}$ | 4,18 | $2,95 \times 10^{-1}$ |  |  |
| G1PSO      | $1,05 \times 10^{-3}$ | $3,22 \times 10^{-2}$ | $6.76 \times 10^{-2}$ | $1.71 \times 10^{-1}$ | 3,62 | $1,39 \times 10^{-1}$ |  |  |
| G2PSO      | $1,05 \times 10^{-3}$ | $4,49 \times 10^{-2}$ | $1,23 \times 10^{-1}$ | $3,48 \times 10^{-1}$ | 3,62 | $3,03 \times 10^{-1}$ |  |  |
| G3PSO      | $1,05 \times 10^{-3}$ | $3.14 \times 10^{-2}$ | $6.76 \times 10^{-2}$ | $1,64 \times 10^{-1}$ | 3,62 | $1,33 \times 10^{-1}$ |  |  |
| G4PSO      | $1,05 \times 10^{-3}$ | $3.39 \times 10^{-2}$ | $6.72 \times 10^{-2}$ | $1.41 \times 10^{-1}$ | 3,62 | $1,07 \times 10^{-1}$ |  |  |
| G5PSO      | $1,05 \times 10^{-3}$ | $3,66 \times 10^{-2}$ | $7,32 \times 10^{-2}$ | $1,54 \times 10^{-1}$ | 3,62 | $1,18 \times 10^{-1}$ |  |  |
| Multi.     | $6.27 \times 10^{-5}$ | $6,12 \times 10^{-2}$ | $1,78 \times 10^{-1}$ | $5,46 \times 10^{-1}$ | 4,36 | $4,84 \times 10^{-1}$ |  |  |
| (mm)       |                       |                       | Valeurs propres       |                       |      |                       |  |  |
| <b>PSO</b> | $9,22 \times 10^{-3}$ | $8,57 \times 10^{-2}$ | $2.72 \times 10^{-1}$ | $8,73 \times 10^{-1}$ | 4,55 | $7,87 \times 10^{-1}$ |  |  |
| G1PSO      | $6,13 \times 10^{-3}$ | $7,13 \times 10^{-2}$ | $1,98 \times 10^{-1}$ | $5,82 \times 10^{-1}$ | 3,84 | $5.11 \times 10^{-1}$ |  |  |
| G2PSO      | $6,54 \times 10^{-3}$ | $1,43 \times 10^{-1}$ | $4,73 \times 10^{-1}$ | 1,39                  | 4,71 | 1,24                  |  |  |
| G3PSO      | $3.94 \times 10^{-4}$ | $8,65 \times 10^{-2}$ | $3.05 \times 10^{-1}$ | 1,13                  | 5,35 | 1,04                  |  |  |
| G4PSO      | $1,41 \times 10^{-3}$ | $9,21 \times 10^{-2}$ | $3.51 \times 10^{-1}$ | $9.78 \times 10^{-1}$ | 3,58 | $8,86 \times 10^{-1}$ |  |  |
| G5PSO      | $5.08 \times 10^{-3}$ | $8,49 \times 10^{-2}$ | $2.74 \times 10^{-1}$ | $9,22 \times 10^{-1}$ | 4,28 | $8,37 \times 10^{-1}$ |  |  |
| Multi.     | $3.15 \times 10^{-3}$ | $3.13 \times 10^{-1}$ | $6.52\times10^{-1}$   | 1,68                  | 5,68 | 1,37                  |  |  |
| (mm)       |                       |                       | Indices de Sobol      |                       |      |                       |  |  |
| <b>PSO</b> | $5.05 \times 10^{-4}$ | $1,23 \times 10^{-1}$ | $3.35 \times 10^{-1}$ | $7.77 \times 10^{-1}$ | 5,42 | $6.54 \times 10^{-1}$ |  |  |
| G1PSO      | $1,10 \times 10^{-3}$ | $9,61 \times 10^{-2}$ | $2.34 \times 10^{-1}$ | $8,85 \times 10^{-1}$ | 5,48 | $7,89 \times 10^{-1}$ |  |  |
| G2PSO      | $9,54 \times 10^{-4}$ | $1,04 \times 10^{-1}$ | $2.42 \times 10^{-1}$ | $6.29 \times 10^{-1}$ | 5,50 | $5.24 \times 10^{-1}$ |  |  |
| G3PSO      | $1,10 \times 10^{-3}$ | $1,00 \times 10^{-1}$ | $2.08 \times 10^{-1}$ | $6,66 \times 10^{-1}$ | 5,47 | $5,66 \times 10^{-1}$ |  |  |
| G4PSO      | $1,10 \times 10^{-3}$ | $9,68 \times 10^{-2}$ | $2,04 \times 10^{-1}$ | $6,26 \times 10^{-1}$ | 5,48 | $5,29 \times 10^{-1}$ |  |  |
| G5PSO      | $1,10 \times 10^{-3}$ | $9,73 \times 10^{-2}$ | $2.29 \times 10^{-1}$ | $7,50 \times 10^{-1}$ | 5,48 | $6,52 \times 10^{-1}$ |  |  |
| Multi.     | $1,52 \times 10^{-3}$ | $9,01 \times 10^{-2}$ | $2{,}59\times10^{-1}$ | $8,89 \times 10^{-1}$ | 5,25 | $7,99 \times 10^{-1}$ |  |  |

Tableau 17 – Config 2, données bruitées : statistiques de l'erreur absolue de reconstruction pour  $x_2$ 

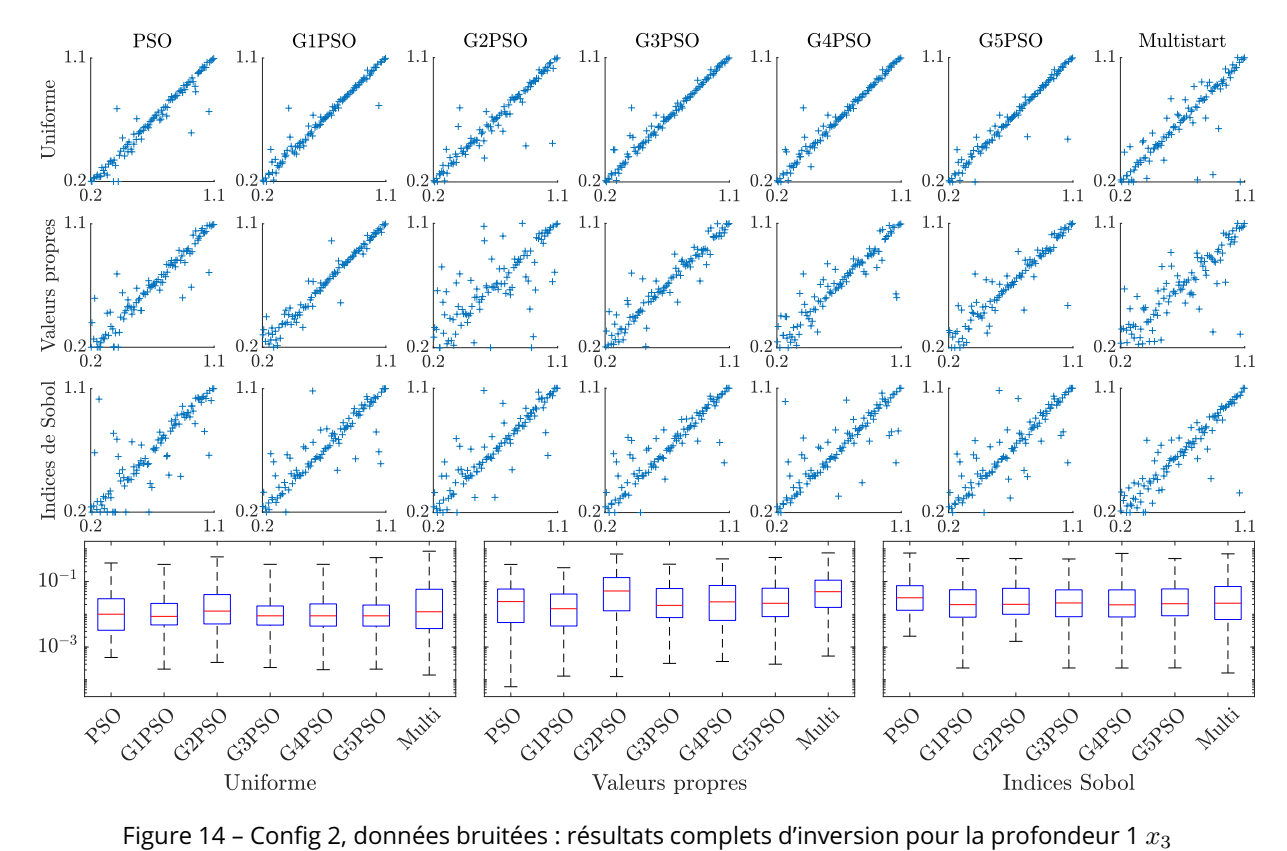

|            | Min.                  | Q1                    | Med                     | Q3                    | Max.                  | IQ                    |  |
|------------|-----------------------|-----------------------|-------------------------|-----------------------|-----------------------|-----------------------|--|
| (mm)       | Uniforme              |                       |                         |                       |                       |                       |  |
| <b>PSO</b> | $4,81 \times 10^{-4}$ | $3,26 \times 10^{-3}$ | $1{,}01 \times 10^{-2}$ | $2,99 \times 10^{-2}$ | $3,69 \times 10^{-1}$ | $2,66 \times 10^{-2}$ |  |
| G1PSO      | $2.13 \times 10^{-4}$ | $4.74 \times 10^{-3}$ | $8,65 \times 10^{-3}$   | $2,15 \times 10^{-2}$ | $3,34 \times 10^{-1}$ | $1,68 \times 10^{-2}$ |  |
| G2PSO      | $3,40 \times 10^{-4}$ | $5.08 \times 10^{-3}$ | $1,25 \times 10^{-2}$   | $4,00 \times 10^{-2}$ | $5,67 \times 10^{-1}$ | $3,50 \times 10^{-2}$ |  |
| G3PSO      | $2.37 \times 10^{-4}$ | $4.68 \times 10^{-3}$ | $8,99 \times 10^{-3}$   | $1,80 \times 10^{-2}$ | $3,35 \times 10^{-1}$ | $1,33 \times 10^{-2}$ |  |
| G4PSO      | $2,04 \times 10^{-4}$ | $4.37 \times 10^{-3}$ | $8,99 \times 10^{-3}$   | $2,08 \times 10^{-2}$ | $3,35 \times 10^{-1}$ | $1,64 \times 10^{-2}$ |  |
| G5PSO      | $2,12 \times 10^{-4}$ | $4.37 \times 10^{-3}$ | $8,99 \times 10^{-3}$   | $1,92 \times 10^{-2}$ | $5.37 \times 10^{-1}$ | $1,48 \times 10^{-2}$ |  |
| Multi.     | $1,40 \times 10^{-4}$ | $3.67 \times 10^{-3}$ | $1,19 \times 10^{-2}$   | $5,81 \times 10^{-2}$ | $8,43 \times 10^{-1}$ | $5,44 \times 10^{-2}$ |  |
| (mm)       |                       |                       | Valeurs propres         |                       |                       |                       |  |
| <b>PSO</b> | $6,16 \times 10^{-5}$ | $5.62 \times 10^{-3}$ | $2,45 \times 10^{-2}$   | $5,90 \times 10^{-2}$ | $3,33 \times 10^{-1}$ | $5,34 \times 10^{-2}$ |  |
| G1PSO      | $1,30 \times 10^{-4}$ | $4,40 \times 10^{-3}$ | $1,48 \times 10^{-2}$   | $4.15 \times 10^{-2}$ | $2,65 \times 10^{-1}$ | $3.71 \times 10^{-2}$ |  |
| G2PSO      | $1,26 \times 10^{-4}$ | $1,28 \times 10^{-2}$ | $5.15 \times 10^{-2}$   | $1,32 \times 10^{-1}$ | $6.91 \times 10^{-1}$ | $1,19 \times 10^{-1}$ |  |
| G3PSO      | $3.18 \times 10^{-4}$ | $7.94 \times 10^{-3}$ | $1,87 \times 10^{-2}$   | $6,12 \times 10^{-2}$ | $3,39 \times 10^{-1}$ | $5.33 \times 10^{-2}$ |  |
| G4PSO      | $3,64 \times 10^{-4}$ | $6,52 \times 10^{-3}$ | $2,40 \times 10^{-2}$   | $7,58 \times 10^{-2}$ | $4.92 \times 10^{-1}$ | $6,93 \times 10^{-2}$ |  |
| G5PSO      | $3,00 \times 10^{-4}$ | $8,51 \times 10^{-3}$ | $2,17 \times 10^{-2}$   | $6.25 \times 10^{-2}$ | $5,42 \times 10^{-1}$ | $5,40 \times 10^{-2}$ |  |
| Multi.     | $5,32 \times 10^{-4}$ | $1,62 \times 10^{-2}$ | $4,90 \times 10^{-2}$   | $1,10 \times 10^{-1}$ | $7,49 \times 10^{-1}$ | $9,37 \times 10^{-2}$ |  |
| (mm)       |                       |                       |                         | Indices de Sobol      |                       |                       |  |
| <b>PSO</b> | $2,15 \times 10^{-3}$ | $1,33 \times 10^{-2}$ | $3,20 \times 10^{-2}$   | $7,48 \times 10^{-2}$ | $7,42 \times 10^{-1}$ | $6,15 \times 10^{-2}$ |  |
| G1PSO      | $2,30 \times 10^{-4}$ | $8.18 \times 10^{-3}$ | $1.97 \times 10^{-2}$   | $5,63 \times 10^{-2}$ | $5.03 \times 10^{-1}$ | $4,81 \times 10^{-2}$ |  |
| G2PSO      | $1,49 \times 10^{-3}$ | $1,00 \times 10^{-2}$ | $2,02 \times 10^{-2}$   | $6.21 \times 10^{-2}$ | $5.03 \times 10^{-1}$ | $5,21 \times 10^{-2}$ |  |
| G3PSO      | $2.3 \times 10^{-4}$  | $8,46 \times 10^{-3}$ | $2,22 \times 10^{-2}$   | $5,57 \times 10^{-2}$ | $4,88 \times 10^{-1}$ | $4.73 \times 10^{-2}$ |  |
| G4PSO      | $2,3 \times 10^{-4}$  | $8,3 \times 10^{-3}$  | $1,95 \times 10^{-2}$   | $5.57 \times 10^{-2}$ | $7,22 \times 10^{-1}$ | $4.74 \times 10^{-2}$ |  |
| G5PSO      | $2,31 \times 10^{-4}$ | $9.04 \times 10^{-3}$ | $2.1 \times 10^{-2}$    | $5.96 \times 10^{-2}$ | $5.03 \times 10^{-1}$ | $5.05 \times 10^{-2}$ |  |
| Multi.     | $1,62 \times 10^{-4}$ | $6.95 \times 10^{-3}$ | $2,18 \times 10^{-2}$   | $7,05 \times 10^{-2}$ | $7,00 \times 10^{-1}$ | $6,35 \times 10^{-2}$ |  |

Tableau 18 – Config 2, données bruitées : statistiques de l'erreur absolue de reconstruction pour  $x_3$ 

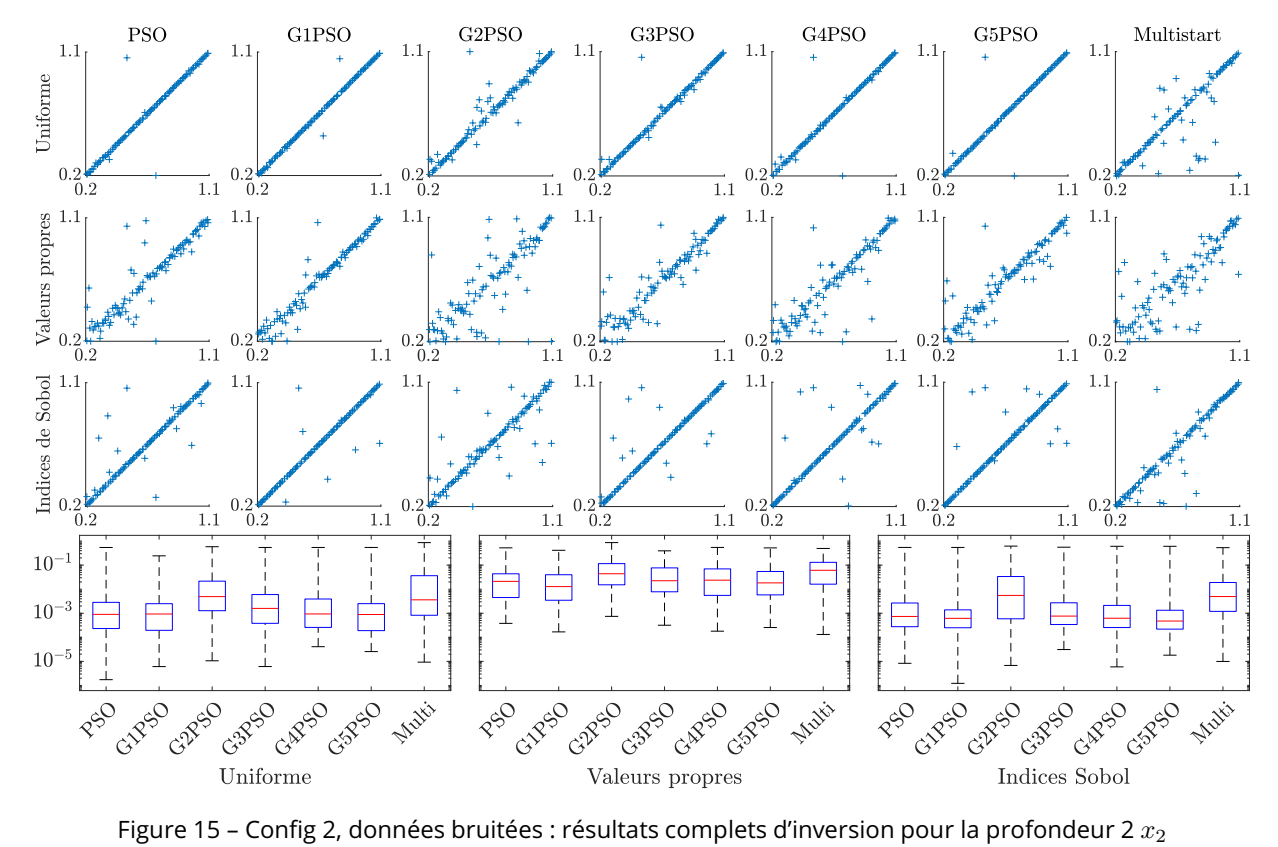

|            | Min.                    | Q <sub>1</sub>        | Med                   | Q3                    | Max.                  | IQ                    |  |
|------------|-------------------------|-----------------------|-----------------------|-----------------------|-----------------------|-----------------------|--|
| (mm)       | Uniforme                |                       |                       |                       |                       |                       |  |
| <b>PSO</b> | $6{,}75 \times 10^{-5}$ | $5,85 \times 10^{-3}$ | $1,12 \times 10^{-2}$ | $2,42 \times 10^{-2}$ | $5,30 \times 10^{-1}$ | $1,83 \times 10^{-2}$ |  |
| G1PSO      | $2,26 \times 10^{-5}$   | $1,92 \times 10^{-3}$ | $5,49 \times 10^{-3}$ | $1,49 \times 10^{-2}$ | $4.96 \times 10^{-1}$ | $1,30 \times 10^{-2}$ |  |
| G2PSO      | $2.25 \times 10^{-5}$   | $4.04 \times 10^{-3}$ | $1,08 \times 10^{-2}$ | $3,60 \times 10^{-2}$ | $5,82 \times 10^{-1}$ | $3,19 \times 10^{-2}$ |  |
| G3PSO      | $2.25 \times 10^{-5}$   | $2.17 \times 10^{-3}$ | $5.03 \times 10^{-3}$ | $1,33 \times 10^{-2}$ | $4.98 \times 10^{-1}$ | $1,12 \times 10^{-2}$ |  |
| G4PSO      | $2.25 \times 10^{-5}$   | $2,68 \times 10^{-3}$ | $5.49 \times 10^{-3}$ | $1,46 \times 10^{-2}$ | $4.98 \times 10^{-1}$ | $1,19 \times 10^{-2}$ |  |
| G5PSO      | $2.25 \times 10^{-5}$   | $2,68 \times 10^{-3}$ | $5,49 \times 10^{-3}$ | $1,52 \times 10^{-2}$ | $5,52 \times 10^{-1}$ | $1,26 \times 10^{-2}$ |  |
| Multi.     | $1,77 \times 10^{-4}$   | $2.98 \times 10^{-3}$ | $1,32 \times 10^{-2}$ | $5,14 \times 10^{-2}$ | $7,17 \times 10^{-1}$ | $4,84 \times 10^{-2}$ |  |
| (mm)       |                         |                       | Valeurs propres       |                       |                       |                       |  |
| <b>PSO</b> | $1,44 \times 10^{-4}$   | $7,94 \times 10^{-3}$ | $2,30 \times 10^{-2}$ | $7,15 \times 10^{-2}$ | $5,21 \times 10^{-1}$ | $6,35 \times 10^{-2}$ |  |
| G1PSO      | $7,94 \times 10^{-4}$   | $5,44 \times 10^{-3}$ | $1,29 \times 10^{-2}$ | $4,27 \times 10^{-2}$ | $2.94 \times 10^{-1}$ | $3,72 \times 10^{-2}$ |  |
| G2PSO      | $1,76 \times 10^{-4}$   | $1,67 \times 10^{-2}$ | $4.96 \times 10^{-2}$ | $1,08 \times 10^{-1}$ | $7.94 \times 10^{-1}$ | $9,12 \times 10^{-2}$ |  |
| G3PSO      | $2,52 \times 10^{-5}$   | $6,84 \times 10^{-3}$ | $3.05 \times 10^{-2}$ | $8,12 \times 10^{-2}$ | $6,77 \times 10^{-1}$ | $7,44 \times 10^{-2}$ |  |
| G4PSO      | $1,32 \times 10^{-4}$   | $8,33 \times 10^{-3}$ | $2,66 \times 10^{-2}$ | $8.03 \times 10^{-2}$ | $5.45 \times 10^{-1}$ | $7,20 \times 10^{-2}$ |  |
| G5PSO      | $8,86 \times 10^{-4}$   | $7,59 \times 10^{-3}$ | $2,12 \times 10^{-2}$ | $8,31 \times 10^{-2}$ | $5,52 \times 10^{-1}$ | $7.55 \times 10^{-2}$ |  |
| Multi.     | $4,20 \times 10^{-4}$   | $2.05 \times 10^{-2}$ | $6,26 \times 10^{-2}$ | $1,27 \times 10^{-1}$ | $5.00 \times 10^{-1}$ | $1,06 \times 10^{-1}$ |  |
| (mm)       |                         |                       |                       | Indices de Sobol      |                       |                       |  |
| <b>PSO</b> | $2,96 \times 10^{-4}$   | $1,82 \times 10^{-2}$ | $4,06 \times 10^{-2}$ | $7,21 \times 10^{-2}$ | $7,78 \times 10^{-1}$ | $5,39 \times 10^{-2}$ |  |
| G1PSO      | $1,41 \times 10^{-4}$   | $1,14 \times 10^{-2}$ | $2,67 \times 10^{-2}$ | $5,41 \times 10^{-2}$ | $6.22 \times 10^{-1}$ | $4.28 \times 10^{-2}$ |  |
| G2PSO      | $1.41 \times 10^{-4}$   | $1,11 \times 10^{-2}$ | $2.37 \times 10^{-2}$ | $5,83 \times 10^{-2}$ | $6,55 \times 10^{-1}$ | $4,72 \times 10^{-2}$ |  |
| G3PSO      | $1,41 \times 10^{-4}$   | $1,03 \times 10^{-2}$ | $2,55 \times 10^{-2}$ | $5,45 \times 10^{-2}$ | $6.17 \times 10^{-1}$ | $4.42\times10^{-2}$   |  |
| G4PSO      | $1,11 \times 10^{-4}$   | $8,90 \times 10^{-3}$ | $2,55 \times 10^{-2}$ | $7,31 \times 10^{-2}$ | $6,60 \times 10^{-1}$ | $6,42 \times 10^{-2}$ |  |
| G5PSO      | $1,41 \times 10^{-4}$   | $1,12 \times 10^{-2}$ | $2.94 \times 10^{-2}$ | $7,61 \times 10^{-2}$ | $6,21 \times 10^{-1}$ | $6,49 \times 10^{-2}$ |  |
| Multi.     | $2,31 \times 10^{-5}$   | $1,22 \times 10^{-2}$ | $2,81 \times 10^{-2}$ | $8,50 \times 10^{-2}$ | $5,36 \times 10^{-1}$ | $7,28 \times 10^{-2}$ |  |

Tableau 19 – Config 2, données bruitées : statistiques de l'erreur absolue de reconstruction pour  $x_4$ 

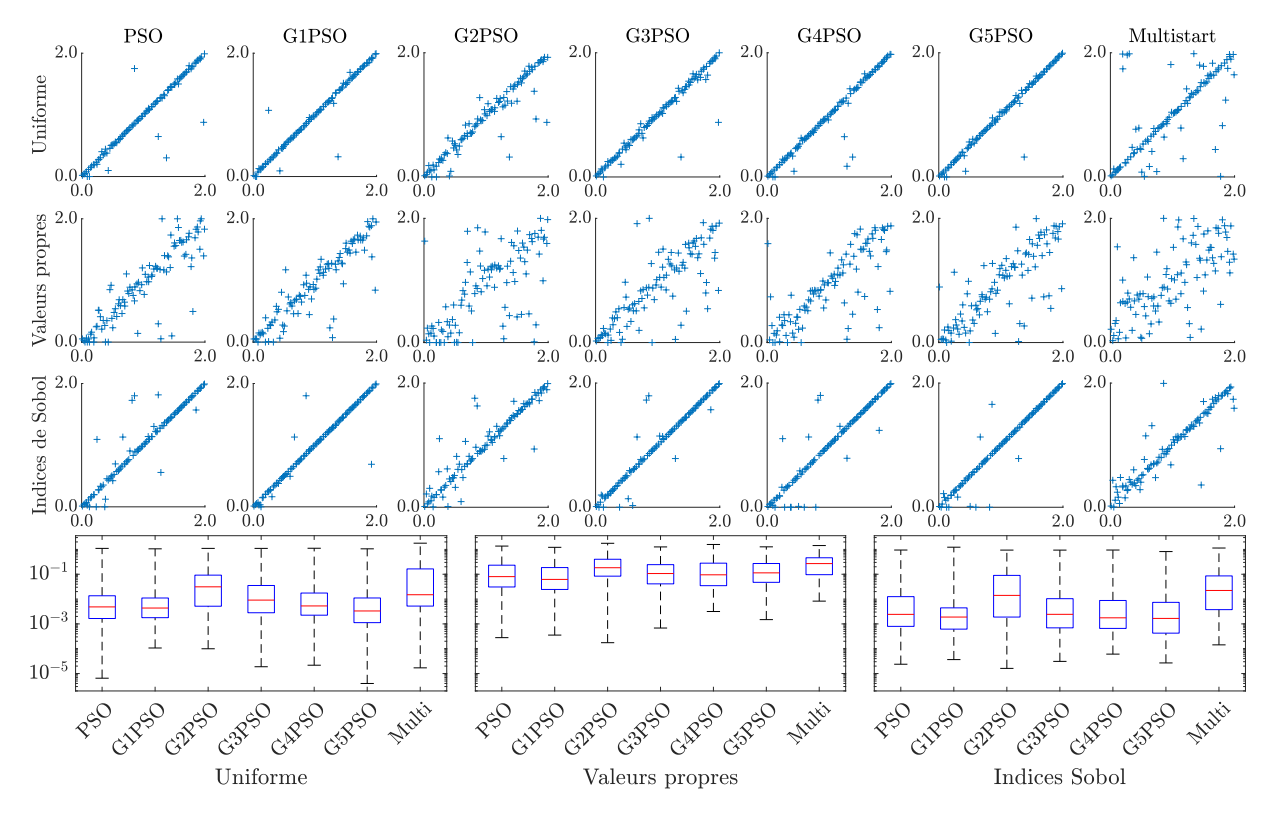

Figure 16 – Config 2, données bruitées : résultats complets d'inversion pour l'écart longitudinal  $x_5$ 

|            | Min.                  | Q1                    | Med                   | Q <sub>3</sub>        | Max.                  | IQ                    |  |
|------------|-----------------------|-----------------------|-----------------------|-----------------------|-----------------------|-----------------------|--|
| (mm)       | Uniforme              |                       |                       |                       |                       |                       |  |
| <b>PSO</b> | $1.91 \times 10^{-3}$ | $3,39 \times 10^{-2}$ | $7{,}61\times10^{-2}$ | $1,34 \times 10^{-1}$ | $9,77 \times 10^{-1}$ | $1,00 \times 10^{-1}$ |  |
| G1PSO      | $1,43 \times 10^{-3}$ | $2,27 \times 10^{-2}$ | $3,88 \times 10^{-2}$ | $6,32 \times 10^{-2}$ | $9,87 \times 10^{-1}$ | $4,06 \times 10^{-2}$ |  |
| G2PSO      | $1,18 \times 10^{-3}$ | $2.35 \times 10^{-2}$ | $5.95 \times 10^{-2}$ | $1,34 \times 10^{-1}$ | $9.91 \times 10^{-1}$ | $1,10 \times 10^{-1}$ |  |
| G3PSO      | $1,42 \times 10^{-3}$ | $2.4 \times 10^{-2}$  | $4.36 \times 10^{-2}$ | $8,73 \times 10^{-2}$ | $3.98 \times 10^{-1}$ | $6,33 \times 10^{-2}$ |  |
| G4PSO      | $1,62 \times 10^{-3}$ | $2,34 \times 10^{-2}$ | $4,35 \times 10^{-2}$ | $8,04 \times 10^{-2}$ | $9.87 \times 10^{-1}$ | $5,70 \times 10^{-2}$ |  |
| G5PSO      | $1,42 \times 10^{-3}$ | $2.31 \times 10^{-2}$ | $4.35 \times 10^{-2}$ | $7.51 \times 10^{-2}$ | 1,14                  | $5,20 \times 10^{-2}$ |  |
| Multi.     | $6.48 \times 10^{-4}$ | $3.61 \times 10^{-2}$ | $9.57 \times 10^{-2}$ | $2,80 \times 10^{-1}$ | 1,80                  | $2,44 \times 10^{-1}$ |  |
| (mm)       |                       |                       | Valeurs propres       |                       |                       |                       |  |
| <b>PSO</b> | $3,61 \times 10^{-3}$ | $5,09 \times 10^{-2}$ | $1,16 \times 10^{-1}$ | $2,35 \times 10^{-1}$ | 1,60                  | $1,84 \times 10^{-1}$ |  |
| G1PSO      | $1,52 \times 10^{-3}$ | $3,40 \times 10^{-2}$ | $7,36 \times 10^{-2}$ | $2,22 \times 10^{-1}$ | 1,54                  | $1,88 \times 10^{-1}$ |  |
| G2PSO      | $3.15 \times 10^{-3}$ | $8,42 \times 10^{-2}$ | $1,99 \times 10^{-1}$ | $4.37 \times 10^{-1}$ | 1,78                  | $3,53 \times 10^{-1}$ |  |
| G3PSO      | $2,63 \times 10^{-3}$ | $3,50 \times 10^{-2}$ | $1,05 \times 10^{-1}$ | $3,34 \times 10^{-1}$ | 1,53                  | $2,99 \times 10^{-1}$ |  |
| G4PSO      | $3,44 \times 10^{-3}$ | $6.21 \times 10^{-2}$ | $1,11 \times 10^{-1}$ | $3,05 \times 10^{-1}$ | 1,43                  | $2{,}43\times10^{-1}$ |  |
| G5PSO      | $2.57 \times 10^{-3}$ | $5.03 \times 10^{-2}$ | $1,25 \times 10^{-1}$ | $2,66 \times 10^{-1}$ | 1,54                  | $2,15 \times 10^{-1}$ |  |
| Multi.     | $4.58 \times 10^{-3}$ | $1,44 \times 10^{-1}$ | $2.88 \times 10^{-1}$ | $4.46 \times 10^{-1}$ | 1,99                  | $3,02 \times 10^{-1}$ |  |
| (mm)       |                       |                       |                       | Indices de Sobol      |                       |                       |  |
| <b>PSO</b> | $5,66 \times 10^{-3}$ | $4,16 \times 10^{-2}$ | $9,35 \times 10^{-2}$ | $2,53 \times 10^{-1}$ | 1,15                  | $2,11 \times 10^{-1}$ |  |
| G1PSO      | $1,08 \times 10^{-3}$ | $5.03 \times 10^{-2}$ | $8,40 \times 10^{-2}$ | $2,05 \times 10^{-1}$ | 1,09                  | $1,55 \times 10^{-1}$ |  |
| G2PSO      | $1.08 \times 10^{-3}$ | $4.12 \times 10^{-2}$ | $9,46 \times 10^{-2}$ | $2,55 \times 10^{-1}$ | 1,06                  | $2,13 \times 10^{-1}$ |  |
| G3PSO      | $1,08 \times 10^{-3}$ | $4,38 \times 10^{-2}$ | $7,82 \times 10^{-2}$ | $1,70 \times 10^{-1}$ | 1,07                  | $1,26 \times 10^{-1}$ |  |
| G4PSO      | $1,08 \times 10^{-3}$ | $4,21 \times 10^{-2}$ | $7,80 \times 10^{-2}$ | $1,46 \times 10^{-1}$ | 1,07                  | $1,\!04\times10^{-1}$ |  |
| G5PSO      | $1,02 \times 10^{-3}$ | $4.23 \times 10^{-2}$ | $8.05 \times 10^{-2}$ | $1,71 \times 10^{-1}$ | $9.50 \times 10^{-1}$ | $1,28 \times 10^{-1}$ |  |
| Multi.     | $2,08 \times 10^{-4}$ | $4.91 \times 10^{-2}$ | $1,09 \times 10^{-1}$ | $2,49 \times 10^{-1}$ | 1,24                  | $2,00 \times 10^{-1}$ |  |

Tableau 20 – Config 2, données bruitées : statistiques de l'erreur absolue de reconstruction pour  $x_5$ 

### 3 Résultats d'inversion complets sur la configuration 3

|                    | Temps d'exécution (s) |          |       | Nombre d'évaluations |      |       |  |
|--------------------|-----------------------|----------|-------|----------------------|------|-------|--|
|                    | Uniforme              | VP       | Sobol | Uniforme             | VP   | Sobol |  |
| <b>PSO</b>         | 1,04                  | $1.06\,$ | 0,940 | 350                  | 355  | 323   |  |
| G1PSO              | 60,1                  | 65.9     | 55,5  |                      |      |       |  |
| G <sub>2</sub> PSO | 6.78                  | 4,83     | 6,59  | 4541                 | 3265 | 4364  |  |
| G3PSO              | 9.71                  | 8,41     | 9,16  | 6898                 | 5846 | 6418  |  |
| G4PSO              | 14,0                  | 10.4     | 11,6  | 10030                | 7535 | 8569  |  |
| G5PSO              | 15,3                  | 12,8     | 14,4  | 11485                | 9385 | 10592 |  |
| Multi.             | 3,57                  | 3.40     | 2,76  | 2567                 | 2444 | 1851  |  |

Tableau 21 – Config 3, données idéales : nombre d'appels à la fonction et temps d'exécution moyen des algorithmes d'optimisation

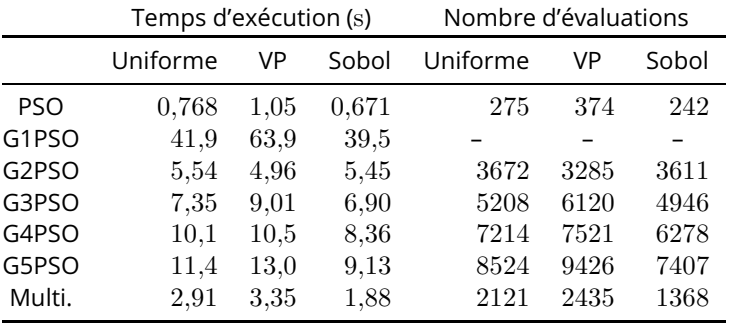

Tableau 22 – Config 3, données bruitées : nombre d'appels à la fonction et temps d'exécution moyen des algorithmes d'optimisation

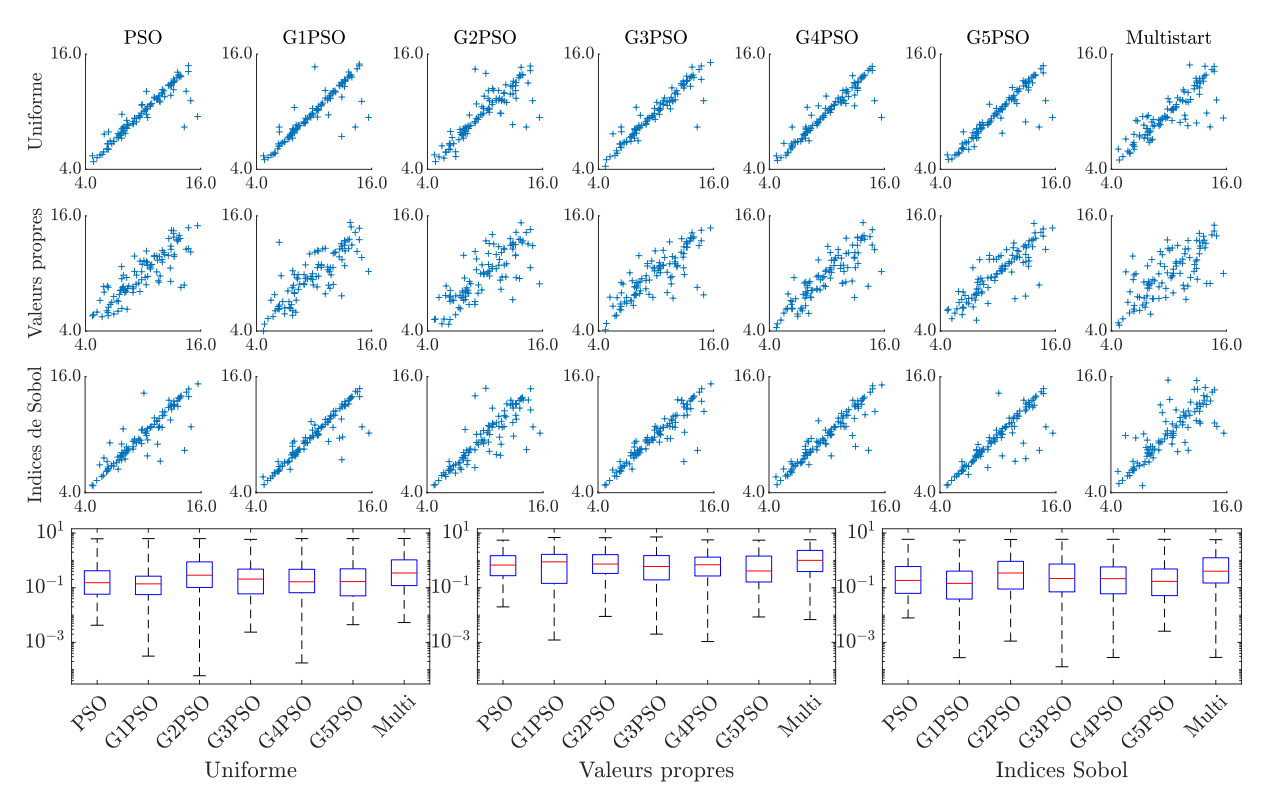

Figure 17 – Config 3, données idéales : résultats complets d'inversion pour les longueurs

|            | Min.                  | Q1                    | Med                   | Q <sub>3</sub>        | Max. | IQ                    |
|------------|-----------------------|-----------------------|-----------------------|-----------------------|------|-----------------------|
| (mm)       |                       |                       | Uniforme              |                       |      |                       |
| <b>PSO</b> | $4,25 \times 10^{-3}$ | $5.79 \times 10^{-2}$ | $1,53 \times 10^{-1}$ | $4,18 \times 10^{-1}$ | 6,17 | $3,60 \times 10^{-1}$ |
| G1PSO      | $3,15 \times 10^{-4}$ | $5,61 \times 10^{-2}$ | $1,39 \times 10^{-1}$ | $2,65 \times 10^{-1}$ | 6,27 | $2,09 \times 10^{-1}$ |
| G2PSO      | $6,02 \times 10^{-5}$ | $1,03 \times 10^{-1}$ | $2.88 \times 10^{-1}$ | $8,83 \times 10^{-1}$ | 6,27 | $7,81 \times 10^{-1}$ |
| G3PSO      | $2,37 \times 10^{-3}$ | $5.95 \times 10^{-2}$ | $2,08 \times 10^{-1}$ | $4,81 \times 10^{-1}$ | 5,89 | $4,21 \times 10^{-1}$ |
| G4PSO      | $1,77 \times 10^{-4}$ | $6,56 \times 10^{-2}$ | $1,65 \times 10^{-1}$ | $4,73 \times 10^{-1}$ | 6,27 | $4.07 \times 10^{-1}$ |
| G5PSO      | $4.45 \times 10^{-3}$ | $5.05 \times 10^{-2}$ | $1,68 \times 10^{-1}$ | $4.92 \times 10^{-1}$ | 6,27 | $4.41 \times 10^{-1}$ |
| Multi.     | $5,32 \times 10^{-3}$ | $1,20 \times 10^{-1}$ | $3,46 \times 10^{-1}$ | 1,05                  | 6,33 | $9,27 \times 10^{-1}$ |
| (mm)       |                       |                       | Valeurs propres       |                       |      |                       |
| <b>PSO</b> | $1,99 \times 10^{-2}$ | $2,76 \times 10^{-1}$ | $6,75 \times 10^{-1}$ | 1,49                  | 5,51 | 1,21                  |
| G1PSO      | $1,22 \times 10^{-3}$ | $1,44 \times 10^{-1}$ | $8,85 \times 10^{-1}$ | 1,66                  | 6,87 | 1,52                  |
| G2PSO      | $8,93 \times 10^{-3}$ | $3,34 \times 10^{-1}$ | $7.35 \times 10^{-1}$ | 1,62                  | 6,76 | 1,29                  |
| G3PSO      | $2.01 \times 10^{-3}$ | $1,94 \times 10^{-1}$ | $5.99 \times 10^{-1}$ | 1,50                  | 7,20 | 1,31                  |
| G4PSO      | $1,07 \times 10^{-3}$ | $2,69 \times 10^{-1}$ | $6.94 \times 10^{-1}$ | 1,32                  | 5,63 | 1,05                  |
| G5PSO      | $8,52 \times 10^{-3}$ | $1,62 \times 10^{-1}$ | $4.10 \times 10^{-1}$ | 1,44                  | 5,50 | 1,28                  |
| Multi.     | $6,83 \times 10^{-3}$ | $3.91 \times 10^{-1}$ | 1,00                  | 2,32                  | 5,68 | 1,93                  |
| (mm)       |                       |                       | Indices de Sobol      |                       |      |                       |
| <b>PSO</b> | $7,85 \times 10^{-3}$ | $6,24 \times 10^{-2}$ | $1,85 \times 10^{-1}$ | $5.96 \times 10^{-1}$ | 5,91 | $5,34 \times 10^{-1}$ |
| G1PSO      | $2,76 \times 10^{-4}$ | $3.85 \times 10^{-2}$ | $1,44 \times 10^{-1}$ | $4.06 \times 10^{-1}$ | 5,52 | $3,67 \times 10^{-1}$ |
| G2PSO      | $1,12 \times 10^{-3}$ | $8.95 \times 10^{-2}$ | $3,46 \times 10^{-1}$ | $9.25 \times 10^{-1}$ | 5,84 | $8,35 \times 10^{-1}$ |
| G3PSO      | $1,28 \times 10^{-4}$ | $7.07 \times 10^{-2}$ | $2,18 \times 10^{-1}$ | $7,37 \times 10^{-1}$ | 5,91 | $6,66 \times 10^{-1}$ |
| G4PSO      | $2,81 \times 10^{-4}$ | $6,00 \times 10^{-2}$ | $2.15\times10^{-1}$   | $5.78 \times 10^{-1}$ | 5,91 | $5.18 \times 10^{-1}$ |
| G5PSO      | $2.57 \times 10^{-3}$ | $5.14 \times 10^{-2}$ | $1,71 \times 10^{-1}$ | $4,86 \times 10^{-1}$ | 5,91 | $4,34 \times 10^{-1}$ |
| Multi.     | $2,82 \times 10^{-4}$ | $1,49 \times 10^{-1}$ | $4.03 \times 10^{-1}$ | 1,25                  | 5,73 | 1,10                  |

Tableau 23 – Config 3, données idéales : statistiques de l'erreur absolue de reconstruction pour les longueurs

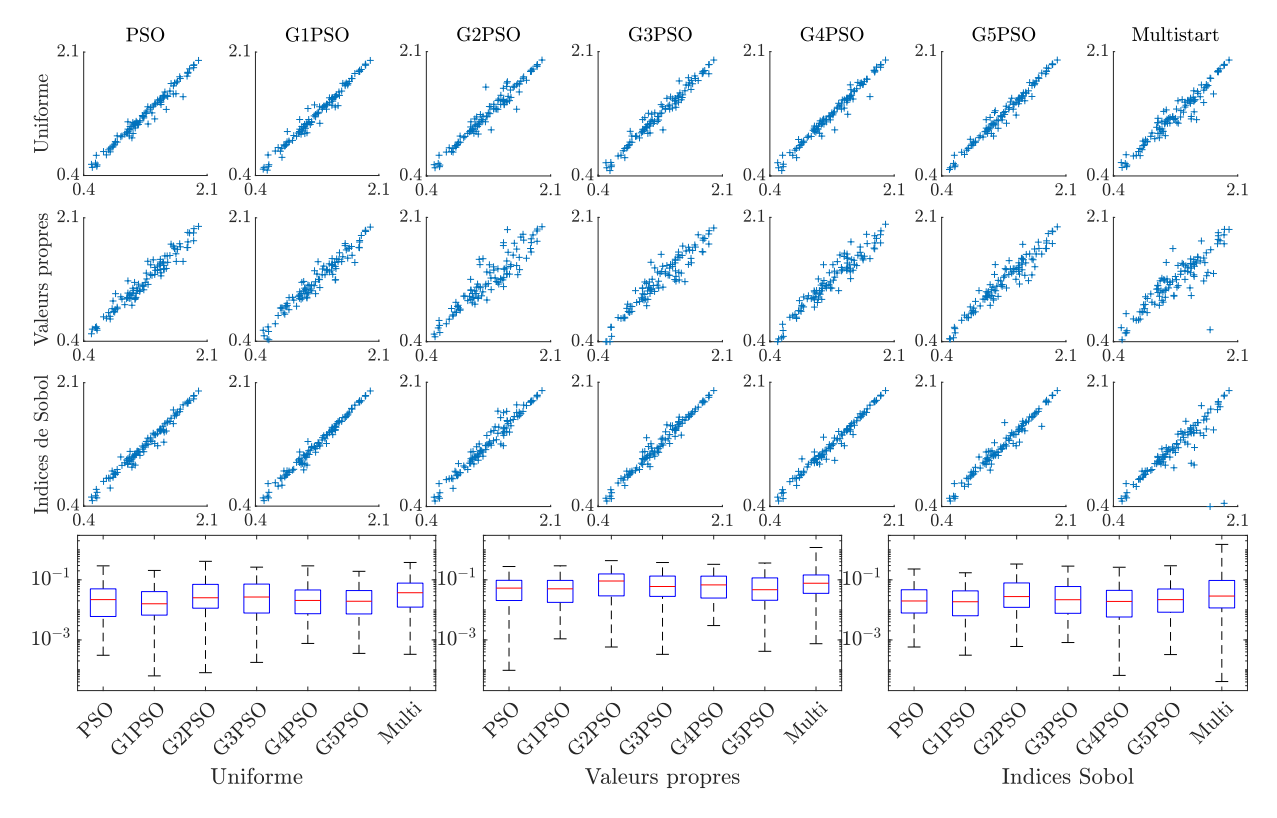

Figure 18 – Config 3, données idéales : résultats complets d'inversion pour les profondeurs

|            | Min.                  | Q <sub>1</sub>        | Med                   | Q3                    | Max.                  | IQ                    |  |
|------------|-----------------------|-----------------------|-----------------------|-----------------------|-----------------------|-----------------------|--|
| (mm)       | Uniforme              |                       |                       |                       |                       |                       |  |
| <b>PSO</b> | $3,09 \times 10^{-4}$ | $6,03 \times 10^{-3}$ | $2,20 \times 10^{-2}$ | $5.01 \times 10^{-2}$ | $2,92 \times 10^{-1}$ | $4.41 \times 10^{-2}$ |  |
| G1PSO      | $6,36 \times 10^{-5}$ | $6,70 \times 10^{-3}$ | $1,60 \times 10^{-2}$ | $4,06 \times 10^{-2}$ | $2,06 \times 10^{-1}$ | $3.39 \times 10^{-2}$ |  |
| G2PSO      | $8,13 \times 10^{-5}$ | $1,14 \times 10^{-2}$ | $2,53 \times 10^{-2}$ | $7.07 \times 10^{-2}$ | $4.14 \times 10^{-1}$ | $5.93 \times 10^{-2}$ |  |
| G3PSO      | $1,79 \times 10^{-4}$ | $7.86 \times 10^{-3}$ | $2.68 \times 10^{-2}$ | $7.23 \times 10^{-2}$ | $2.65 \times 10^{-1}$ | $6.44 \times 10^{-2}$ |  |
| G4PSO      | $7,65 \times 10^{-4}$ | $7,46 \times 10^{-3}$ | $2,06 \times 10^{-2}$ | $4,60 \times 10^{-2}$ | $2.92 \times 10^{-1}$ | $3,86 \times 10^{-2}$ |  |
| G5PSO      | $3,57 \times 10^{-4}$ | $7,33 \times 10^{-3}$ | $1,94 \times 10^{-2}$ | $4,40 \times 10^{-2}$ | $1,92 \times 10^{-1}$ | $3,67 \times 10^{-2}$ |  |
| Multi.     | $3,32 \times 10^{-4}$ | $1,24 \times 10^{-2}$ | $3.73 \times 10^{-2}$ | $7,78 \times 10^{-2}$ | $3.79 \times 10^{-1}$ | $6.55 \times 10^{-2}$ |  |
| (mm)       |                       |                       | Valeurs propres       |                       |                       |                       |  |
| <b>PSO</b> | $9.75 \times 10^{-5}$ | $2,05 \times 10^{-2}$ | $5,31 \times 10^{-2}$ | $9,64 \times 10^{-2}$ | $2.78 \times 10^{-1}$ | $7,59 \times 10^{-2}$ |  |
| G1PSO      | $1,09 \times 10^{-3}$ | $1,78 \times 10^{-2}$ | $5.02 \times 10^{-2}$ | $9,58 \times 10^{-2}$ | $2,93 \times 10^{-1}$ | $7,80 \times 10^{-2}$ |  |
| G2PSO      | $5,82 \times 10^{-4}$ | $2.93 \times 10^{-2}$ | $9.15 \times 10^{-2}$ | $1,57 \times 10^{-1}$ | $4.36 \times 10^{-1}$ | $1,28 \times 10^{-1}$ |  |
| G3PSO      | $3,32 \times 10^{-4}$ | $2,81 \times 10^{-2}$ | $6,00 \times 10^{-2}$ | $1,34 \times 10^{-1}$ | $3,77 \times 10^{-1}$ | $1,05 \times 10^{-1}$ |  |
| G4PSO      | $3,01 \times 10^{-3}$ | $2,48 \times 10^{-2}$ | $6.79 \times 10^{-2}$ | $1,33 \times 10^{-1}$ | $3.29 \times 10^{-1}$ | $1,08 \times 10^{-1}$ |  |
| G5PSO      | $4.19 \times 10^{-4}$ | $2,09 \times 10^{-2}$ | $4.70 \times 10^{-2}$ | $1,16 \times 10^{-1}$ | $3,63 \times 10^{-1}$ | $9,51 \times 10^{-2}$ |  |
| Multi.     | $7.49 \times 10^{-4}$ | $3,56 \times 10^{-2}$ | $7.71 \times 10^{-2}$ | $1,45 \times 10^{-1}$ | 1,19                  | $1,10 \times 10^{-1}$ |  |
| (mm)       |                       |                       | Indices de Sobol      |                       |                       |                       |  |
| <b>PSO</b> | $5,82 \times 10^{-4}$ | $7,88 \times 10^{-3}$ | $1,98 \times 10^{-2}$ | $4.68 \times 10^{-2}$ | $2,30 \times 10^{-1}$ | $3,89 \times 10^{-2}$ |  |
| G1PSO      | $3.11 \times 10^{-4}$ | $6.38 \times 10^{-3}$ | $1,87 \times 10^{-2}$ | $4,30 \times 10^{-2}$ | $1,72 \times 10^{-1}$ | $3,66 \times 10^{-2}$ |  |
| G2PSO      | $6.05 \times 10^{-4}$ | $1,22 \times 10^{-2}$ | $2.77 \times 10^{-2}$ | $7,89 \times 10^{-2}$ | $3,36 \times 10^{-1}$ | $6,67 \times 10^{-2}$ |  |
| G3PSO      | $8,19 \times 10^{-4}$ | $7.7 \times 10^{-3}$  | $2,18 \times 10^{-2}$ | $5,99 \times 10^{-2}$ | $2,86 \times 10^{-1}$ | $5{,}22\times10^{-2}$ |  |
| G4PSO      | $6,60 \times 10^{-5}$ | $5,80 \times 10^{-3}$ | $1,91 \times 10^{-2}$ | $4.47 \times 10^{-2}$ | $2,63 \times 10^{-1}$ | $3,89 \times 10^{-2}$ |  |
| G5PSO      | $3,26 \times 10^{-4}$ | $8,37 \times 10^{-3}$ | $2,19 \times 10^{-2}$ | $4.96 \times 10^{-2}$ | $2.94 \times 10^{-1}$ | $4.13 \times 10^{-2}$ |  |
| Multi.     | $4,12 \times 10^{-5}$ | $1,16 \times 10^{-2}$ | $2,89 \times 10^{-2}$ | $9,54 \times 10^{-2}$ | 1,51                  | $8,38 \times 10^{-2}$ |  |

Tableau 24 – Config 3, données idéales : statistiques de l'erreur absolue de reconstruction pour les profondeurs

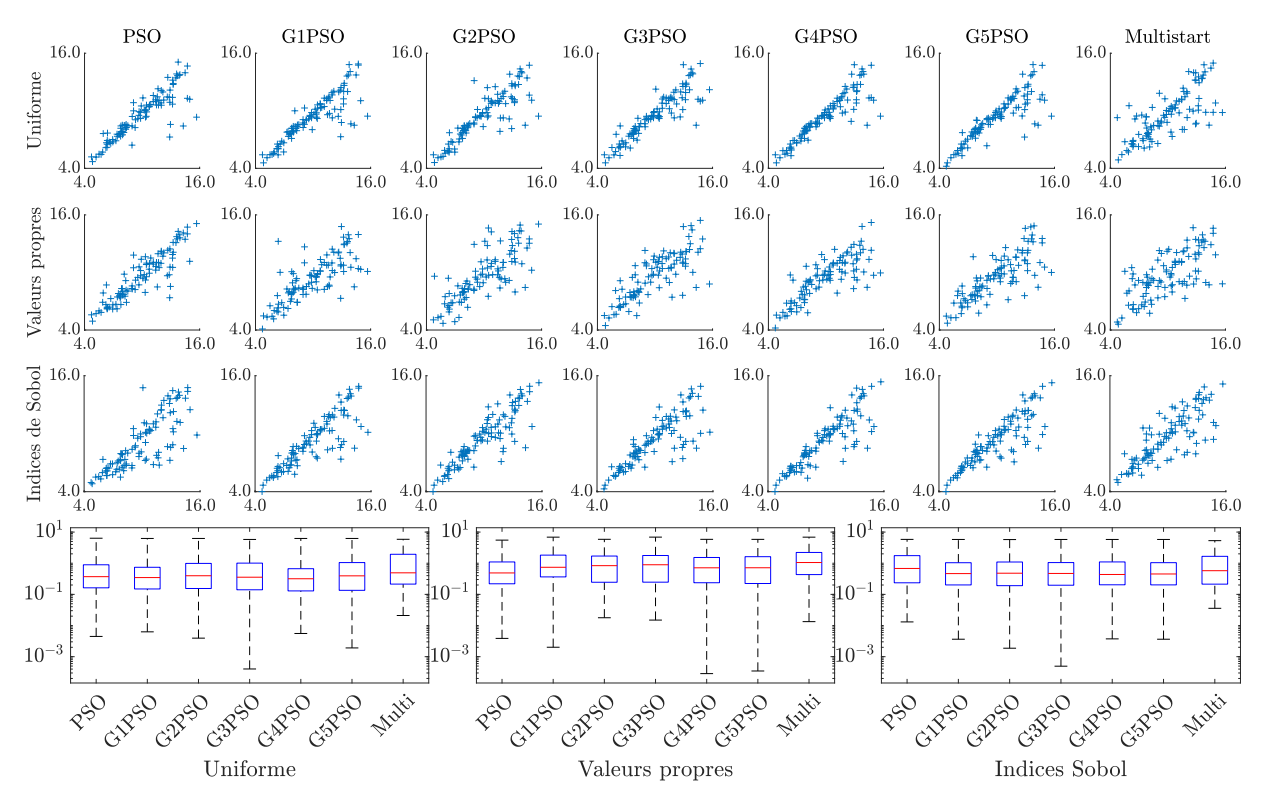

Figure 19 – Config 3, données bruitées : résultats complets d'inversion pour les longueurs

|            | Min.                  | Q1                    | Med                   | Q3                    | Max. | IQ                    |
|------------|-----------------------|-----------------------|-----------------------|-----------------------|------|-----------------------|
| (mm)       |                       |                       | Uniforme              |                       |      |                       |
| <b>PSO</b> | $4,47 \times 10^{-3}$ | $1,62 \times 10^{-1}$ | $3,70 \times 10^{-1}$ | $8.91 \times 10^{-1}$ | 6,35 | $7,29 \times 10^{-1}$ |
| G1PSO      | $6,28 \times 10^{-3}$ | $1,49 \times 10^{-1}$ | $3,46 \times 10^{-1}$ | $7.41 \times 10^{-1}$ | 6,24 | $5.92 \times 10^{-1}$ |
| G2PSO      | $3.94 \times 10^{-3}$ | $1,55 \times 10^{-1}$ | $3.97 \times 10^{-1}$ | $9.87 \times 10^{-1}$ | 6,24 | $8,32 \times 10^{-1}$ |
| G3PSO      | $4.03 \times 10^{-4}$ | $1,40 \times 10^{-1}$ | $3,56 \times 10^{-1}$ | 1,01                  | 5,80 | $8.67 \times 10^{-1}$ |
| G4PSO      | $5,56 \times 10^{-3}$ | $1,29 \times 10^{-1}$ | $3.17 \times 10^{-1}$ | $6,67 \times 10^{-1}$ | 6,24 | $5,38 \times 10^{-1}$ |
| G5PSO      | $1,91 \times 10^{-3}$ | $1,35 \times 10^{-1}$ | $3.94 \times 10^{-1}$ | 1,05                  | 6,24 | $9,14 \times 10^{-1}$ |
| Multi.     | $2,10 \times 10^{-2}$ | $2,14 \times 10^{-1}$ | $4.92 \times 10^{-1}$ | 1,94                  | 5,86 | 1,72                  |
| (mm)       |                       |                       | Valeurs propres       |                       |      |                       |
| <b>PSO</b> | $3,86 \times 10^{-3}$ | $2,19 \times 10^{-1}$ | $4.88 \times 10^{-1}$ | 1,10                  | 5,51 | $8,80 \times 10^{-1}$ |
| G1PSO      | $2.01 \times 10^{-3}$ | $3,64 \times 10^{-1}$ | $7,41 \times 10^{-1}$ | 1,82                  | 6,87 | 1,46                  |
| G2PSO      | $1,78 \times 10^{-2}$ | $2,45 \times 10^{-1}$ | $8,35 \times 10^{-1}$ | 1,70                  | 5,86 | 1,46                  |
| G3PSO      | $1,50 \times 10^{-2}$ | $2.47 \times 10^{-1}$ | $8.93 \times 10^{-1}$ | 1,77                  | 6,89 | 1,52                  |
| G4PSO      | $2,86 \times 10^{-4}$ | $2,36 \times 10^{-1}$ | $7.13 \times 10^{-1}$ | 1,53                  | 5,84 | 1,29                  |
| G5PSO      | $3.47 \times 10^{-4}$ | $2,23 \times 10^{-1}$ | $7.15 \times 10^{-1}$ | 1,62                  | 5,84 | 1,40                  |
| Multi.     | $1,33 \times 10^{-2}$ | $4,32 \times 10^{-1}$ | 1,05                  | 2,22                  | 6,87 | 1,79                  |
| (mm)       |                       |                       | Indices de Sobol      |                       |      |                       |
| <b>PSO</b> | $1,31 \times 10^{-2}$ | $2.35 \times 10^{-1}$ | $6,80 \times 10^{-1}$ | 1,75                  | 5,82 | 1,52                  |
| G1PSO      | $3,64 \times 10^{-3}$ | $2,01 \times 10^{-1}$ | $4.65 \times 10^{-1}$ | 1,04                  | 5,79 | $8,37 \times 10^{-1}$ |
| G2PSO      | $1,87 \times 10^{-3}$ | $1,90 \times 10^{-1}$ | $4.78 \times 10^{-1}$ | 1,09                  | 5,75 | $9.04 \times 10^{-1}$ |
| G3PSO      | $4.95 \times 10^{-4}$ | $1.97 \times 10^{-1}$ | $4,70 \times 10^{-1}$ | 1,05                  | 5,79 | $8,53 \times 10^{-1}$ |
| G4PSO      | $3,73 \times 10^{-3}$ | $2,03 \times 10^{-1}$ | $4,35 \times 10^{-1}$ | 1,10                  | 5,79 | $8,98 \times 10^{-1}$ |
| G5PSO      | $3,64 \times 10^{-3}$ | $2.02 \times 10^{-1}$ | $4.52 \times 10^{-1}$ | 1,04                  | 5,79 | $8,40 \times 10^{-1}$ |
| Multi.     | $3,57 \times 10^{-2}$ | $2,13 \times 10^{-1}$ | $5,76 \times 10^{-1}$ | 1,66                  | 5,31 | 1,45                  |

Tableau 25 – Config 3, données bruitées : statistiques de l'erreur absolue de reconstruction pour les longueurs

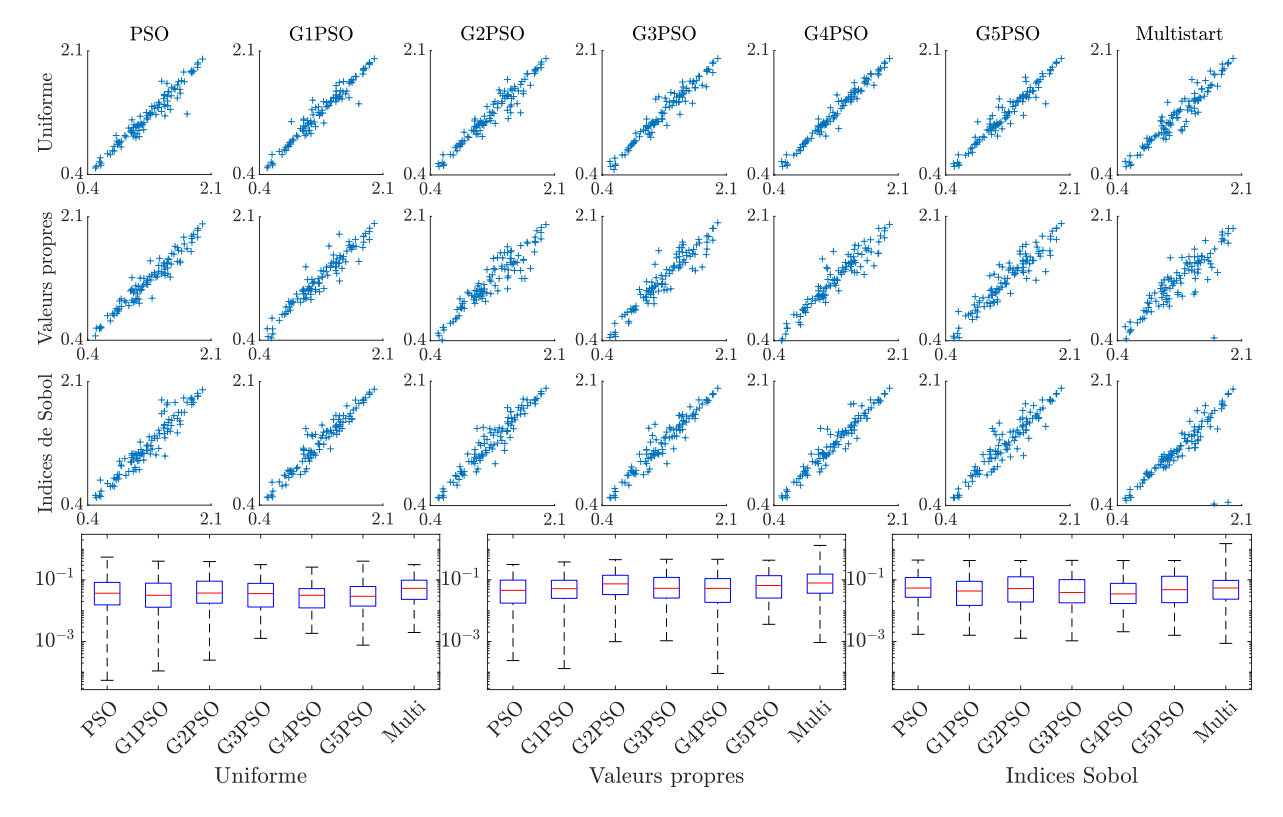

Figure 20 – Config 3, données bruitées : résultats complets d'inversion pour les profondeurs

|            | Min.                  | Q <sub>1</sub>        | Med                   | Q3                    | Max.                  | IQ                    |  |
|------------|-----------------------|-----------------------|-----------------------|-----------------------|-----------------------|-----------------------|--|
| (mm)       | Uniforme              |                       |                       |                       |                       |                       |  |
| <b>PSO</b> | $5,48 \times 10^{-5}$ | $1,55 \times 10^{-2}$ | $3,70 \times 10^{-2}$ | $8,32 \times 10^{-2}$ | $5,52 \times 10^{-1}$ | $6,78 \times 10^{-2}$ |  |
| G1PSO      | $1,10 \times 10^{-4}$ | $1,30 \times 10^{-2}$ | $3.17 \times 10^{-2}$ | $7,85 \times 10^{-2}$ | $4.07 \times 10^{-1}$ | $6.55 \times 10^{-2}$ |  |
| G2PSO      | $2,48 \times 10^{-4}$ | $1,75 \times 10^{-2}$ | $3.75 \times 10^{-2}$ | $9,12 \times 10^{-2}$ | $3.96 \times 10^{-1}$ | $7.37 \times 10^{-2}$ |  |
| G3PSO      | $1,26 \times 10^{-3}$ | $1,32 \times 10^{-2}$ | $3.61 \times 10^{-2}$ | $7.73 \times 10^{-2}$ | $3,14 \times 10^{-1}$ | $6.41 \times 10^{-2}$ |  |
| G4PSO      | $1,84 \times 10^{-3}$ | $1,23 \times 10^{-2}$ | $3.18 \times 10^{-2}$ | $5,22 \times 10^{-2}$ | $2,61 \times 10^{-1}$ | $3{,}99\times10^{-2}$ |  |
| G5PSO      | $7,60 \times 10^{-4}$ | $1.41 \times 10^{-2}$ | $2.94 \times 10^{-2}$ | $6.13\times10^{-2}$   | $4.07 \times 10^{-1}$ | $4,71 \times 10^{-2}$ |  |
| Multi.     | $1,96 \times 10^{-3}$ | $2,34 \times 10^{-2}$ | $5.33 \times 10^{-2}$ | $9,80 \times 10^{-2}$ | $3.14 \times 10^{-1}$ | $7,46 \times 10^{-2}$ |  |
| (mm)       |                       |                       | Valeurs propres       |                       |                       |                       |  |
| <b>PSO</b> | $2,40 \times 10^{-4}$ | $1,77 \times 10^{-2}$ | $4,59 \times 10^{-2}$ | $9,86 \times 10^{-2}$ | $3,17 \times 10^{-1}$ | $8,09 \times 10^{-2}$ |  |
| G1PSO      | $1,32 \times 10^{-4}$ | $2,52 \times 10^{-2}$ | $5.2 \times 10^{-2}$  | $9,75 \times 10^{-2}$ | $3,84 \times 10^{-1}$ | $7,23 \times 10^{-2}$ |  |
| G2PSO      | $9,87 \times 10^{-4}$ | $3,35 \times 10^{-2}$ | $7,45 \times 10^{-2}$ | $1,42 \times 10^{-1}$ | $4,56 \times 10^{-1}$ | $1,08 \times 10^{-1}$ |  |
| G3PSO      | $1,06 \times 10^{-3}$ | $2,58 \times 10^{-2}$ | $5.35 \times 10^{-2}$ | $1,21 \times 10^{-1}$ | $4,70 \times 10^{-1}$ | $9,50 \times 10^{-2}$ |  |
| G4PSO      | $9,14 \times 10^{-5}$ | $1,86 \times 10^{-2}$ | $5,32 \times 10^{-2}$ | $1,11 \times 10^{-1}$ | $4,69 \times 10^{-1}$ | $9,20 \times 10^{-2}$ |  |
| G5PSO      | $3,62 \times 10^{-3}$ | $2.57 \times 10^{-2}$ | $6,59 \times 10^{-2}$ | $1,38 \times 10^{-1}$ | $4,37 \times 10^{-1}$ | $1,12 \times 10^{-1}$ |  |
| Multi.     | $9,26 \times 10^{-4}$ | $3.71 \times 10^{-2}$ | $7.95 \times 10^{-2}$ | $1,55 \times 10^{-1}$ | 1,32                  | $1,18 \times 10^{-1}$ |  |
| (mm)       |                       |                       | Indices de Sobol      |                       |                       |                       |  |
| <b>PSO</b> | $1,71 \times 10^{-3}$ | $2,73 \times 10^{-2}$ | $5,45 \times 10^{-2}$ | $1,20 \times 10^{-1}$ | $4,42 \times 10^{-1}$ | $9,25 \times 10^{-2}$ |  |
| G1PSO      | $1,59 \times 10^{-3}$ | $1,49 \times 10^{-2}$ | $4.36 \times 10^{-2}$ | $9,03 \times 10^{-2}$ | $4.28 \times 10^{-1}$ | $7,54 \times 10^{-2}$ |  |
| G2PSO      | $1,28 \times 10^{-3}$ | $1,92 \times 10^{-2}$ | $5.24 \times 10^{-2}$ | $1,26 \times 10^{-1}$ | $4.28 \times 10^{-1}$ | $1,07 \times 10^{-1}$ |  |
| G3PSO      | $1,05 \times 10^{-3}$ | $1,80 \times 10^{-2}$ | $3.92 \times 10^{-2}$ | $1,02 \times 10^{-1}$ | $4.32 \times 10^{-1}$ | $8{,}42\times10^{-2}$ |  |
| G4PSO      | $2.07 \times 10^{-3}$ | $1,71 \times 10^{-2}$ | $3.51 \times 10^{-2}$ | $7.74 \times 10^{-2}$ | $4.28 \times 10^{-1}$ | $6,03 \times 10^{-2}$ |  |
| G5PSO      | $1,59 \times 10^{-3}$ | $1,83 \times 10^{-2}$ | $4,82 \times 10^{-2}$ | $1,32 \times 10^{-1}$ | $4,28 \times 10^{-1}$ | $1,13 \times 10^{-1}$ |  |
| Multi.     | $8,71 \times 10^{-4}$ | $2,38 \times 10^{-2}$ | $5,48 \times 10^{-2}$ | $9,66 \times 10^{-2}$ | 1,51                  | $7,28 \times 10^{-2}$ |  |

Tableau 26 – Config 3, données bruitées : statistiques de l'erreur absolue de reconstruction pour les profondeurs

# université **PARIS-SACLAY**

**ÉCOLE DOCTORALE** Physique et ingénierie: Electrons, Photons, Sciences du vivant (EOBE)

Titre : Contrôle non-destructif et polynômes de chaos : métamodèle et inversion paramétrique Mots clés : contrôle par courants de Foucault, métamodèle, décomposition en chaos polynomial, inversion paramétrique, optimisation par essaim de particules, analyse de sensibilité

Résumé : Cette thèse a pour objet le développement d'une méthodologie de résolution de problèmes inverses dans le contexte du Contrôle Non Destructif (CND) par courants de Foucault. La caractérisation d'un défaut à partir d'observations est ce que l'on appelle un problème inverse, associé à un problème direct. Contrairement à ce dernier, il n'existe généralement pas d'équation modélisant un problème inverse en lui-même. Sa résolution se fait en utilisant la solution du problème direct, à l'aide de solveurs numériques, dont le coût de calcul peut se révéler considérable. On se consacre, dans cette thèse, au développement d'une méthodologie de traitement, comportant plusieurs étapes. Les observations sont d'abord transformées en composantes principales, ce qui permet de les décorréler et d'en réduire la dimension. Puis, un métamodèle de décomposition en chaos polynomial (PCE) est construit à partir des composantes principales, pour être substitué au modèle physique direct. Ensuite, une analyse de sensibilité est menée sur le métamodèle pour identifier les paramètres du défaut dont la reconstruction est difficile. La résolution du problème inverse se fait enfin par minimisation d'une fonction coût mesurant la différence entre la simulation et les données d'observation, en utilisant un algorithme combinant optimisation par essaim de particules (PSO) et descente de gradient. Les résultats obtenus sur des configurations de différentes dimensions sont de bonne qualité et démontrent l'intérêt de cette méthodologie, validée sur la première configuration, testée sur un problème plus complexe sur la deuxième et confrontée à un problème mal posé sur la troisième. En particulier, la réduction de dimension améliore la reconstruction sur données bruitées, le métamodèle permet d'approximer le modèle avec une bonne précision et l'analyse de sensibilité aide à identifier le caractère mal posé du problème.

Title: Non-destructive evaluation and polynomial chaos expansion: surrogate model and parametric inversion Keywords: eddy current testing, metamodel, polynomial chaos expansion, parametric inversion, particle swarm optimization, sensitivity analysis

Abstract: This thesis focuses on the development of a resolution methodology for inverse problems in the frame of Non Destructive Testing (NDT), precisely eddy current testing. Characterizing a defect from observations is deemed an inverse problem, tied to a forward problem. Unlike the latter, an inverse problem can generally not be modelled by an equation. Solving it relies on the resolution of the forward problem, by means of numerical solvers, which can represent a computational burden. In this thesis, a multiple-stage methodology is implemented. The observations are first transformed into principal components, to decorrelate them and reduce their dimension. Then, a polynomial chaos expansion (PCE) metamodel is built from the principal components, to surrogate the forward model. Next, a sensitivity analysis is carried out on the metamodel to

identify the defect parameters whose reconstruction is problematic. Finally, the inverse problem is solved by minimizing a cost function measuring the discrepancy between the simulation and the observations to be inverted, using an algorithm combining particle swarm optimization (PSO) and gradient descent. The results obtained on configurations of various dimensions are of good quality and show the interest of using such a methodology, which is first validated on the first configuration, tested on the second and confronted to an ill-posed problem in the third. In particular, reducing the dimension improves the reconstruction from noisy data, metamodelling allows for a good approximation of the model and sensitivity analysis helps to identify the ill-posedness of the problem.